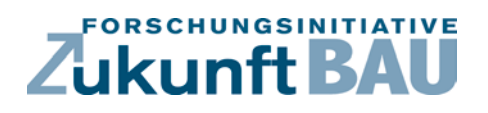

**F 3091**

Stefan Gerhard, Reinhold Maurer Julia Kurde, Wolfgang Fries

**AutoEffi – IT-unterstütztes und automatisiertes Energiemonitoring der Technischen Gebäudeausrüstung in Echtzeit als Bestandteil eines zeitnahen und optimierten Energieeffizienzmanagements unter Berücksichtigung der Bauphysik und Nutzung**

> п Bundesinstitut<br>für Bau-, Stadt- und<br>Raumforschung .<br>Bundesamt für Bauwe

**Fraunhofer IRB Verlag**

# F 3091

Bei dieser Veröffentlichung handelt es sich um die Kopie des Abschlussberichtes einer vom Bundesinstitut für Bau-, Stadt- und Raumforschung (BBSR) im Bundesamt für Bauwesen und Raumordnung (BBR) im Rahmen der Forschungsinitiative »Zukunft Bau« geförderten Forschungsarbeit. Die in dieser Forschungsarbeit enthaltenen Darstellungen und Empfehlungen geben die fachlichen Auffassungen der Verfasser wieder. Diese werden hier unverändert wiedergegeben, sie geben nicht unbedingt die Meinung des Zuwendungsgebers oder des Herausgebers wieder.

Dieser Forschungsbericht wurde mit modernsten Hochleistungskopierern auf Einzelanfrage hergestellt.

Die Originalmanuskripte wurden reprotechnisch, jedoch nicht inhaltlich überarbeitet. Die Druckqualität hängt von der reprotechnischen Eignung des Originalmanuskriptes ab, das uns vom Autor bzw. von der Forschungsstelle zur Verfügung gestellt wurde.

© by Fraunhofer IRB Verlag

2018

ISBN 978-3-7388-0199-6

Vervielfältigung, auch auszugsweise, nur mit ausdrücklicher Zustimmung des Verlages.

Fraunhofer-Informationszentrum Raum und Bau

Postfach 80 04 69 70504 Stuttgart

Nobelstraße 12 70569 Stuttgart

Telefon 07 11 9 70 - 25 00 Telefax 07 11 9 70 - 25 08

E-Mail irb@irb.fraunhofer.de

www.baufachinformation.de

www.irb.fraunhofer.de/bauforschung

# Abschlussbericht

# **AutoEffi**

**Forschungsprogramm:** Zukunft Bau

**Forschungsprojekt:** IT-unterstütztes und automatisiertes Energiemonitoring der Technischen Gebäudeausrüstung in Echtzeit als Bestandteil eines zeitnahen und optimierten Energieeffizienzmanagements unter Berücksichtigung der Bauphysik und Nutzung

**Der Forschungsbericht wurde mit Mitteln der Forschungsinitiative Zukunft Bau des Bundesinstitutes für Bau-, Stadt- und Raumforschung gefördert (Aktenzeichen: II 3-F20-12-1-155 / SWD – 10.08.18.7 – 13.46)** 

**Die Verantwortung für den Inhalt des Berichtes liegt bei den Autoren** 

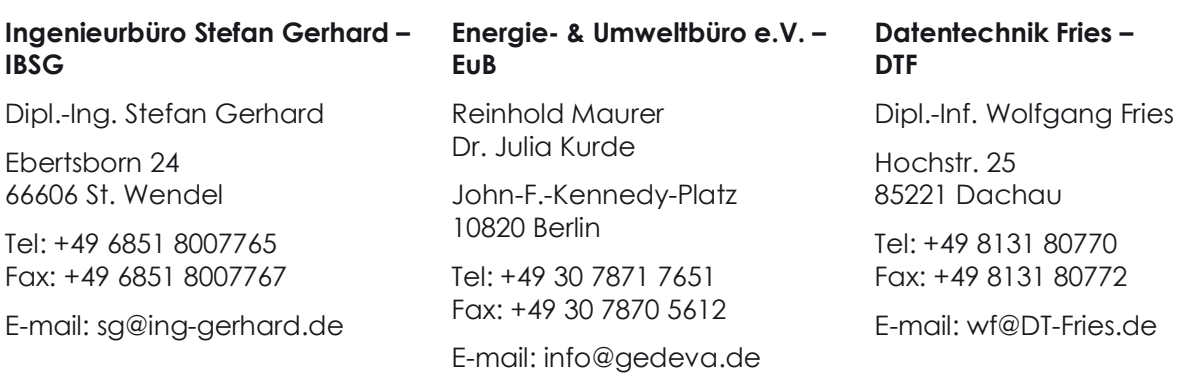

### **Die Landeshauptstadt München (LHM) begleitete und förderte die Forschungsarbeit.**

September 2017

### AutoEffi

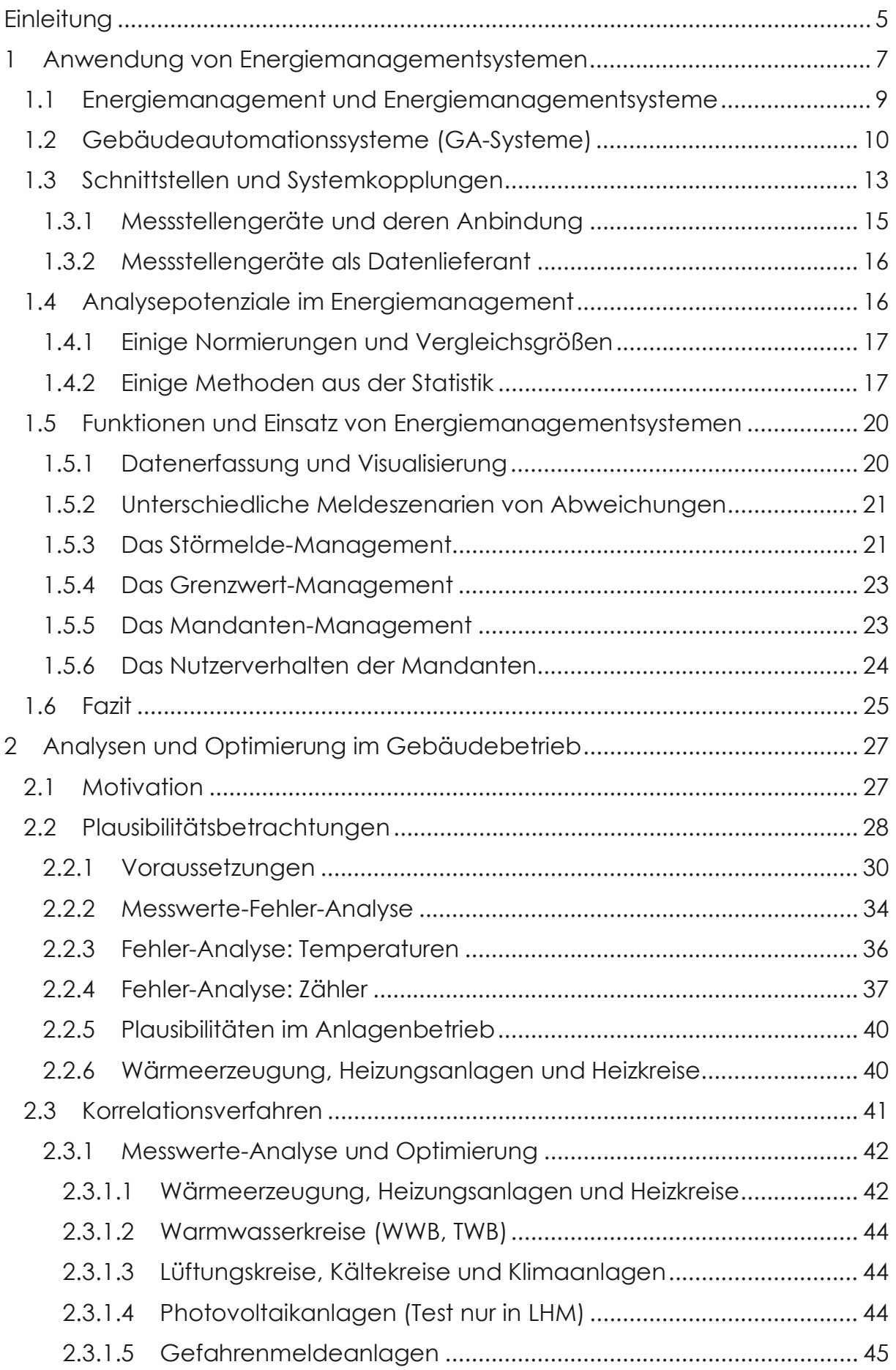

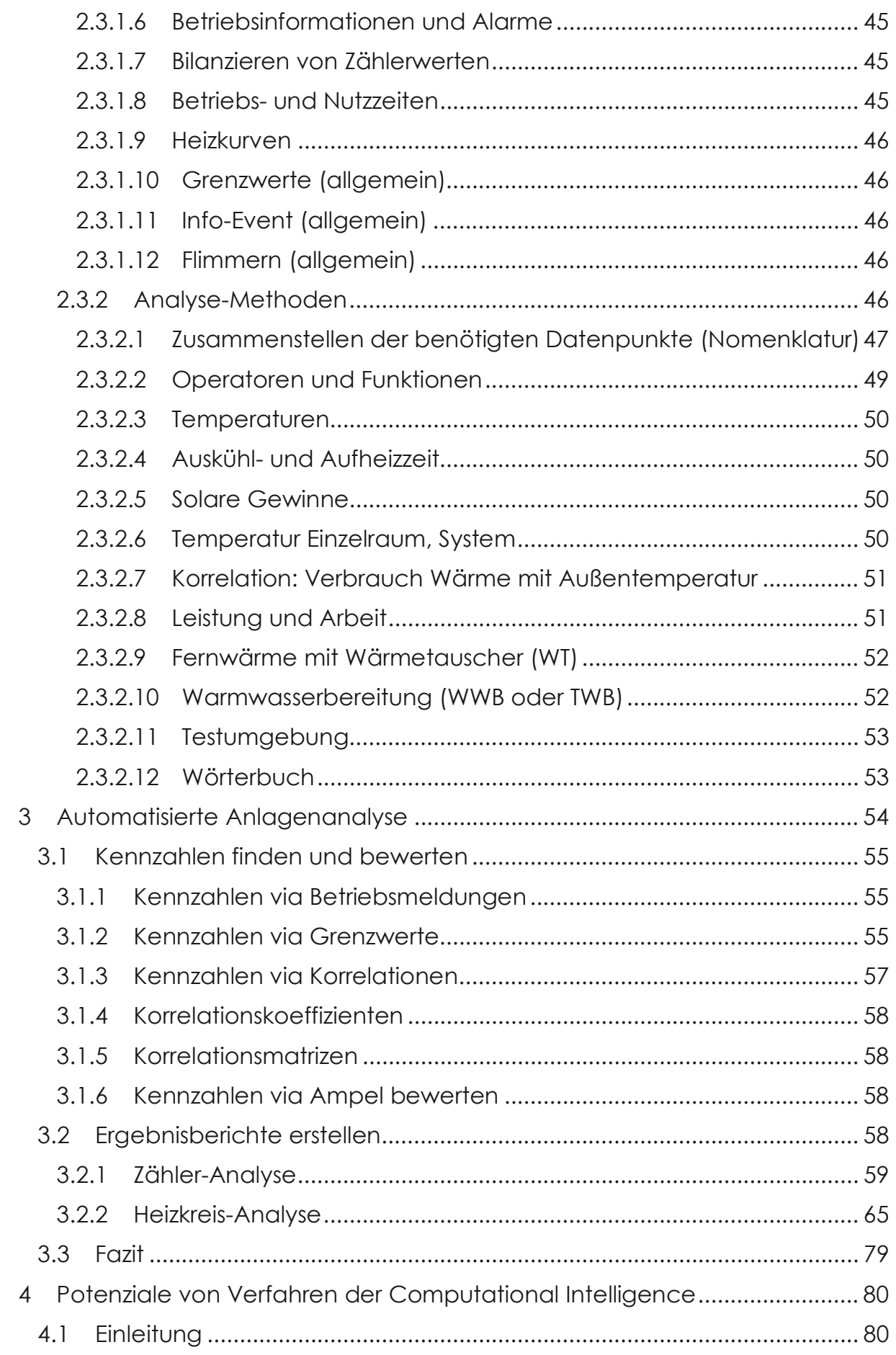

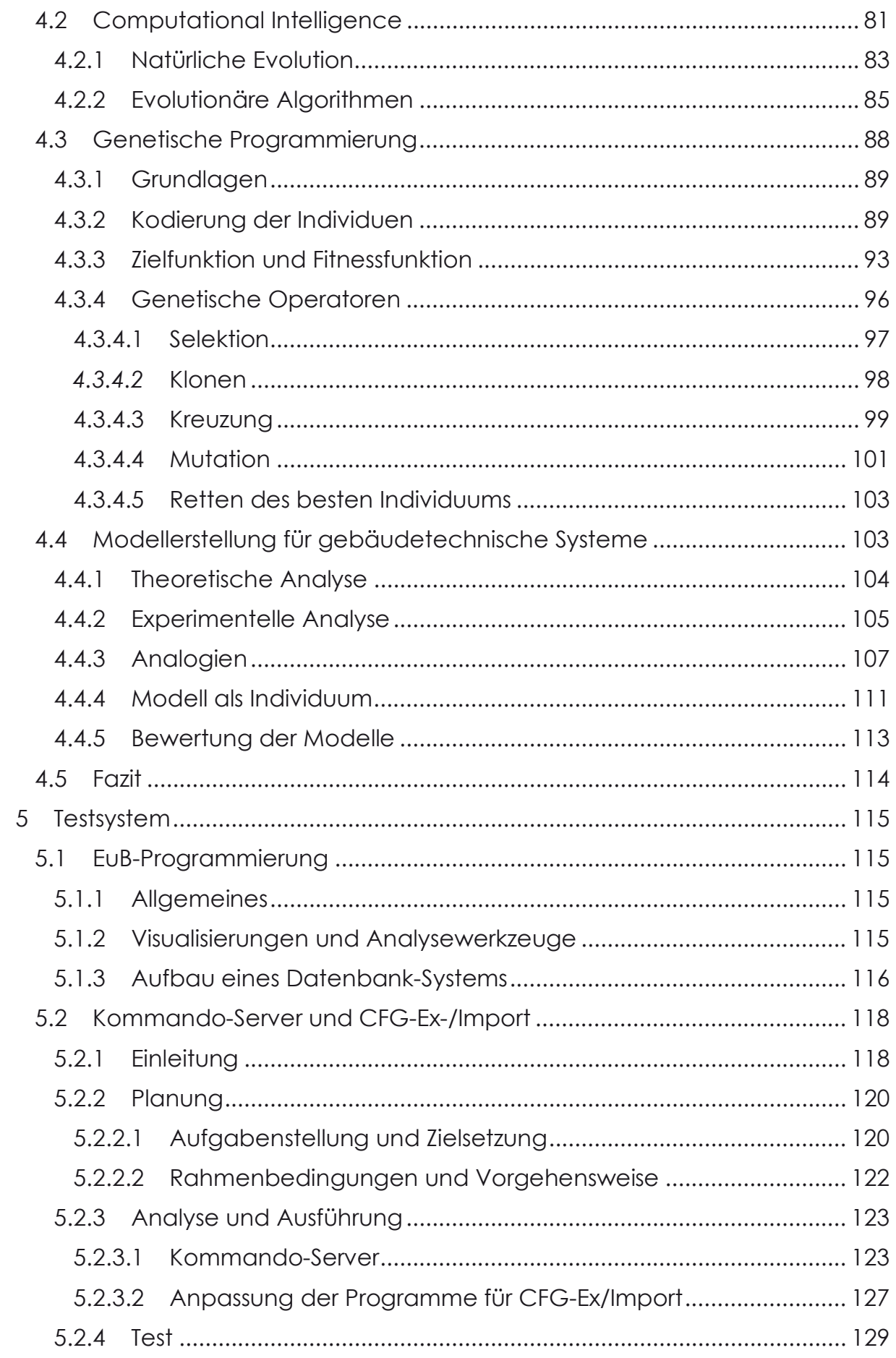

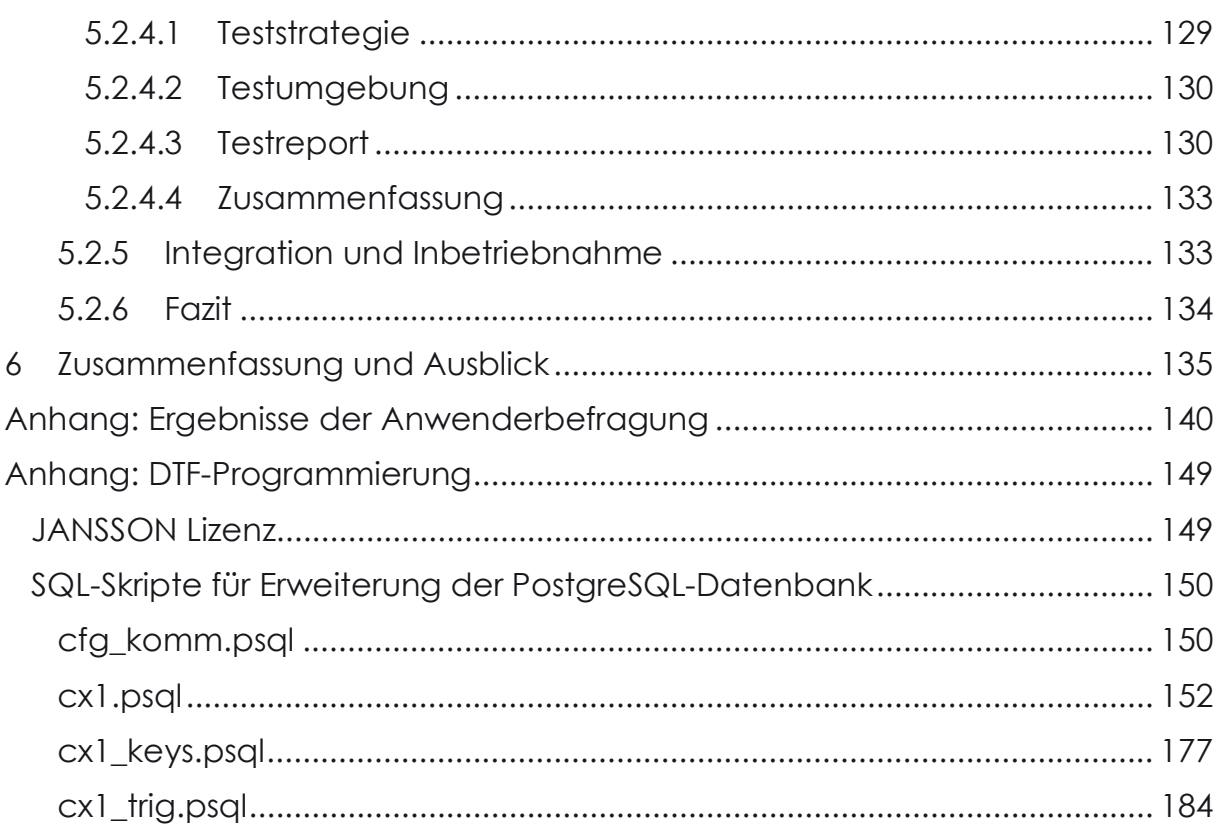

l

# **Einleitung**

Die Landeshauptstadt München (LHM) begann im Jahre 1986 mit ersten Überlegungen zur Einführung eines zentralen Leitsystems. Mit Hilfe des vom BMBF geförderten Forschungsprojektes MEMS1 entwickelte die LHM in den neunziger Jahren einen Prototyp für eine firmenneutrale Leitzentrale Haustechnik, welche mit entsprechenden Weiterentwicklungen bis heute in München im Gebäude- und Energiemanagement erfolgreich eingesetzt wird. Die Entwicklungen der Stadt werden sehr eng mit dem Arbeitskreis Gebäudeautomation (AK GA) des AMEV2 abgestimmt. So sind Richtlinien wie die GA2005 entstanden, welche die Erfahrungen der öffentlichen Hand bei der Planung, dem Aufbau und dem Betrieb von Gebäudeautomation und Gebäudeleittechnik zusammenfassen. Die in München eingesetzten Treiber zur Anbindung proprietärer oder neutraler Bussysteme der Automationsstationen an die firmenneutrale Leitzentrale können in der Regel auch von anderen Kommunen ohne Lizenzgebühren eingesetzt werden. Das System MEMS ist auf die Bedürfnisse großer Kommunen oder Verwaltungen mit entsprechendem Personalbedarf zugeschnitten.

Mit dem vom Bundesamt für Bauwesen und Raumordnung geförderten Forschungsprojekt VeroGAK3 wurde das Konzept von MEMS für den Einsatz bei der Wohnungswirtschaft und bei kleineren Kommunen weiterentwickelt. Der besondere Schwerpunkt der Weiterentwicklung lag auf der Entwicklung und Migration des in München verwendeten Datenbanksystems hin zu einem Open-Source-Datenbanksystem, welches ohne große Folgekosten auch in kleineren Verwaltungen eingesetzt werden kann. Der damals bis 2006 als Testsystem entwickelte Prototyp wurde vom AMEV als erster Baustein der AMEV-GA-Plattform aufgenommen. Damit war grundsätzlich auch bei kleinem Budget der Aufbau einer datenbankbasierten Leitzentrale Haustechnik möglich. Die umfangreichen Funktionsmöglichkeiten konnten jedoch nur dort nutzbringend eingesetzt werden, wo ein entsprechendes ingenieurtechnisches Verständnis von Gebäuden und technischen Anlagen vorhanden war.

Ziel dieser Forschungsarbeit ist die Potenzialanalyse, die konzeptionelle Entwicklung und die Evaluierung von Verfahren für ein IT-unterstütztes und automatisiertes Energiemonitoring der technischen Gebäudeausrüstung.

Die Kapitel 1 bis 3 sowie der Abschnitt 5.1 wurden federführend vom Energieund Umweltbüro e.V. erstellt. Das Ingenieurbüro Stefan Gerhard erstellte federführend das Kapitel 4. Der Abschnitt 5.2 wurde von Datentechnik Fries erstellt.

<sup>1</sup> http://www.fnd-forum.de/publikationen/pdf/abschlussbericht-1.pdf

<sup>2</sup> AMEV – Arbeitskreis Maschinen- und Elektrotechnik staatlicher und kommunaler Verwaltungen. www.amev-online.de

<sup>3</sup> VeroGAK - Entwicklung eines verallgemeinerten offenen Gebäudeautomationskonzeptes. Abschlussbericht, 2006, Bau- und Wohnforschung, Band F 2479

In Kapitel 1 wird in einer allgemeinen Bestandsaufnahme der heutigen Praxis ein Überblick über die heute beim Einsatz von Energiemanagementsystemen eingesetzten Grundlagen, Funktionen und Methoden aufgezeigt. Es enthält grundsätzliche Erläuterungen zu Gebäudeautomationssystemen. Das Kapitel schließt mit der Klärung von Anforderungen an die Visualisierung von Ergebnissen im Energiemanagementsystem.

In Kapitel 2 werden verschiedene auf Basis einer Leitzentrale Haustechnik anwendbarer Verfahren hinsichtlich des Potenzials zur Analyse und Beurteilung aktueller Anlagenzustände aufgezeigt. Die ursprünglich theoretisch angedachte Betrachtung der Potenziale auf Automatisierung einzelner Verfahren wurde durch die anschaulichere praktische Diskussion ergänzt. So wurde zur Diskussion in der Arbeitsgruppe, aber auch im Rahmen der Projekttage der Forschungsinitiative Zukunft Bau ein Testsystem auf Basis der Leitzentrale Haustechnik aus der AMEV-GA-Plattform programmiert und die Verfahrensergebnisse anhand realer Gebäudedaten visualisiert. Damit wurde es möglich, die Verfahren in einem möglichen Einsatzszenarium zu beurteilen.

In Kapitel 3 werden die Ergebnisse der Diskussion einer automatisierten Anlagenanalyse zusammengefasst und anhand verschiedener Beispiele mögliche Ergebnisberichte eines Energiemanagementsystems aufgezeigt.

Die Potenziale der Computational Intelligence für den Einsatz in einer automatisierten Analyse werden in Kapitel 4 diskutiert. Nach einer Einführung in die Computational Intelligence und Erläuterung der verschiedenen evolutionären Verfahren wird ein Verfahren zur Modellerstellung in Struktur und Parameter mit Hilfe der Genetischen Programmierung konzeptionell entwickelt. Das Kapitel schließt mit einer Beurteilung der Potenziale von Verfahren der Computational Intelligence für die automatisierte Analyse.

Die Erweiterung der AMEV-GA-Plattform für den Einsatz als Testsystem in dieser Forschungsarbeit wird in Kapitel 5 beschrieben. Neben der Erweiterung der Visualisierungssoftware um verschiedene Analysetools wurde ein Kommando-Server für die einfachere Bedienung des Softwaresystems entwickelt.

Der Forschungsbericht schließt mit einer Zusammenfassung und einem Ausblick in Kapitel 6.

Stellvertretend für alle Mitarbeiterinnen und Mitarbeiter der Landeshauptstadt München, die mit Rat und Tat diese Forschungsarbeit unterstützten, bedanken sich die Autoren bei Herrn Markus Kaps und Herrn Peter Bawej für die gute Zusammenarbeit und das große Engagement.

# **1 Anwendung von Energiemanagementsystemen**

Zur allgemeinen Bestandsaufnahme des praktischen Einsatzes von Energiemanagementsystemen werden zahlreiche persönliche Interviews mit Fachpraktikern durchgeführt. Die wichtigste Veranstaltung der Gebäudeleittechnik im deutschsprachigen Raum, die jährlich stattfindende GLT-Anwendertagung4, bietet die notwendige Plattform: in mehrtägigen Fachvorträgen werden Problemstellungen und Problemlösungen im Gebäudemanagement einem breiten Fachpublikum aus überwiegend Anwendern erläutert. Auf der GLT-Anwendertagung wurden auch die Zwischenstände dieser Forschungsarbeit diskutiert und Entwicklungsrichtungen nachgeschärft.

Die Befragungen begannen in 2013 auf der GLT-Anwendertagung an der Universität Bayreuth und wurden bis 2016 durchgeführt, um relevante Aktivitäten aus anderen Arbeiten aufgreifen zu können. Rund 50 Interviews wurden geführt, jedoch nur etwa 20 % der Befragten nutzten ein mehr oder weniger ausgebautes Energiemanagementsystem oder konnten eine detailliertere Auskunft über das bei ihnen eingesetzte System geben.

Weitere Erkenntnisse zum Einsatz von Energiemanagementsystemen lieferte die Landeshauptstadt München, die einen tiefen Einblick in ihr Konzept und dessen konkrete Umsetzung aufzeigte. Schließlich flossen auch die Erfahrungen der Autoren in ihren jeweiligen beruflichen Umfeldern in die Analyse ein.

Die Interviews wurden anhand des in Abbildung 1 gezeigten Fragebogens geführt. Eine Auswahl der Ergebnisse wird in Anhang 0 gegeben.

Die Mehrzahl der Befragten setzte, wie oben bereits erwähnt, heute noch kein eigenes Energiemanagementsystem ein. Die Gebäudeleittechnik dient, sofern vorhanden, der Bedienung von haustechnischen Anlagen über Fernzugriff, also dem technischen Gebäudebetrieb. Manchmal sind externe Dienstleister mit dem Energiemanagement beauftragt. Sie stützen sich dabei eher weniger auf vorhandene Strukturen der Gebäudeautomation. Die Zählerfernauslesung ist kein flächendeckender Standard, der Mensch als Ableser und Zähldatenerfasser spielt nach wie vor eine große Rolle.

Zusammenfassend wird deutlich, dass der Einsatz von Energiemanagementsystemen sehr heterogen ist. Dabei kommt es weniger auf die Größe der Liegenschaft, sondern eher auf den persönlichen Einsatz der Betriebsmannschaft vor Ort oder die (politische) Zielsetzung des Betreibers an. Wird die Philosophie der Kostensenkung in der Priorität verfolgt, dann wird das Energiemanagement eher unabhängig vom technischen Betrieb der Gebäude aufgebaut.

<sup>4</sup> https://www.glt-anwendertagung.de

#### AutoEffi Fragebogen

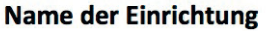

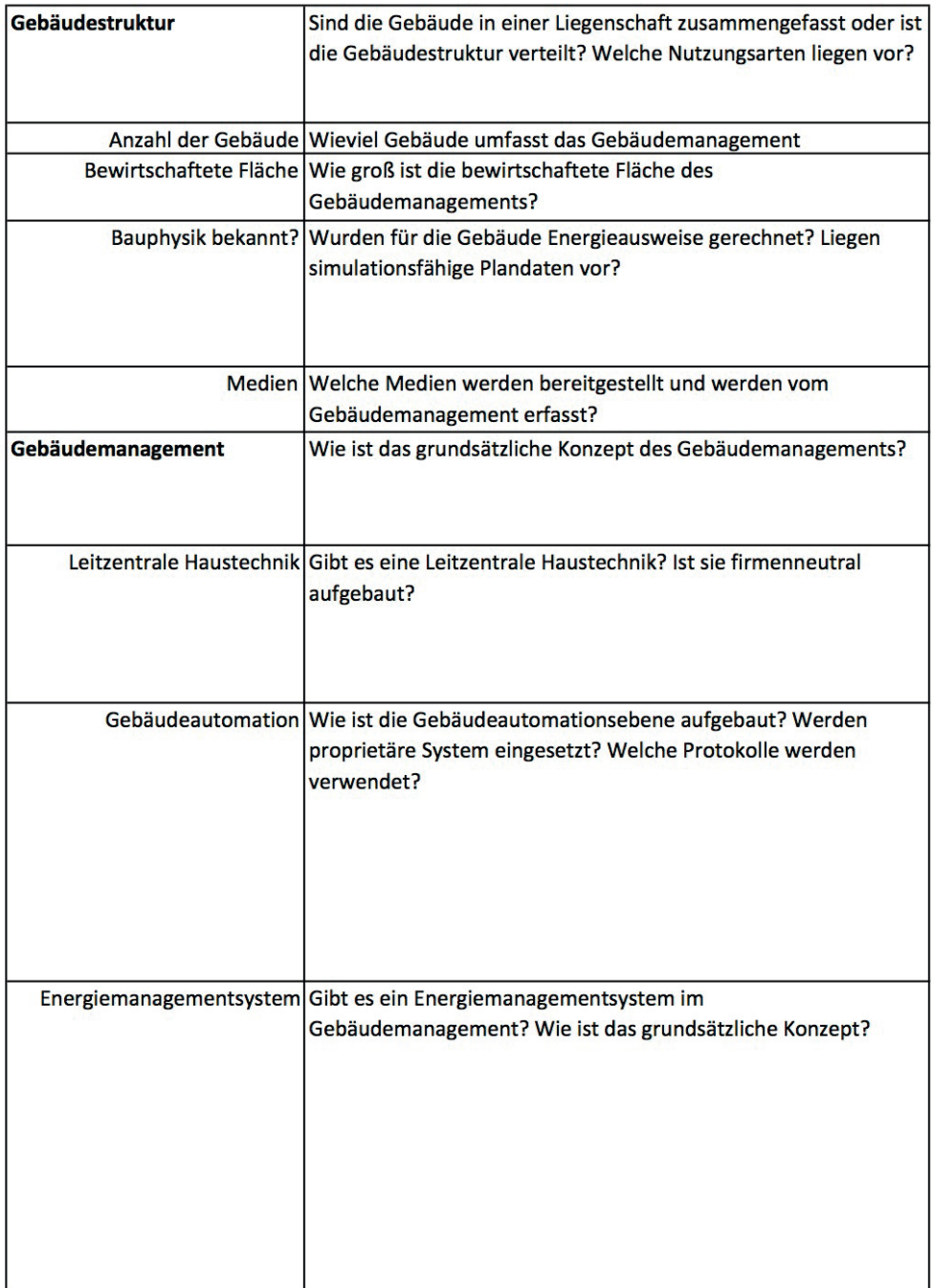

Abbildung 1: Fragebogen als Leitfaden der Interviews

Im Folgenden wird der Einsatz von Energiemanagementsystemen und deren Verknüpfung mit der Gebäudeleittechnik anhand der Erfahrungen aus den Befragungen näher erläutert.

# **1.1 Energiemanagement und Energiemanagementsysteme**

Ein "Energiemanagementsystem" dient dem Zweck der Energieeinsparung durch Verbrauchs- und Kosten-Management.

Dies geschieht meist als Folge wirtschaftlicher, umweltpolitischer, politischer und auch privater Vorgaben. Die Randbedingungen sind vielfältig, bis hin zum ..nicht frieren im Dunkeln".

Beim Energiemanagement stehen im Allgemeinen die Erfassung, Verwaltung und Auswertung des Verbrauchs und der Kosten sowie deren Änderungen im Vordergrund, wobei das Kosten-Management (Einkauf, Tarife etc.) nicht Gegenstand dieser Studie ist.

Die rasante Entwicklung von Computertechnik und dazu passgenauer Software hat auch die Entwicklung in dem doch noch vergleichsweise jungen elektronischen Energiemanagement forciert.

Das aufwändige händische Erfassen in Listen wird Vergangenheit. Auch frühere Impuls-Geräte in der GLT waren, genauer betrachtet, nur für temporäre Überprüfungen geeignet und sind für Bilanzierungen unbrauchbar: Ein Abgleich mit den Rechnungen der Energieversorgungsunternehmen (EVU) lieferte immer zwei deutlich verschiedene Verbrauchsmengen.

Heutige, am Markt verfügbare elektronische Zählgeräte sind "Alleskönner" und, je nach Ausstattung, fernauslesbar via Internet. Sehr ausführliche Details dazu sind zu finden mit dem Suchbegriff "Intelligenter Zähler" (Details siehe z.B. unter https://de.wikipedia.org/wiki/).

Ein ideales Energiemanagement umfasst eine zentrale, in die Tiefe gehende, firmenneutrale und gewerkeübergreifende GebäudeLeitTechnik (GLT) mit Archiv-Datenbank.

Diese GLT sollte ausgestattet sein mit

- Messstellengeräte (Zähler) der Medien Wärme, Gas, Strom, Wasser
- den Gewerken Heizung, Klima, Lüftung, Warmwasserbereitung
- dem Gewerk Elektro, wie etwa der Lichtsteuerung, Photovoltaik u.a.
- oder gar dem Gewerk der elektronischen Schlüsselsysteme
- und einer Software zur weitgehend selbsttätigen Steuerung, Regelung und Überwachung, sowie zur Erfassung von Betriebsdaten und zur Betriebsoptimierung von komplexen gebäudetechnischen Anlagen.

In Teilen sind derartige Systeme vorhanden. Im Rahmen dieses Forschungsvorhabens wurde diese Systeme analysiert und deren Potentiale herausgearbeitet.

Mit dem Suchbegriff "Energiemanagementsysteme" ist sofort eine Vielzahl von Publikationen im Internet zu finden:

- UBA\_Energiemanagementsysteme\_3959.pdf

- BAFA\_energiemanagementsoftware.pdf
- Leitfaden GUTcert Energiemanagmentsystem-data.pdf
- Energieeffizienz EN15232 VDI3813.pdf
- $ULQ.$

Diese Publikationen sind aktuell und beschreiben sehr detailreich nahezu alle Anforderungen und Randbedingungen. Im Verlauf dieser Arbeit werden in den späteren Kapiteln weitere Anmerkungen und Ergänzungen beigefügt.

# **1.2 Gebäudeautomationssysteme (GA-Systeme)**

GA-Systeme können funktional in drei Ebenen unterteilt werden, wobei die Übergänge bedingt durch immer intelligentere Feldgeräte fließend sind:

- Managementebene
- Automationsebene
- Feldebene

Das Zusammenspiel zwischen diesen Ebenen wird über verschiedene Übertragungsmedien und -protokolle realisiert. Kommunikationsserver oder Kommunikationsprozesse regeln den Datenverkehr.

Die früher auch in der Hardware mögliche Unterteilung ist heute nur noch funktional möglich. Die technische Weiterentwicklung und hier vor allem die Entwicklung der Mikroelektronik erlaubt heute beispielsweise die Integration von Managementfunktionen in der Hardware von Feldgeräten. Diese können bereits über Funktionen zur Visualisierung von Daten verfügen, welche früher nur in der Hardware der Managementebene umsetzbar waren.

**Managementebene:** In der Managementebene erfolgt das übergeordnete Bedienen und Beobachten der Prozesse und die Alarmierung bei Störungen. Die Managementebene hat die Aufgabe, Anlagen übergreifende und übergeordnete Regel- und Optimierungs-Algorithmen zu realisieren.

**Automationsebene:** In der Automationsebene bzw. der Automationsstation (AS) werden die Daten aus der Feldebene gesammelt, verarbeitet und gespeichert. Sie übernimmt die Aufgabe, die gebäudetechnischen Anlagen auf der Basis der von der Feldebene gelieferten Daten sowie über die aus der Managementebene kommenden Vorgaben zu steuern und zu regeln.

**Feldebene:** In der Feldebene werden die technischen Anlagen des Gebäudes mit Hilfe der Feldgeräte (i.a. proprietär) betrieben.

Feldgeräte liefern bzw. verarbeiten Daten mittels Sensoren und Aktoren. Das wird als Datenpunkte bezeichnet. Die Ansteuerung der Feldgeräte erfolgt via proprietäre Bussysteme, was auch bei BACnet-Protokoll basierten Systemen immer noch zutrifft. Für die Datenspeicherung und Datenanalyse können zwei Gruppen von Datenpunkten unterschieden werden:

Diskrete Zustände (Meldepunkte) Diese Zustände werden i.d.R. nur bei Änderung erfasst. Eine zyklische Erfassung ist hier nicht erforderlich. Eine tägliche Erfassung für die grafische Darstellung ist sinnvoll (damit man was sieht, bzw. ob der Datenpunkt auch noch funktionstüchtig ist).

- Kontinuierliche Zeitreihen (Mess- und Zählpunkte) Die zeitliche Dichte der Messwerte ist anzupassen an:
	- Die Messgenauigkeit des Geräts z.B. bei Zählern und Fühlern
	- Die Messgenauigkeit des Zeitstempels CPU, Datenspeicher bzw. Datenbank
	- Den Variationszeitraum der Messwerte (Wie schnell/stark ändern sich die Messwerte in einem Zeitraum?)
	- Den verfügbaren Speicherplatz Ein stündlich erfasster Messwert liefert in einem Jahr 8.760 Datensätze, ein Datensatz entspricht etwa 8 bis 128 Bytes, je nach Detailreichtum.

Weitere Datenpunkte für Bedienprozesse sind Schalt- und Stellpunkte. Diese werden i.d.R. nur bei Änderung erfasst. Auch hier ist eine tägliche Erfassung für die grafische Darstellung sinnvoll.

**Speichersysteme:** Klassisch verwendete Speichersysteme sind

- Plattenspeicher mit Datenbank: (z.B. MA, ZLT, GA-Server)
- Plattenspeicher ohne Datenbank: (z.B. GA-Knoten)
- Speicherkarten ohne Datenbank: (z.B. AS, BACnet-Server)

Die Datenspeicherung ohne Datenbank ist binär oder textbasiert kodiert (xml, html, txt,...).

**Anwendungsgebiete:** Die Anwendungsgebiete der Gebäudeautomation sind auch gleichzeitig Ansatzpunkte für die Analyse und Optimierung einer Anlage.

- Steuern und Regeln der Heizungsanlage und der Heizkreise
- Steuern und Regeln der Trinkwasser- und Warmwasserversorgung
- Steuern und Regeln der Lüftungs- und Klimaanlagen
- Steuern und Regeln der Photovoltaikanlagen
- Gefahrmeldeanlagen und andere sicherheitstechnische Anlagen wie Rauch- und Brandmeldeanlagen, Aufzüge
- Anzeigen von Betriebsinformationen und Alarmen
- Anzeigen und Bilanzieren von Zählerwerten
- Einzelraumregelung für Heizung, Beleuchtung, Klima, Sonnenschutz und Präsenzerkennung
- Rollladensteuerung / Jalousiesteuerung

- Uhrenanlagen

#### **GA-Systeme, die für die Testreihen zugänglich sind**

Um Testreihen analysieren zu können, ist es erforderlich, einen Zugriff auf die datenhaltenden Systeme zu haben. GA-Systeme unterliegen den unterschiedlichsten Sicherheitsanforderungen der zuständigen IT-Abteilungen, so dass der einfachste Zugang via VPN-Tunnel meist ausgeschlossen wird, was eine Auswahl stark einschränkt.

**Das GA-System der Landeshauptstadt München (LHM):** Die größten Datenbestände sind in der Münchner Gebäudeleittechnik zu finden. Es werden über 350 Münchner Anlagen mit einem System betrieben, welche in der Managementebene, hier als Zentrale Leittechnik (ZLT) bezeichnet, zusammengeführt sind und zentral verwaltet werden (>100.000 Datenpunkte). In der Automationsebene werden GA-Knoten eingesetzt, die auf einer sogenannten GENUBOX (im Router ist der GA-Knoten integriert) mit Linux als Betriebssystem installiert sind.

Das GA-System dient vorwiegend der Überwachung (Störmelde Management) und dem Energiemanagement als Werkzeug.

Bei diesem GA-System sind noch einige besondere (virtuelle) Datenpunkte zu beachten:

- IZ-Störung: Kommunikation von GA-Knoten zur Automationsebene (AS) Eine Störung liegt vor, wenn die Insel Zentrale (IZ: frühere Bezeichnung für eine AS) nicht erreichbar ist. Die Kommunikation erfolgt wahlweise via RS232/485 oder IP.
- Info-Event speziell für Grenzwertüberschreitungen und Geberstörungen
- GA-Knoten: Ist der GA-Knoten gestartet, gesperrt oder gestört? (Hiermit wird der Zustand des GA-Knoten automatisch in der Datenbank abgebildet).

Ein GA-Knoten stellt eine Software bereit, welche die Kommunikation mit Automationsstationen unterschiedlicher Hersteller (AS, DDC, Schaltschrank) und der ZLT gewährleistet.

Eine Einwahl in das GA-System der Landeshauptstadt München (LHM) erfolgt als Citrix-Client. Die Testsoftware muss auf dem Citrix-Server installiert sein. Zusätzlich hat LHM für diesen Zweck eine direkte Einwahl zur Oracle Datenbank via GENUBOX eingerichtet, sodass die Testsoftware auch auf dem eigenen Rechner gestartet werden kann.

**Das GA-System im Energie- & Umweltbüro (EUB):** Das GA-System des EUB basiert auf dem Münchner System. Der GA-Knoten wurde zum GA-Server weiterentwickelt. Ein GA-Server betreibt eine Datenbank inklusive der Managementsoftware analog der ZLT und kann via Netzwerk z.B. OpenVPN Tunnel, Putty, SSH, OpenNX Client, NX Client u.a. oder als Webserver in Browser Technologie (z.B. via Firefox) erreicht werden. Wird vor Ort ein Monitor z.B. Touchscreen in der Schaltschranktür oder ein Laptop angeschlossen, so kann der Benutzer dieses Vorort-System genauso bedienen wie die übergeordnete Zentrale Leittechnik. Das gesamte System der Hard- und Software ist fernwartbar.

Die zyklische Übertragung der Messwerte erfolgt direkt von Datenbank zu Datenbank. Als Hardware werden Mini-Rechner (ITX) verwendet mit Linux als Betriebssystem. In dieser Form sind derzeit etwa 50 Berliner Anlagen auf bezirkseigenen ZLT- und GA-Servern in Betrieb (~65.000 Datenpunkte). Die Tiefe der Aufschaltungen umfasst sämtliche Datenpunkte der Regelung bei unterschiedlichen MSR-Fabrikaten.

Die Testsoftware *jLZHview* kann zentral auf dem WTS-Server (Microsoft), oder dem zentralen Datenbank-Server (Linux, Oracle oder PostgreSQL), oder dezentral auf den GA-Servern (Linux, PostgreSQL) installiert sein.

Ist der Webserver (Tomcat) auch auf diesen GA-Servern aktiviert, so ist der Zugang besonders einfach. Von jedem Rechner aus kann ohne weitere Installation der gewünschte Server erreicht werden durch Eingabe der entsprechenden Adresse (URL) im Browser (z.B. Firefox oder Chrome).

Beispiel einer fiktiven Einwahl via Browser mit der IP: 172.31.222.18:8080/ oder direkt mit der DNS: stadt-xyz.loginto.me/.

**Das GA-System in der Hansestadt Lüneburg (LG):** Das GA-System basiert ebenfalls auf dem Münchner System. Der GA-Knoten wird hier mit Standard Rechnern betrieben (Linux). Es werden ca. 30 Anlagen betrieben. Inzwischen wurde die bestehende Zentrale Leittechnik mit Oracle Datenbank durch die neu installierte Zentrale Leittechnik mit PostgreSQL Datenbank der AMEV-GA-PLATTFORM auf einem virtuellen Server synchronisiert, welcher mit einem Webserver ausgestattet ist.

In dieses GA-System ist eine Einwahl via OpenVPN möglich, d.h. die Testsoftware *jLZHview* kann auch vom eigenen Rechner aufgerufen werden.

**Das GA-System in der Landeshauptstadt Düsseldorf (LHD):** Das GA-System basiert ebenfalls auf dem Münchner System. Der GA-Knoten wird hier mit sogenannten Matrix Rechnern betrieben (Mini Linux). In dieses GA-System gibt es keine externe Einwahl, also keine Einwahl via VPN-Tunnel, d.h. eine Systemanalyse ist derzeit nicht möglich.

# **1.3 Schnittstellen und Systemkopplungen**

Mit dem Suchbegriff "Schnittstelle" ist sofort eine Vielzahl von Publikationen im Internet zu finden, vielfach als firmenspezifische Produkte. Wesentlich für ein Energiemanagementsystem ist die Schnittstelle "Mensch-Maschine", auch Benutzerschnittstelle genannt.

"*Der Erfolg ... hängt nicht nur von den Faktoren Preis, Zuverlässigkeit und Lebensdauer ab, sondern auch vom Faktor Handhabbarkeit bzw. Bedienungsfreundlichkeit. Idealerweise erklärt sich eine Benutzerschnittstelle intuitiv von selbst, also ohne Schulungsaufwand ...*"5

<sup>5</sup> https://de.wikipedia.org/wiki/Schnittstelle

#### AutoEffi

#### und weiter

"...

- *Datenschnittstelle: Daten als Schnittstellen zwischen Programmen*
- *Hardwareschnittstelle: Schnittstellen zwischen physischen Systemen*
- *Netzwerkschnittstelle: Schnittstellen zwischen Netzwerkkomponenten*
- *Softwareschnittstelle: Schnittstellen zwischen Programmen*

*Eine Schnittstelle wird durch eine Menge von Regeln beschrieben, der Schnittstellenbeschreibung. Neben der Beschreibung, welche Funktionen vorhanden sind und wie sie benutzt werden, gehört zu der Schnittstellenbeschreibung auch ein sogenannter Kontrakt, der die Semantik der einzelnen Funktionen beschreibt.*

*Standardisierte Schnittstellen bieten den Vorteil, dass Komponenten oder Module, die die gleiche Schnittstelle unterstützen, gegeneinander ausgetauscht werden können, das heißt, sie sind zueinander kompatibel.* 

*Es kommt häufig vor, dass zwei Teilnehmer der Kommunikation unterschiedliche, aber zueinander passende Schnittstellen besitzen müssen (Kompatibilität, z. B. Stecker – Buchse).* 

*Der Begriff Schnittstelle wird ebenso im Projektmanagement im Anlagenbau verwendet, wobei Schnittstellen die Interaktionen zwischen verschiedenen Gewerken zur Erreichung der geforderten Funktionalität eines Systems beschreiben."*6

Bereits diese Aufzählung zeigt, dass auch alle zitierten Schnittstellen in unterschiedlicher Art und Weise erforderlich sind bei

- Managementsystemen
- Automationssystemen (DDC)
- Feldsystemen mit den diversen Feldgeräten

Alle diese Systeme sind Produkte von konkurrierenden Herstellern. Prinzipiell anzupassen via Schnittstellen sind

- Feldgeräte an Automationssysteme
- Automationssysteme an Managementsysteme.

Die Anpassungen sind kompliziert und kostenintensiv. Erleichterung verspricht der durchgehende Einsatz des Protokolls BACnet, vom Managementsystem bis hinab zu den Feldgeräten. Letzteres findet bislang kaum Anwendung.

Der überwiegende Einsatz des Protokolls BACnet ist derzeit die Kommunikation der Automationsstation nach "draußen". Der firmenspezifische Controller

<sup>6</sup> https://de.wikipedia.org/wiki/Schnittstelle

übersetzt das firmenspezifische Protokoll nach BACnet und umgekehrt: ein "Übersetzungsbüro" des proprietären Protokolls.

Auch das Schwergewicht unter den Systemen der Gebäudeautomation, der KNX-Bus, zeichnet sich durch Zuverlässigkeit, Robustheit und durch ein international standardisiertes Protokoll und Schnittstelle aus.

Es gibt weitere zuverlässige Kommunikationssysteme wie beispielsweise LON, welches in seiner Bedeutung jedoch in den letzten Jahren deutlich abgenommen hat.

Die neuen Visionen eines "Smart-Home" zeigen bereits jetzt schon auf den zu erwartenden großen Umbruch, den das "Internet der Dinae" bringen wird.

Ein tiefergehender Überblick - jedes einzelne System ist individuell - sprengt den Rahmen dieser Arbeit.

### **1.3.1 Messstellengeräte und deren Anbindung**

Prinzipiell können intelligente elektronische Messstellengeräte, wie alle intelligenteren Feldgeräte, sowohl direkt an das Managementsystem, als auch an das jeweilige Automationssystem angeschlossen werden, können aber auch aus Kostenerwägungen separat betrieben werden.

Die Datenschnittstelle ist abhängig vom verwendeten Daten-Protokoll und unterscheidet sich je nach Anbindung

- Managementsysteme mit den Daten-Protokollen wie OPC, BACnet, LON, FND und andere
- Automationssysteme der diversen Regelungsfabrikate der MSR mit den Daten-Protokollen wie dem firmenneutralen BACnet, oder firmenspezifisch wie GfR, KNX, LON, MODBUS, Kieback P90, Sauter EY, SAIA und anderen.
- Feldsysteme mit diversen Feldgeräten werden meist über firmenspezifische Feldbus-Systeme eingebunden.
- Fremdfabrikate z.B. von Messstellengeräten werden häufig
	- o via M-Bus, einem Feldbus, in die Regelungsfabrikate der MSR eingebunden.7
	- o weitere Anbindungen erfolgen via LON, Modbus IP/RTU oder BACnet (BACnet wird derzeit noch selten verwendet).

Das Netzwerkprotokoll TCP/IP ist heute der Standard in der Kommunikation zwischen den Managementsystemen und den Automationssystemen. Hier sind die zu versendenden und empfangenden Daten beliebig, der Dateninhalt kann so z.B. auch als das Protokoll BACnet kodiert sein.

Vielfach wird auch das etwas schnellere UDP verwendet, jedoch mit dem Risiko von Datenverlusten.8

<sup>7</sup> https://de.wikipedia.org/wiki/M-Bus

<sup>8</sup> https://en.wikibooks.org/wiki/Communication\_Networks/TCP\_and\_UDP\_Protocols

### **1.3.2 Messstellengeräte als Datenlieferant**

Der Markt bietet eine große Auswahl sehr unterschiedlicher Messstellengeräte.

Neuere elektronische Messstellengeräte erfassen und werten eine Vielzahl von Daten aus. Das sind zum einen die Messwerte und zum anderen die daraus abgeleiteten Rechenwerte, die Betriebsdaten und oft auch Visualisierungen via Webservice. Für Abrechnungszwecke wird eine Eichpflicht gefordert.

Erfasste Zählerwerte wie Arbeit oder Volumen zählen i.a. monoton steigend. Eine Überprüfung wird dadurch vereinfacht, denn die Arbeit, Leistung oder der Volumenstrom ist immer größer oder gleich Null.

Seit einiger Zeit sind auch sogenannte Gewinn-/Verlustzähler z.B. bei Photo-Voltaikanlagen (PV) gebräuchlich, d.h. das Monotonie-Prinzip ist ausgehebelt.

Es sind immer möglichst alle Daten eines Zählgerätes bereitzustellen, so beispielsweise die Daten aus den folgenden Zählertypen:

- **Wärmemengenzähler**: die zu erfassenden Kerndaten sind die Arbeit, die Leistung, das Volumen, der Volumenstrom, die Medientemperaturen im Vorlauf und Rücklauf, die Betriebszeit, die Zykluszeit der Erfassung sowie Betriebsmeldungen wie Reset/Überlauf.9
- **Wasserzähler, Gaszähler:** die zu erfassenden Kerndaten sind das Volumen, der Volumenstrom, die Medientemperatur, die Betriebszeit, die Zykluszeit der Erfassung sowie Betriebsmeldungen wie Reset/Überlauf.10
- **Stromzähler**: die zu erfassenden Kerndaten sind die Arbeit, die Leistung, die Betriebszeit, die Zykluszeit der Erfassung sowie Betriebsmeldungen wie Reset/Überlauf.11
- **Betriebsstundenzähler**: die zu erfassenden Kerndaten ist die Betriebszeit im Stunden- und Minutenformat sowie Betriebsmeldungen wie Reset/Überlauf.
- und andere.

 $\overline{a}$ 

# **1.4 Analysepotenziale im Energiemanagement**

Es genügt nicht nur der Blick auf Zählerwerte und deren Änderungen, sondern auch die Normierungen als spezifische Kenngrößen und die Vergleichsgrößen als Berechnungsgrößen der jeweiligen Messstelle sind zu fokussieren.

Wird das Energiemanagement ganzheitlicher gedacht, so bietet die Entschleunigung von Anlagenkomponenten einer GLT zusätzlich ein nicht zu unterschätzendes Einsparpotenzial, wenn das ständige Kesseltakten und das ständige Umschalten der Beimischventile abgestellt werden. Auch die Pumpen mit Proportionaldruck-Regelung haben ein Eigenleben.

<sup>9</sup> https://de.wikipedia.org/wiki/Wärmezähler

<sup>10</sup> https://de.wikipedia.org/wiki/Wasserzähler

<sup>11</sup> https://de.wikipedia.org/wiki/Stromzähler

## **1.4.1 Einige Normierungen und Vergleichsgrößen**

Der Soll-Ist-Vergleich: einem gemessenen Energieverbrauch (Ist-Wert) ist auch der theoretisch berechnete Energiebedarf (Soll-Wert) gegenüberzustellen und zu bewerten.

Einige Normierungen und Vergleichsgrößen sind

- die Flächen und Rauminhalte nach DIN277 der betrachteten Gebäude bzw. Gebäudeteile, d.h. deren spezifischer Verbrauch pro Fläche bzw. pro Rauminhalt (Heizwärme und Strom breiten sich 3-dimensional aus),
- die Anzahl der Nutzer der betrachteten Gebäude bzw. Gebäudeteile, d.h. deren spezifischer Verbrauch pro Nutzer (Brauchwasser),
- Grenzwerte durch Vorgabe von oberen und unteren Schranken,
- Mittelwerte, gleitende Mittelwerte, Standardabweichungen als Vorgabe,
- die installierte Leistung in einem Gebäude bzw. in einem Gebäudeteil (Heizwärme, Strom),
- die berechnete maximale Auslegungsleistung eines Heizkreises oder eines Gebäudeteils mit Angabe der Auslegungstemperatur (Heizwärme),
- der berechnete Jahresheizwärme- bzw. Monatswärmebedarf bezogen auf die aktuellen Außentemperaturen am Gebäude (Heizwärme),
- die berechnete maximale Auslegungsleistung eines Heizkessels, WarmWasserBereiters, BlockHeizKraftWerks, Gasmotor- oder elektrisch betriebene Wärmepumpe und andere (Heizwärme).
- etc.

Der Betrag der Abweichung von Soll- und Ist-Wert dient als absolutes oder relatives Maß der Über- bzw. Unterschreitungen und wird mittels statistischer Methoden als Warn- bzw. Alarmmeldung generiert.

Im Kapitel 2 ist diese doch etwas aufwändigere Verwendung von Vergleichsdaten, deren Berechnung und deren Bilanzierung mit einem zu entwickelnden "Analyse-Editor" ausführlicher beschrieben.

Dieser Analyse-Editor enthält neben den Funktionen eines wissenschaftlichen Taschenrechners auch numerische Verfahren wie Differentiation, Integration, Interpolation und Statistik.

### **1.4.2 Einige Methoden aus der Statistik**

Einige Methoden aus der Statistik haben, wie in Kapitel 2 noch gezeigt wird, ein ausgezeichnetes Potenzial für die automatisierte Analyse:

Korrelationsmatrizen, Eigenwerte und Eigenvektoren, Faktorenanalyse, Faltungen, Kreuzkorrelationen, FastFourier, Parameter-Fits, sowie die statistischen Verteilungen z.B. die Normalverteilung mit Minimum, Maximum, Mittelwert, Standardabweichung, Schiefe und Exzess.

Es gilt, dass bei allen Methoden der Statistik immer eine "ausreichende" Anzahl von Stichproben gefordert wird.

 $\overline{a}$ 

Diese Methoden und deren mögliche Anwendungen werden jetzt in Kurzfassung erläutert

- Die *Korrelationsmatrizen* bewerten die Wechselbeziehung eines Systems mit vielen Freiheitsgraden von verschiedenen kontinuierlichen und diskreten Messdaten. Da Messdaten selten den gleichen Zeitstempel haben, sind diese auf gleiche Zeitstempel zu interpolieren<sup>12</sup>, wobei Äquidistanz keine notwendige Bedingung ist. Durch Vorgabe von Zeitintervallen wie etwa durch die Nutzzeit oder Nichtnutzzeit (Tag/Nacht-Betrieb) lassen sich zyklische Teilmatrizen bilden (analog den Tages- oder Wochenscheiben).
	- o Kontinuierliche Messdaten eines Regelsystems, etwa eines Heizkreises, sind die Temperaturen aus Vor-, Rücklauf und Soll-Wert (z.B. aus einer Heizkurve), der Ventil Ist- und Soll-Wert, die Raumtemperatur, die Außentemperatur des Systems und die Messdaten aus der Pumpe wie etwa der Volumenstrom oder die Drehzahl.

Beispielsweise kann eine Korrelation von Volumenstrom und Drehzahl zeigen, ob eine Pumpe gegen schließende Ventile arbeitet oder ob die Außentemperatur mit dem Temperatur-Soll-Wert eine Heizkurve modelliert.

- o Diskrete Messdaten eines Regelsystems sind die Betriebsmeldungen. Eine Pumpe meldet z.B. die Zustände EIN/AUS, ein 2-Wege-Ventil meldet z.B. die Zustände AUF/ZU.
- Die *Faktorenanalyse* ist ein datenreduzierendes Verfahren. Werden größere Systeme analysiert, etwa die Korrelationen eines kompletten Heizungssystems mit Kessel, mehreren Heizkreisen, Warmwasser. So kann beispielsweise ein System mit 100 Freiheitsgraden reduziert werden auf ein Subsystem mit 2, 3 oder 5 Freiheitsgraden. Das Subsystem wird gebildet aus den korrelierenden Messdaten mit Benotung (Note 1 bis 5). Beispielsweise gäbe es für die Außentemperatur korreliert mit den Vorlauftemperaturen die Note 1 (Außentemperatur geführt), für die Ventilstellungen die Note 5 (permanentes schnelles Öffnen und Schließen von 0% auf 100%), usw.
- Die *Kreuzkorrelation* liefert die Zeitverschiebung von zwei Signalen. Beispielsweise kann hiermit bewertet werden, wann die in den Vorlauf eintretende Temperatur im Rücklauf sich zu erkennen gibt. Hier sind zeitlich klein aufgelöste Messdaten erforderlich, etwa im Minutenbereich, je nach Leitungslänge, Querschnitt und Durchflussgeschwindigkeit. Ist diese Zeit bekannt,
	- o so kann eine Vorheizzeit berücksichtigt werden
	- o oder es lassen sich weitere Größen berechnen, etwa mit Hilfe von Rohrdurchmesser (Volumen pro laufenden Meter) und mit dem maximalen Volumenstrom (Volumen pro Zeit).

<sup>12</sup> Meldedaten werden konstant, Messdaten werden linear interpoliert. Höhere Ansätze können leicht aus dem Ruder laufen.

- Der *Parameter-Fit* ist ein *Leastsquare* Verfahren. Sind beispielsweise die Messdaten und das dazu passende theoretische Modell bekannt, so können die Modellparameter berechnet werden. Ein typisches Beispiel für ein Modell ist der PID-Regler z.B. zur Regelung der Vorlauftemperatur eines Heizkreises. Der PID-Regler ist ein allgemeiner Regler in der linearen Regelungstechnik, der die drei Verstärkungsanteile proportional (P), integral (I) und differential (D) vereint. Angepasst an die zu regelnde Strecke wird bei der Parametrierung des Reglers der jeweilige Anteil geeignet gewählt, im Falle einer Temperaturregelstrecke wird so der D-Anteil meist Null gesetzt. Das Fitten der i. a. unbekannten P, I Anteile erlaubt die Bewertung der Regelung. Eine falsch parametrierte Regelung kann starke Schwingungen verursachen, etwa dass ein Ventil zu schnell reagiert und sich zu weit öffnet bzw. schließt.

Nicht beachtet wird meist, falls der Verteiler eine höhere Temperatur führt (z.B. 70°C) als der Heizkreis benötigt (z.B. 50°C oder weniger). Der Temperaturfühler im Vorlauf sitzt ja gerade mal einen Meter über der Pumpe!

Die PID-Gleichung lautet

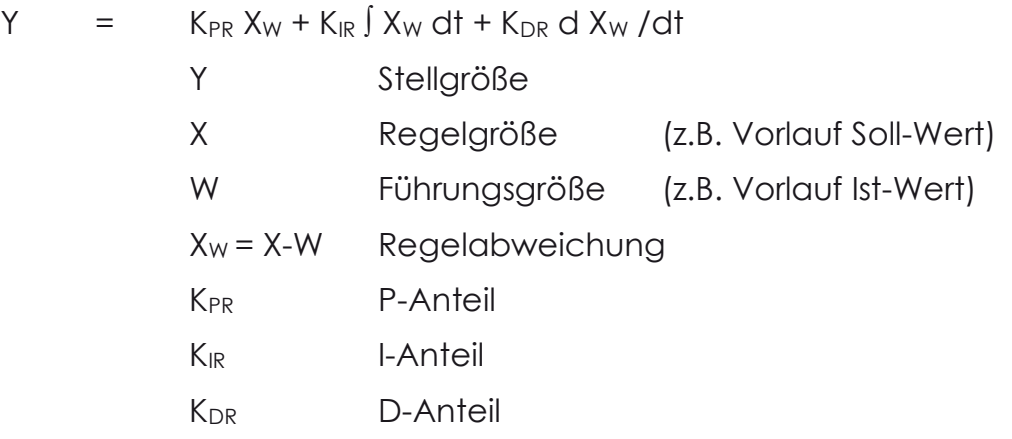

Benötigt wird die Regelabweichung oder Regeldifferenz.

- *Statistische Verteilungen* sind das Standardwerkzeug einer Analyse, wobei die Normalverteilung mit seinen vier Momenten im Mittelpunkt steht. Es ist immer zu prüfen ob das Modell Normalverteilung auch anwendbar ist. Ist z.B. die Verteilung zu "schief" oder "dreieckig" so sind andere Modelle zu verwenden.

Die Visualisierung verläuft entlang von Histogrammen und Trend-Darstellungen mit den unteren und oberen Grenzwertüberschreitungen. Abweichungen werden via Mittelwert plus/minus vielfache Standardabweichung sichtbar. Die Zulässigkeit von Mittelwert oder Standardabweichung kann mittels Hypothese Test verifiziert werden.

# **1.5 Funktionen und Einsatz von Energiemanagementsystemen**

### **1.5.1 Datenerfassung und Visualisierung**

Messdaten (z.B. Verbrauch, Temperaturen) und Meldedaten (z.B. Normal, Wartung, Störung, Alarm, Gefahr) werden als sogenannte Zeitreihen erfasst.

Diese Zeitreihen sind, wie das gesamte GLT-System, datenbankgestützt archiviert und demnach leicht anlagenübergreifend verfügbar für beliebig auswählbare Zeitintervalle. Beide Datentypen sind sortier- und filterbar und sowohl in einer Tabelle oder Schema, als auch in einer Grafik darstellbar.

Wir beschreiben hier einen anvisierten Idealfall.

#### **Die Erfassungszeiten** sind bei

- **zyklischen Messdaten**: in einem voreinstellbaren Intervall, etwa im Abstand von 10 oder 15 Minuten. Größere Intervalle sind meist zu grob, da Änderungen nicht genau genug erfasst werden. Eine Parametrierung nach Wertänderung ist möglich, verlässt aber den Zeitzyklus.
- **temporären Messdaten**: in einem voreinstellbaren Intervall, etwa im Abstand von 30 oder 60 Sekunden. Dies sind Messreihen für Tests um den Anfahrvorgang eines Kessels, einer Lüftungsanlage oder Ventilstellung aufzuzeichnen.
- **Meldedaten**: nur bei Wertänderung (Zustandsänderung)

#### **Die Visualisierung der Messdaten**

- erfolgt tabellarisch und/oder grafisch und ist durch freie oder voreingestellte Auswahl der Datenpunkte, sowohl aus einer Tabelle, als auch aus einem Schema heraus ausführbar,
- erfolgt als Liniengrafiken mit oder ohne Symbole, wobei Messdaten mit ungleicher Dimension zu stapeln sind. Bei zwei unterschiedlichen Dimensionen ist die "2-Ordinaten-Grafik" zu verwenden um etwa den Verbrauch in kWh und die Leistung in kW in einem Plot darzustellen. Analog lässt sich dies, soweit sinnvoll, auf eine "3- und mehr Ordinaten-Grafik" ausdehnen,
- erfolgt als Histogramm mit den Parametern Mittelwert und vielfacher Standardabweichung,
- erfolgt als Stundenplan Ordinate oder als "Carpet-Plot" um tägliche Zyklen zu identifizieren, wie etwa Nutzzeiten, Anfahrvorgänge, Leistungsspitzen.

#### **Die Visualisierung der Meldedaten**

- sind als Stufen- oder Balkengrafiken zu stapeln.

#### **Die grafische Darstellung der Zeitreihen**

ist bei Bedarf

- bearbeitbar in seinem Layout,

- beschriftbar (mit freiem Text),
- ein-/ausblendbar,
- zoombar,
- über den gewählten Zeitbereich hinaus erweiterbar,
- druckbar bzw. als pdf-Datei exportierbar.

Die grafische Darstellung der Zeitreihen, auch Trenddarstellung genannt, hat in der Regel zusätzlich einen Verzeichnisbaum mit den verwendeten Datenpunkten für weiterführende Berechnungen.

### **Die weiterführende Berechnung der Zeitreihen**

ist etwa die Berechnung der

- Interpolation,
- gleitenden Mittelwerte,
- Ableitung der Arbeit in kWh (ergibt die Leistung in kW),
- Integration der Leistung in kW (ergibt die Arbeit in kWh),
- Korrelationmatrizen

sowie einer Kombination dieser Berechnungen.

### **1.5.2 Unterschiedliche Meldeszenarien von Abweichungen**

Wird eine Gebäude-Leit-Technik (GLT) eingesetzt, so können unterschiedliche Meldungen direkt aus der GLT heraus grafisch bzw. tabellarisch angezeigt und bearbeitet werden.

Das Störmelde-Management, auch als Havarie-Management bezeichnet, betrachtet die Abweichung bzw. Änderung von anstehenden Meldepunkten vom Typ Wartung, Warnung, Störung, Alarm, Gefahr.

Anstehend bedeutet hier, dass z.B. ein einstufiger Meldepunkt mit den Zuständen NORMAL | STÖRUNG seinen Zustand NORMAL verlassen hat und in den Zustand STÖRUNG gewechselt ist.

Ist dieser Zustand STÖRUNG behoben, also der Fehler beseitigt, so steht die Meldung automatisch wieder auf NORMAL und wird nicht mehr als anstehende Meldung angezeigt.

Alle Änderungen von Meldepunkten werden in der Datenbank automatisch erfasst und können grafisch bzw. tabellarisch ausgewertet werden (Anzahl und Zeitpunkt der Änderung).

Störungen sind auch bei den Messdaten von Fühlern etc. zu erwarten.

### **1.5.3 Das Störmelde-Management**

Das Störmelde-Management betrachtet explizit nur die Meldepunkte vom Typ Wartung, Warnung, Störung, Alarm, Gefahr.

Ein typisches Szenario für die anstehenden Meldungen wäre

- 1) die zur Kenntnisnahme (elektronisch via Bildschirm, Mail, SMS etc.),
- 2) die Weiterleitung als Auftrag an eine Meldungsfirma/Meldungsperson oder Wartungsfirma, telefonisch oder elektronisch via Email (auch automatisiert) mit anschließender Quittierung dieses Vorgangs. Der Ablauf sollte mit einem Ticketsystem o.ä. verfolgt werden,
- 3) ist der Störfall behoben, so wird die Meldung automatisch nicht mehr angezeigt – der Störfall ist ja behoben – kann aber statistisch ausgewertet werden (Anzahl und Zeitpunkt der Störung).

Eine anstehende Meldung ist in der Regel der aktuelle Störfall des Meldepunktes. So wird beispielsweise für die Betriebsmeldung einer Pumpe mit den beiden Zuständen NORMAL | ALARM nur der Zustand ALARM angezeigt.

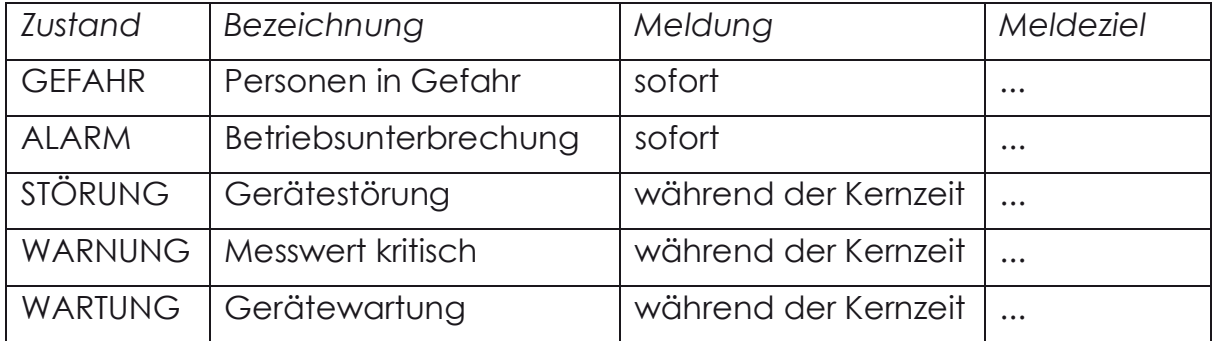

#### **Tabelle: Anstehende Meldungen**

Diese Zustände und das Meldeziel werden vom Betreiber festgelegt. In einem einfachen Meldeszenario wird die zuvor festgelegte Meldungsfirma (Meldungsziel) kontaktiert.

Ist die Benachrichtigung erfolgreich, so wird die Meldung via Dialog quittiert. Eine Quittierung kann bei Bedarf auch wieder storniert werden, wenn z.B. eine andere Firma benachrichtigt werden soll.

Sobald ein Meldepunkt seinen Zustand ändert, z.B. von ALARM auf NORMAL und dann wieder auf ALARM, wird die Quittierung ungültig. Ein neuer ALARM steht an: Die Meldung muss erneut quittiert werden.

In selteneren Fällen kann ein Meldepunkt flimmern, d.h. er ändert in kurzer Zeit seinen Zustand: Dieses Verhalten kann dauerhaft quittiert werden, indem bei der Quittierung ein Datum [dauerhaft quittiert bis] eingetragen wird.

Jede Änderung des Zustandes eines Meldepunktes wird automatisch in der Datenbank archiviert. Alle quittierten Meldungen bzw. alle stornierten Quittierungen werden in der Datenbank archiviert.

Das Störmelde-Management kann umfassender betrachtet werden, falls weitere Meldedaten von Datenpunkten vorliegen wie

- die Geberstörung von Fühlern,
- die BTA-Störung (BetriebsTechnischeAnlage),
- die Grenzwertkontrollen mit den oberen bzw. unteren Grenzen von WARNUNG und ALARM.
- die Monotonie Kontrolle bei Zählerwerten.

Alle Meldungen können grafisch und/oder tabellarisch dargestellt werden. Das Zeitfenster ist frei auswählbar.

### **1.5.4 Das Grenzwert-Management**

Grenzwertkontrollen werden bei Fühlern durchgeführt. In jedem Datenpunkt sind diese Meldegrenzen zu definieren. Bei Erreichen dieser Grenzen kommt es automatisch zu kurzfristigen Meldungen, etwa bei Anfahrvorgängen oder beim Öffnen oder Schließen eines Ventils. Dies führt zu einer Überflutung mit Meldungen, was wiederum nur durch Verzögerungsmechanismen oder Verändern der Meldegrenzen verhindert werden kann.

Alternativ ist die Grenzwertkontrolle eines Datenpunktes via Datenbank-Tabelle GRENZWERTE. Es werden obere bzw. untere Grenzen von WARNUNG und ALARM für Gruppen von Datenpunkten definiert, z.B. für die Gruppe Vorlauftemperaturen. Die Gruppenzuordnung erfolgt über die Kodierung des Datenpunktschlüssels. Die Kontrolle wird durch den Benutzer ausgelöst.

Aber auch diese Kontrolle versagt z.B. beim Temperaturvergleich im Vorlauf von Heizkreisen für Fußbodenheizung (~30°C) und für Heizkörper (~60°C). Beide haben z.B. die gleiche Gruppenkodierung FTV im Datenpunktschlüssel (das Kürzel FTV steht hier für FühlerTemperaturVorlauf).

Dieses Manko kann behoben werden, wenn die Grenzwertkontrolle auf die Kontrolle von Mittelwert und Standardabweichung (Streuung) erweitert wird. Im Beispiel Fußbodenheizung sollte die Standardabweichung z.B. 5 Kelvin nicht überschreiten.

### **1.5.5 Das Mandanten-Management**

Unterschiedliche mandantenabhängige Ergebnisvisualisierungen lassen sich nur mit einer fein abstimmbaren datenbankgestützten Benutzerverwaltung realisieren. Ein Benutzer sieht und bearbeitet nur das, was die Beschreibung seines Arbeitsplatzes ausweist.

Da aber nicht für jeden Benutzer ein eigenes Werkzeug zur Verfügung gestellt wird, werden Privilegien, d.h. Benutzerrechte erteilt, wobei Benutzer mit gleichen oder ähnlichen Rechten zu Benutzer-Gruppen zusammengefasst werden.

Im Allgemeinen sind beliebig viele Benutzer mit diversen Privilegien zu verwalten, damit "jeder zu seinem Recht" kommt.

Ein Datenbankverwalter führt im Prinzip folgende Schritte durch

- 1) Erstellen eines neuen Benutzers im Datenbank Management mit Namen und Passwort.
- 2) Eintrag des neuen Benutzers in die Datenbank mit Kennung, Name, Passwort
- 3) Vergabe der Benutzerrechte für diesen neuen Benutzer.

Damit die Benutzerverwaltung selbst noch einfach zu verwalten ist, werden Benutzerrechte in Gruppen zusammengefasst.

Beispiel Benutzergruppen (z.B. LZH1 bis LZH6):

- Gruppe LZH1: Administratoren, die alles dürfen, was mit dem GLT-System ausführbar ist, also auch Datenbank-Tabellen bzw. deren Einträge erstellen oder löschen,
- Gruppe LZH2: Fachleute, die alle Tätigkeiten eines oder mehrerer Objekte und den zugeordneten Schemen durchführen dürfen. Sie dürfen für diese Objekte "schalten und walten", wie ihnen beliebt, also auch eine Pumpe oder einen Kessel aus- bzw. einschalten. Alle Werkzeuge zur Visualisierung und Analyse sind uneingeschränkt,
- Gruppe LZH3: Fachleute, wie LZH2, jedoch mit etwas eingeschränkterer Tätigkeit. Schalten ist tabu, Stellen ist erlaubt. Etwa um eine Heizkurve oder einen zyklischen Wochenzeitplan zu verändern. Alle Werkzeuge zur Visualisierung und Analyse sind uneingeschränkt,
- Gruppe LZH4: Anwender, wie LZH3, jedoch mit stark eingeschränkter Tätigkeit. Weder Schalten noch Stellen, sondern nur Ablesen bei dem einen oder anderen Objekt oder Schema. Die Werkzeuge zur Visualisierung und Analyse sind eingeschränkt,
- Gruppe LZH5: Gäste, Schulungsteilnehmer mit entsprechend angepassten und einschränkenden Rechten,
- Gruppe LZH6: Anwender (Amtsmeister etc.) mit ausschließlicher Betreuung des Störmelde-Managements.

Diese Benutzergruppen lassen sich bei Bedarf verfeinern. Ein neuer Benutzer wird einer Benutzergruppe zugeordnet. Danach werden bestimmte Rechte entzogen oder zusätzlich gegeben. Grundsätzlich können weitere Schemen (Anlagenbilder) erstellt werden, explizit zugeschnitten für eine bestimmte Benutzergruppe.

### **1.5.6 Das Nutzerverhalten der Mandanten**

Unterschiedliches Nutzerverhalten ist zu erwarten, wenn unterschiedliche Arbeitsplatzbeschreibungen vorhanden sind:

- Ein Nutzer soll nur "das sehen und bearbeiten", was für seine Tätigkeit relevant ist.

Einige Beispiele:

- Für einen Amtsmeister oder Hausmeister ist es uninteressant, etwa die Parameter einer Regelung zu sichten. Er ist dafür zuständig, dass in "seiner Schule" die Räume zum Schulbeginn beheizt werden. Relevant ist der Ausfall eines Kessels oder einer Pumpe, d.h. er sichtet die "anstehenden Meldungen" und meldet dies zur Reparatur,
- Für einen Energiemanager sieht das anders aus. Er ist zuständig für den korrekten Betrieb der Messstellengeräte und für die Prüfung der ausgelesenen Daten und deren tabellarische bzw. grafische Visualisierung

und Auswertung. Das klingt einfach, ist es aber nicht. Der Wärmemengenzähler arbeitet und liefert z.B. konstante Daten obwohl die Außentemperatur bei 5°C liegt. Hier kann die Sichtung der "anstehenden Meldungen" weiterhelfen.

Wird eine GLT nur von einem oder zwei Mitarbeitern betreut, so genügt es, etwaige Fehlbedienungen zu verhindern, indem gewisse "Hemmschwellen" zu überwinden sind - etwa durch eine erneute Anmeldung als ein Benutzer mit "mehr Recht".

So sollte das "Löschen von..." nur einem Administrator vorbehalten sein. Das gilt ebenso für den Administrator der Datenbank, den Administrator des Netzwerkes, den Administrator der IT oder für den Energiemanager, den Ingenieur der MSR oder den Amtsmeister.

Mit der Zuordnung zu einer Benutzergruppe wird bereits der Rahmen der Nutzeraktivität abgesteckt. Eine weitere Feinabstimmung erfolgt durch die Zuordnung bzw. Verweigerung von Rechten, z.B.:

- **Nutzer 1** Darf weder Schalten noch Stellen und sieht nur
- Einrichtungen Bürogebäude ZYX
- Schemata den Heizkreis 4 und Warmwasserkreis im Bürogebäude ZYX
- Meldungen zum Anschauen ob Störungen vorliegen, keine Quittierung
- **Nutzer 2** Darf weder Schalten noch Stellen, aber quittieren in
- Einrichtungen Schule als Objekt BAUS und Sporthalle als Objekt SH03
- Schemata kein Schema
- Meldungen Störungen, Alarme, Gefahr mit Quittierung

# **1.6 Fazit**

 $\overline{a}$ 

Wie in der Richtlinie des AMEV "Gebäudeautomation 2005"<sup>13</sup> empfohlen macht auch aus heutiger Sicht die Verknüpfung eines Energiemanagementsystems mit der Managementebene einer Gebäudeleittechnik Sinn. So können neben den Zählwerten von Verbrauchsmessstellen auch weitere Daten wie Vor- und Rücklauftemperaturen, Außentemperaturen, Betriebszuständen und weiteren Zustandsgrößen in den Analysen berücksichtigt werden.

Für die wichtige Zuordnung einer Wirkung zu einer Ursache sind in der Regel gesamtheitliche Betrachtungen von haustechnischen Systemen oder Anlagen notwendig, um Handlungsbedarfe erkennen zu können. Die relativ einfache

<sup>13</sup> http://www.amev-online.de/AMEVInhalt/Planen/Gebaeudeautomation/GA%202005/

Betrachtung von Plausibilitäten oder Stör- und Gefahrenmeldungen sind in heutigen Systemen grundsätzlich bereits feste Bestandteile.

Die ausreichend gute Qualität der Daten ist für den korrekten Betrieb des Energiemanagements eine unverzichtbare Voraussetzung. Nur so können verlässliche Aussagen über haustechnische Systeme und Anlagen getroffen werden. Dementsprechend aufwändig ist die Sicherstellung einer ausreichend guten Datenqualität.

# **2 Analysen und Optimierung im Gebäudebetrieb**

# **2.1 Motivation**

Unter dem Begriff Gebäudeautomation (GA) sind alle Einrichtungen einschließlich der Software zur selbsttätigen Steuerung, Regelung, Überwachung und Betriebsoptimierung von komplexen gebäudetechnischen Anlagen sowie zur Erfassung von Betriebsdaten zusammengefasst.

Nationale und europäische Gebäudestandards wie in der EnEV und EPBD (Directive on Energy Performance of Buildings) festgelegt, sollen dazu beitragen, die Energieeffizienz im Bausektor zu steigern. Eine Möglichkeit, dieses Ziel zu erreichen, ist der Einsatz der sogenannten "intelligenten" Raum- bzw. Gebäudeautomation in Neubauten und Bestandsgebäuden.

Die DIN-Norm EN 15232 Energieeffizienz von Gebäuden - *Einfluss von Gebäudeautomation und Gebäudemanagement* beschreibt die Wirkung der Gebäudeautomation auf die Energieeinsparung.

In Vorzeigeneubauten des Bundes oder der Länder (Nullenergiehaus, Effizienzhaus Plus usw.) wird wissenschaftlich untersucht, was technisch machbar bzw. optimierbar ist.

Wie bereits erwähnt, sind in lebenden GA-Systemen mit datenbankgestützter Managementebene etwa 80 bis 90% der GA-Systeme Bestandsanlagen, häufig älter als 10 Jahre, d.h. diese Arbeit beschäftigt sich mit einem Sammelsurium diverser MSR-Fabrikate verschiedenen Alters. Dieser Bestand ist aus heutiger Sicht bereits technisch veraltet. Derartige "Bestandsanlagen" zu ertüchtigen, ist kostenintensiv oder scheitert gar am MSR-Fabrikat. Selbst namhafte MSR-Fabrikate liefern keine Ersatzteile mehr aus, sondern verweisen auf ihre neue MSR-Produktpalette, was dann auf einen kompletten Austausch hinausläuft.

Die Forderung, beispielsweise eine Umwälzpumpe durch eine moderne Pumpe auszutauschen, erscheint einfach, ist es aber nicht, da das Regelungsfabrikat diese neue Pumpe nicht "versteht" bzw. hinter der Pumpe wiederum der Bestand lauert. GA-Anlagen im Bestand zu ertüchtigen, ist aufwändig, oft sogar nicht durchführbar. Das gilt auch für modernere Anlagen nach bereits vier bis fünf Jahren. Elektronische Bauteile haben ein immer kürzeres Verfallsdatum. MSR-Fabrikate können jedoch nicht alle paar Jahre ersetzt werden. Ein derartiges Baukastenprinzip fehlt, ein "plugandplay"-System ist nicht absehbar. Allerdings ist ein erster Schritt getan: das Protokoll BACnet ist neben einigen anderen Protokollen (KNX, Modbus u.a.) ein Standard geworden. Das BACnet Protokoll redet mit der Managementebene, jedoch nicht bzw. selten mit der Feldebene, die in Europa proprietär gestaltet ist.

GA-Anlagen werden oft bereits nach der Übergabe "sich selbst überlassen". Die Gründe hierfür sind unterschiedlich, akzeptabel sind sie nicht. In den Interviews zu diesem Forschungsvorhaben wurden als Gründe fehlendes Personal, andere Prioritäten, unklare Zuständigkeiten und letztlich auch Frustration genannt. Während der Aufbau von GA-Anlagen oftmals als selbstverständlich gilt, setzt beim Thema Betrieb scheinbar eine Art Verantwortungsdiffusion ein. Zum Aufbau einer GA-Anlage ist die Erstellung eines Organisations- und Betriebskonzepts eine notwendige Voraussetzung.

Insgesamt besteht Bedarf an systematischer Datenanalyse.

Wie systematisch die Datenanalyse durchgreifen kann, ist zum Zeitpunkt dieser Arbeit noch offen. Wir beginnen mit einer einfachen Bestandsaufnahme. Dann mathematisieren und visualisieren wir das Datenmeer, dann folgen die Testreihen.

# **2.2 Plausibilitätsbetrachtungen**

Plausibilitätsbetrachtungen sind immer an grundsätzliche Voraussetzungen geknüpft, die an eine Anlage gestellt werden. Schließlich sollte ein Berechnungs- oder Optimierverfahren nicht erst prüfen müssen, ob die Anlage bzw. die Anlagenteile physisch existieren.

- Ein in der Planung vorgesehener Kessel kann wegen einer nachträglichen Sparmaßnahme physisch fehlen, obwohl die zugehörigen Datenpunkte aufgeschaltet sind,
- die Software des Erstellers installiert standardmäßig ein Ventil, welches aber physisch in einem Heizkreis fehlen kann.

Für einen groben Überblick werden einige Fragen gestellt:

Sind die physikalischen Grenzwerte, die Anlagengrenzwerte, die Nutzergrenzwerte, die gesetzlichen Grenzwerte, die Messgenauigkeiten einleuchtend, verständlich, also plausibel?

Wie plausibel ist das Zusammenspiel der Anlagenkomponenten z.B. von einem Heizkreis, einem Kessel- oder Lüftungskreis?

Wie plausibel ist das Störmeldeverhalten?

Einige Beispiele (eine Aufzählung):

- Physikalische Grenzwerte sind etwa, dass die Vorlauftemperatur eines Heizkreises größer 0°C und kleiner 100°C sein sollte. Ein defekter Fühler sollte als Geberstörung erkennbar sein usw.,
- Anlagengrenzwerte sind etwa, dass der Ist-Wert der Vorlauftemperatur in einer zulässigen Umgebung des Soll-Wertes liegen sollte,
- Nutzergrenzwerte sind etwa, dass die Raumtemperatur in einem Büro in den Grenzen von 18°C bis 22°C liegen sollte, oder ob die Nachtabsenkung eingehalten wird. Oder bei Raumluftanlagen, wo relative Feuchte, CO2, Strömungsgeschwindigkeiten (Luftzug) eingehalten wird. Stichwort Behaglichkeits-Diagramm,
- gesetzliche Grenzwerte sind etwa, dass die Warmwasserbereitung in zulässiger Umgebung und Dauer zur Desinfektion eingehalten wird,
- Messgenauigkeiten sind etwa, dass ein Abgasfühler die erreichbaren Grenzwertwerte auch erfassen und anzeigen kann und mit einem Offset korrigierbar ist. Defekte Fühler und defekte Kontakte sollten mit Geberstörmeldung ausgestattet sein,
- ein weitaus größerer Aufwand ist die Darstellung einer Plausibilität des Zusammenspiels der Anlagenkomponenten z.B. eines Heiz-, Kessel- oder Lüftungskreises, Bei einem Heizkreis sind das als Minimalausstattung die obligatorischen

Temperaturfühler im Vor- und Rücklauf, die Ventilstellung Soll- und Istwert, der Vorlaufsollwert aus der Heizkurve, die Betriebsmeldung der Pumpe, die Betriebsmeldung des Heizkreises, die Betriebsmeldung der aktuellen Nutzzeit,

- Störmeldungen kommen etwa von einer Pumpe, von einem Kessel, einer RLT-Anlage. Hier lassen sich die Häufigkeit und der Zeitpunkt des Auftretens, die Zeit der Reparatur etc. analysieren. Ist ein Störmeldesystem implementiert, so werden Störungen an einen Mitarbeiter oder direkt an ein Ticketsystem zur Bearbeitung weitergeleitet.

Die Einhaltung von Grenzwerten lässt sich meist mit konstanten oder linearen Funktionen, in seltenen Fällen auch mit nichtlinearen Funktionen abbilden und ist grafisch als Differenzplot oder numerisch als Differenzen (positive oder negative Werte) darstellbar und mit statistischen Methoden bewertbar.

Das Zusammenspiel der Anlagenkomponenten lässt sich nur mit den aufwändigeren Methoden der Korrelation und weiterführender Statistik numerisch und grafisch abbilden. So lässt sich beispielsweise herausfinden, welche der Anlagenkomponenten "tonangebend" ist und welche sich einen "Teufel scheren" wie der "Dirigent rumfuchtelt".

Nun ist ein automatisiertes Berechnungs- oder Optimierungsverfahren nur so zuverlässig wie die Datenbasis, die von der Anlage geliefert wird, woraus folgt, dass die Datenbasis immer auf mögliche Fehler zu prüfen ist.

Eine aussagekräftige Analyse kann nur via Datenbank-Archiv mit zyklischem Datenbestand größer ein Jahr durchgeführt werden z.B. in Stunden-, Tagesoder Wochenscheiben. Mit Kurzzeitaufzeichnungen eines aktuellen Tages in kleinen temporären Zeitschritten, etwa im Minutenbereich, können z.B. Anfahrvorgänge analysiert werden.

Der Einfachheit halber oder aus Kostengründen werden vermehrt keine Archiv-Daten mehr gehalten. Dies betrifft meist Anlagen mit dem Kommunikationsprotokoll BACnet. Das bedeutet in diesem Fall, dass nur tagesaktuelle Momentaufnahmen analysierbar sind. Vereinfacht gesagt, man muss in diesem Fall unbedingt auf den richtigen Zeitpunkt für eine Analyse warten, beispielsweise auf eine Außentemperatur von etwa 0°C bis 5°C.

Die aus den händischen Überprüfungen und Darstellungen gewonnenen Methoden sollen dann in einem 2. Schritt des Projektes bewertet und gegebenenfalls automatisiert werden.

### **2.2.1 Voraussetzungen**

Für die Analyse von GA-Systemen sind einige grundsätzliche Voraussetzungen für das jeweils betrachtete GA-System vorab sicher zu stellen. Die hier dargestellte Sichtweise folgt den Arbeitsschritten einer plausiblen Überprüfung von unterschiedlich parametrierten GA-Systemen.

#### **Übergabe und Inbetriebnahme**

Voraussetzung für den Betrieb eines GA-Systems ist, dass die Anlage korrekt in Betrieb genommen wurde, d.h. mit 1:1-Test der Datenpunkte in der AS und MA, sowie einer Fühlerjustierung. Später erfolgte Änderungen an der Anlage sind in der GA und ZLT zeitnah nachzupflegen (Austausch von Kesseln, Pumpen, Ventilen). Damit dies nicht "vergessen" wird, ist in der MA ein Protokoll anzulegen.

Als Gedächtnisstütze listen wir hier noch einige allgemeine Anforderungen:

- Sämtliche aufzuschaltende Datenpunkte der AS sind bezüglich ihrer Klartexte, der eindeutigen symbolischen Anlagenadressen, sowie ihrem Melde-, Schalt-, Mess-, Stell- und Zählverhalten vom Auftraggeber vorgegeben und in die DDC einzupflegen. Dadurch wird erreicht, dass nach der Auftragsvergabe der Ersteller der AS sich an diese eindeutigen Datenpunktvorgaben zu halten hat (und nicht, Fantasienamen' bereitstellt). Alle nicht auf die Leitzentrale aufzuschaltenden Datenpunkte können vom Ersteller AS-spezifisch benannt werden,
- das Systemdatum und die Systemuhrzeit der AS sind als Stellpunkte abzubilden,
- zyklische Nutzzeiten (Wochenzeitpläne) und nichtzyklische Nutzzeiten (Ferienzeitpläne) sind via Nummern den Heizkreisen zuzuordnen. Dadurch wird eine Mehrfachverwendung ermöglicht,
- es sind Heizkurven für jeden Heizkreis für den Tag- und auch Nachtbetrieb bereitzustellen (mindestens 3-Punkte-Form). Verschiebungen der Tagkurve als Nachtabsenkung sind unzureichend,
- ist eine anlagenseitige Optimierung des Heizkreises vorgesehen, so ist diese mit Schaltbefehl (AUS/EIN) zu deaktivieren (ohne Veränderung der Parameter der Optimierung),
- Fühler sind mit Fühlerkorrekturwerten (Software Offset) auszustatten,
- Umwälzpumpen im Dauerbetrieb sind zu vermeiden,
- auf möglichst raumindividuelle Temperaturregelung ist zu achten inkl. Rückmeldung an den Wärmeerzeuger,
- die Datenübergabe ist in EDV technischer Form (Textdatei, Schemata, Tabellenkalkulation etc.) auszuführen und zentral in der Datenbank abzulegen.

Als Kontrolle ist z.B. folgendes zu testen, falls keine Handlungsanweisung des GA-Planers vorliegt:

- Werden alle angeforderten Messwerte zur MA/ZLT übertragen?
- Lassen sich Datenpunkte bzw. deren Messwerte lesen / schalten / stellen?
- Selten aktive Meldepunkte sind vor Ort auszulösen (SDB, STB, WMS,...)!
- Wirken eingestellte Parameter wie erwartet (z.B. Heiz- und Absenkbetrieb (Nutz- und Nichtnutzzeiten))?

#### **Netzwerk und Kommunikation**

Der Zugang zur Managementebene (MA), zur Automationsebene (AS) oder zur Feldebene wird heute durch IP-basierte Netzwerke bereitgestellt. Router werden verwendet, wenn kein Intranet verfügbar ist. Die Kommunikation wird durch Kommunikationsserver oder Kommunikationsprozesse (auf irgendwelchen Rechnern) aufrecht gehalten.

Wenn in der Managementebene keine Daten ankommen, so ist zu prüfen:

- Läuft das Netzwerk (MA, AS, GA-Knoten oder Router)? Im Fehlerfall sind zunächst die Router der MA oder ZLT und dann die Router der Außenstelle AS oder GA-Knoten zu prüfen,
- läuft die Kommunikation (MA, AS, GA-Knoten)? Es ist zu prüfen, ob die Kommunikationsprozesse Aufträge annehmen, diese abwickeln, sowie lokal gespeicherte zyklische oder spontane Daten weiterreichen bzw. synchronisieren.

GA-Knoten regeln den Datenverkehr zur AS (Schaltschrank) und prüfen auch die Verbindung zur Feldebene. Falls diese gestört ist, so wird eine Meldung generiert. Diese Störung lässt sich auch in der Managementebene anzeigen.

Die automatische Überprüfung des Datenstroms im Netz mittels Programm kann funktional wie folgt beschrieben werden: Ein zu wählender Datenpunkt im GA-System, z.B. die Systemtemperatur oder ein "Lebenszeichen", wird in einem Zeitintervall automatisiert abgefragt. Werden im aktuellen Zeitbereich (z.B. die letzten drei Tage) keine oder zu wenige Messwerte geliefert, so kann eine Meldung generiert werden. Wobei verschiedenste Ursachen möglich sind. Im einfachsten Fall ist es die zeitweise Störung der Kommunikation zur AS (IZ-Störung). Mittels einer Folge von "Pings" wird das Netzwerk zwischen MA und AS getestet.

#### **Datum und Uhrzeit**

Elektronische Geräte haben eine mehr oder weniger genaue RTC (RealTimeClock) mit Batteriepuffer. Geräte mit Betriebssystem haben zusätzlich noch die System-Zeit.

Die RTC-Synchronisation ist in allen Geräten sicherzustellen:

- MA, ZLT,
- AS, GA-Knoten,
- Router vor Ort (GA) und Router in der Zentrale (MA/ZLT).

Die Schaltschrank-Zeit in der AS wird i.d.R. als Stellpunkt abgebildet und kann in der Managementebene angezeigt und nachgestellt werden.

Verschiedenste Ereignisse können jedoch die RTC verstellen. Alle Teilnehmer in einem Netzwerk können/sollten daher automatisch mit einem Zeitserver synchronisiert werden. Zeitserver sind lokal (z.B. die MA, ZLT) oder global (z.B. ptbtime1.ptb.de) abrufbar. Da jedes Jahr eine Umstellung von Sommer- und Winterzeit durchgeführt wird, führt dies zu Überlappungen bzw. Lücken. Oftmals werden daher Datenbanken nach Weltzeit synchronisiert.

- Lokale Zeitserver werden im Intranet verwendet,
- globale Zeitserver werden im Internet verwendet.

**Szenario:** (einfaches aber realistisches Beispiel)

Netzwerk- und /oder Stromausfall und/oder Neustart und/oder defekter Batteriepuffer.

- **Fall: Die MA oder die ZLT ist zentraler Zeitserver**: sehr anfällig für Datenverluste mit der Folge aufwendiger Wartungsarbeiten. Daher sollte ein komplex aufgebauter Server NICHT gleichzeitig auch Zeitserver sein,
- **Fall: Der GA-Knoten synchronisiert die nach geordnete AS**: Ist auch nicht zu empfehlen. Die AS hat i.a. eine genauere und stabilere RTC, daher sollte hier die Zeit NICHT zyklisch synchronisiert werden, sondern nur unter Kontrolle eines Benutzers z.B. via Bediensoftware (MA/ ZLT) nachgestellt werden.

#### **Messwerte**

Eine Anlagen-Analyse erfordert gespeicherte Messwerte, sogenannte Archivdaten. Einen geeigneten Überblick bieten z.B. die Daten des vergangenen Kalenderjahres bzw. der vergangenen Heizperiode. So kann eine Anlage unter verschiedenen Klimabedingungen beurteilt werden. Ein Vergleich von aufeinander folgenden Jahren zeigt die Änderungen. Entscheidend bei jeder Analyse ist die zeitliche Auflösung der gespeicherten Messreihen. Eine zu geringe zeitliche Auflösung führt zu ungenauen statistischen Ergebnissen.

Die Messreihen sollten mindestens stündlich, besser im Abstand von 10 Minuten aufgezeichnet werden, Feinanalysen sogar im Abstand von einer Minute und weniger.

Hinweis: Werden 2 oder mehr Messreihen addiert, subtrahiert, korreliert etc. so sind diese zu interpolieren, da der Zeitstempel selten exakt übereinstimmt.

#### **Zuordnung der Messwerte**

Liegen die erforderlichen Archivdaten vor, so ist in einer automatisierten Analyse eine Zuordnung zu definieren: Welches ist die

- Außentemperatur?
- Vorlauftemperatur?

und

- zu welchem Heizkreis gehört das?
- nach welchem Sollwert wird geregelt?
- welches ist die zugehörige Rücklauftemperatur, das Ventil, etc.?

Hinweis: Wird der Sollwert nach einer verzögerten Außentemperatur berechnet, so muss diese verzögerte Außentemperatur als Messwert bzw. als Strategie vorliegen mit Zeitkonstante und weiterer Optimierungsparameter. Anderenfalls lässt sich keine aussagekräftige Korrelation berechnen.

#### **Benennung der Datenpunkte**

Für eine automatisierte Zuordnung ist eine systematische, einheitliche Benennung zwingend erforderlich. Diese Systematik sollte bereits bei der Installation der Anlage umgesetzt sein.

Fehlt diese Systematik oder sie ist fehlerhaft, so ist vor der ersten Analyse eine händische Zuordnung der Datenpunkte mit einer entsprechenden systematischen Benennung durchzuführen. Diese Zuordnung ist für weitere Analysen zu speichern, z.B. für einen anderen Zeitbereich.

Hinweis: Für eine händische Zuordnung der Datenpunkte ist ein möglichst leichter und übersichtlicher Zugang zu den in einer Liegenschaft installierten Datenpunkten herzustellen.

#### **Datenpunkttypen und Datenpunktschlüssel**

Untersucht werden FND-Systeme. Diese sind als Datenpunkt-Typen definiert und gruppiert in

- 1. melden
- 2. schalten (mit Rückmeldung)
- 3. messen
- 4. stellen
- 5. zählen.

 $\overline{a}$ 

Zusätzlich gibt es noch den Karteipunkt mit in einer 3-dimensionalen Matrix strukturierten Daten.

In FND-Systemen ist der Datenpunktschlüssel eine

- 4- stellige Objektbezeichnung und eine
- 16- stellige Datenpunkt-Adresse.

Dieser Datenpunktschlüssel ist frei belegbar. In FND-Systemen14 wird meist die von der Landeshauptstadt München (LHM) vorgeschlagene Datenpunktadressierung verwendet.

Ein Auszug der in der LHM verwendeten Datenpunktadressierung wird nachfolgende aufgezeigt.

<sup>14</sup> http://www.amev-online.de/AMEVInhalt/Planen/Gebaeudeautomation/FND%202009/
#### **1 2 34 567 89 .... ... Spaltenzahl Z G AA MMM TT OOOO ISP Spaltenbezeichnung**

 Z Zentrale G Gewerke AA Anlage MMM Datenpunkt-Kennung TT Funktionstyp OOO Ortsbezeichnung ISP Informationsschwerpunkt.

Die ersten 9 Zeichen müssen eindeutig sein. Nach dieser Systematik lässt sich eine Baumstruktur aufbauen, die alle Datenpunkte einer Liegenschaft (=Objekt) enthält, gruppiert nach Zentrale, Gewerke, Anlage usw. Die Datenpunkte lassen sich somit automatisiert vorsortieren. Der Anwender kann in dieser Baumstruktur die für eine Analyse erforderlichen Datenpunkte sehr leicht zusammenstellen.

Hinweis: Diese Datenpunkt-Adresse ist in den Spalten MMM in komplexeren Anlagen nicht eindeutig definierbar. Beispiel: FTE 03 für Messwert und berechneten Sollwert.

Beispiel für einige symbolische Adressen (LHM):

#### **Z G AA MMM TT OOOO ISP Spaltenbezeichnung**

 1 H 20 FTE 03 THEG xxx THEG: Turnhalle-Erdgeschoss 1 H 20 FTE 04 THEG xxx

Aus den symbolischen Adressen der Datenpunkte lässt sich eine Baumstruktur aufbauen:

## **Objekt**

 **|\_Zentrale 1 |\_Gewerke H: Heizanlagen** | | Anlage 00: Kessel | |\_Anlage 10: Schule  **| |\_Anlage 20: Turnhalle | |\_Datenpunkt FTE 03: Fühler Temperatur Einzelraum (messen) | |\_Datenpunkt FTE 04: Fühler Temperatur Einzelraum (stellen)** | |\_Datenpunkt FTR 03: Fühler Temperatur Rücklauf (messen) | Datenpunkt FTV 03: Fühler Temperatur Vorlauf (messen) | |\_Datenpunkt FVV 03: Fühler Ventil Vorlauf (messen)  **|\_Gewerke L: Lüftungsanlagen** | |\_Anlage 00: usw.

## **2.2.2 Messwerte-Fehler-Analyse**

Aufgezeichnete Messwertreihen unterliegen einer Vielzahl unerwünschter Abweichungen. Abhängig von den bei der Messwert-Erfassung beteiligten Geräten sowie deren Montage können verschiedene Fehler auftreten. Vor einer Analyse der Messwerte müssen zunächst "falsche" Werte, d.h. "Messfehler" identifiziert und ggf. korrigiert werden.

Solche Fehler können im Zeitstempel z.B. als Folge aus der oben diskutierten Zeit-Synchronisation, oder bei der Umstellung Sommer-/Winterzeit etc. und/oder im Messwert selbst auftreten.

Im Folgenden werden nur einige der vielfältigen Fehlerquellen aufgezählt:

- falsche Montage eines Temperaturfühlers (z.B. am falschen Strang, oder Draht vertauscht),
- falsche Eichung eines Temperaturfühlers,
- Fehlverhalten von Geräten (als Beispiel diene TS\_IST im Objekt GZIE),
- Übertragungs-/Speicherfehler,
- Falsche Parametrierung.

Die Behandlung von falschen Messwerten betrifft vorrangig die Messwerte aus Zählsystemen mit Zählersprüngen, da hier vom Energie-Management häufige Bilanzierungen in verschiedensten Zeitzyklen durchgeführt werden.

Hinweis 1: Generell sollte die Ansicht vorherrschen, dass Messwerte nicht in der Quell-Datenbank korrigiert werden, sondern es ist hierfür eine neue Datenbanktabelle für korrigierte Messwerte in der Datenbank anzulegen.

So kann jederzeit auch wieder auf die Original-Daten zugegriffen werden. Diese Tabelle mit den korrigierten Messwerten hat temporäre Eigenschaften und kann jederzeit via Programmcode neu erstellt werden. Dieses Vorgehen erleichtert die Datenpflege, falls während der Erfassung andere bis dato unerwartete (und noch unbekannte) Fehler auftreten, welche in einem Programmcode einfacher nachgepflegt werden können.

Derartige Tabellen für eine Auswertung müssen nicht vollständig den "goldenen 4 Regeln für relationale Datenbanken" genügen, da sie ja nur dem vereinfachten und schnelleren Zugriff auf die Datenbank und letztlich der schnellen Visualisierung (grafisch und/oder tabellarisch) dienen.

Hinweis 2: Die Zeitstempel der Messwerte sind selten taktgenau, d.h. die Erfassungszeit ist nicht wie gewünscht im Rhythmus z.B. von 14:15, 14:30, 14:45 usw. Für Auswertungen sind Zeitstempel auf glatte Minuten, Stunden oder Tage linear zu interpolieren. Höhere Ansätze als linear führen zum Über- bzw. Unterschwingen.

Zeitstempel werden nur bis auf die Sekunde genau in der Datenbank (Oracle mit dem Date-Format) festgelegt. Die Datenbank PostgreSQL ist auf Millisekunden formatiert (Timestamp-Format).

Hinweis 3: Bei "flimmernden Messwerten" können auch Messwerte mit gleichem Zeitstempel und unterschiedlichem Wert entstehen und in der Datenbank abgelegt werden. In der grafischen Darstellung als Zeitreihe ist das NICHT erkennbar, da Zeitreihen als eindeutige Funktion dargestellt werden: jede Zeit hat nur einen Funktionswert. Jedoch können bei einer Datenbank-Abfrage mittels einer geeigneten SQL-Abfrage flimmernde Messwerte herausfiltern.

Fragestellungen, die in späteren Abschnitten zu testen sind:

- Wie automatisiert können Fehlerquellen detektiert werden?
- Wie automatisiert können bilanzierte und korrigierte Messwertreihen verwaltet und ausgewertet werden?

## **2.2.3 Fehler-Analyse: Temperaturen**

Temperaturzeitreihen unterliegen physikalischen Grenzwerten (Minimum, Maximum), aber Fehler können auch innerhalb dieser Grenzen auftreten, welche nicht mit einfacher Strategie zu detektieren sind (Fehlverhalten von Geräten). Leistungsfähigere numerische Methoden sind erforderlich wie

- Korrelationen wie etwa von Temperatur Vorlauf und Temperatur System,
- Statistik der Temperatur mit Mittelwert (µ) und Standardabweichung (): etwa Ti( $\mu \pm k$ ) für k = 1,2,3 und für i=Vorlauf, Rücklauf,
- FFT,... wie etwa Phasenverschiebung (wann kommt das Wasser im Rücklauf zurück?).

Diese Methoden zielen bereits über die einfache Fehler-Analyse hinaus.

#### **Systemtemperatur**

Die Systemtemperatur (i.a. die Außentemperatur) eines GA-Systems dient der Kesselregelung und der Heizkreisregelung (Strangregelung). Sie sollte daher eine möglichst unbeeinflusste "glatte" bzw. "gedämpfte" Temperatur wiedergeben.

Hinweis: Oft wird via Gebäudezeitkonstante in [h] eine zu große Zeit z.B. 24h oder mehr eingestellt. Eine Gebäudezeitkonstante ist mathematisch ein gleitender Mittelwert. Wird die Temperatur stündlich erfasst, so ist der gleitende Mittelwert für jede weitere Stunde der Mittelwert der letzten 24 Stunden. Bei gut gedämmten Gebäuden ist jedoch der Transmissionsverlust vergleichsweise klein gegenüber dem Lüftungsverlust, mit dem Ergebnis: es muss geheizt werden. Die Außentemperaturen z.B. in einer Stadt haben an einem Tage Temperaturunterschiede von etwa 8 bis 10 Kelvin.

Durch ungünstige Montage des Temperaturfühlers können Fehler entstehen, z.B. bei Außenfühlern durch

- Sonneneinstrahlung: als Spitzen zu entsprechenden Uhrzeiten erkennbar,
- Warmluftausgang der Lüftungsanlage: Verschiebung nach oben, wenn die Lüftungsanlage in Betrieb ist.

Ist mehr als ein Temperaturfühler für die Systemtemperatur installiert, so können Abweichungen mit den Methoden der Statistik, der Korrelation oder grafischer Differenzplots detektiert werden.

Als Systemtemperatur eines GA-Systems werden in selteneren Fällen auch Raumfühler eines Referenzraumes verwendet. Raumtemperaturen unterliegen jedoch sehr engen Messgrenzen (etwa 18°C bis 22°C) und sind daher für Einzelraumsteuerungen geeignet und weniger für eine Heizkreissteuerung.

# **2.2.4 Fehler-Analyse: Zähler**

Die in GA-Systemen erfassten Zähl-Medien sind Wärme, Gas, Öl, Strom und Wasser in unterschiedlichen Dimensionen wie Arbeit in MWh, kWh, Volumen in m³, Liter. Weitere Zähltypen sind die Betriebsstundenzähler, um Wartungszyklen anzuzeigen.

#### **Monotonie**

Es gilt hier die Voraussetzung, dass der Verlauf der Messwerte monoton steigend bzw. fallend ist, d.h. dass es in diesem Modell in der Zeitreihe nur einen Fehler an der Stelle i gibt, der Vorgänger an der Stelle i-1 und der Nachfolger an der Stelle i+1 seien korrekt. Ein Zählertausch oder Zählerüberlauf ist hierbei detektierbar (siehe unten).

Die folgenden Abbildungen zeigen diverse Messwertfehler und die Tabelle "Pseudocode" zeigt deren Behebung.

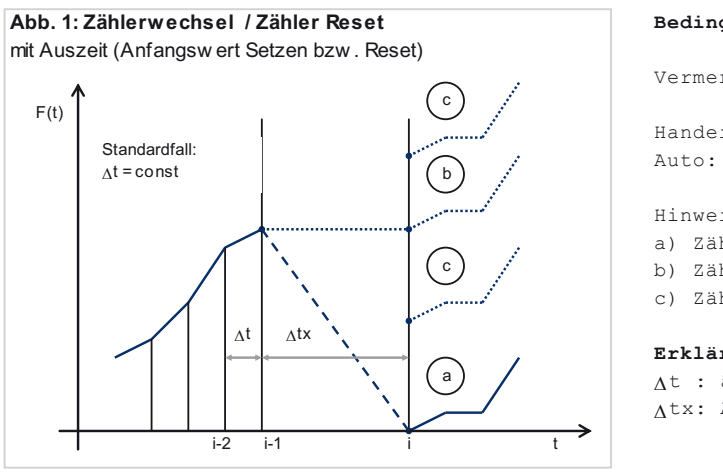

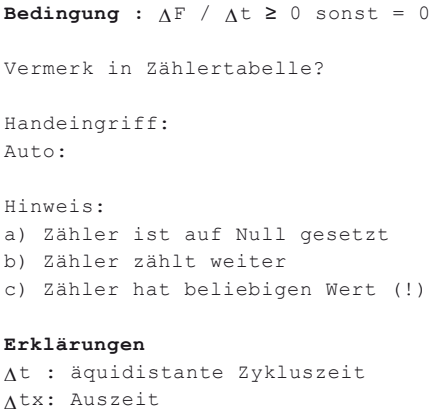

Abbildung 2: Zählerwechsel / Zähler Reset

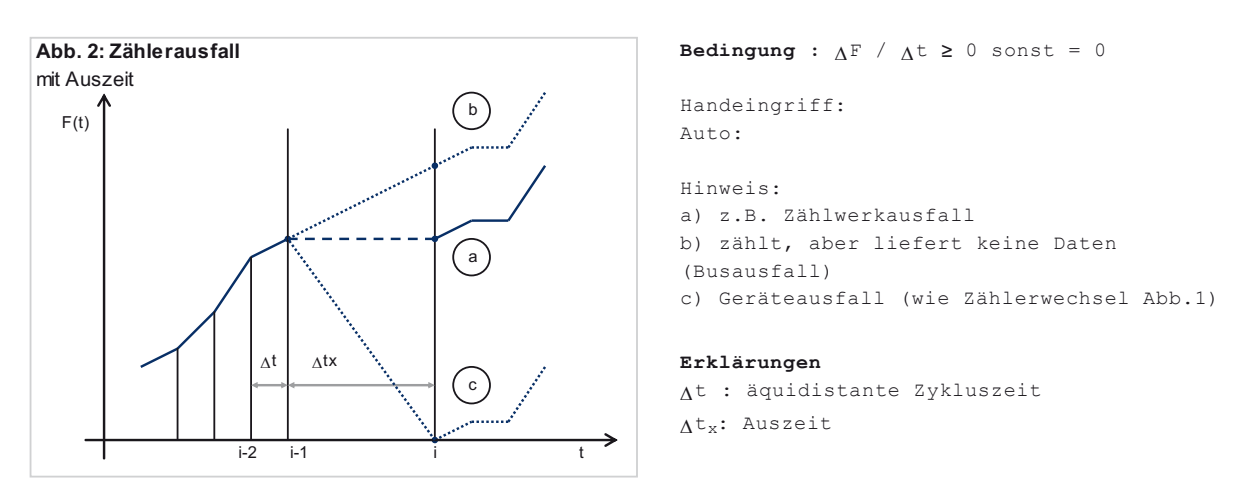

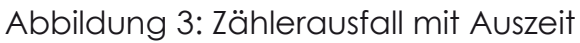

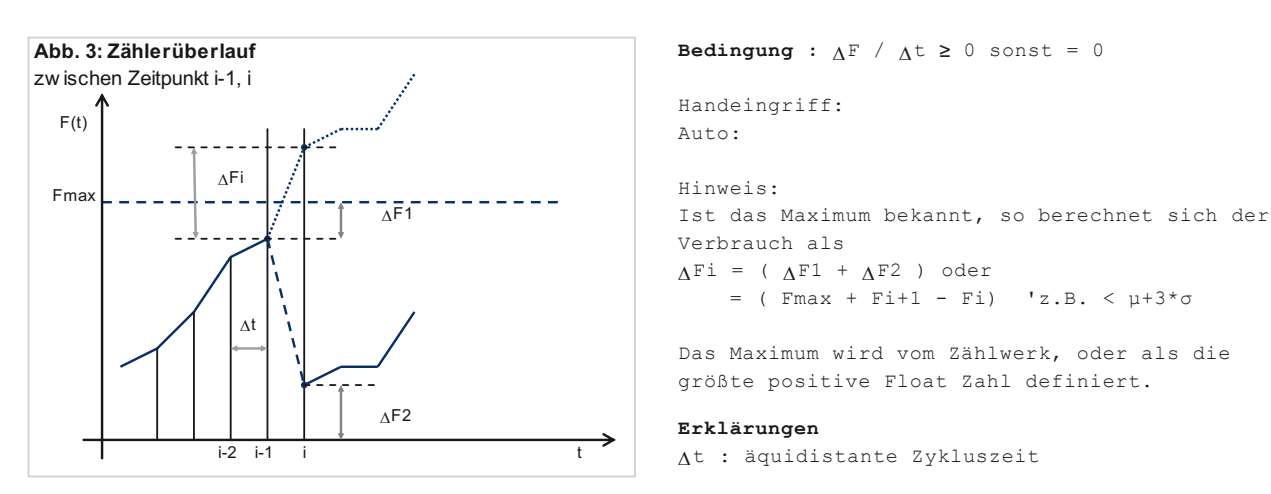

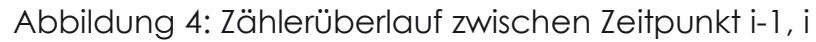

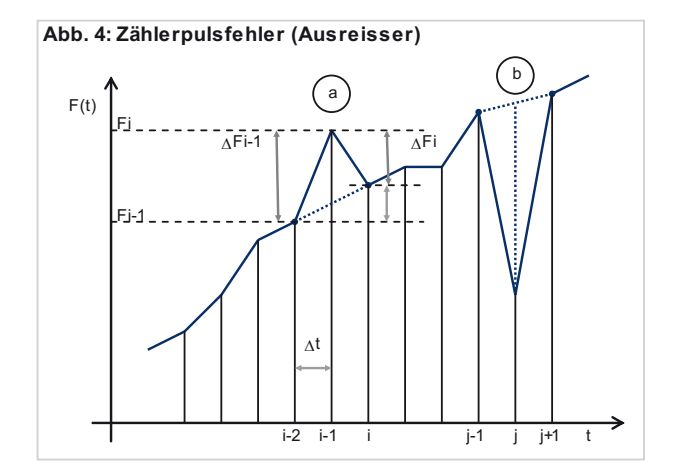

```
Handeingriff:
Auto:
Hinweis:
a) Lineare Interpolation bzw. weglassen
b) Lineare Interpolation bzw. weglassen
Bedingung : \LambdaF / \Lambdat \geq 0 sonst = 0
```
Ist Δ t äquidistant, so ist die Addition bzw. Subtraktion der Änderung automatisch richtig. Schönheitfehler: negativer Verbrauch in einem Zeitschritt.

#### **Erklärungen**

Δt : äquidistante Zykluszeit

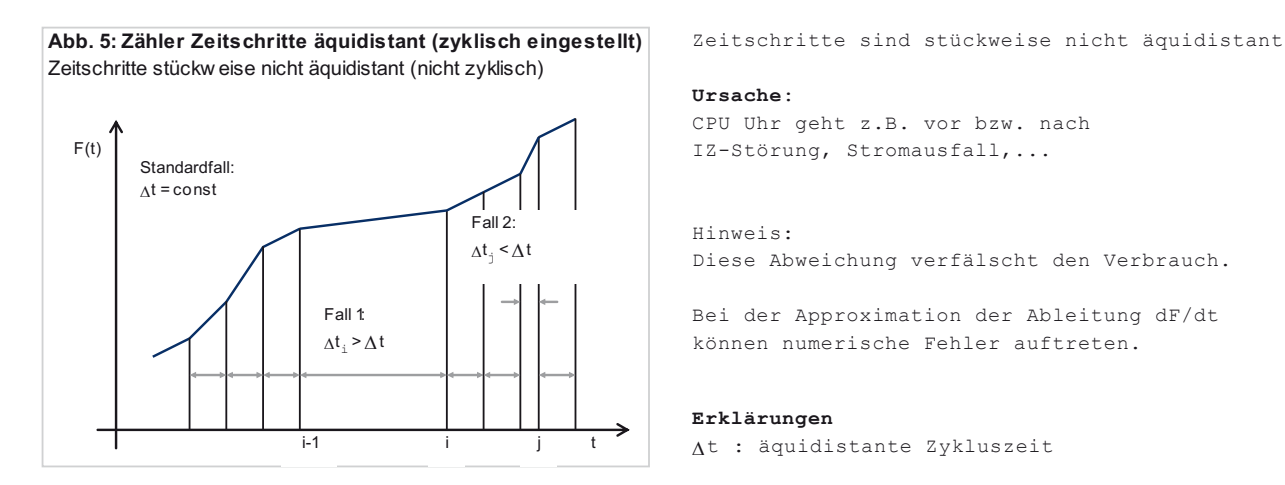

Abbildung 5: Zählerpulsfehler (Ausreißer)

Abbildung 6: Zähler Zeitschritte äquidistant (zyklisch eingestellt)

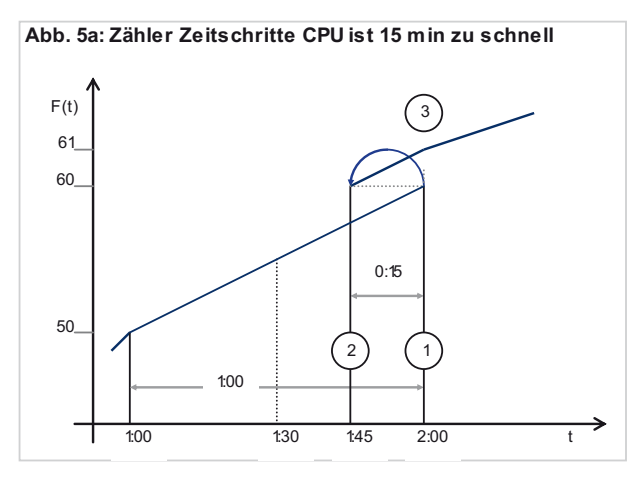

Zeitschritte zyklisch:  $\Delta t = 60$  min = const. Zeitschritte sind stückweise nicht äquidistant

#### **Ursache**:

CPU Uhr geht vor und wird mit Zeitserver synchronisiert z.B. nachts um 2:00:00 Uhr

**Fall 5a: CPU z.B. 15 min/tag zu schnell** (1)CPU Zeit 2:00 ->Sync. Zeitpunkt 1 (2)ISDN Zeit 1:45 ->CPU wird syncronisiert (3)CPU Zeit 2:00 ->Sync. Zeitpunkt 2

Hinweis: Wegen der besseren Darstellung wurden hier Fehler im Minutenbereich gewählt.

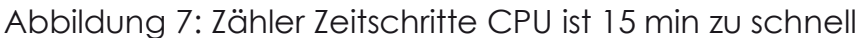

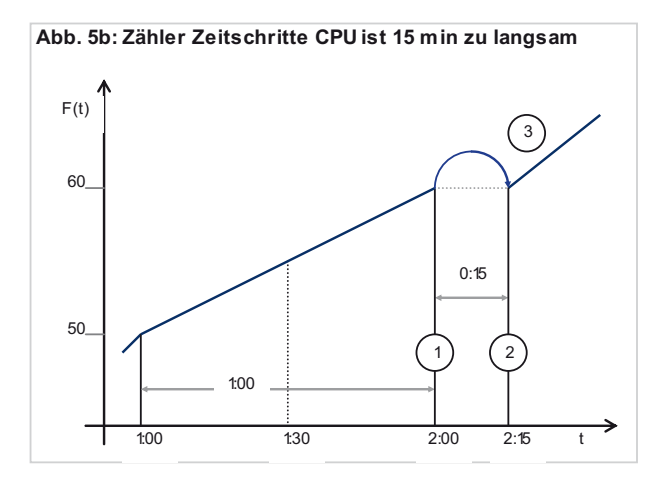

Zeitschritte zyklisch:  $\Delta t = 60$  min = const. Zeitschritte sind stückweise nicht äquidistant

#### **Ursache**:

CPU Uhr geht nach und wird mit Zeitserver synchronisiert z.B. nachts um 2:00:00 Uhr

**Fall 5b: CPU 15 min/tag zu langsam**

(1)CPU Zeit 2:00 ->Sync. Zeitpunkt (2)ISDN Zeit 2:15 ->CPU wird syncronisiert (3)CPU Zeit 2:15 ->nächste Zykluszeit 3:00

Hinweis: Wegen der besseren Darstellung wurden hier Fehler im Minutenbereich gewählt.

Abbildung 8: Zähler Zeitschritte CPU ist 15 min zu langsam

```
Tab. 1: Pseudocode (Es gilt : \DeltaF / \Deltat ≥ 0 sonst = 0 )
Für jede Fehlerart wird eine Systemmeldung generiert.
if F[i] - F[i-1] < 0 { 'Zählmenge negativ
if F[i] - F[i-2] \ge 0 {
 F[i-1] = Pvon(t[i], t[i-1], t[i-1], F[i], F[i-1], F[i-2]) 'Abb.4a: positiver Puls
  else
 if F[i+1] - F[i-1] \ge 0 {
   F[i] = Pvon(t[i+1], t[i], t[i-1], F[i+1], F[i], F[i-1]) 'Abb.4b: negativer Puls
   else 
   if F[max] + F[i+1] - F[i] < µ + 3*σ { 'N( µ, σ) Normalverteilung
    F[i] = F(max] + F[i+1] - F[i] 'Abb.3: Zählerüberlauf
   else
   if \Deltabs(F[i]) < ε { \qquad \qquad 'ε Fehlerschranke ~ 10-4
     F[i] = 0 'Abb.2c: Geräteausfall
                                                     'Abb.1a: Zählerwechsel mit Reset
    else
    System Ausgabe: Handeingriff 
}}}}}
```
Tabelle 1: Pseudocode (Es gilt: ΔF / Δt ≥ 0 sonst = 0)

#### **Unterzähler**

Auch die Verbrauchssumme der Unterzähler ergibt selten den Verbrauch des Hauptzählers. Wenn die Abweichung nicht zu groß ist, hilft i.a. ein proportionaler Ausgleich: Die Unterzähler werden prozentual mit dem Hauptzähler gewichtet.

#### **Zählerwerk auslesen**

Aus modernen Zählwerken können neben der Arbeit in kWh oder dem Volumen in m³ meist noch weitere Messwerte ausgelesen werden.

- Leistung in kW (die Integration der Leistung liefert wiederum die Arbeit)

Volumenstrom in m³/h

- Temperaturen Vor- und Rücklauf in °C (bei WMZ)

Diese Zeitreihen können mit dem zu entwickelnden Analyse-Editor geprüft werden z.B. mit Korrelationen oder direkt über grafischen Vergleich.

**Beispiel-1:** Ist die theoretisch berechnete maximale Leistung ΔQ des Heizkreises bekannt bei einem ΔT = 34 K (oder 30 K), so kann die aktuelle Leistung näherungsweise berechnet werden in Abhängigkeit der aktuellen Außentemperatur (als gleitender Mittelwert). Dies sollte mit der Leistung aus dem Zählwerk korrelieren, andernfalls ist der Zähler zu prüfen.

Einige Formeln dazu seien hier kurz notiert

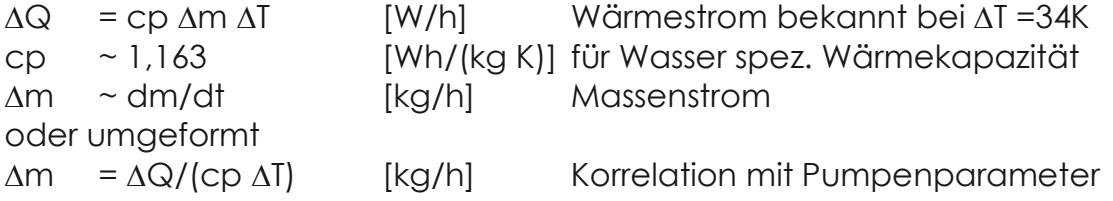

**Beispiel-2:** Im Primärheizkreis bei Fernwärme-Stationen ist es hilfreich den Vorund Rücklauf mit je einem Anlegefühler zusätzlich auszustatten. Dies gestattet eine einfache Kontrolle der Temperaturen des Wärmemengenzählers (s.a. Beispiel-1).

## **2.2.5 Plausibilitäten im Anlagenbetrieb**

Physikalische Restriktionen:

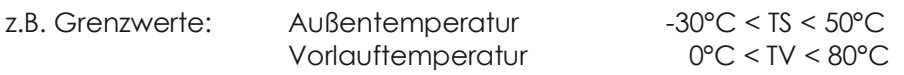

Nutzer- und Nutzungsrestriktionen:

z.B. Grenzwerte: EinzelraumRaumtemperatur 18°C < TE <22°C

Berechnete Restriktionen:

z.B. Grenzwerte: Auslegung

Spreizungsfunktion  $\Delta T$  = TV - TR abhängig von TS Regeldifferenz TVx-w = TVsoll - TVist

## **2.2.6 Wärmeerzeugung, Heizungsanlagen und Heizkreise**

```
Heizkurve:
Temperatur-Vorlauf: TVmax >= TVeck >= ... >= TVmin 
Temperatur-System: TSmax > TSeck > ... > TSmin
```
#### AutoEffi

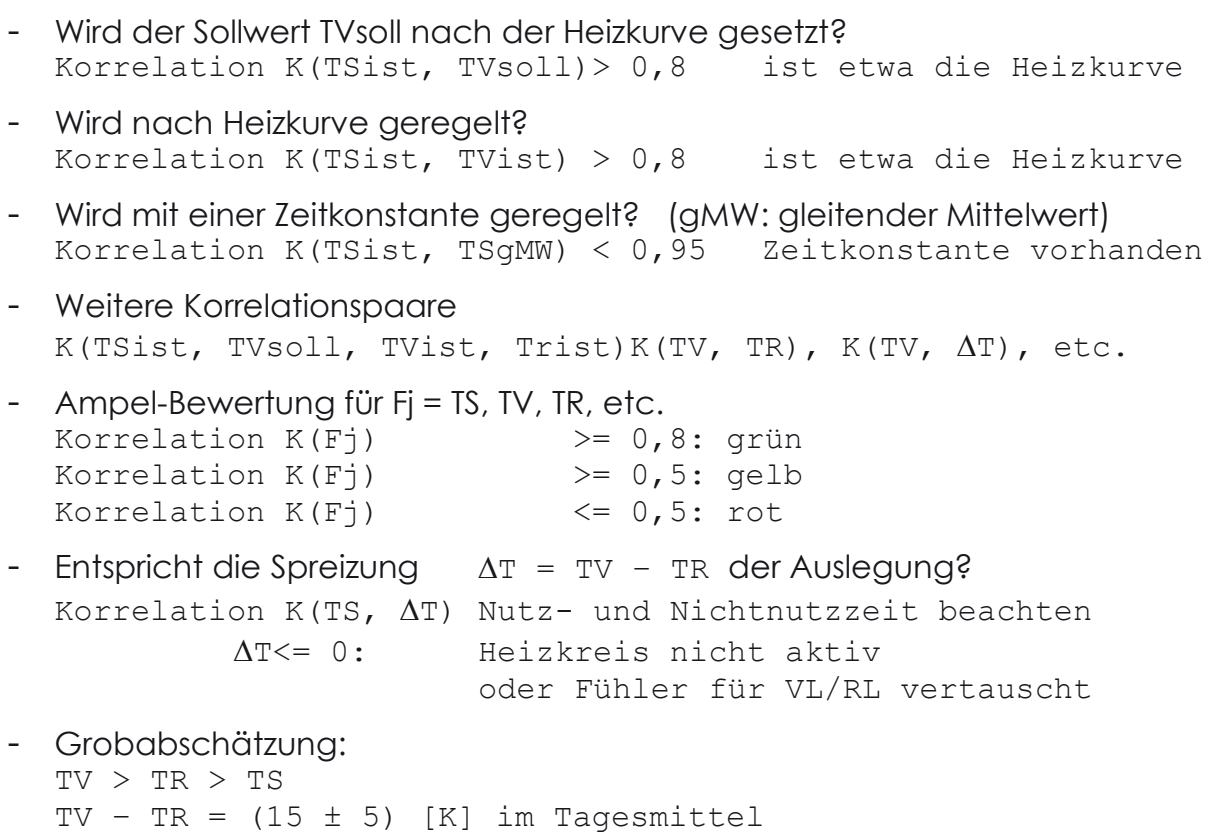

- Anfahrprozess der Heizkreise zeitlich verzögert

#### **Kesselanlagen**

- Kesseltakten: AN/AUS nicht mehr als 2- bis 4-mal pro Stunde,
- Modulation EIN: nach 10 Minuten auf 30 %, nach 30 Minuten auf 100 %,
- Gaskessel: Temperatur-Abgas < Taupunkt = 55 °C.

#### **Mehr-Kesselanlagen**

- Welcher Kessel ist Führungskessel? Aus Datenpunkt oder ...aus TV?
- Führungskessel sollte nicht ausschalten, wenn ein anderer Kessel läuft.

### **Warmwasserbereitung (WWB)**

- Boilertemperatur und Zirkulation nach gesetzlicher Vorgabe.

### **Sonstiges**

- Sind die Datenpunkte korrekt zugeordnet und sind die Messwerte plausibel?
- Sind die Werte der Schalt- und Stellpunkte plausibel?
- Sind die Erfassungsintervalle der zyklischen Messwerte sinnvoll?

# **2.3 Korrelationsverfahren**

Bei der Entwicklung von Optimierverfahren im Anlagen- und Gebäudebetrieb stehen nicht die Verfahren, sondern die Anlage und die verfügbaren Daten im Vordergrund. Eine geeignete Optimierung lässt sich nur auf der Basis fehlerfreier Messwerte diskutieren und durchführen.

Auf der Grundlage der Anwendungsbereiche der Gebäudeautomation (siehe Abschnitt 1.2) und der jeweils zur Verfügung stehenden Datenbasis werden die Verfahren diskutiert.

# **2.3.1 Messwerte-Analyse und Optimierung**

Nach der Messwerte-Fehler-Analyse erfolgt die Messwerte-Analyse zur Optimierung des GA-Systems bzw. dessen Betrieb.

#### **2.3.1.1 Wärmeerzeugung, Heizungsanlagen und Heizkreise**

Fernwärme Übergabestationen, Kessel- und Heizkreise werden über Temperaturen und Ventile geregelt. Ein grafischer Vergleich von Soll- und Istwerten liefert bereits einen ersten Eindruck vom Regelverhalten (schnell, langsam, Über- und Unterschwingen des Sollwertes).

Blockheizkraftwerke (BHKW) und Wärmepumpen sind erst seit kurzem bei Neuanlagen vereinzelt zu finden und selten bis in tiefere Ebenen aufgeschaltet (etwa via Modbus-Protokoll). Meist gibt es nur eine Betriebs- und Störmeldung und den Vor- und Rücklauffühler, vereinzelt auch "Ernte-Zähler".

#### **Kesselanlagen**

Kesselanlagen haben ein bekanntes Problem: das Kesseltakten. Die Kessel schalten ein, fahren hoch und nach spätestens 3 Minuten schalten sie aus. Bei Mehrkesselanlagen wird meist nach 2-3 Minuten der zweite Kessel zugeschaltet mit gleichem Ergebnis.

Dabei gilt doch die Regel bei Brennwerttechnik, dass ein Kessel bei kleiner Leistung über einen längeren Zeitraum in Betrieb bleiben soll. Aber "man" hat noch den Standardkessel im Kopf - bester Wirkungsgrad bei Volllast- oder "es muss so schnell wie nur möglich warm sein".

Ereignisse, die auf Kessel wirken können:

- (a)Betriebsanforderung wird durch Heizkreise angefordert,
- (b)Betriebsanforderung wird durch eine Heizkurve angefordert (Kesselkreis),
- Betriebsmeldung Kessel in Betrieb (sind Schalt- und Stellparameter wie Totzeit vorhanden?),
- Betrieb durch ständiges Kessel-Takten (alle 3-5 Minuten?),
- Kessel-Modulation (Leistung Sollwert einstellbar? Leistung Istwert wird angezeigt?),
- Nutzzeiten/Nichtnutzzeiten,

Das Programm prüft automatisch die Betriebsmeldungen.

#### **Systemtemperatur**

Die Systemtemperatur (TS) eines GA-Systems dient der Kesselregelung und der Heizkreisregelung. Die Systemtemperatur wird i.a. durch eine in der Anlage stellbare sogenannte "Gebäudezeitkonstante" geglättet oder gedämpft.

Diese Gebäudezeitkonstante kann optimiert werden, da oft "über den Daumen" gepeilt eingestellt wird.

Wird diese Gebäudezeitkonstante zu groß gewählt, so wird zu stark gedämpft, d.h. die Anlage reagiert kaum auf Temperaturschwankungen. Auch führt die Bezeichnung hier den Anwender etwas in die Irre, da gut gedämmte Gebäude nur einen Transmissionsverlust mit ~20 % bis 30 % im Verhältnis zum Lüftungsverlust mit ~80 % bis 70 % ausweisen.

Der Begriff Gebäudezeitkonstante kommt aus der näherungsweisen Berechnung der Speicherfähigkeit eines Gebäudes über einen längeren stationären Zeitraum.

Mit der Berechnungsfunktion "Gleitender Mittelwert", einer Zeitreihe, kann sehr einfach die "Glattheit" der Außentemperatur ermittelt werden. Dies dient der Beruhigung des Wärmeerzeugers (Kesseltakten, Kaskadenschaltung). Eine Strang- oder Raumregelung ist meist auch noch vorhanden.

Prüfung des geglätteten Mittelwertes (gMW) der Anlage und Vergleich mit variierter Gebäudezeitkonstante und Kesseltakten.

#### **Vorlauf- und Rücklauf-Temperaturen**

Temperaturfühler im Vorlauf sind für die Regelung erforderlich, jedoch sind Temperaturfühler im Rücklauf nur selten in die Heizkreisregelung integriert, sind aber für die Überprüfung der Rücklauftemperatur notwendig und werden oft durch preisgünstige Anlegefühler ausgeführt und in der GA aufgeschaltet.

Der Temperatur Vorlauf Sollwert (TVsoll) wird meist via Heizkurve nach Außentemperatur von der Regelung berechnet. Oft sind noch diverse Optimierungsfunktionen in der Regelung zugeschaltet, deren Wirkung nicht immer durchsichtig oder gar verborgen ist. Aus dem Temperatur Soll- und Ist-Wert können die nicht angezeigten Stellpunkte PID in einem Zeitbereich geprüft werden (Leastsquare, Phasenverschiebung TV und TR, Korrelationen, oder einfache Vergleiche wie TV > TR, TV – TR ~ 20K etc.).

#### **Pumpen**

Moderne Pumpen liefern via Gateway eine Vielzahl von Pumpenparametern wie etwa Arbeit, Förderhöhe, Volumenstrom, Leistung, Druck, Drehzahl, Medientemperatur, Kennlinie konstant bzw. proportional, etc.

Allerdings bereitet ein Austausch einer "alten" Pumpe gegen eine proportional geführte Pumpe in Bestandsheizkreisen oft hydraulische Probleme und führt zu einem "Heizkreisschwingen": die Pumpen führen ein Eigenleben. Abhilfe schafft nur ein geregeltes Ansteuern der Fördermenge, der Leistung oder Drehzahl z.B. in Abhängigkeit von der Systemtemperatur (analog einer Heizkurve).

## **Ventilstellungen**

Die häufigsten Ventiltypen sind die Beimisch- und Einspritzventilschaltungen15.

- Beimischschaltungen: In Heizkreisen werden im Vorlauf die Beimischventile nahe der Pumpe verwendet und werden i.a. via PID über die Regeldifferenz angesteuert,
- Einspritzschaltungen: In Erhitzerkreisen werden im Rücklauf die Einspritzventile nahe dem Lüftungsregister verwendet.

Ventilzeitreihen unterliegen demnach berechneten oder festen Parametern. Aus den Ventil Soll- und Ventil Ist-Werten kann die PID geeicht werden (träge ausgelegte PID, Korrelation z.B. auch mit TVsoll). Ventile sollten beruhigt werden. Ventile sind häufig zu unruhig, d.h. die PID Einstellungen sind zu korrigieren. Unruhige Ventile haben Auswirkungen auf das gesamte Verteilernetz und führen im Verbund mit proportional geregelten Pumpen zu "Heizkreisschwingen".

## **2.3.1.2 Warmwasserkreise (WWB, TWB)**

Die Warmwasserbereitung ist ein Sonderfall, da abhängig von gesetzlichen Vorgaben. Es gibt regelungstechnisch nichts zu optimieren, nur zu prüfen. Energetisch vorteilhaft ist die WWB von der zentralen Kesselanlage zu entkoppeln und in der Nähe der Verbraucher aufzustellen (kurze Wege). Bedingt durch Nutzung und Desinfektion, ist die Temperatur auf weitgehend konstantem Niveau zu halten.

### **2.3.1.3 Lüftungskreise, Kältekreise und Klimaanlagen**

RLT-Anlagen haben eine Vielzahl von Teilkomponenten, wie die Zuluft, Abluft, Fortluft, Umluft, Mischluft, WRG, CO2, Feuchte, Rauch, Lüfterdrehzahl, Nutzung etc., die zu kontrollieren sind (Beispielobjekt RNKN). Bei einfachen RLT-Anlagen wird die Zulufttemperatur durch einen stellbaren Festwert angesteuert. Bei komplexeren RLT-Anlagen beeinflussen weitere Parameter wie CO<sub>2</sub> und Feuchte den Zuluftstrom durch eine entsprechend angesteuerte Frischluftzufuhr.

Mehr und mehr werden inzwischen kompakte Lüftungsgeräte verwendet, deren Parametrierung stark eingeschränkt ist, d.h. die Kontrolle reduziert sich auf Temperaturen, CO2 Zeitreihen und Lüfterdrehzahlen.

Letzteres gilt analog auch für Kältekreise.

 $\overline{a}$ 

### **2.3.1.4 Photovoltaikanlagen (Test nur in LHM)**

In LHM wurden bis dato eine Reihe von Photovoltaikanlagen installiert. Da diese an der Strombörse teilnehmen, ist ihr Betrieb nicht nur von der Sonne abhängig, sondern auch von der an der Börse gehandelten Einspeise-vergütung, welche auch negativ werden kann (In diesem Fall wird abgeschaltet, da via Zugang

<sup>15</sup> Literatur: Recknagel - Taschenbuch für Heizung + Klimatechnik 78. Ausgabe 2017/2018

zum Portal der Börse die Einspeisevergütung automatisiert abgefragt werden kann)!

### **2.3.1.5 Gefahrenmeldeanlagen**

Dies sind Anlagen mit (Personen)Gefahrpotential. Gefahrenmeldeanlagen dienen in GA-Systemen meist nur zur zusätzlichen Anzeige des Ereignisses. Das Ereignis wird über ein entkoppeltes System direkt an die Aufzugfirma oder Feuerwehr oder Polizei weitergeleitet.

Gefahrmeldungen werden abgesetzt, wenn Menschen gefährdet werden können. Auch Rauch- und Brandmeldeanlagen in GA-Systemen dienen meist nur zur zusätzlichen Anzeige des Ereignisses.

Beispiel Aufzug: Meist werden hier zwei Meldungen abgesetzt.

- wenn der Aufzug technisch gestört ist (Störung),
- wenn der Notrufknopf im Aufzug gedrückt ist (Gefahr).

#### **2.3.1.6 Betriebsinformationen und Alarme**

Betriebsmeldungen wie Gefahr, Alarm, Störung, Warnung, Wartung, etc. sind als Meldepunkte abgebildet und können direkt über die Managementebene überwacht werden.

Meldungen werden i.d.R. durch händischen Eingriff behandelt und, falls verfügbar, an ein Ticketsystem weitergeleitet.

In der Testanwendung jLZHview wurde ein umfassendes Meldesystem integriert.

#### **Meldungen anstehend**

Eine anstehende Meldung ist der aktuelle Nicht-Normal-Zustand eines Meldepunktes. Anstehende Meldungen sollten permanent beobachtet werden. Wurde eine Meldung an ein Ticketsystem weitergeleitet, z.B. an eine Wartungsfirma, so ist sie zu quittieren.

Abhängig von der Meldung und der Wartungsfirma sollte eine automatische Weiterleitung z.B. via Email eingerichtet werden.

#### **Meldungen Statistik**

Meldepunkte sind in einem bestimmten Zeitraum (z.B. die letzten 3 Tage) statistisch auszuwerten: Wie viele Meldungen gab es in diesem Zeitraum?

Mit dieser Auswertung werden Meldepunkte erkannt, die oft zwischen Normalund Nicht-Normal-Zustand wechseln.

#### **2.3.1.7 Bilanzieren von Zählerwerten**

Zählwerte werden bilanziert, d.h. der Verbrauch wird pro Zeiteinheit berechnet. Die Datenzeile sollte möglichst ohne den Vorgänger und den Nachfolger interpretierbar sein, d.h. sie sollte den Bilanz-Zeitraum (von-bis) und Zählerstand (von-bis) enthalten.

#### **2.3.1.8 Betriebs- und Nutzzeiten**

Sind die Nutz- und Nichtnutzzeiten (Nacht/Ferien) richtig konfiguriert oder wie wird ein Gebäudeteil erkannt, das gerade von Menschen genutzt wird?

Da Präsenzmelder, Fensterkontakte, Einzelraumfühler oder CO<sub>2</sub> Fühler selten vorzufinden sind, gibt es nur noch das Kriterium des Luftbedarfs in den Räumen: Nach EnEV 2002ff wird i.a. ein etwa 0,7-facher Luftwechsel angesetzt. Dieser Wärmeverlust schwankt je nach wärmetechnischer Hülle zwischen 30 % bis 70 % der Wärmeverluste (etwa 70 % bei hoch wärmegedämmten Gebäuden). Ohne die genauere Kenntnis der Wärmeverluste kann hier nur sehr grob eine Aussage gemacht werden.

Nutzzeiten werden beispielweise für Bürogebäude fest vorgegeben: 6:30 Uhr Nutzzeit EIN und 17:30 Uhr Nutzzeit AUS. Sogenannte Optimierungen regeln meist eine Vorheizzeit, d.h. ist es kälter geworden, so wird vorgeheizt (früher eingeschaltet und umgekehrt).

### **2.3.1.9 Heizkurven**

Heizkurven werden zur Berechnung eines Sollwertes benötigt, welcher abhängig von einer veränderlichen Systemtemperatur ist. Die Systemtemperatur kann die Außentemperatur oder eine Raumtemperatur sein. Klassisches Beispiel ist die Heizkreisregelung im Vorlauf.

Die einfachste Heizkurve ist eine Gerade (2-Punkteform) mit den Parametern Anstieg und Verschiebung. Eine Nachtabsenkung wird durch Verschiebung der Geraden realisiert (z.B. -10 K). Dieser Heizkurventyp ist in vielen älteren und neuen Automationsstationen zu finden.

Bei den "Freiprogrammierbaren" werden stückweise lineare Geraden (3 bis 5 Punkteform) verwendet. Oft wird eine Nachtabsenkung mit einer zweiten Heizkurve realisiert.

### **2.3.1.10 Grenzwerte (allgemein)**

Bei vielen Messgrößen lassen sich Grenzwerte definieren: obere/untere Alarmbzw. Warngrenze. Bei deren Über-/Unterschreitung können Alarm- bzw. Warnmeldungen generiert werden.

### **2.3.1.11 Info-Event (allgemein)**

Für viele Datenpunkte können zusätzliche Werte konfiguriert werden. Hiermit können z.B. Grenzwertüberschreitungen, BTA-Störungen oder Geberstörungen ausgelesen werden.

### **2.3.1.12 Flimmern (allgemein)**

Als Flimmern wird ein häufiger Wechsel der Wertänderung von Geräten bezeichnet.

## **2.3.2 Analyse-Methoden**

Die oben aufgezeigten Fehlerquellen benötigen ausgefeilte Analyse-Methoden aus der analytischen und numerischen Mathematik. Die hierfür erforderlichen Funktionen und Verfahren sollen ausgewählt, erstellt, bearbeitet, gespeichert, verwaltet und ausgeführt werden. In einem Analyse-Editor sollen z.B. Formeln einzeln, in Zeilen als Teilformel sowie auch als Kombinationen dieser Zeilen erstellt werden können.

Als Ziel soll ein Katalog von Funktionen erstellt werden, aus welchem die Funktionen automatisiert ausführbar werden (mit anschließendem Bericht).

#### **2.3.2.1 Zusammenstellen der benötigten Datenpunkte (Nomenklatur)**

Hier wird zunächst auszugsweise definiert, welche Werte für eine Analyse verwendet werden können bzw. müssen. Die Bezeichnungsweise folgt der von uns entwickelten Nomenklatur welche hier gelistet und nachfolgend teilweise verwendet wird.

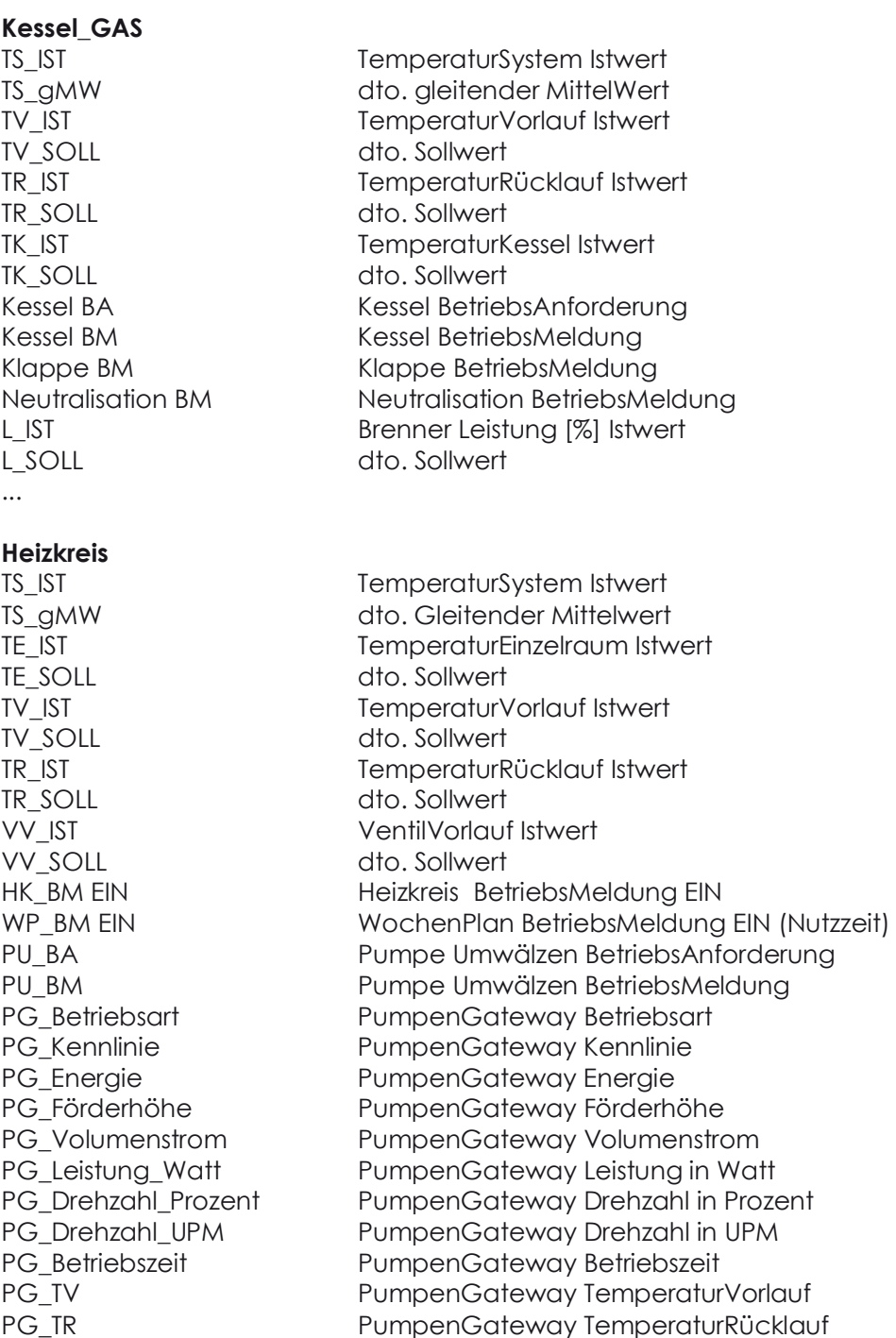

...

#### **Heizkreis\_WW (WarmWasser)**

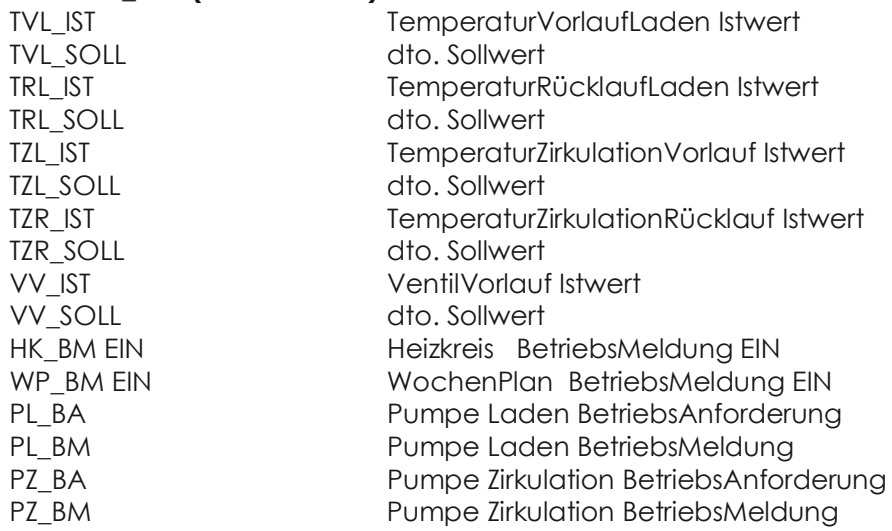

...

#### **RLT\_Erhitzerkreis**

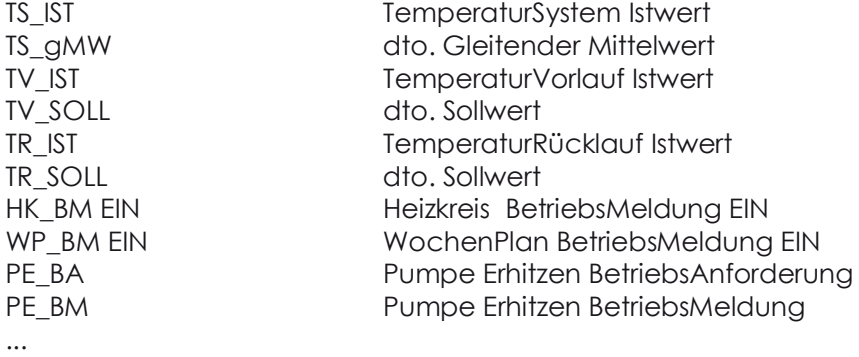

#### **RLT\_Luftkreis Zuluft und Abluft**

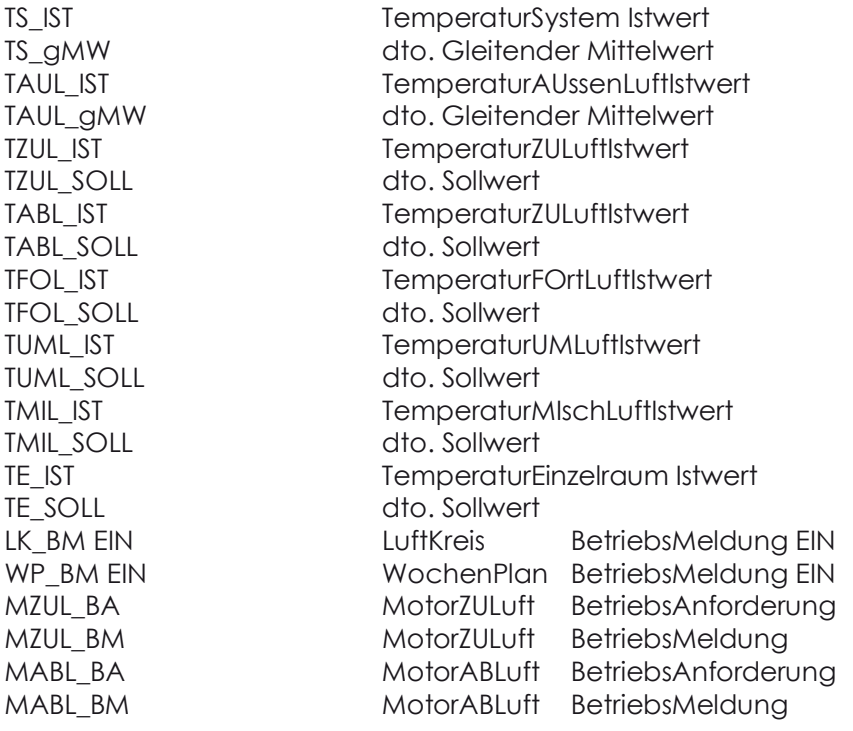

...

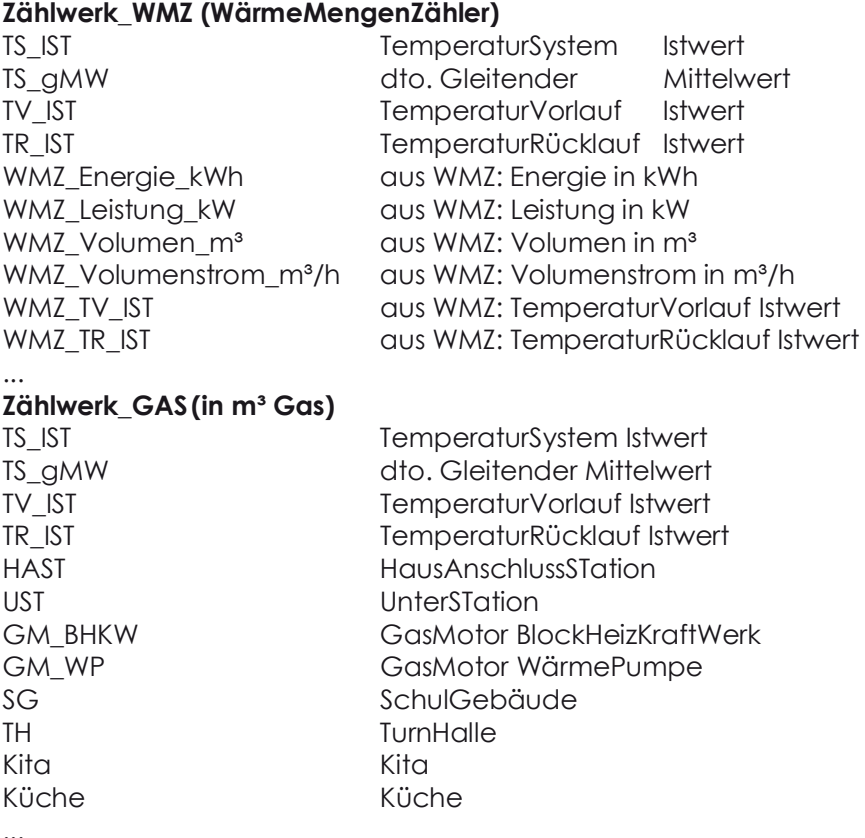

```
...
```
## **2.3.2.2 Operatoren und Funktionen**

Es sollen alle gängigen Operatoren und Funktionen (mit Klammerausdrücken) zur Verfügung gestellt werden.

- Operatoren: +, -, \*, /, x^n '3^2=9', Vorzeichen '+3-(-2)=6', Modulo '2%2',
- Funktionen: abs(), acos(), asin(), atan(), cbrt(), ceil(), cos(), cosh(), exp() , floor(), log(), sin(), sinh(), sqrt(), tan(), tanh(),
- Reihen und Normen: Tchebicheff, Euklid,...,
- Regression linear: Lösung von ATA x = AT b (Least Squares, Kalman filter, Weighted Least Squares),
- FFT: Fast-Fourier-Transformation (Raum in Frequenzbereich),
- Phasen: f(t), f'(t), f''(t) dargestellt als Phasendiagramm,
- PID: Proportional-Integral-Differential Regelung,
- Numerik: Interpolation, Integration, Differentiation,
- Statistik: Min, Max, Mittelwert, Standardabweichung, Schiefe, Exzess,
- Statistik: Verteilungen, Hypothese Test,
- Statistik: gleitend.

### **Chromatic-Mapping**

Die Faltung vom R<sup>3</sup> in den R<sup>2</sup> liefert das Chromatic-Mapping, z.B. mit [TVist, TVsoll, TRist].

Verwendet werden Zeitreihen aus einem Zeitintervall z.B. einer Woche. Die Statistik liegt im R² (r, φ).

#### **2.3.2.3 Temperaturen**

Temperatur Vorlauf, Rücklauf

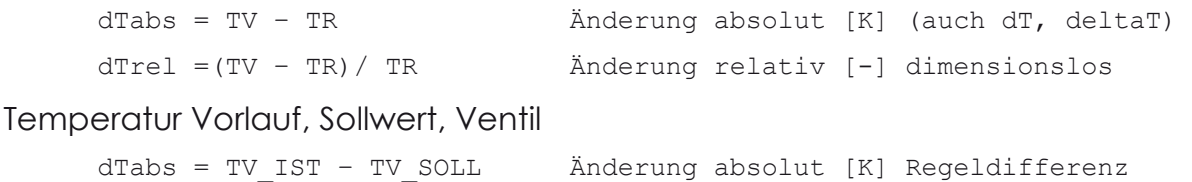

dTrel = dTabs / TV\_SOLL Änderung relativ [-] dimensionslos

Die Regeldifferenz wirkt auf die Ventilstellung, berechnet via PID.

Beim Standardheizkreis gilt: Je kleiner die Regeldifferenz, desto größer wird eine Beimischung aus dem Rücklauf.

Stichwort: Heizkreisschwingen, siehe auch Korrelation von dTabs mit Ventil.

#### **2.3.2.4 Auskühl- und Aufheizzeit**

tG = -ln (Tx - TS)/(TE - TS)\*tau Auskühlzeit t Gebäude [h] Tx ist die Zieltemperatur

```
Näherung DIN V4108-6
```
Die Konstante tau kann näherungsweise geschätzt werden. Es ist

 $tau = Cwirk/(Ht + Hv)$  [h]  $mit$   $Ht$  =  $Ui * Ai$   $[W/K]$  Transmissionsverlust Hv = 0,34\*n\*Ve [W/K] Lüftungsverlust  $n = 0.70$   $[1/h]$  Luftwechselzahl Ve  $= \ldots$  [m<sup>3</sup>] Gebäudevolumen beheizt  $U_i = \ldots$  [W/(m<sup>2</sup>K)] U-Wert der Hülle Ai = ... [m²] Fläche der Hülle und  $Cwirk = C'wirk*Ve/1000 [kWh/K]$ mit C'wirk ~ 30 [Wh/(m³K)] leichte Gebäude  $C'$ wirk ~ 70 [Wh/(m<sup>3</sup>K)] schwere Gebäude Beispiel: Das Gebäude benötigt ~ 7 Stunden um es 2°C abzusenken!

Tx =  $18^{\circ}$ C, TS =  $-10^{\circ}$ C, TE =  $20^{\circ}$ C, tau = 100h, tG ~ 7h

Hinweis: Die Gebäudezeitkonstante tau lässt sich auch berechnen nach DIN18599 (EnEV Nachweis berechnen) oder aus einem Fit der Messwerte.

#### **2.3.2.5 Solare Gewinne**

Die solaren Gewinne in Deutschland durch Sonneneinstrahlung können über das Internet ortsgenau abgefragt werden.

Sonnenstand (Himmelsrichtung (Winkel ab Nordpol) und Sonnenhöhe (Winkel)

#### **2.3.2.6 Temperatur Einzelraum, System**

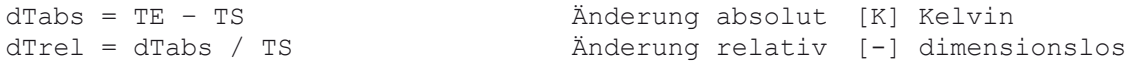

```
AutoEffi
```
oder (Variante)

```
dT_VR = (TV_SOLL - TR) / dTabs [-] es ist dT_VR = 1, falls TV = TV_SOLLdT_ES = (TE_SOLL - TS) / dTabs [-] es ist dT_ES = 1, falls TE = TE_SOLL
```
#### **2.3.2.7 Korrelation: Verbrauch Wärme mit Außentemperatur**

Verbrauch Wärme (y-Achse)

Außentemperatur (x-Achse)

Ergebnis aus Punkthaufen

- (1) regelmäßige Ausreißer nach oben: falsches Zeitprogramm
- (2) regelmäßige Ausreißer nach unten: Wochenende nicht geheizt
- (3) regelmäßige Heizgrenze konstant: bei 15°C Außentemperatur

#### **2.3.2.8 Leistung und Arbeit**

#### **(a) Sollwert: Theoretisches Modell der Leistung L [kW] (Abkürzung L)**

Ist das Anlagenbauteil normgerecht berechnet worden, so kann das Leistungsmaximum verwendet werden (Kessel, Heizkreise, etc.), um sehr einfach einen theoretischen Vergleichswert zu berechnen.

Lmax = ...[kW] Leistungsmaximum der Auslegung

z.B. = 100[kW] bei 34 Kelvin  $(-14^{\circ}$ C bis 20 $^{\circ}$ C)

Der theoretische Vergleichswert bei aktueller Außentemperatur ist dann

Lh = Lmax  $/34$  \* TKh20 [kW] Leistung stündlich

mit TKh20 Temperatur Kelvinhour (20°C - TS) > 0, sonst 0

z.B. berechnet als gleitender Mittelwert pro Stunde

aus TS: Temperatur System (Außentemperatur)

#### **(b) Messwert: Leistung P [kW] (Abkürzung P)**

Ph = ...[kW] Leistung stündlich (aus PumpenGateway) z.B. als gleitender Mittelwert pro Stunde

bilanziert

0 = Lh - Ph + Rest [kW] Bilanzgleichung stündlich mit Rest: Nutzung, Nutzerverhalten, Gewinne, etc.

Hinweis: Welche Vorlauftemperatur benötigt ein Heizkreis? Entscheidend ist die Wärmeleistung, d.h. die zugeführte Wärmemenge pro Zeiteinheit, welche mit der Heizlast, d.h. der abfließenden Wärmemenge pro Zeiteinheit, im Gleichgewicht ist. Das entspricht dem Produkt aus Wassermenge und Spreizung.

#### **(c) Arbeit [kWh]**

Ein Zeitintegral über die Leistung liefert die Arbeit. Da diskrete Messwerte vorliegen, wird ein numerisches Integrationsverfahren verwendet.

#### **2.3.2.9 Fernwärme mit Wärmetauscher (WT)**

dTpri = TV – TR Primär Änderung absolut [Kelvin]<br>dTsek = TV – TR Sekundär Änderung absolut [Kelvin] Änderung absolut [Kelvin] dTges = dTpri – dTsek Verlust des Wärmetauschers [Kelvin] eta = dTpri / dTsek Verlust des Wärmetauschers [Faktor] (i.a. > 1)

#### **2.3.2.10 Warmwasserbereitung (WWB oder TWB)**

dTpri = TV - TR Primär Änderung absolut [Kelvin] (vor Boiler)<br>dTsek = TV - TR Sekundär Änderung absolut [Kelvin] (nach Boiler Sekundär – Änderung absolut [Kelvin] (nach Boiler) dTwwb = dTpri – dTsek Verlust Warmwasserbereitung [Kelvin] eta = dTpri / dTsek Verlust Warmwasserbereitung [Faktor] (i.a. > 1)

## **2.3.2.11 Testumgebung**

Als Testsysteme werden die GA-Systeme der Stadt München, der Stadt Lüneburg und des Berliner Bezirks Neukölln betrachtet.

In diesen Systemen ist der Zugriff auf die Datenbestände via Fernzugriff möglich. Hierfür soll das Analyse- und Visualisierungswerkzeug entwickelt werden.

### **2.3.2.12 Wörterbuch**

Moderne GA-Systeme bieten dem Benutzer oft schon eine Vielzahl tabellarischer und/oder grafischer Prüfmechanismen in allen drei Ebenen.

Diese Prüfmechanismen sind jedoch unterschiedlich bei unterschiedlichen GA-Systemen d.h. unterschiedlich sowohl in den Methoden als auch der verfügbaren Programme.

Auch BACnet-Systeme bilden hier keine Ausnahme, falls die Ersteller firmenneutral und/oder gewerkeübergreifend (interoperabel) zum Zuge kommen und dabei nicht strikt die Einhaltung der Nomenklatur der Managementebene (MA) beachtet wird.

Für vergleichendes Suchen & Finden sind daher Wörterbücher (Lexika) erforderlich. Hierfür wird ein Basiswörterbuch (=Basissprache) erstellt mit Zuordnungstabelle analog einem Fremdwörterbuch für verschiedene Sprachen. Dieses Basiswörterbuch wird anhand der Begriffe (Kennung) auch für die Analyse-Methoden verwendet, d.h. auch der Analyse-Editor bedient sich aus dieser eindeutigen Basissprache. Alle verwendeten Abkürzungen und Begriffe sind in der Nomenklatur in Abschnitt 2.3.2.1 gelistet.

# **3 Automatisierte Anlagenanalyse**

Der GLT-Benutzer soll "*auf Knopfdruck*" einen Überblick über die Qualität des Betriebes der GLT-Anlagen erhalten. Die Analyse soll eine einfache und schnelle Beurteilung auch von vielen Anlagen ermöglichen und ersichtlich machen, in welchen Anlagen ein Handlungsbedarf besteht. Ziel ist das Finden von geeigneten Kriterien für eine systematische und möglichst automatisierte Anlagen-Analyse.

Bei den komplexen Systemen und Messdaten wird dringend eine Struktur benötigt. Z.B. für die Betreuung eines Systems mit

- einer übergeordneten Zentralen Leittechnik (ZLT),
- 400 Gebäude-Leittechnik-Anlagen im Feld (GLT),
- erstellt im Zeitraum von 1998 bis dato,
- erstellt im Wettbewerb diverser Hersteller,

und dem technischen Fortschritt der letzten 20 Jahre

- bei den MSR-Anlagen Messen-Steuern-Regeln,
- bei der Kommunikation Modem, ISDN, RS232/RS485, UDP, TCP/IP, HTML, Internet,
- bei der Soft- und Hardware Programmiersprachen und Mainboards.

Für eine vorausschauend geplante Struktur wäre denkbar:

- Kommunikation mit den MSR-Anlagen via firmenspezifische Protokolle,
- Fernüberwachung dieser MSR-Anlagen via Netzwerke,
- Langzeitarchivierung der Daten via Datenbanksystem, Zentrale-Leittechnik,
- Bezeichnung der Daten Adressen, Klartexte,...,
- Wartung und Pflege Globales Störmelde- und Wartungsmanagement,
- Anlagendokumentation selten auf aktuellem Stand.

Diese gesammelten Daten mit Zeitstempel zeigen:

- Betriebsmeldungen, Störungen, Alarme, Temperaturen, Ventilstellungen,
- im Winter wird in unseren Breitengraden Wärme in die Gebäude gepumpt,
- im Sommer gegebenenfalls Kälte.

Für die richtige Auswertung der GLT ist eine *geschulte Person mit ausreichender Zeit für die Auswertung notwendig, da bspw. herstellerspezifische Einstellungen und Optimierungen zu berücksichtigen sind.*

Zusätzlich zur GLT spürt aber auch der Sensor/Aktor Mensch in einem Büro, wenn es zu kalt ist: Die Wartung wird beauftragt, es wird wieder warm. Wenn es im Winter zu warm wird, kann das Heizkörperventil geschlossen und das Fenster geöffnet werden.

Aufgrund der geforderten Klimaschutzanforderungen ist ein Kompromiss zwischen Energieeinsparung und Komfort zu finden.

Hinweis: Oft wird nicht bedacht, dass der Lüftungsbedarf bzw. Lüftungsverlust immer eine feste Größe des Raumvolumens ist (Luftwechsel pro Stunde).

# **3.1 Kennzahlen finden und bewerten**

Die aus der Analyse gewonnenen Ergebnisse (Kennzahlen) können beispielsweise monatlich ausgewertet werden. Das ergibt eine Einteilung des Jahres in ausreichend feine und gleichzeitig auch intuitiv erfassbare Einheiten. Eine Jahresübersicht liefert den Betrieb der Anlage auf einen Blick.

Eine feinere Analyse liefert wöchentliche oder tägliche Kennzahlen.

- Wochenkennzahlen eignen sich für einen Wochenvergleich mit zurückliegenden Wochen, für einen Jahresüberblick entstehen dann meist zu viele Werte,
- bei Tageskennzahlen ist die Statistik einer Analyse bei nur stündlicher Erfassung der Messwerte zu klein. Ein Tag ist die kleinste periodische Einheit im Anlagenbetrieb, welcher meist noch unterteilt ist in verschiedene Betriebsmodi, die getrennt zu analysieren sind (z.B. Nutzzeiten für den Tagbetrieb/Nachtbetrieb).

## **3.1.1 Kennzahlen via Betriebsmeldungen**

Wenn in einer Anlage Betriebsmeldungen aufgeschaltet sind, können diese im Ergebnisbericht der Analyse dargestellt werden. Die Zustände und deren Wechsel (Häufigkeit und Dauer) sind direkt ersichtlich und als Trend darstellbar.

Im Management wird meist unterschieden in

- Betriebsmeldungen AUS-EIN, AUF-ZU, STUFE0-STUFE1-STUFE2,...,
- Störmeldungen ALARM, STÖRUNG, WARNUNG,... .

In beiden Fällen sind automatisierte Kriterien anwendbar.

Hinweis: Beispielsweise ist die Häufigkeit und die Dauer des Wechsels bei Kesselmeldungen *AUS/EIN* energetisch und technisch ineffizient (Kesseltakten im Abstand von 3 bis 5 Minuten).

## **3.1.2 Kennzahlen via Grenzwerte**

Messwerte unterliegen gewissen unteren und oberen Grenzwerten. Aus den Über- bzw. Unterschreitungen dieser Grenzen lassen sich Warnungs- bzw. Alarm-Meldungen generieren.

Grenzwerte können zugeordnet werden

- a) statisch im Datenpunkt selbst
- b) dynamisch in einer Grenzwerte-Tabelle

c) als Gruppe von Datenpunkten in einer Grenzwerte-Tabelle

Grenzwerte können definiert werden als

- a) statischer Eintrag
- b) dynamischer Eintrag in einem auswählbaren Zeitbereich
- c) anlagenübergreifende Gruppe z.B. bei Außentemperaturen

Alle 3 Fälle haben gewisse Vor- und Nachteile.

## **Fall a: statisch im Datenpunkt**

Die Datenpunktstruktur eines FND Datenpunktes vom Typ *messen* enthält obere und untere Grenzen für Alarm und Warnung.

Diese können bereits bei der Aufschaltung festgelegt werden.

Um nicht mit Meldungen überflutet zu werden, sind diese Grenzwerte meist auf Auslegungsgrenzen bzw. physikalische Grenzen festgelegt.

Beispiele:

Temperaturen außerhalb lösen eine Warn- bzw. eine Alarmmeldung aus

- Vorlauftemperatur außerhalb  $[+ 4^{\circ}C, +80^{\circ}C]$ (Grenz- und Auslegungstemperatur eines Heizkreises),
- Zuluft Temperatur außerhalb  $[+ 4^{\circ}C, +25^{\circ}C]$ (Grenz- und Auslegungstemperatur eines Zuluft Kanals),
- Außentemperatur außerhalb [-14°C, +20°C] (Auslegung der Heizungsanlage).

## **Fall b: dynamisch in einer Grenzwerte-Tabelle**

In einem frei wählbaren Zeitbereich werden die statistischen Momente der Messwerte berechnet: Minimum, Maximum, Mittelwert, Standardabweichung, Schiefe, Exzess.

Automatisch generieren lassen sich z.B.

- Alarme bei Überschreiten von Minimum und Maximum,
- Warnungen bei Überschreitung Mittelwert ± Standardabweichung.

Verwendet wird aus der Statistik der Normalverteilung die Formel

[μ ± *k* σ] mit *k* als *Faktor*, μ als *Mittelwert*, σ als *Standardabweichung*.

Für *k = 1* liegen etwa *68%*, für *k = 3* liegen etwa *99%* der Messwerte innerhalb dieser Grenzen.

Beispiel:

Der Monat November wird als erster Referenz Zeitbereich ausgewählt. **Dynamisch** werden Zeitbereich, Kennzahlen, Alarme und Warnungen, wenn diese täglich fortschreitend aus den letzten 30 Tage automatisch aktualisiert werden.

Hinweis: Schiefe und Exzess zeigen die Abweichung von der Normalverteilung.

#### **Fall c: als Gruppe von Datenpunkten in einer Grenzwerte-Tabelle**

Eine Gruppe von Datenpunkten lässt sich in FND-Systemen sehr einfach herstellen, wenn der Datenpunktschlüssel konsequent angewendet wird.

Anlagenübergreifende Gruppen sind z.B. (Bezeichnung nach LHM)

- die Außentemperaturen in verschiedenen Gebäuden einer Stadt mit MMM = FTS Fühler Temperatur System,
- die Vorlauftemperaturen von Heizkreisen, primär und sekundär mit MMM = FTV Fühler Temperatur Vorlauf.

Hinweis: Die Vor- oder Rücklauftemperaturen sind allerdings wenig geeignet, da die Unterschiede zu groß sein können bei der Strangregulierung einer Fußbodenheizung, einer Lüftungsanlage, Warmwasserbereitung, eines Altbaus, eines Neubaus etc.

Denn:

Der Datenpunktschlüssel z.B. FTV: Fühler Temperatur Vorlauf gilt für alle Heizkreise einer Anlage.

# **3.1.3 Kennzahlen via Korrelationen**

Mit Korrelationen können Abhängigkeiten nachgewiesen werden. Technische Systeme, etwa Regelungen, sollten hierfür besonders gut geeignet sein. Eine Korrelation vergleicht die Messwerte von 2 Datenpunkten in einem Zeitbereich mit gleichem Zeitstempel und liefert einen Korrelations-koeffizienten. Die Koeffizienten liegen Wertebereich von [-1 bis +1].

Eine Korrelation ist

- +1: gleichgerichtet
- 0: nicht vorhanden
- -1: gegengerichtet

Zwischenwerte zeigen die Abhängigkeit proportional.

Abhängigkeiten sollten vorhanden sein bei

- a) Ist-Wert und Soll-Wert für Temperatur, Ventilstellung etc. Der lineare Zusammenhang ist positiv, also eine gleich gerichtete Änderung: andernfalls zeigt dies auf einen Fehler.
- b) Nach Außentemperatur geführte Messwerte und die Außentemperatur. Der lineare Zusammenhang ist negativ, also eine gegen gerichtete Änderung:

eine niedrige Außentemperatur erzeugt eine hohe Vorlauftemperatur und umgekehrt.

c) Bei Ventilen ist die Definition der Ventilstellung ausschlaggebend. Der lineare Zusammenhang richtet sich danach:

0 % bis 100 % entspricht ZU bis AUF oder umgekehrt.

# **3.1.4 Korrelationskoeffizienten**

Die in einer Analyse zu betrachtenden Korrelationspaare sind erstmalig per Hand zusammenzustellen, z.B. das Paar Istwert und Sollwert einer Vorlauftemperatur.

Anschließend lassen sich automatisiert Korrelationskoeffizienten berechnen, etwa im wöchentlichen oder monatlichen Zyklus, dargestellt in einer Jahresübersicht.

Hinweis: Korrelationskoeffizienten lassen sich **nur für variierende Werte** berechnen. Ist ein Wert konstant, etwa ein konstanter Sollwert, so liefert die Korrelation mit einer anderen variierenden Messreihe keinen Korrelationskoeffizienten:

Ein derartiges Ergebnis wird in der Informationstechnik mit NaN bezeichnet (Not a Number).

# **3.1.5 Korrelationsmatrizen**

Jede Messreihe kann mit jeder anderen verglichen werden.

Das Ergebnis ist eine Korrelationsmatrix.

Mit Korrelationsmatrizen lassen sich voneinander abhängige Komponenten und Führungsgrößen einer Anlage identifizieren.

Eine Vielzahl von Fragen können an die Anlagen gestellt werden:

- Ist der Heizkreis nach der Außentemperatur oder Raumtemperatur geführt?
- Welcher Zusammenhang besteht zwischen Vorlauftemperatur und Ventilstellung?

# **3.1.6 Kennzahlen via Ampel bewerten**

Die Beurteilung der Qualität des Anlagen-Betriebs soll anhand von geeigneten Kennzahlen erfolgen.

Die Kennzahlen sollen als Ampelform dargestellt werden.

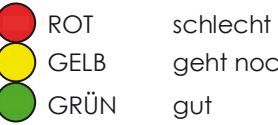

geht noch

So lässt sich eine einfache und schnelle Beurteilung auch von vielen Anlagen realisieren.

Die Bewertung mit der Ampel gilt mit unterschiedlichen Kriterien bei Meldungen, bei Über- bzw. Unterschreitungen von Grenzwerten und bei Korrelationen.

# **3.2 Ergebnisberichte erstellen**

Es wurden zwei Klassen von Ergebnisberichten ausgearbeitet, die jeweils eine Jahres- und beispielhaft einzelne Monats-Analysen enthalten. Ein vollständiger Bericht enthält die Monate Januar bis Dezember, sodass die Qualität des Anlagenbetriebs in den einzelnen Monaten verglichen werden kann.

Die hier gezeigten Ergebnisberichte wurden händisch zusammengestellt. Die Analysen sollen später im Testsystem implementiert werden. Ein Anwender kann dann für einen ausgewählten Zeitraum "auf Knopfdruck" einen Bericht automatisiert erstellen oder Berichte werden direkt automatisch einmal pro Monat/pro Jahr erstellt, gespeichert und auf einem Webserver zur Verfügung gestellt.

Das Dateiformat HTML ist hierfür sehr gut geeignet:

- Leicht via Programmcode erstell- und formatierbar z.B. mit Templates, CSS,
- Bilder und Tabellen lassen sich leicht einfügen,
- Diagramme wie Trenddarstellungen lassen sich mit JavaScript erstellen und einbinden.

Hinweis: Sowohl Wochen- als auch Tages-Analysen können erstellt werden. Bei Stunden-Analysen ist auf die Aufzeichnungsdichte zu achten!

# **3.2.1 Zähler-Analyse**

Der Zählerstand wird auf ein ausgewähltes Verbrauchsintervall (Stunde, Tag oder Monat) interpoliert. Aus dem interpolierten Zählerstand werden Verbrauchswerte berechnet. Für ausgewählte Vergleichsmesswerte (z.B. Außentemperatur) werden Mittelwerte für dieses Verbrauchsintervall berechnet.

**Jahres-Analyse** Die Verbrauchswerte werden pro Monat und pro Tag dargestellt, sowie als Korrelation mit den Vergleichswerten. Dies lässt z.B. eine nach Außentemperatur geführte Heizung erkennen.

**Monats-Analyse** Die Verbrauchswerte werden pro Tag und pro Stunde dargestellt. Die Darstellung pro Stunde erfolgt als Raster-Grafik (Carpet-Plot), sodass der Verbrauch zu gleichen Uhrzeiten verglichen werden kann. Nutzzeiten und Spitzenlastzeiten werden somit erkennbar.

In der Monatsanalyse kann bei Bedarf ebenfalls eine Korrelation der täglichen Verbrauchswerte mit der Außentemperatur berechnet werden.

**Beispiel**: Ergebnisbericht einer Zähleranalyse.

Im Folgenden wird in Abbildung 9 bis Abbildung 12 ein möglicher vierseitiger Ergebnisbericht für die Zähleranalyse dargestellt. Das Beispiel wurde mit den gespeicherten Daten der Leitzentrale Haustechnik des Bezirksamtes Treptow-Köpenick in Berlin generiert.

#### *Objekt BAFW: Bibliothek Alte Feuerwache*

 *Michael-Brückner-Str.9, 12439 Berlin Treptow-Köpenick* 

*Fernwärme Heizung + RLT + Einzelraum* 

*Der Zähler H01 WT-primär Energie kWh ist Teil des Wärmemengenzählers primär des Wärmetauschers und erfasst den Energieverbrauch aus dem Fernwärmeanschluss.* 

*Der Analyse-Zeitraum beträgt 365 Tage und beginnt im Oktober 2016. Der Zähler wurde im September 2016 aufgeschaltet.* 

Das Beispiel zeigt über den gesamten Analyse-Zeitraum einen Verbrauch, der stark von der Außentemperatur abhängt: Die Korrelation in Abbildung 10 beträgt 95%, was im Sinne einer Ampel-Darstellung mit "grün" bewertet werden kann. Die Monats-Analysen in Abbildung 11und Abbildung 12 (Januar 2017 und September 2017) lassen tägliche Nutzzeiten erkennen. Spitzenlastzeiten treten zwischen 7:00 Uhr und 10:00 Uhr auf.

Im Objekt BAFW werden neben der RLT mehrere Heizkreise vom Fernwärmeanschluss versorgt. Für die einzelnen Heizkreise kann ebenfalls eine Zähler-Analyse erstellt werden, wobei als Verbrauch die Differenz aus Vorlaufund Rücklauf-Temperatur und dem Volumenstrom der Pumpe herangezogen wird. Diese Analysen konnten aus Zeitgründen nicht beigefügt werden. Sie lassen jedoch erkennen, wie sich der Verbrauch auf die Heizkreise verteilt. So könnten Spitzenlasten z.B. durch ein versetztes Zeitprogramm verringert werden.

Der Soll-Wert für die Vorlauf-Temperatur in den Heizkreisen wird nach der Heizkurve aus einer verzögerten Außentemperatur berechnet, die jedoch nicht als Datenpunkt oder als Strategie vorliegt. Es können daher keine aussagekräftigen Korrelationen mit der Außentemperatur berechnet werden. Aus diesem Grund wurde die im folgenden Unterkapitel beschriebene Heizkreis-Analyse für andere Objekte durchgeführt.

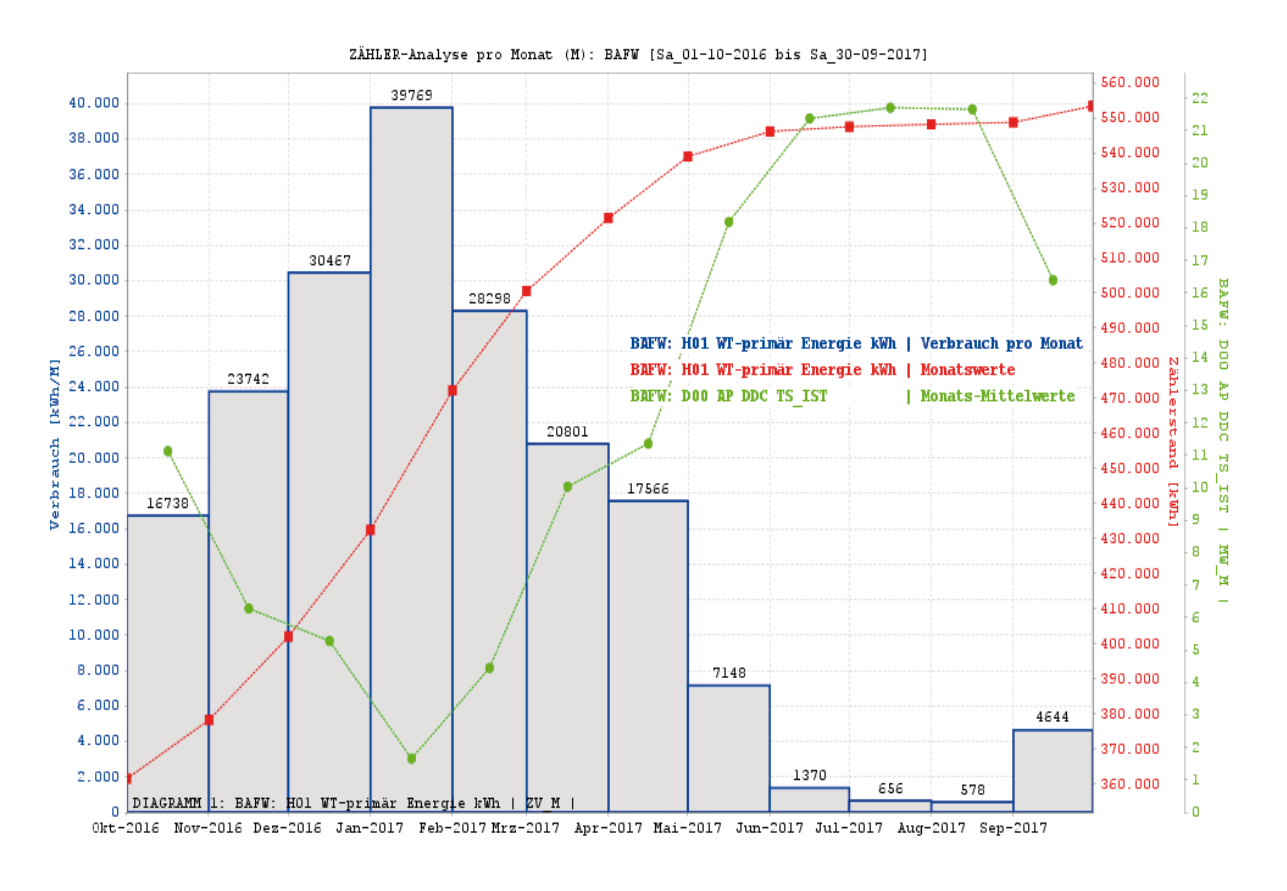

# (1.1) Energie-Verbrauch pro Monat von 10/2016 bis 09/2017

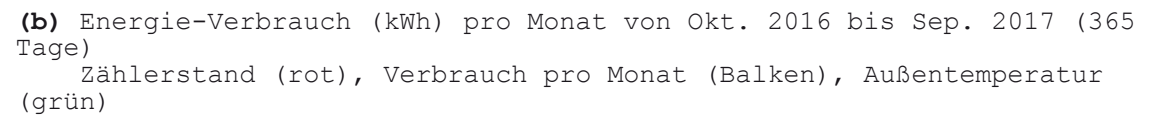

Abbildung 9: Beispielhafter Ergebnisbericht Zähleranalyse Seite 1

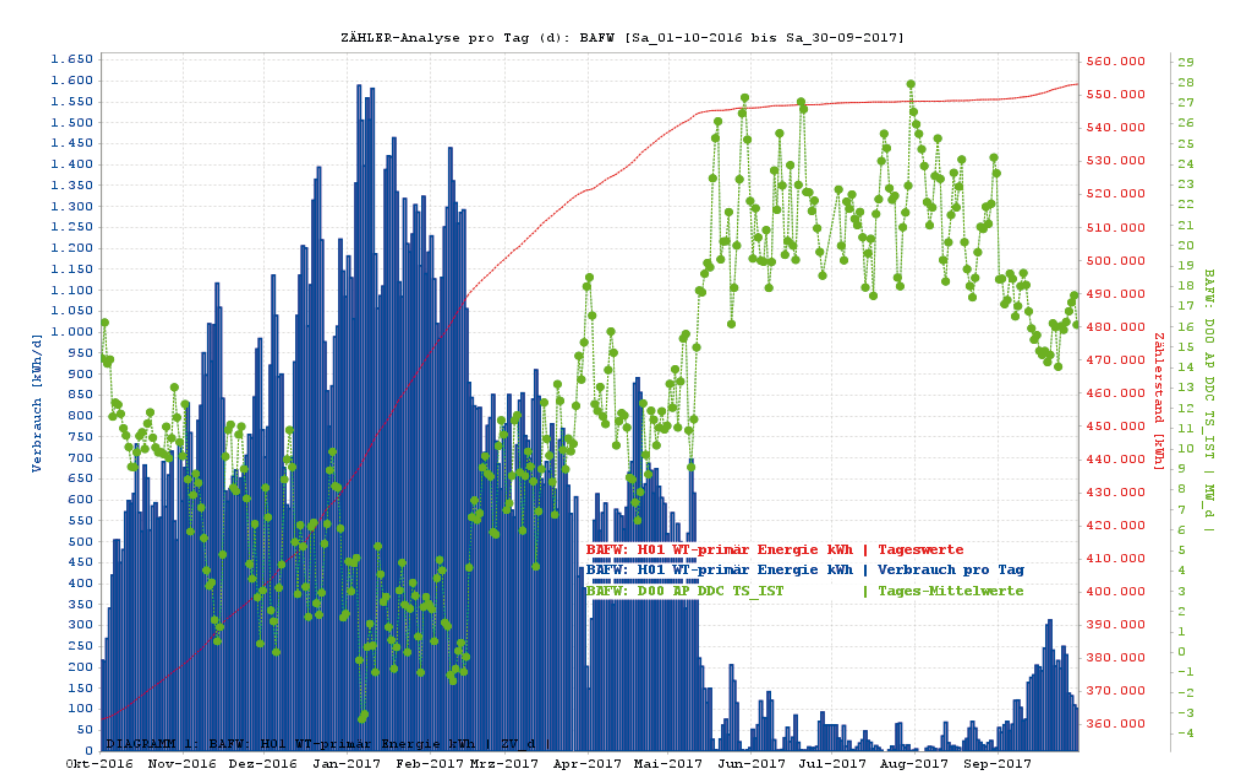

# (1.2) Energie-Verbrauch pro Tag von Okt 2016 bis Sep 2017

**(b)** Energie-Verbrauch (kWh) pro Tag von Okt. 2016 bis Sep. 2017(365 Tage) Zählerstand (rot), Verbrauch pro Tag (Balken), Außentemperatur (grün)

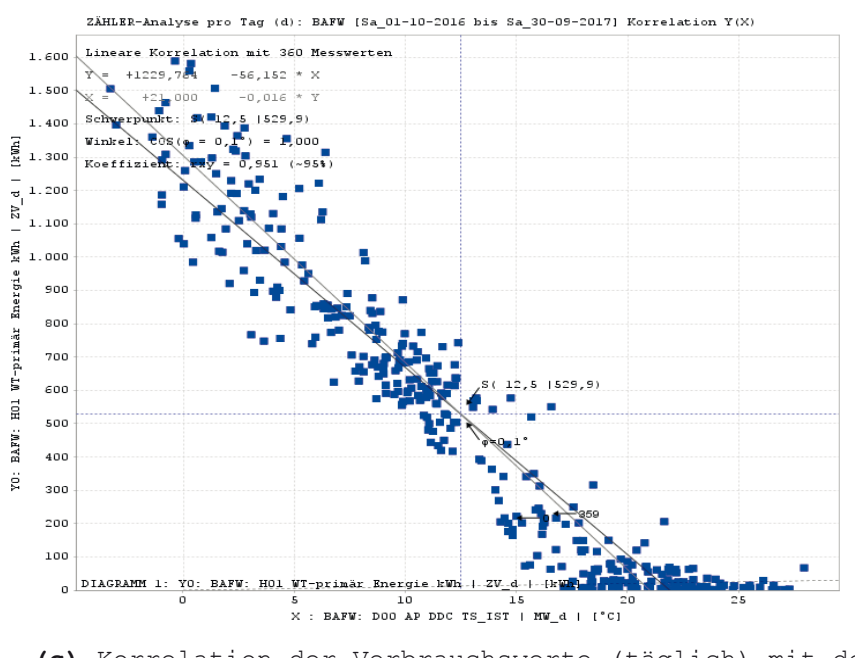

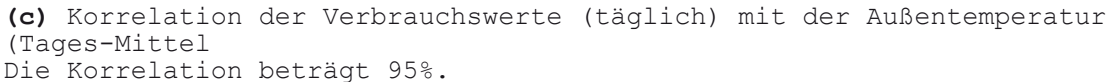

Abbildung 10: Beispielhafter Ergebnisbericht Zähleranalyse Seite 2

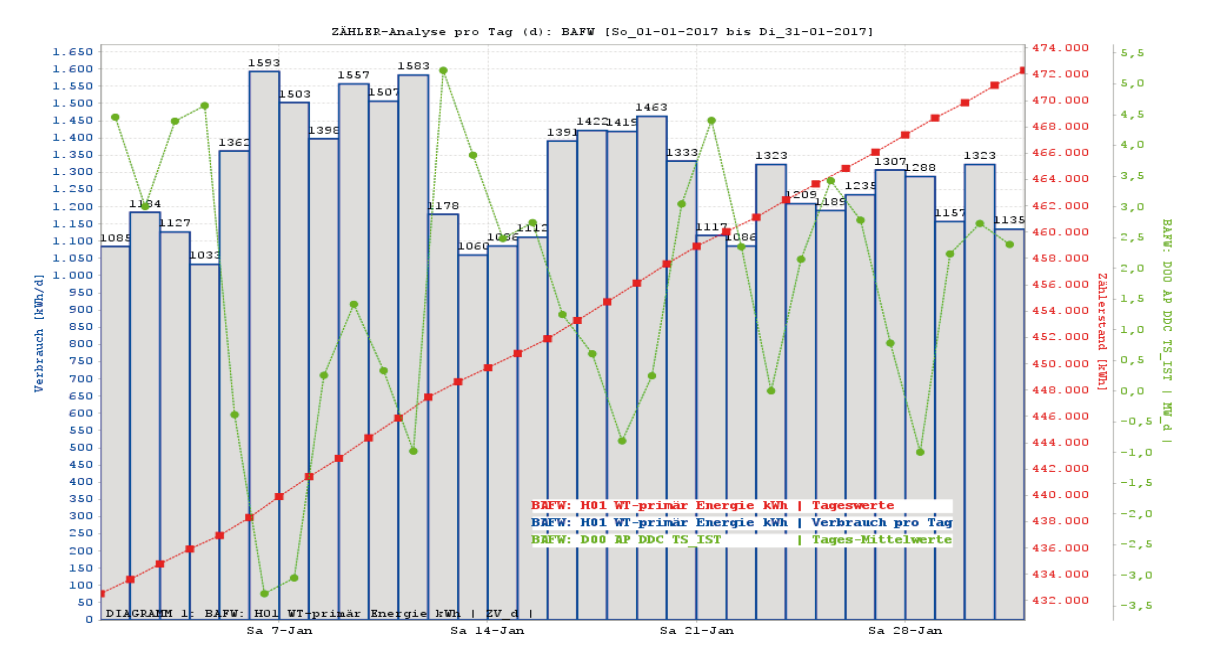

# (2.1) Detail: Energie-Verbrauch im Januar 2017

**(a)** Energie-Verbrauch (kWh) pro Tag im Januar 2017 (31 Tage) Zählerstand (rot), Verbrauch pro Tag (Balken), Außentemperatur (grün)

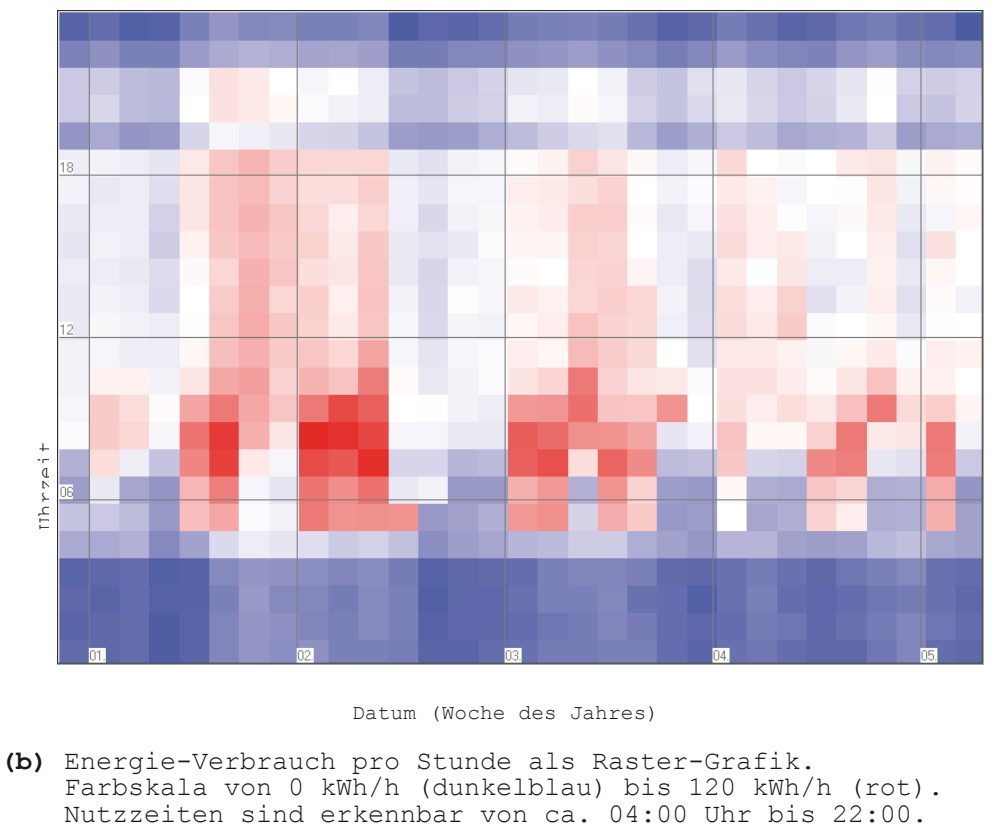

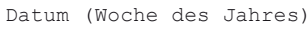

**(b)** Energie-Verbrauch pro Stunde als Raster-Grafik. Farbskala von 0 kWh/h (dunkelblau) bis 120 kWh/h (rot).

Abbildung 11: Beispielhafter Ergebnisbericht Zähleranalyse Seite 3

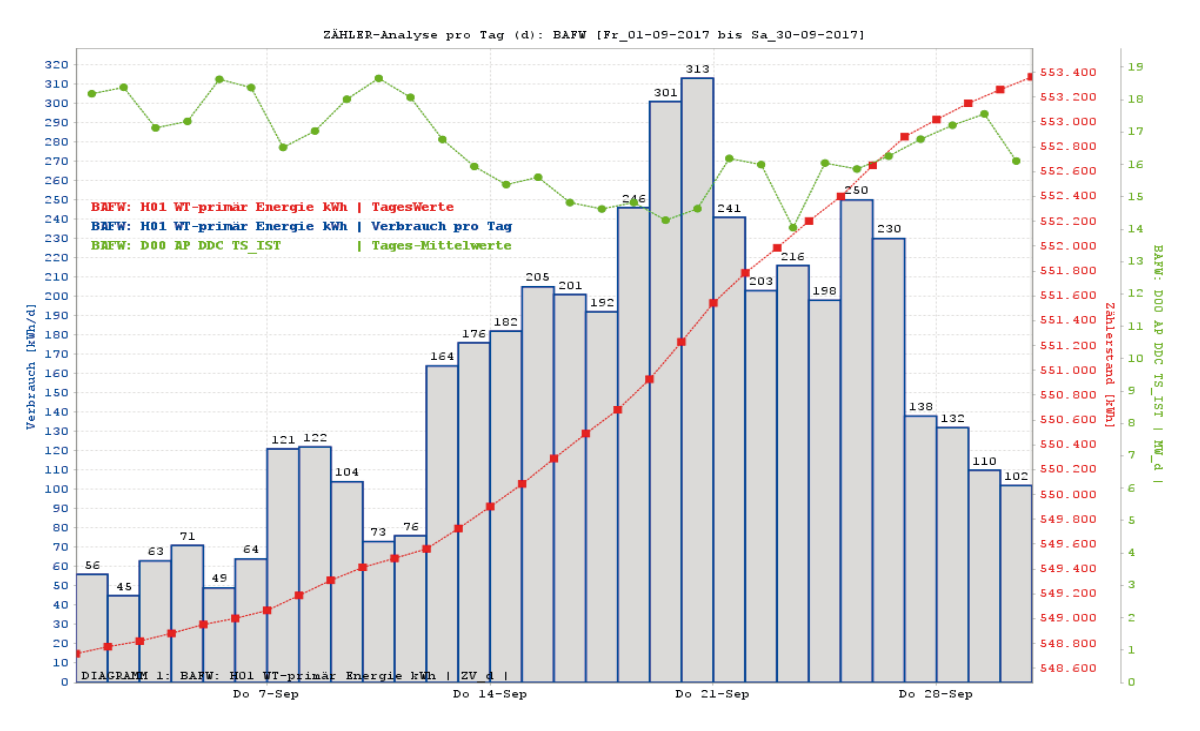

# (2.2) Detail: Energie-Verbrauch im September 2017

**(a)** Energie-Verbrauch (kWh) pro Tag im September 2017 (30 Tage) Zählerstand (rot), Verbrauch pro Tag (Balken), Außentemperatur (grün)

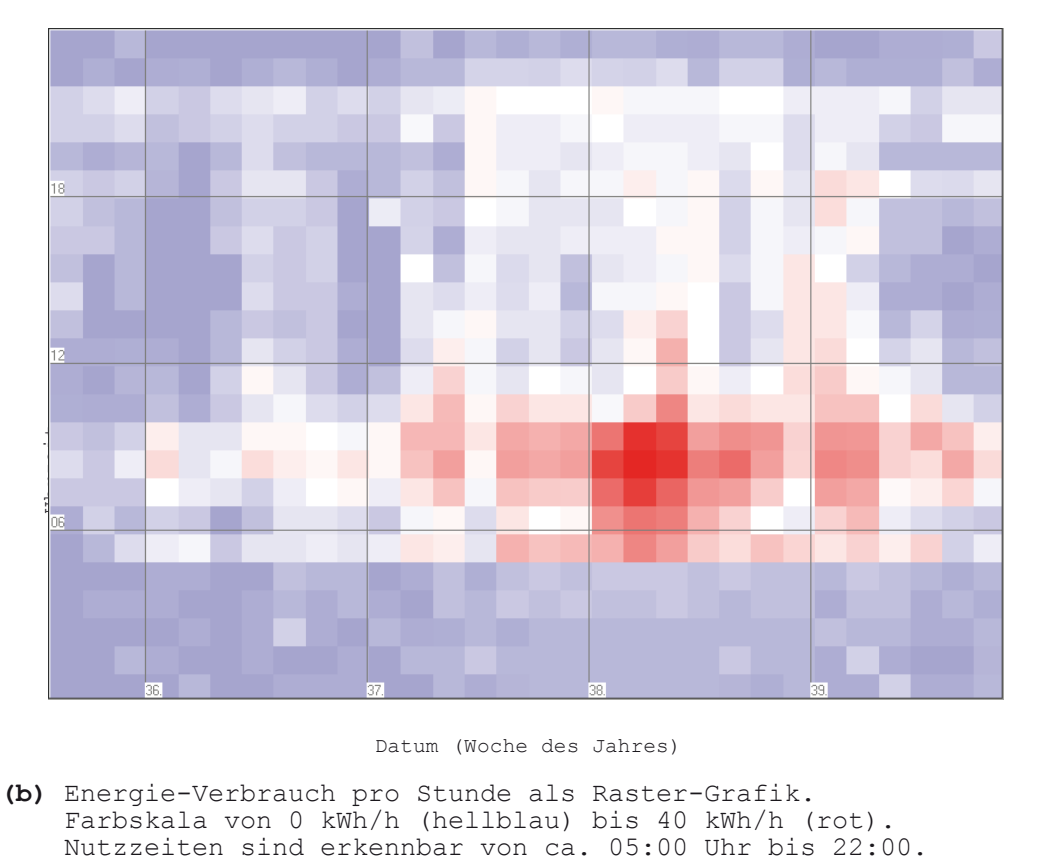

#### Datum (Woche des Jahres)

**(b)** Energie-Verbrauch pro Stunde als Raster-Grafik. Farbskala von 0 kWh/h (hellblau) bis 40 kWh/h (rot).

Abbildung 12: Beispielhafter Ergebnisbericht Zählerbericht Seite 4

# **3.2.2 Heizkreis-Analyse**

Für eine Heizkreis-Analyse werden folgende Datenpunkte betrachtet:

Außentemperatur TS IST Vorlauf-Ist-Temperatur TV IST Vorlauf-Soll-Temperatur TV\_SOLL (falls verfügbar) Rücklauf-Ist-Temperatur TR\_IST Ventil-Stellung-Ist VV\_IST (falls verfügbar) Ventil-Stellung-Soll VV SOLL (falls verfügbar)

Weitere Störmeldungen können bei Bedarf aufgenommen werden.

Grundlage der Analyse ist die Statistik und die Korrelation der Messwerte. Es werden Grenzwerte festgelegt für

- Mittelwerte,
- Streuung (Standardabweichung),
- Korrelationskoeffizienten.

Eine Bewertung erfolgt über folgende Einteilung:

- Grün: Wert im Normalbereich,
- Gelb: Wert im Warnbereich,
- Rot: Wert im Alarmbereich,
- Blau: Wert nicht plausibel (bei Korrelation).

Eine nicht plausible Korrelation ist z.B. eine negative Korrelation von Ist- und Soll-Wert oder eine positive Korrelation von Vorlauftemperatur und Außentemperatur. Mögliche Ursachen sind fehlerhafte Messwerte oder die Anlage ist außer Betrieb.

Wenn verschiedene Nutzzeiten in der Anlage aktiv sind (z.B. Tag/Nacht), werden diese getrennt analysiert, um die Statistik und die Korrelationen nicht zu verfälschen.

**Jahres-Analyse** Die monatlichen Mittelwerte der Messwerte und deren Standardabweichung werden als Grafik dargestellt. Der Vergleich mit Grenzwerten und die Ergebnisse der Korrelationen werden als farbige Tabellen dargestellt. Rote Einträge (Wert im Alarmbereich) deuten auf ein unnormales Verhalten der Anlage hin und die Monats-Analyse sollte geprüft werden.

**Monats-Analyse** Die Monats-Analyse liefert eine Detail-Ansicht der in der Jahres-Analyse dargestellten Werte. Der zeitliche Verlauf der Messwerte und deren Standardabweichung werden als Grafik dargestellt.

Die Statistik der Messwerte zeigt den Anteil der Werte im Warn- bzw. Alarmbereich als farbige Tabelle für

- die Messwerte,
- die Standardabweichung stündlich,
- die Standardabweichung täglich.

Die Korrelation der Messwerte mit der Außentemperatur wird als Grafik dargestellt. Die Korrelationsmatrix der Messwerte wird als farbige Tabelle dargestellt.

#### **Beispiel 1**: Erstes Beispiel eines Ergebnisberichts für eine Heizanalyse

Im ersten Beispiel wird ein siebenseitiger Ergebnisbericht eines "gut" eingestellten Heizkreises in Abbildung 13 bis Abbildung 19 dargestellt. Das Beispiel wurde mit den gespeicherten Daten der Leitzentrale Haustechnik des Bezirksamtes Treptow-Köpenick in Berlin generiert und zeigt in Abbildung 14 neben den monatlichen Mittelwerten auch die Korrelationskoeffizienten zwischen verschiedenen Messwerten und der Außentemperatur sowie zwischen Soll- und Istwerten.

#### *Objekt BARB: H20 SG-O: Schulgebäude-Ost*

Wärmeerzeuger ist ein Brennwertkessel, welcher 5 Heizkreise incl. RLT+WWB versorgt. Dieses Objekt wurde als Positiv-Beispiel für eine Heizkreis-Analyse ausgewählt, da

- die erforderlichen Archiv-Messwerte vorhanden sind,
- die Strategie für den berechneten Soll-Wert der Vorlauftemperatur bekannt ist,
- die Anlage stabil läuft.

Im Heizkreis H20 SG-O ist ein Wochenprogramm aktiv (TAG/NACHT). Die beiden Betriebsmodi TAG/NACHT wurden getrennt analysiert.

Die Jahres-Analyse zeigt, dass der Heizkreis in den Sommermonaten Juni bis September 2016 außer Betrieb war, was in Abbildung 14 als blau dargestellte Korrelationskoeffizienten erkennbar ist. In den übrigen Monaten erreicht die Anlage mit wenigen Ausnahmen eine mittelmäßige (gelbe) bis gute (grüne) Bewertung.

Die Rücklauftemperatur ist im Wesentlichen konstant, was zu einer eher schlechten Korrelation mit der Außentemperatur führt. Das Beimischventil im Vorlauf wird beim Wechsel zwischen den Betriebsmodi TAG/NACHT oft kurzzeitig geschlossen und wieder geöffnet. Diese schnellen Änderungen führen zu einer teilweise schlechten Korrelation mit der Außentemperatur.

#### Hinweise:

Die Heizkreis-Pumpe arbeitet mit konstantem Druck.

Im JAN 2017 taktete der Brennwertkessel 3904-mal in den Zustand EIN, d.h. im Monatsmittel etwa 5-mal pro Stunde. Brennwertkessel sollten aber möglichst lange bei etwa 30 bis 40 % Leistung betrieben werden (nicht dargestellt).

#### AutoEffi

**BARB** 

 $ZSG: G18 + VHS$ Barbarossaplatz 5

### Objekt-Übersicht

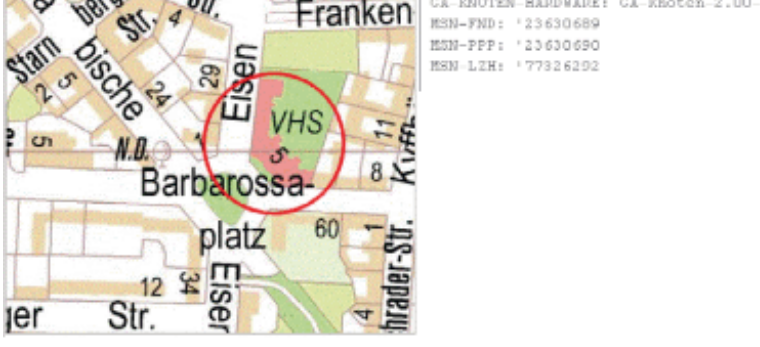

Wärmeerzeuger ist ein Brennwertkessel, welcher 5 Heizkreise ind. RLT+WWB versorgt.

Heizung + UWB + Lüftung

CA-ENOTEN-HARDWARE: CA-Knoten-2.00-ISA

DDC: EP DDC3002 V2.93

Im Heizkreis H20 SG-O ist ein Wochenprogramm aktiv (TAG/NACHT). Die beiden Betriebsmodi TAG/NACHT wurden getrennt analysiert.

Der Heizkreis ist in den Sommermonaten nicht in Betrieb und die Vorlauftemperatur ist mit 65°C nach oben begrenzt.

Die Heizkreis-Pumpe arbeitet mit konstantem Druck.

#### BESCHREIBUNG P\_BAUM · 偷 BARB x > Zentrale: S » @ Gewerk: D DDC  $\rightarrow$  ( DA0 (1) DA0 DDC-1 WP1 NZ\_BM EIN  $\begin{array}{l} \ast \oplus \text{ DA1 (14)} \quad \text{DA1 DDC-1 WP1.1 NZ} \end{array}$ > # DA2 (14) DA2 DDC-1 WP1.2 NZ + ( DB0 (1) DB0 DDC-1 WP2 NZ\_BM EIN + @ DB1 (14) DB1 DDC-1 WP2.1 NZ > # DB2 (14) DB2 DDC-1 WP2.2 NZ + (# DC0 (1) DC0 DDC-1 WP3 NZ\_BM EIN > @ DC1 (14) DC1 DDC-1 WP3.1 NZ > @ DC2 (14) DC2 DDC-1 WP3.2 NZ  $\rightarrow$  (  $\rightarrow$  DD0 (1) DD0 DDC-1 WP4 NZ\_BM EIN  $\begin{tabular}{ll} $\rightarrow$ & DD1 (14) & DD1 DDC-1 WP4.1 NZ \end{tabular}$  $\rightarrow$  (ii) DD2 (14) DD2 DDC-1 WP4.2 NZ  $\rightarrow$   $\boxplus$  DD3 (14) DD3 DDC-1 WP4.3 NZ > (2) DD4 (14) DD4 DDC-1 WP4.4 NZ > (E) DEO (1) DEO DOC-1 WPS NZ\_BM EIN  $\rightarrow \oplus$  DE1 (14) DE1 DDC-1 WP5.1 NZ > @ DE2 (14) DE2 DDC-1 WP5.2 NZ  $\rightarrow$  (ii) D00 (3) D00 AP DDC TS\_ > # D01 (10) D01 SG DDC - @ Gewerk: H Heizungsanlagen > ± H01 (23) H01 K1 > 冊 H03 (2) H03 Druck  $\rightarrow$  (ii) H04 (4) H04 Vert. T > 由 H10 (12) H10 Lft. → # H20 (48) H20 SG O + + H30 (48) H30 SG-W > # H40 (48) H40 SG-TH > # H50 (18) H50 WW intern: % (5)

Abbildung 13: Beispiel Ergebnisbericht Heizkreisanalyse Seite 1

#### Datenpunkt-Baum Baum-Darstellung nach Datenpunkt-Adresse

Kita

 $rac{1}{37}$ 

 $s_{l}$ 

## **BARB: Barbaros saplatz 5**

Jahresübersicht 2016 - Tagbetrieb

H20 SG-O: Schulgebäude Ost (Hof)

#### Datenpunkte

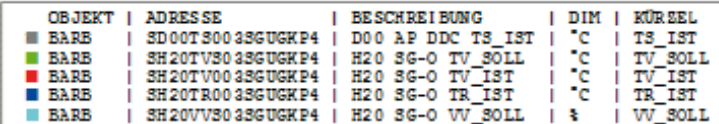

#### Zeitlicher Verlauf der Messwerte

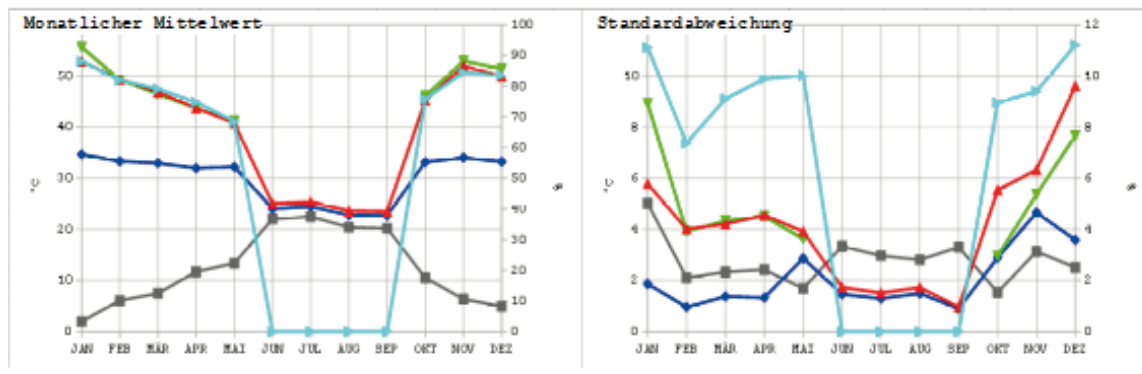

#### Vergleich mit Grenzwerten

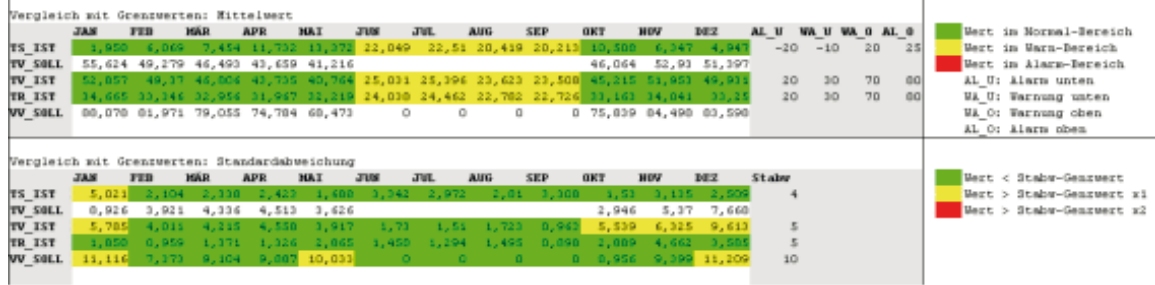

#### Korrelationen

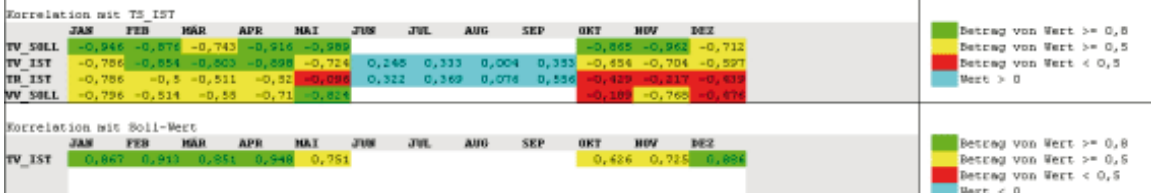

#### **Bemerkungen**

(1) Die Anlage ist außer Betrieb (TV\_30LL ist NULL und W\_30LL ist 0%) in den Monaten: JUN, JUL, AUG, SEP

#### **Hinweise**

```
(1) Die Korrelation mit TS_IST muss negativ sein, wenn die Anlage in Betrieb ist.<br>(2) Die Korrelation mit dem Soll-Wert muss positiv sein, wenn die Anlage in Betrieb ist.
```
Abbildung 14: Beispiel Ergebnisbericht Heizkreisanalyse Seite 2

#### **BARB: Barbarossaplatz 5**

H20 SG-O: Schulgebäude Ost (Hof)

#### Jahresübersicht 2016 - Nachtbetrieb

 $18$ 

16

 $\overline{14}$ 

 $\overline{12}$ 

 $10$ 

 $\overline{2}$ 

٠ö

DEZ

#### Datenpunkte

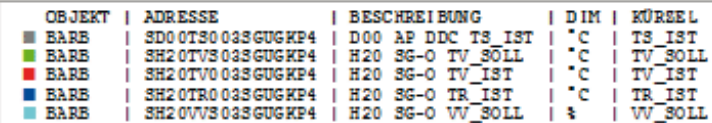

#### Zeitlicher Verlauf der Messwerte

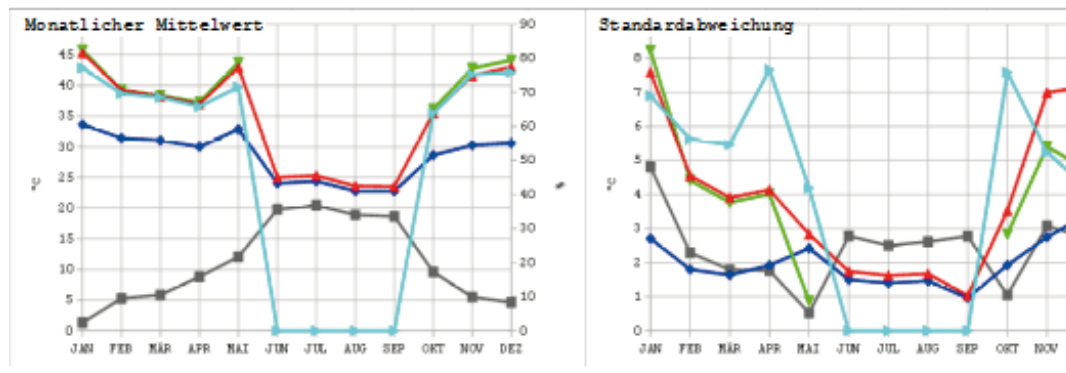

#### Vergleich mit Grenzwerten

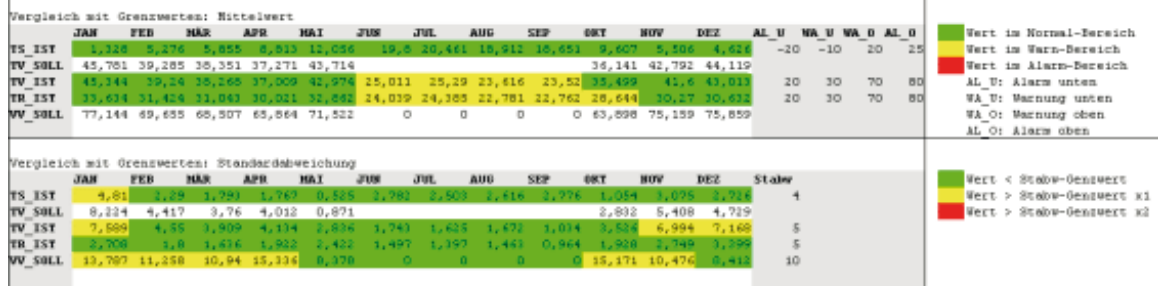

#### Korrelationen

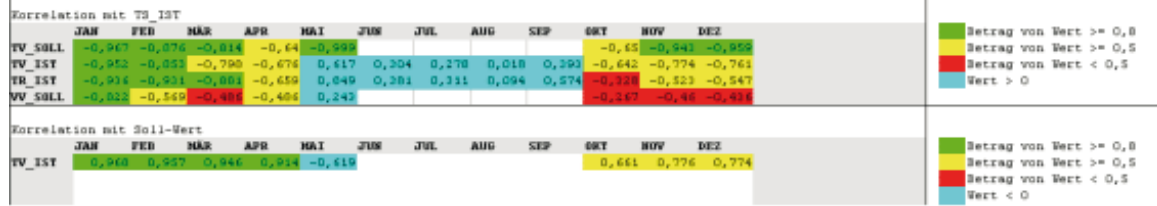

#### Bemerkungen

(1) Die Anlage ist außer Betrieb (TV\_30LL ist NULL und VV\_30LL ist 0%) in den Monaten: JUN, JUL, AUG, SEP

#### **Hinweise**

(1) Die Korrelation mit TS\_IST muss negativ sein, wenn die Anlage in Betrieb ist.<br>(2) Die Korrelation mit dem Soll-Wert muss positiv sein, wenn die Anlage in Betrieb ist.

Abbildung 15: Beispiel Ergebnisbericht Heizkreisanalyse Seite 3
H20 SG-O: Schulgebäude Ost (Hof)

#### Datenpunkte

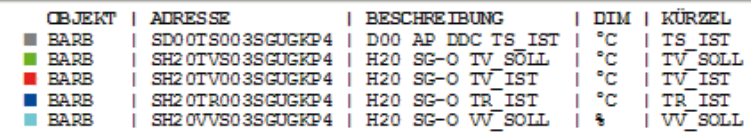

#### Zeitlicher Verlauf der Messwerte

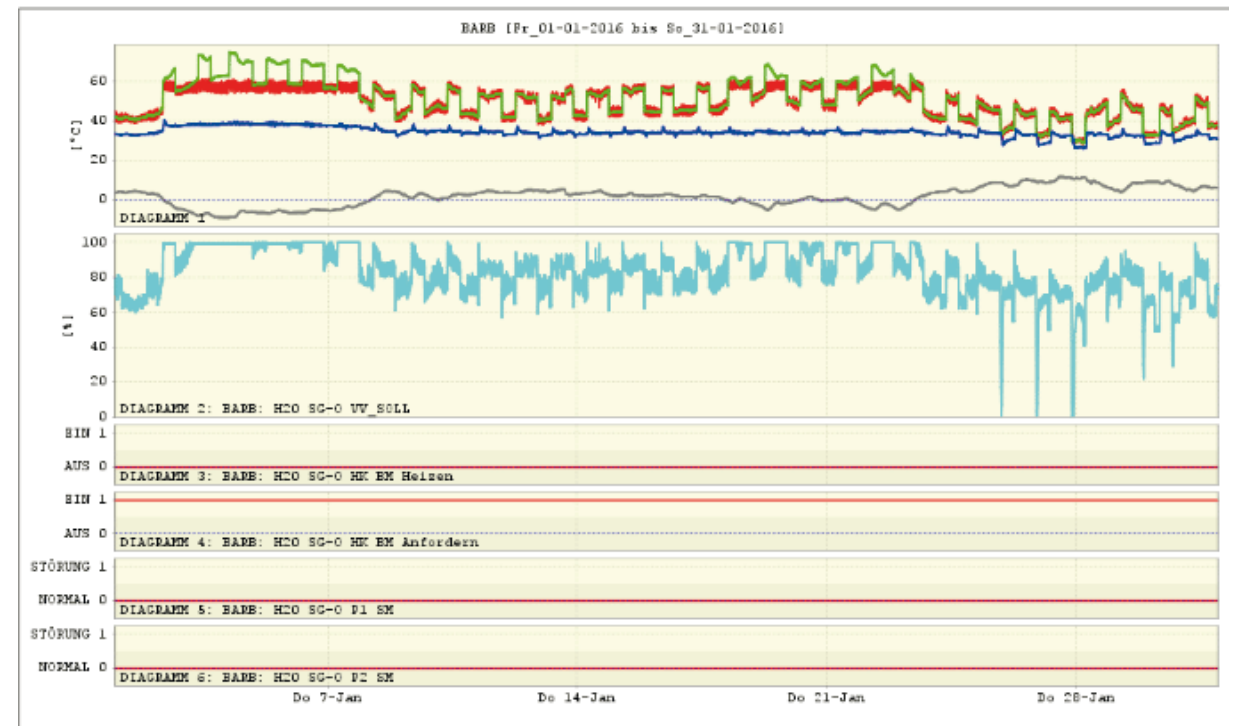

Abbildung 16: Beispiel Ergebnisbericht Heizkreisanalyse Seite 4

### $70$

### Januar 2016

H20 SG-O: Schulgebäude Ost (Hof)

Januar 2016 - Tagbetrieb

#### **Datenpunkte**

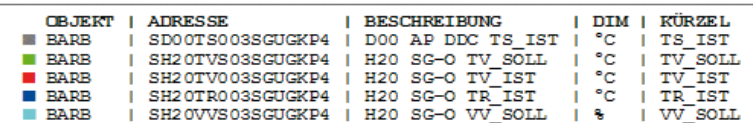

#### Zeitlicher Verlauf der Messwerte

24-Std-gleitender Mittelwert mit Standardabweichung

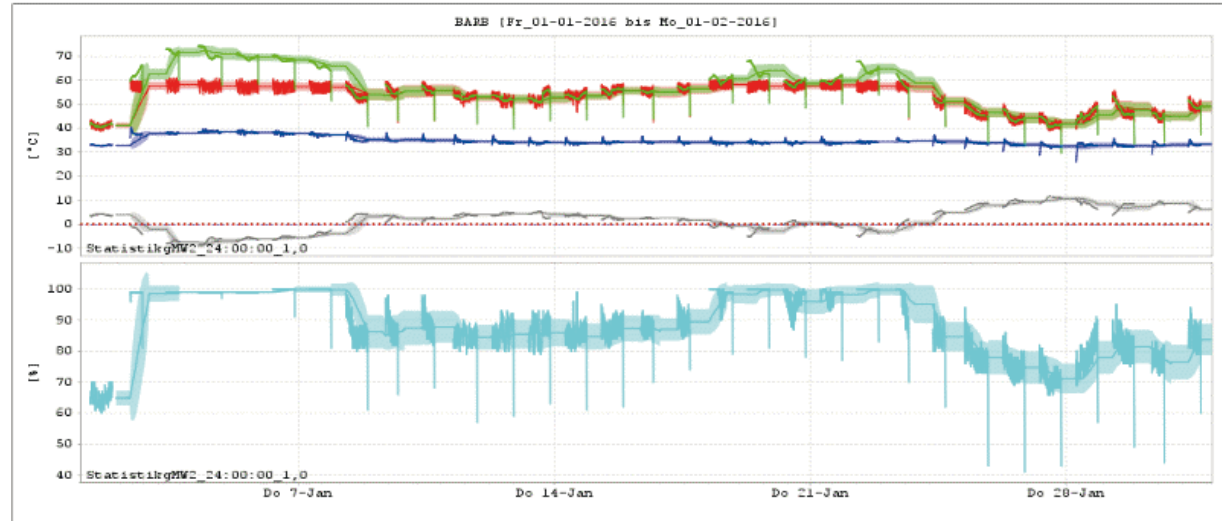

#### Statistik und Vergleich mit Grenzwerten

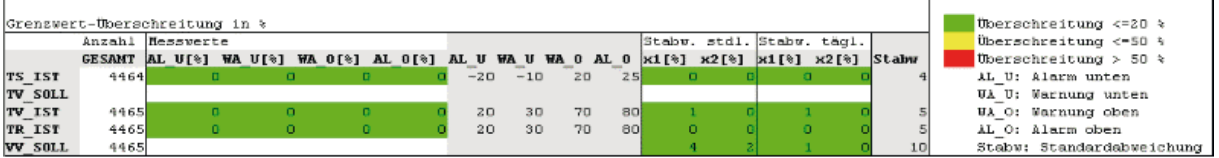

Abbildung 17: Beispiel Ergebnisbericht Heizkreisanalyse Seite 5

Januar 2016 - Nachtbetrieb

H20 SG-O: Schulgebäude Ost (Hof)

#### **Datenpunkte**

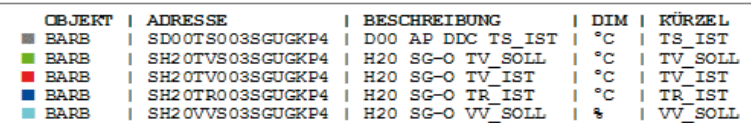

#### Zeitlicher Verlauf der Messwerte

24-Std-gleitender Mittelwert mit Standardabweichung

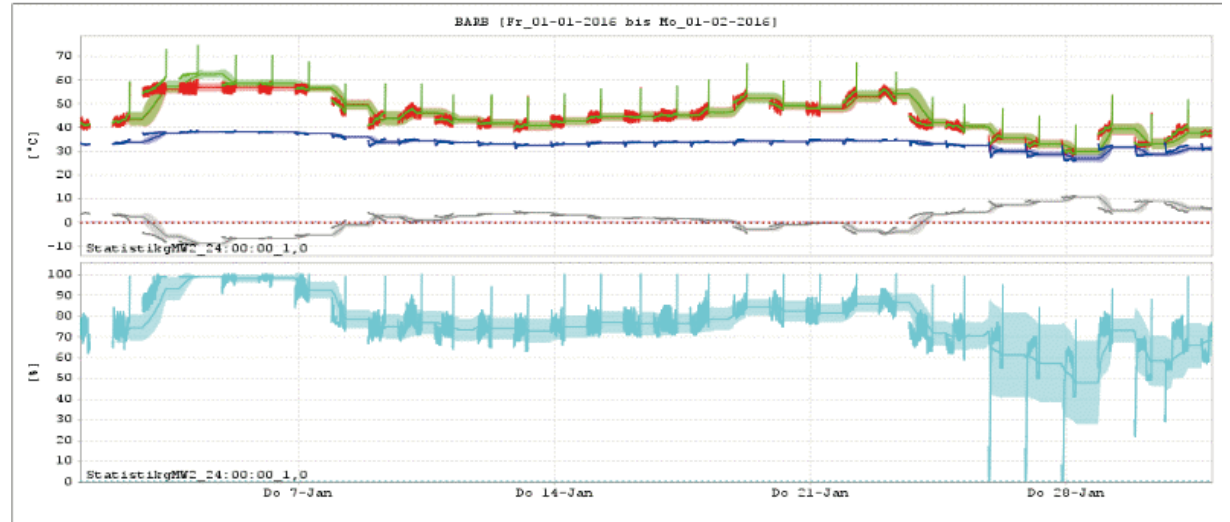

#### Statistik und Vergleich mit Grenzwerten

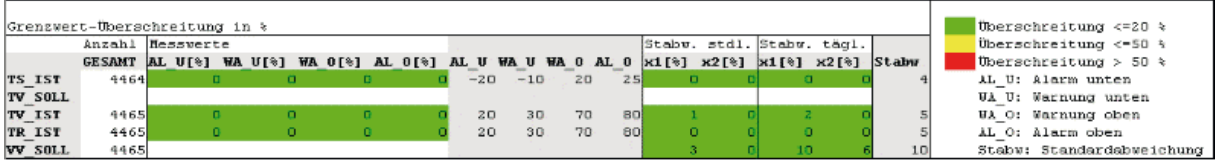

Abbildung 18: Beispiel Ergebnisbericht Heizkreisanalyse Seite 6

H20 SG-O: Schulgebäude Ost (Hof)

**Januar 2016** 

#### **Datenpunkte**

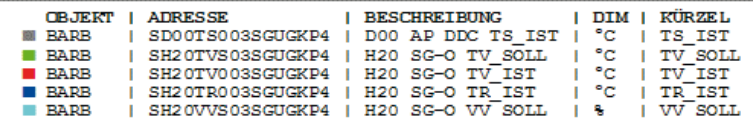

#### Korrelation mit der Außentemperatur (TS\_IST)

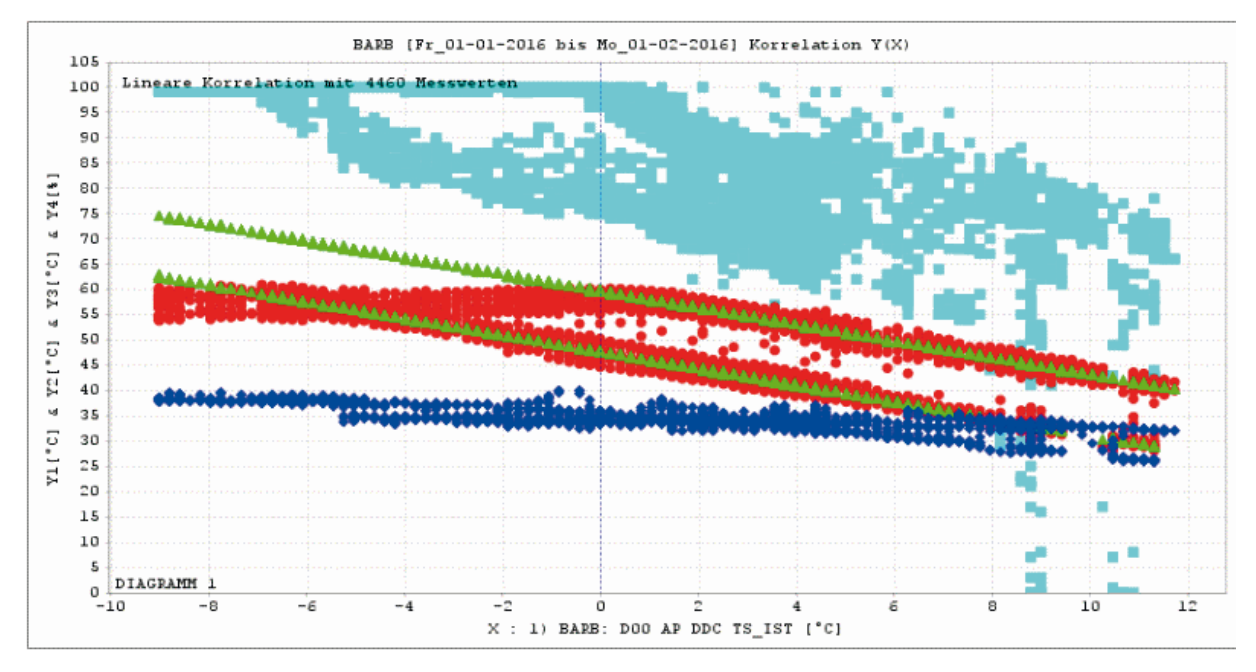

#### **Korrelationsmatrix Tag-Betrieb**

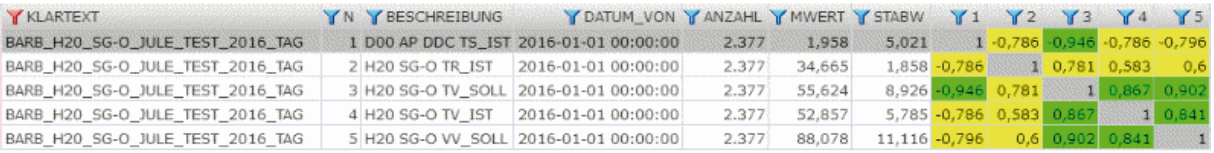

#### **Korrelationsmatrix Nacht-Betrieb**

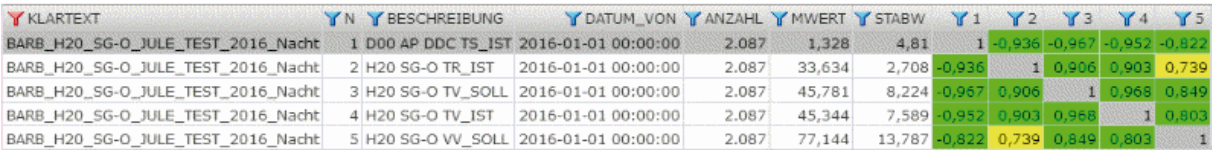

#### **Hinweise**

(1) Die Korrelationsmatrix ist symmetrisch.

Abbildung 19: Beispiel Ergebnisbericht Heizkreisanalyse Seite 7

**Beispiel 2**: Zweites Beispiel eines Ergebnisberichts für eine Heizkreisanalyse

Im zweiten Beispiel wird ein vierseitiger Ergebnisbericht eines "schlecht" eingestellten Heizkreises in Abbildung 20 bis Abbildung 23 dargestellt. Das Beispiel wurde mit den gespeicherten Daten der Leitzentrale Haustechnik des Bezirksamtes Treptow-Köpenick in Berlin generiert.

## *Objekt SPRI: Springbornstr. 250, H10 HORT: Schulgebäude Hort*

*Fernwärme Heizung, Warmwasser* 

### *DDC: MODBUS-RTU*

Die Jahresübersicht für das Jahr 2016 in Abbildung 21 zeigt, dass die Anlage ganzjährig in Betrieb ist: Das Beimischventil im Vorlauf bleibt ganzjährig geöffnet und die Temperatur von Vor- und Rücklauf liegen auch in den Sommermonaten deutlich über der Außentemperatur.

Die Monatsmittelwerte aller Datenpunkte liegen ganzjährig im Normal- oder Warn-Bereich (grün bzw. gelb). Die Streuung (Standardabweichung) liegt für die Temperaturen ebenfalls im Normal- oder Warn-Bereich (der Grenzwert von 10°C ist sehr tolerant gewählt). Die Streuung für die Ventilstellung (Soll- und Ist-Wert) liegt jedoch ganzjährig im Alarm-Bereich, d.h. das Ventil wird sehr oft geschlossen und wieder voll geöffnet (reagiert viel zu schnell).

Bei der Korrelation mit der Außentemperatur ist nur der Soll-Wert der Vorlauftemperatur im Normal- oder Warn-Bereich. Die Korrelation der Vorlauf-Ist- und Rücklauf-Ist-Temperatur, sowie der Soll-Wert der Ventilstellung sind im Warn- oder Alarm-Bereich. Der Ist-Wert der Ventilstellung zeigt teilweise sogar eine gleichgerichtete Korrelation mit der Außentemperatur (blau).

Die Korrelation von Ist- und Soll-Wert der Vorlauftemperatur ist teilweise im Alarm-Bereich, die Korrelation von Ist- und Soll-Wert der Ventilstellung ist teilweise sogar entgegen gerichtet (blau). Ursache ist ein im Nachgang festgestellter Fehler bei der Aufzeichnung im Minutentakt: Der Ist-Wert liefert im komplett geöffneten Zustand anstelle von 100% den Wert 0%.

Der Jahresüberblick zeigt bereits einige Unstimmigkeiten im Anlagenbetrieb. Die Abbildung 22 und Abbildung 23 zeigen den Monat Januar im Detail.

Der Ist-Wert der Vorlauftemperatur über- und unterschreitet den Soll-Wert im Mittel erheblich (obere Grafik). Auffällig ist das starke Rauschen in der Ventilstellung, das sich auf die Vor- und Rücklauftemperatur überträgt.

Der gleitende Mittelwert mit Standardabweichung (untere Grafik) zeigt ein entgegen gerichtetes Verhalten von Soll- und Ist-Wert der Ventilstellung, was auch in der Jahresübersicht im Korrelationskoeffizienten erkennbar ist.

Die Streuung der Vorlauftemperatur und die Streuung der Ventilstellung (Sollund Ist-Wert) liegen im Alarm-Bereich, ein Ergebnis eines superschnellen Ventils.

In diesem Heizkreis besteht Handlungsbedarf.

#### **SPRI**

Schule am Ginkobaum Springbornstr. 250

### Objekt-Übersicht

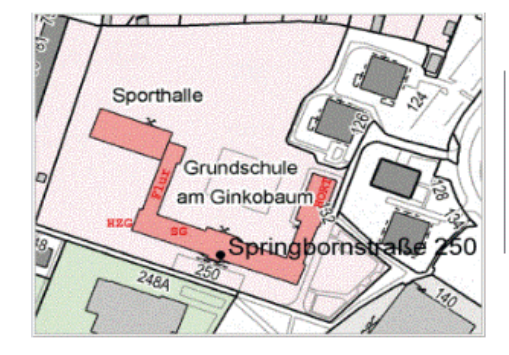

#### Fernwärme Heizung, Warmwasser

Fa.ENERelektronik GmbH DDC: MODBUS-RTU GA-KNOTEN-HARDWARE: GA-Knoten ITX-004 ohne USV MSN-FND: LZ 002 000 UDP/IP 040 002 4404 MSN-PPP: '172.31.141.106 MSN-LZH: '172.31.10.10#4403

## Datenpunkt-Baum

Baum-Darstellung nach Datenpunkt-Adresse

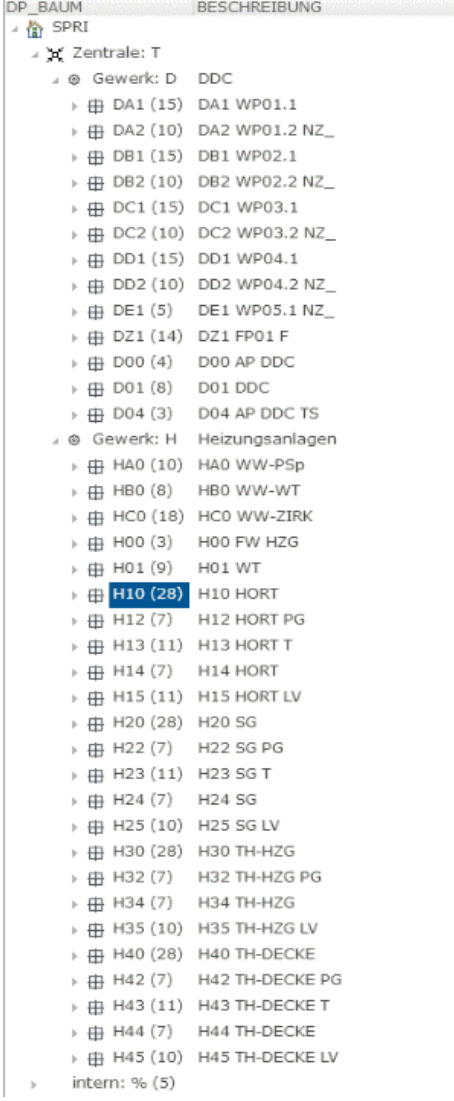

Abbildung 20: Beispiel Ergebnisbericht Heizkreisanalyse Seite 1

#### **SPRI: Springbornstr. 250** H10 HORT: Schulgebäude Hort

#### Jahresübersicht 2016

**Datenpunkte** 

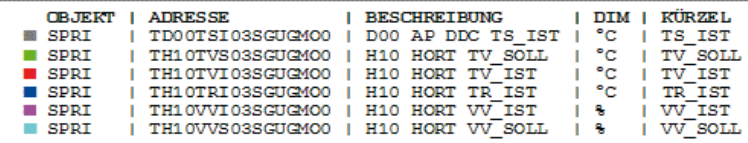

#### Zeitlicher Verlauf der Messwerte

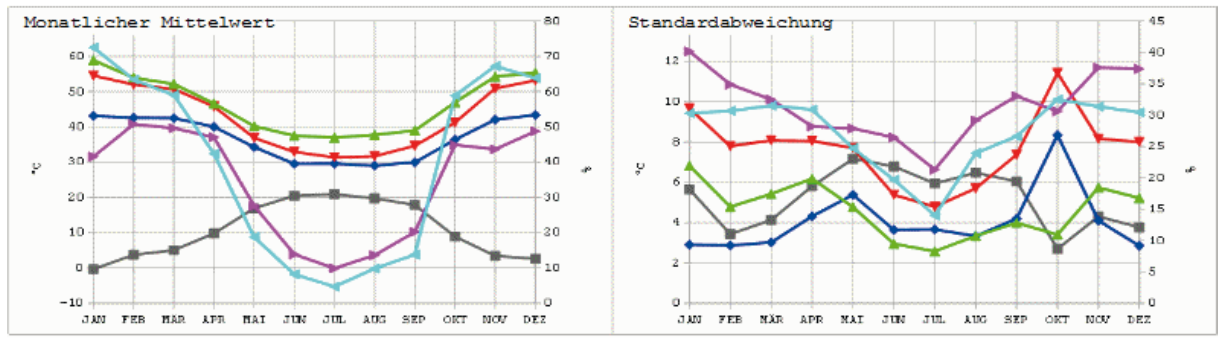

#### Vergleich mit Grenzwerten

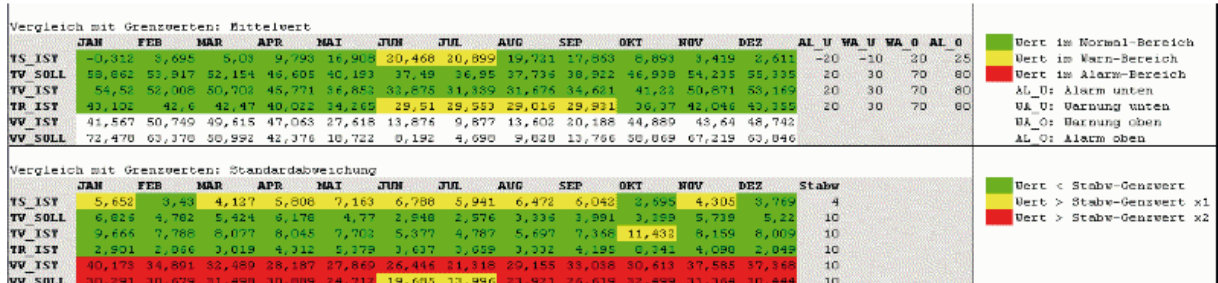

#### Korrelationen

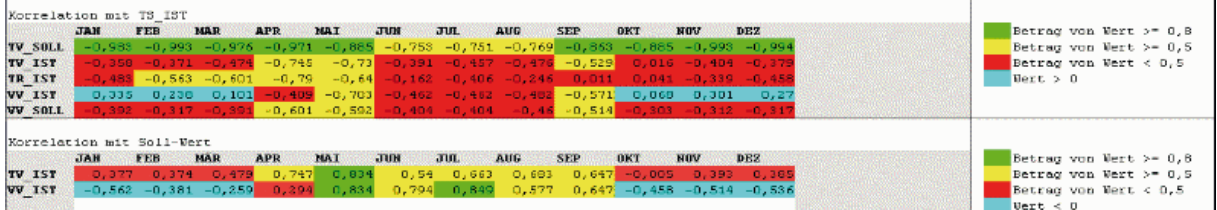

#### **Bemerkungen**

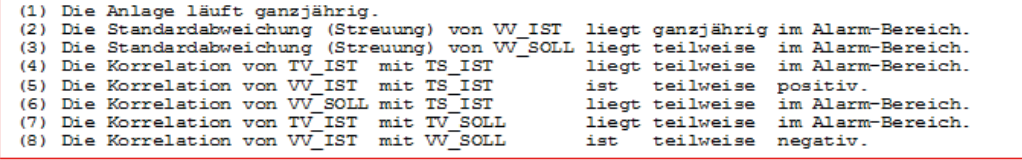

#### **Hinweise**

(1) Die Korrelation mit TS\_IST muss negativ sein, wenn die Anlage in Betrieb ist.<br>(2) Die Korrelation mit dem Soll-Wert muss positiv sein, wenn die Anlage in Betrieb ist.

Abbildung 21: Beispiel Ergebnisbericht Heizkreisanalyse Seite 2

#### **SPRI: Springbornstr. 250** H10 HORT: Schulgebäude Hort

Januar 2016

#### **Datenpunkte**

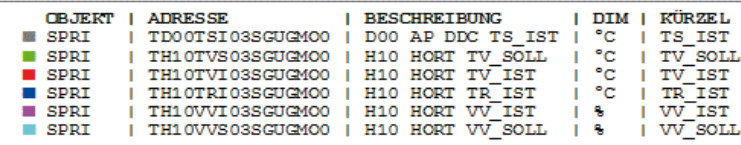

#### Zeitlicher Verlauf der Messwerte

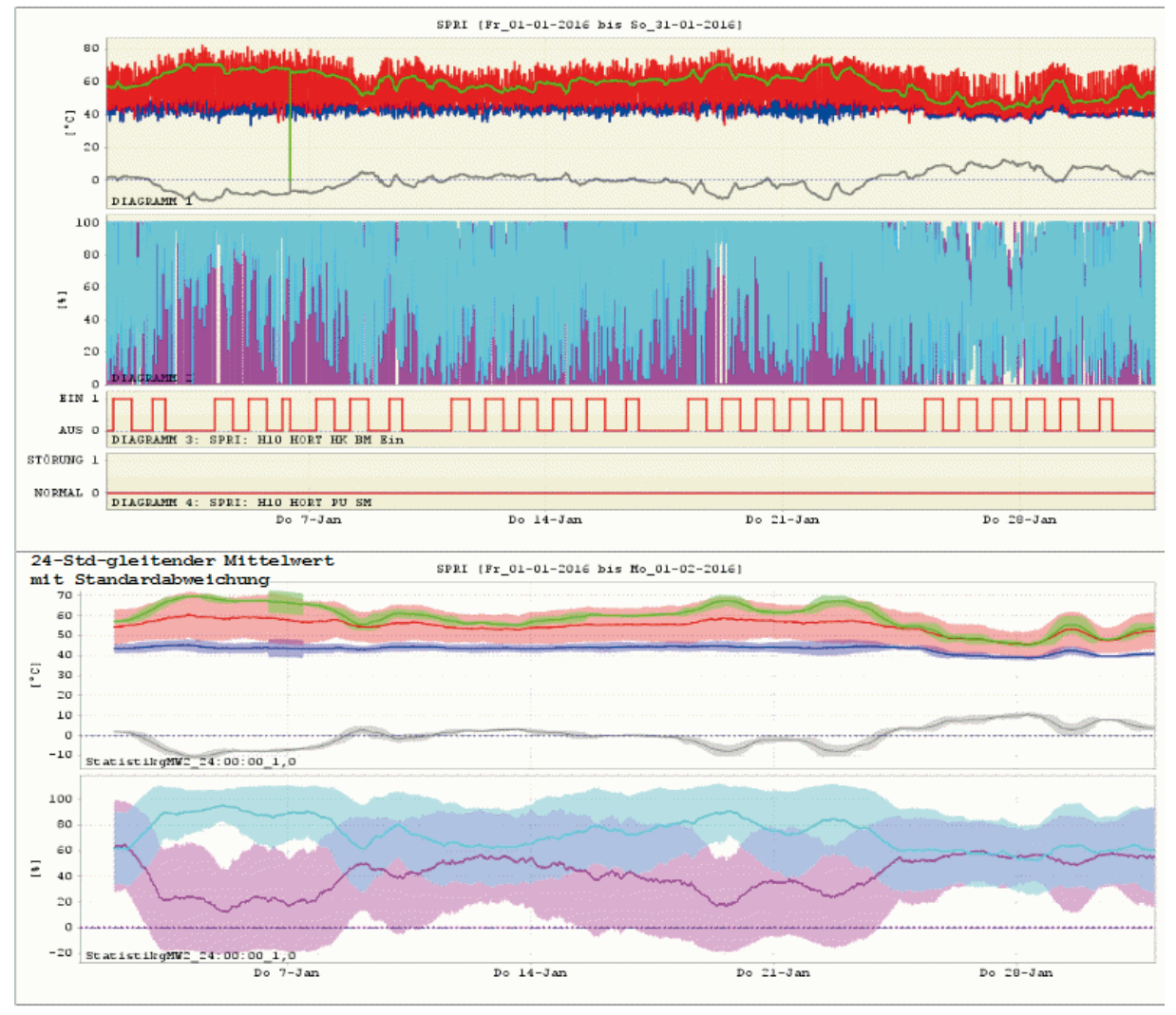

#### Vergleich mit Grenzwerten

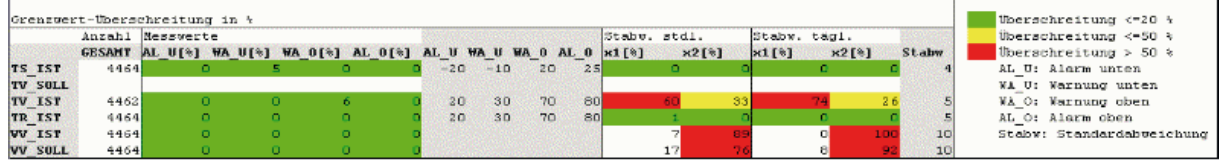

Abbildung 22: Beispiel Ergebnisbericht Heizkreisanalyse Seite 3

# SPRI: Springbornstr. 250<br>H10 HORT: Schulgebäude Hort

#### **Januar 2016**

#### **Datenpunkte**

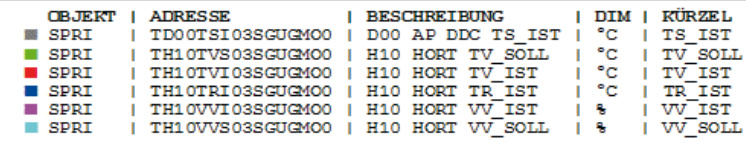

#### Korrelation mit der Außentemperatur (TS\_IST)

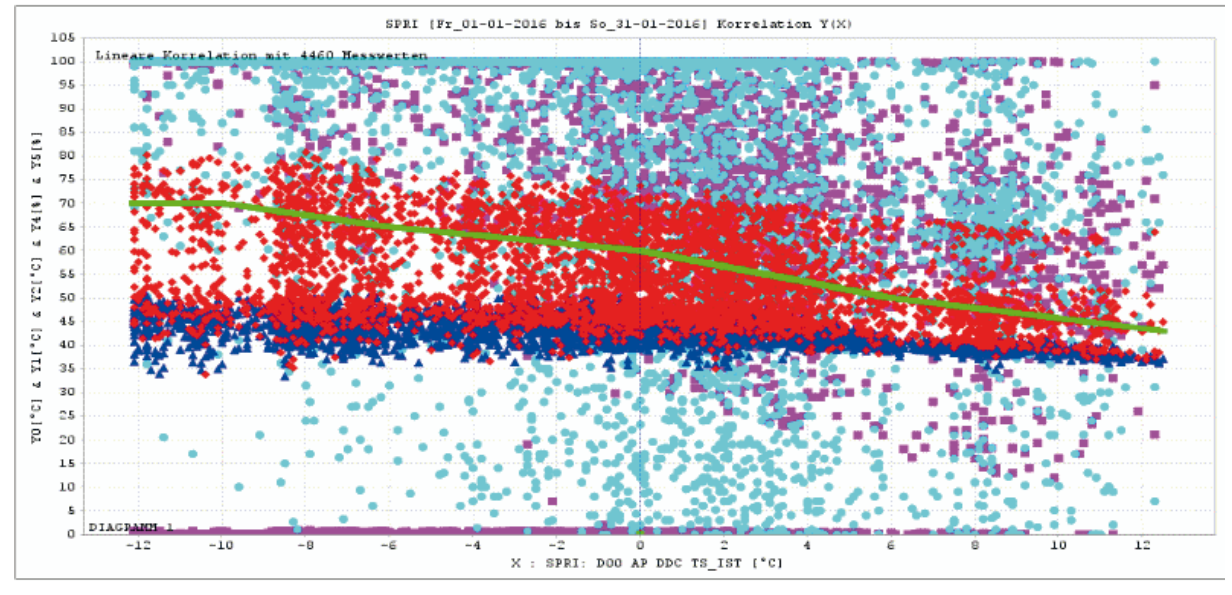

#### Korrelationsmatrix

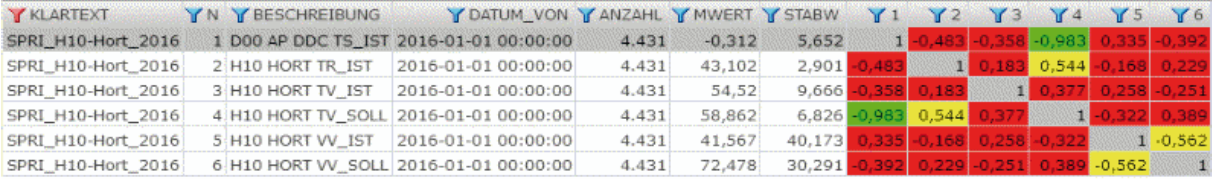

#### **Hinweise**

(1) Die Korrelationsmatrix ist symmetrisch.

Abbildung 23: Beispiel Ergebnisbericht Heizkreisanalyse Seite 4

# **3.3 Fazit**

Heizkurven machen Sprünge, die nicht sein dürften, die Regelgüten sind herstellerabhängig und in einigen Fällen schlecht gewählt. Vieles hat nicht unbedingt etwas mit dem Nutzer zu tun und der Nutzer kann auch oft nichts verändern.

Aus der Vielzahl der durchgeführten Analysen wurden für diesen Text nur 3 Beispiele (eine Zähleranalyse und zwei Heizkreisanalysen) herausgegriffen, um zu zeigen, wie ein automatisierter Bericht aussehen könnte.

Eine automatisierte Analyse kann eine korrekt laufende Anlage von einer Anlage unterscheiden, die "aus dem Ruder läuft". Sie kann somit einen Hinweis geben, wo ein Handlungsbedarf erforderlich ist.

Darüber, welches Problem im Detail vorliegt und wie oder ob überhaupt es zu beheben ist, kann keine Aussage getroffen werden.

Jedes im Alarm-Bereich liegendes Verhalten wäre zu katalogisieren mit einer detailgetreuen Beschreibung seiner Eigenschaften und Ursachen, möglichst mit Lösungsansatz. Jedes aufgefundene Fehlverhalten könnte somit über einen Abgleich seiner katalogisierten Eigenschaften identifiziert werden.

# **4 Potenziale von Verfahren der Computational Intelligence**

# **4.1 Einleitung**

In nahezu jedem gebäudetechnischen Bereich sind heute Innovationen mit der Anwendung leistungsfähiger Regelungen verbunden. Diese Regelungen führen zu effizienten Prozessen der Bereitstellung von Wärme und Kälte, höheren Regelgüten oder gesteigertem Komfort für den Gebäudenutzer. Der Entwurf solcher Regelungen mit den heute eingesetzten leistungsfähigen Verfahren der Systemtheorie verlangt fast immer als unverzichtbare Voraussetzung ein mathematisches Modell des betrachteten Systems.

In vielen Bereichen der Systemtheorie gewinnen solche Modelle an Bedeutung, die aus der mathematischen Beschreibung des Zusammenhangs zwischen Eingangsgrößen und Ausgangsgrößen eines Systems ermittelt werden. Diese sogenannten Black-Box-Modelle sind das Ergebnis einer **experimentellen Modellbildung** und werden überwiegend als Neuronale Netze oder Fuzzy-Systeme realisiert. Black-Box-Modelle liefern keine Aussagen über die inneren Zusammenhänge eines Systems, können aber ohne Expertenwissen über das System automatisiert ermittelt werden. Die Neuronalen Netze oder Fuzzy-Systeme werden als Modelle des konkreten Systems auf einem Rechner implementiert. Bei der Implementierung eines Neuronalen Netzes wird das Systemverhalten als Wertepaare aus Eingangs- und entsprechender Ausgangsgröße von dem Neuronalen Netz erlernt. Nach erfolgreichem Anlernen kann das Neuronale Netz zu einer Eingangsgröße eine der Systemantwort vergleichbaren Ausgangsgröße ermitteln. Wie Prof. Dr. Michael Krödel auf der GLT-Anwendertagung 2013 in Bayreuth ausführte, eignet sich ein Neuronales Netz für die Nachbildung des Systemverhaltens für "gelernte Situationen".16 Der Einsatz als Black-Box-Modell erfordert in der Regel immer wieder den Einschub von Lernphasen, bei denen das Neuronale Netz aber auch Störungen oder Fehler "erlernen" kann. Dies gilt besonders dann, wenn sich die Fehler in einem "schleichenden Prozess" bemerkbar machen und über längere Zeiträume anwachsen.

Grundlage der **theoretischen Modellbildung** sind mathematische Modelle, die aus den analytischen Beziehungen eines technischen Systems gebildet werden. Ein solches Modell fördert das Verständnis für das Systemverhalten und kann für eine Verbesserung des Systems selbst genutzt werden. Allerdings erfordert die theoretische Modellbildung Expertenwissen über das System. Die gebildeten Modelle sind oft von hoher Ordnung und müssen daher zumeist in ihrer Ordnung reduziert werden, um in Entwurfsverfahren von Regelungen brauchbar zu sein.

<sup>16</sup> Künstliche Intelligenz (KI) in der Versorgungstechnik?, Vortrag Prof. Dr. Michael Krödel, https://www.glt-anwendertagung.de/images/2013/Vortraege/05\_Kroedel\_Kuenstliche-Intelligenz.pdf

Mit Hilfe von Verfahren der **evolutionären Algorithmen** können ordnungsreduzierte Modelle ermittelt werden und so die Vorteile einer theoretischen Modellbildung mit denen einer experimentellen Modellbildung verbunden werden. Die Verfahren entwerfen mathematische Modelle möglichst geringer Ordnung für die Nachbildung des dynamischen Verhaltens eines Systems. Diese mathematischen Modelle werden, ausgehend von beispielsweise dem gemessenen Frequenzgang eines Systems, rechnergestützt erstellt und die Modellparameter identifiziert. Dazu ist kein Expertenwissen über das System notwendig. Der Rechner versucht, Modelle zu finden und anhand der Abweichungen der Frequenzgänge von Modell und nachzubildenden System zu optimieren.

# **4.2 Computational Intelligence**

Das Verhalten eines Systems hängt in vielen Fällen von variablen Größen des Systems ab. Solche Variablen des Systems können mehrere Zustände annehmen, wobei eine Variable in ihrem Definitionsbereich jeden Wert annehmen kann. Ein Nutzer oder Betreiber eines Systems kann ein bestimmtes Verhalten des Systems wünschen, vielleicht das beste Verhalten des Systems bezüglich einer Aufgabenstellung. Gesucht ist eine geeignete Einstellung der Größen (Variablen) eines Systems, die das gewünschte Verhalten erbringt.

Der Prozess einer Suche nach der geeigneten Einstellung der Variablen wird als Optimierung bezeichnet.17

Soll das Verhalten eines Systems durch ein Modell nachgebildet werden, ergibt sich eine analoge Aufgabenstellung: Gesucht werden eine passende Modellstruktur und eine geeignete Einstellung der Modellparameter.

Heute stehen leistungsfähige Optimierungsverfahren für eine Vielzahl spezieller Aufgabenstellungen zur Verfügung, wobei es sich meist um mathematischtechnische Optimierungsverfahren handelt. Bei einem Blick auf die Natur lässt sich sehr schnell feststellen, dass wir von einer Vielzahl lebender Systeme (Lebewesen) umgeben sind, die hervorragend an ihren jeweiligen Lebensraum angepasst sind. Es liegt nahe, die grundlegenden Mechanismen dieser evolutionären Anpassung auch in technischen Aufgabenstellungen einzusetzen.

Die natürliche Evolution ist das Vorbild für eine Gruppe von Optimierungsverfahren, die heute unter dem Begriff Evolutionäre Algorithmen (Evolutionary Computation) zusammengefasst werden. Gemeinsam mit den Gebieten Neural Computation und Fuzzy Computation bilden die Evolutionären Algorithmen das Gebiet der Computational Intelligence.18 In Abbildung 24 wird die Einordnung der Genetischen Programmierung im Rahmen der Computational Intelligence gezeigt. Die Genetische

<sup>17</sup> Pohlheim, H., Evolutionäre Algorithmen, Springer-Verlag, Berlin Heidelberg, 2000

<sup>18</sup> Schwefel, H.--P., Evolutionäres Rechnen in der Computational Intelligence, VDI Berichte Nr. 1381, Düsseldorf, 1998, S. 19--23

Programmierung ist aus den Genetischen Algorithmen (Holland19) abgeleitet, die wiederum zusammen mit der Evolutionären Programmierung (Lawrence J. Fogel<sup>20</sup>, David B. Fogel<sup>21</sup>) und den Evolutionären Strategien (Rechenberg<sup>22</sup>, Schwefel23) das Gebiet der Evolutionären Algorithmen bilden. Diese drei Bereiche unterscheiden sich in unterschiedlichen Schwerpunkten beim Einsatz Genetischer Operatoren und in einer unterschiedlichen Repräsentation der Individuen.

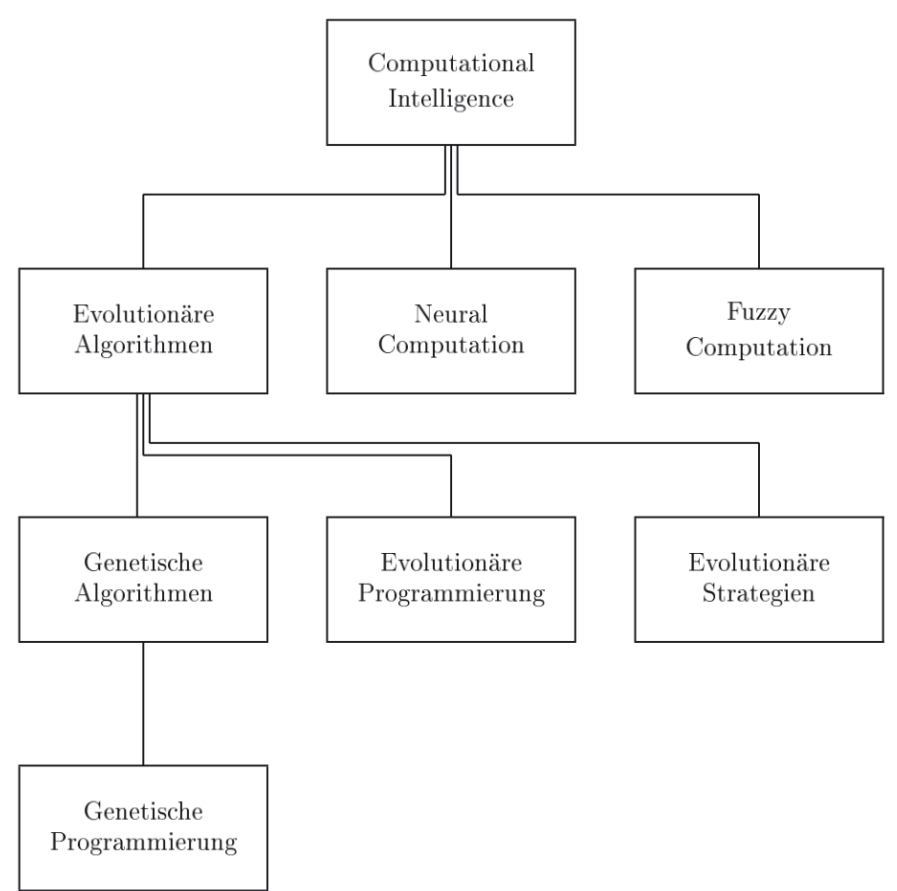

# Abbildung 24: Einteilung der Computational Intelligence

<sup>19</sup> Holland, J. \H., Outline for a logical theory of adaptive systems, J. ACM 3, (1962), S.\ 297-314, Adaption in Natural and Artificial Systems, MI: University of Michigan Press, Ann Arbor, 1975

<sup>20</sup> Fogel, L.\ J., Automomous automata, Industr. Res. 4 (1962), S.\ 9-14, Fogel, L. J.; Owens, A. J.; Walsh, M. J., Artificial Intelligence through Simulated Evolution, Wiley, New York, 1966

<sup>21</sup> Fogel, D.\ B., Evolving Artificial Intelligence, PhD Thesis, University of California, San Diego, 1992, Evolutionary Computation: Toward a New Philosophy of Machine Intelligence, NJ: IEEE, Piscataway, 1995

<sup>22</sup> Rechenberg, I., Cybernetic solution path of an experimental problem, Libary Translation, No 1122, Royal Aircraft Establishment, Farnborough, UK, 1965, Evolutionsstrategie: Optimierung technischer Systeme nach Prinzipien der biologischen Evonlution, Frommann-Holzboog, Stuttgart, 1973

<sup>23</sup> Schwefel, H.-P., Kybernetische Evolution als Strategie der experimentellen Forschung in der Strömungstechnik, Diplomarbeit, Technische Universität, Berlin, 1965, Numerische Optimierung von Computer--Modellen mittels der Evolutionsstrategie, Interdisciplinary Systems Research, vol 26, Birkhäuser, Basel

Allen Evolutionären Algorithmen gemeinsam ist die Übertragung von Mechanismen der natürlichen Evolution auf eine technische Aufgabenstellung.

# **4.2.1 Natürliche Evolution**

Was bedeutet natürliche Evolution und auf welchen Mechanismen beruht sie? Erst ab Mitte des 19. Jahrhunderts lösen sich Naturforscher von der biblischen Schöpfung und gewinnen, gestützt auf Beobachtungen und Erkenntnisse von Expeditionen, ein neues Verständnis für die Natur und das Leben.

Alfred Russel Wallace stößt auf seiner Expedition ins Malaiische Archipel (1854 - - 1862) immer wieder auf geographische Varianten ein und derselben Tierart. Eine Erklärung für diese geographischen Varianten sieht er nicht in einem Akt der Schöpfung, sondern in einem Prozess der Entwicklung, die zunächst Transmutation und später Evolution genannt wird. Wallace entwickelt eine Theorie, dass Abweichungen von der Norm sich auf die Chancen der betreffenden Lebewesen auswirken müssen. Die Umwelt begreift er als Auswählende in einem Kampf ums Dasein. Bei einer Veränderung der Umwelt merzt die Natur die Mehrzahl aller Nachkommen aus. Nur die Tauglichsten überleben, vermehren sich und geben ihre vorteilhaften Merkmale an die folgenden Generationen weiter. Die Arbeit von Wallace "On the Tendency of Varieties to Depart Indefinitely from the Original Type" veranlasst Charles Darwin, seine eigenen Forschungen zu veröffentlichen. Darwin beschreibt die natürliche Auslese (Selektion) als Hauptursache für die Entwicklung der Lebewesen. Die Selektion ist dabei als Auswahl der für die betreffende Umwelt am besten geeigneten Lebewesen zu verstehen (Kampf ums Dasein)24. Die Nachkommen der selektierten Lebewesen werden eine Population im Laufe der Zeit dominieren.

Die wesentlichen Erkenntnisse der von Darwin ausgearbeiteten Selektionstheorie sind:

- 1. Arten verändern sich. Sie entstehen in einer ununterbrochenen Generationenfolge vom Zeitpunkt der Entstehung des Lebens bis heute.
- 2. Individuen einer Art sind untereinander nicht gleich. Innerhalb jeder Art lassen sich für jedes Merkmal beträchtliche Variationen feststellen.
- 3. Jedes Individuum ist einer natürlichen Selektion (einem Selektionsdruck) unterworfen. Nur die der Umwelt am besten angepassten haben eine Chance, zu überleben und sich fortzupflanzen.

Allein durch Selektion ist kein Prozess der Anpassung von Lebewesen an gegebene Umweltbedingungen und damit keine Evolution möglich. Die Selektion ist kein auf die Zukunft ausgerichteter Prozess, sie wirkt zum gegebenen Zeitpunkt. Ihr fällt alles das zum Opfer, was zum gegebenen Zeitpunkt keine ausreichende Anpassung besitzt. Damit liefern Merkmale, die sich in einer Zukunft als wertvoll erweisen könnten, es zum gegebenen Zeitpunkt

<sup>24</sup> Darwin C., On the Origin of Species by Means of Natural Selection or the Preservation of Favoured Races in the Struggle for Life, Murray, London, 1859

aber nicht sind, keinen Selektionsvorteil. Es müssen immer wieder neue Merkmale entstehen. Neue Merkmale entstehen durch Änderung oder Umstrukturierung biologischer Information bei der Erzeugung und Entstehung von Nachkommen. Sie müssen sich bei den Nachkommen bewähren. Nur ein verschwindend geringer Anteil der im Laufe der Zeit entstehenden neuen Merkmale führt zu einem Vorteil bei dem betreffenden Individuum. Damit der Vorteil auf die Nachkommen des Individuums übertragen werden kann, müssen (vorteilhafte) Merkmale von Eltern auf Nachkommen vererbt werden können. Diesen Vorgang der Vererbung von Merkmalen zwischen Lebewesen wird um 1865 von Gregor Mendel untersucht. Durch seine Züchtungsexperimente erkennt Mendel grundlegende Gesetzmäßigkeiten der Vererbung.

Heute besagt die zentrale These der Genetik, dass die Vererbung durch zahlreiche Faktoren (Erbfaktoren) gesteuert wird, die man als Gene bezeichnet und die als getrennte physische Einheiten in allen lebenden Organismen vorhanden sind. Biologen betrachten die Gene als Einheiten biologischer Information. Die Gesamtheit der Gene eines Lebewesens enthält die komplette Information, die erforderlich ist, damit ein leistungsfähiges und funktionstüchtiges Exemplar eines Lebewesens entsteht. Jedes Lebewesen ist auf eine Umwelt angewiesen, der es Stoffe und Energie entnehmen kann. Stoffwechsel bedeutet vereinfacht Abbau von Molekülen zur Energiegewinnung und Aufbau von körpereigenen Molekülen unter Energieverbrauch. Je besser einem Lebewesen der Stoffwechsel gelingt, umso größer ist seine Wahrscheinlichkeit, in seiner Umwelt zu überleben und Nachkommen zu haben. Die natürliche Evolution hat bis heute Lebewesen hervorgebracht, die in hohem Maße an ihre Umwelt angepasst sind. Die natürliche Evolution wird deshalb als Optimierungsverfahren angesehen, welches höchst zweckmäßige Lösungen finden kann.25

Die biologischen Informationen eines Lebewesens werden in Molekülsträngen aus Desoxyribonukleinsäure (DNS) kodiert und gespeichert. Bei einigen Pflanzen und tierischen Einzellern erfolgt die Übertragung der biologischen Informationen auf die Nachkommen durch die asexuelle Reproduktion.

Die DNS wird dabei identisch auf die Nachkommen übertragen, es entstehen sogenannte Klone. Variationen in den Merkmalen der Organismen sind hier nur durch zufällig auftretende kleine Veränderungen im Molekül, sogenannte Mutationen, möglich.

Bei höher entwickelten Lebewesen werden Nachkommen über eine sexuelle Reproduktion erzeugt. Die sexuelle Reproduktion ermöglicht durch Kreuzung (crossover) der beiden elterlichen DNS-Stränge weitaus größere Variationen in den Merkmalen als die asexuelle Reproduktion. Dies sichert den Fortbestand einer strukturellen Diversität innerhalb einer Art. Im Gegensatz zu den Klonen bei der asexuellen Reproduktion sind die Nachkommen bei der sexuellen Reproduktion völlig neue Individuen.

<sup>25</sup> Mayr E, Toward a New Philosophy of Biology: Observation of an Evolutionist, MA: Belknap, Cambrigde, 1988

# **4.2.2 Evolutionäre Algorithmen**

Allen numerischen und evolutionären Optimierungsverfahren gemeinsam ist die Suche nach einer Lösung in einem Suchraum. Der Suchraum einer technischen Aufgabenstellung wird durch die Menge aller möglichen Lösungen gebildet. Jede mögliche Lösung repräsentiert also einen Punkt im Suchraum, aufgespannt durch den Definitionsbereich der Variablen einer technischen Aufgabenstellung. Die gesuchte Lösung ist die beste aller möglichen Lösungen. Im idealen Fall findet ein Optimierungsverfahren diese gesuchte beste Lösung.

Je nach Optimierungsverfahren geschieht die Suche auf unterschiedliche Art und Weise. Für jedes Problem anwendbar ist eine zufällige (globale) Suche im Suchraum, bei der zufällige Kombinationen von Variablenwerten als mögliche Lösungen getestet werden. Für das Testen wird eine Zielfunktion berechnet und der Zielfunktionswert bewertet. Bei einer gerichteten (lokalen) Suche mit Hilfe mathematischer Verfahren wird eine mathematische Eigenschaft (z. B. die Ableitung) der Zielfunktion ausgewertet, um günstige Variablenwerte zu finden. Dies erfordert spezielle Eigenschaften der Zielfunktion, wodurch die Anwendbarkeit dieser Verfahren eingeschränkt ist.

Für alle Optimierungsverfahren stellen sich die folgenden Fragen26:

- Wo im Suchraum wird mit der Suche begonnen (Initialisierung)?
- Wird mit mehreren möglichen Lösungen, also Punkten gleichzeitig gearbeitet?
- Wie wird aus den bisherigen Punkten der folgende Punkt berechnet?
- Wann ist die Suche beendet (Abbruchkriterium)?

Die Evolutionären Algorithmen sind stochastische Suchverfahren, die Mechanismen der natürlichen Evolution auf einem Rechner simulieren. Allen Evolutionären Algorithmen gemeinsam ist, dass sie gleichzeitig an einer Anzahl möglicher Lösungen arbeiten. Die natürlichen Vorgänge Vererbung, Selektion, Klonen, Kreuzung und Mutation werden in Rechenvorschriften gefasst und auf eine Population "künstlicher Lebewesen" angewendet. Ein "künstliches Lebewesen" wird Individuum genannt. Es enthält wie das biologische Vorbild Gene als Träger von Informationen über Struktur und Eigenschaften des Individuums. Jedes Individuum ist ein Abbild genau einer möglichen Lösung einer technischen Aufgabenstellung. Der Vorgang der Abbildung einer möglichen Lösung in einem Individuum wird Kodierung genannt. Eine Kodierung der möglichen Lösungen ist notwendig, da ein Evolutionärer Algorithmus in der Regel nicht direkt mit möglichen Lösungen arbeiten kann.

Der allgemeine Programmablaufplan eines Evolutionären Algorithmus wird in Abbildung 25 gezeigt. Zu Beginn eines Evolutionären Algorithmus werden beliebige mögliche Lösungen einer technischen Aufgabenstellung in Individuen abgebildet. Diese Individuen bilden die Startpopulation eines

<sup>26</sup> Pohlheim, H., Evolutionäre Algorithmen, Springer-Verlag, Berlin Heidelberg, 2000

Evolutionären Algorithmus und werden oft zufällig durch die zufällige Wahl der Variablen innerhalb ihres Definitionsbereichs erzeugt. Zu jedem Individuum wird mit Hilfe einer Zielfunktion aus den Variablenwerten ein Zielfunktionswert berechnet. Damit ist die Population der ersten Generation generiert.

Falls ein Abbruchkriterium noch nicht erfüllt ist, beginnt nach der Zuordnung einer Fitness zu jedem Individuum der Generation die Erstellung einer neuen Generation von Individuen. Ein Abbruchkriterium kann das Erreichen eines bestimmten Zielfunktionswertes, einer Anzahl von Generationen, das Verstreichen einer festgelegten Zeitspanne oder einer Anzahl von Generationen ohne weiteren Optimierungsfortschritt sein.26

Zur Berechnung einer Fitness wird der Zielfunktionswert eines Individuums mit Hilfe einer Fitnessfunktion transformiert. Erst die Fitness eines Individuums qualifiziert das Individuum relativ zu allen anderen Individuen des Selektionspools.

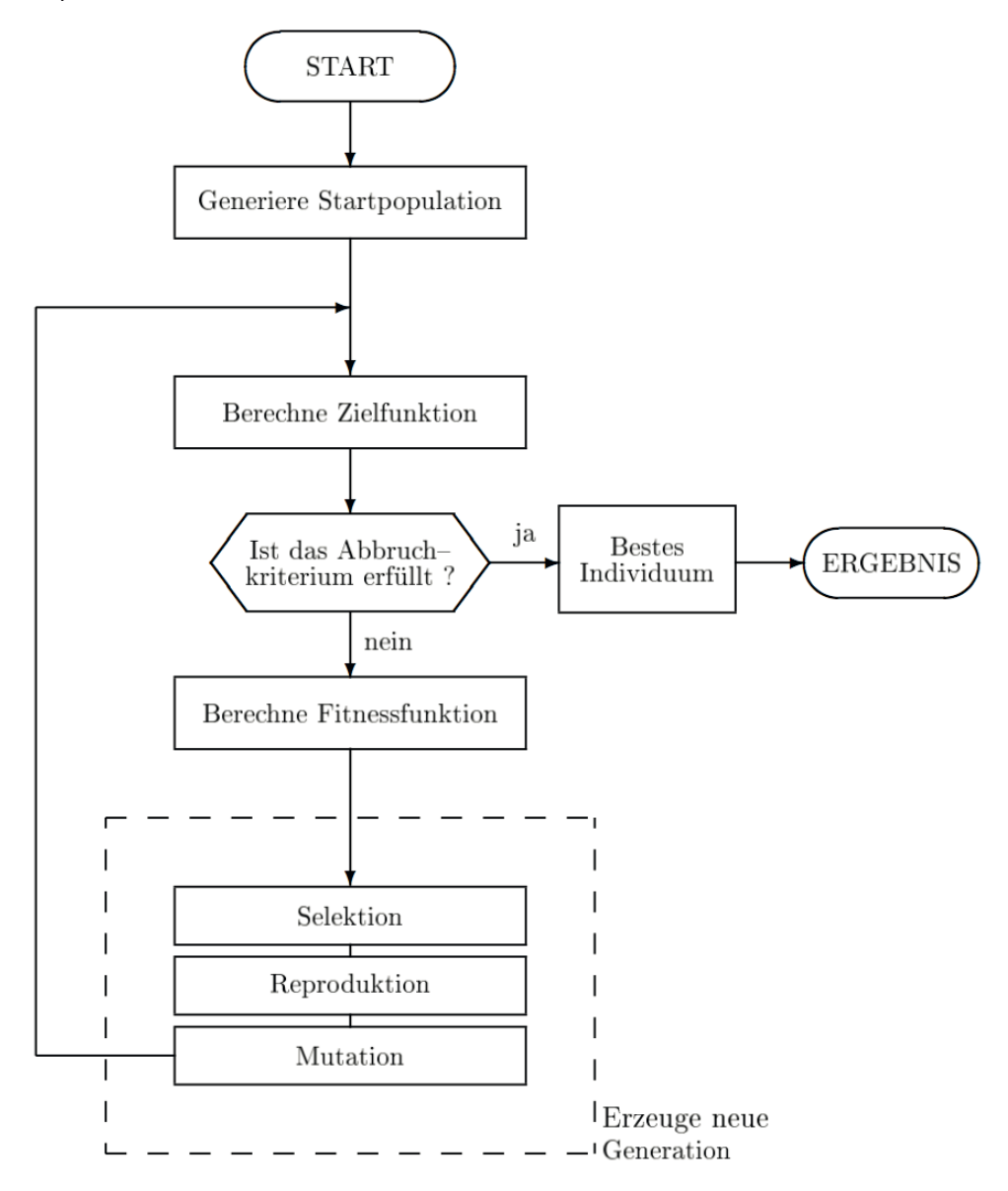

Abbildung 25: Allgemeiner Programmablaufplan eines Evolutionären **Algorithmus** 

Während der Zielfunktionswert nur von den Variablenwerten abhängig ist, erlaubt die Fitness eine Betrachtung des Individuums relativ zu allen anderen Individuen des Selektionspools. Beispielsweise kann der Zielfunktionswert eines Individuums eine reelle Zahl sein und die entsprechende Fitness der Platz des Individuums in einer Rangfolge aller Individuen des Selektionspools. In Analogie zur natürlichen Evolution klassifiziert eine Fitness die Bewährung des Individuums in seiner Umwelt. Die Mindestanforderung zum Vergleich zweier Individuen anhand der Fitness ist eine binäre Entscheidung (besser oder schlechter). Die Selektion wählt anhand der Fitness bessere Individuen für die Anwendung der Genetischen Operatoren Reproduktion und Mutation aus.

Genetische Operatoren sind Rechenvorschriften eines Evolutionären Algorithmus, welche die natürlichen Vorgänge Selektion, Reproduktion und Mutation nachbilden. Mit der Anwendung Genetischer Operatoren auf die Individuen einer Population wird eine Generation von Individuen in die nächste Generation von Individuen überführt. Mit jeder Generation wird in der Regel die Fitness der Individuen einer Population verbessert. Die Verbesserung insbesondere der Fitness des besten Individuums einer Population ist für die Konvergenz eines Optimierungsverfahrens mit Evolutionärem Algorithmus von entscheidender Bedeutung.

Das beste Individuum einer Population repräsentiert während der Laufzeit eines Evolutionären Algorithmus die beste bisher gefundene mögliche Lösung. Die Konvergenz der gefundenen möglichen Lösungen hin zu der gesuchten Lösung lässt sich bereits anhand der Fitness des jeweils besten Individuums der aufeinander folgenden Generationen einer Population beurteilen. Am Ende der Laufzeit eines Evolutionären Algorithmus repräsentiert das beste Individuum einer Population die beste gefundene mögliche Lösung, die nicht notwendigerweise identisch mit der gesuchten Lösung ist.

Ein Evolutionärer Algorithmus kann als probabilistisches Optimierungsverfahren ganz unterschiedliche Lösungen als Ergebnis verschiedener Läufe des Verfahrens finden. Oft sind mehrere unabhängige Läufe notwendig, um die gesuchte Lösung einer technischen Aufgabenstellung mit einer entsprechenden Sicherheit zu erhalten. Es kann durchaus ein Vorteil sein, unterschiedliche Lösungen für eine technische Aufgabenstellung zu erhalten, unter denen eine bestens geeignete dann ausgewählt werden kann.

Die Gliederung der Evolutionären Algorithmen in die drei Bereiche Genetische Algorithmen, Evolutionäre Programmierung und Evolutionsstrategien begründet sich in der unterschiedlichen Gewichtung beim Einsatz der Genetischen Operatoren und durch die unterschiedliche Kodierung einer möglichen Lösung.

Bei einem Genetischen Algorithmus wird beispielsweise zur Erzeugung von Nachkommen überwiegend die Kreuzung eingesetzt und weniger die Mutation. Im Gegensatz dazu werden bei einer Evolutionären Programmierung Nachkommen ausschließlich über die Mutation erzeugt, was bei bestimmten Aufgabenstellungen vorteilhaft sein kann. Eine mögliche Lösung wird bei einem Genetischen Algorithmus in einem Vektor kodiert, dessen Komponenten aus

binären Zahlen bestehen. Bei einer Evolutionären Programmierung und bei den Evolutionsstrategien werden jeweils Vektoren verwendet, deren Komponenten aus reellen Zahlen bestehen. Eine eindeutige Zuordnung heutiger Evolutionärer Verfahren zu einem der in Abbildung 24 genannten Bereiche gelingt indes nicht immer.

# **4.3 Genetische Programmierung**

Arthur Samuel formulierte etwa 1950 eine zentrale Frage der Informatik, die schließlich zur Entwicklung der Genetischen Programmierung führt: "How can computers learn to solve problems without being explicitly programmed? In other words, how can computer be made to do what is needed to be done, without beeing told exactly how to do it?"

Die Aufgabenstellung, Computerprogramme von einem Rechner selbstständig erzeugen zu lassen, gestaltet sich wegen der oft komplexen Struktur von Computerprogrammen als schwierig. Die Anzahl von syntaktisch richtigen aber vielleicht sinnlosen Computerprogrammen, die mit einer Programmiersprache gebildet werden können, ist unüberschaubar. Für die Komplexität möglicher Computerprogramme kann in der Praxis fast immer eine Obergrenze angegeben werden. Diese Obergrenze begrenzt die Dimension des Suchraums, dessen Koordinaten von Variablen der Computerprogramme gebildet werden. Es gibt theoretisch nun mehrere Möglichkeiten, in der Menge aller möglichen Computerprogramme das gesuchte Computerprogramm als Lösung zu identifizieren:

- 1. Der Einsatz eines **numerischen Optimierungsverfahrens** setzt einen funktionalen Zusammenhang zwischen den Variablen der Computerprogramme und den Punkten im Suchraum voraus, der praktisch allerdings nur schwer vorstellbar ist. Es ist auch schwer vorstellbar, wie ein numerischer Algorithmus eine Trajektorie durch den Suchraum hin zu dem gesuchten Computerprogramm finden kann. Damit scheidet ein numerisches Optimierungsverfahren zur Suche nach dem gesuchten Computerprogramm praktisch aus.
- 2. Eine rein **zufällige Suche** im Suchraum nach dem gesuchten Computerprogramm ist wegen der unüberschaubaren Anzahl von möglichen Computerprogrammen nahezu aussichtslos.
- 3. Ein **Evolutionärer Algorithmus** kann eine intelligent geführte Suche im Suchraum durchführen, wobei an mehreren Stellen des Suchraums parallel gesucht wird. Diese Art der Suche scheint für die beschriebene Aufgabenstellung Erfolg versprechend zu sein, immerhin hat die Natur mit der Evolution höchst komplexe Strukturen entwickelt. Da ein mögliches Computerprogramm mit guter Fitness mit großer Wahrscheinlichkeit über Programmteile verfügt, die in der gesuchten Lösung ebenfalls enthalten sind, eignet sich unter den Evolutionären Algorithmen am besten ein Genetischer Algorithmus. Ein Genetischer Algorithmus garantiert wegen der Erzeugung neuer Individuen durch

Kreuzung und weniger durch Mutation die Vererbung von Programmteilen der Eltern auf die Nachkommen.

Der Einsatz eines Genetischen Algorithmus erfordert die Kodierung aller möglichen Lösungen in einem Vektor konstanter Dimension mit Komponenten als binäre Zahlen. Wegen der komplexen Struktur möglicher Computerprogramme eignet sich die Kodierung in Vektoren nicht. Eine für die Kodierung von Computerprogrammen geeignete Struktur ist eine Baumstruktur. Werden mögliche Lösungen in Individuen kodiert, die in einer Baumstruktur aufgebaut sind, so müssen die Berechnung einer Fitness für ein Individuum und die Realisierungen der Genetischen Operatoren entsprechend verändert werden. Ein in diesem Sinne veränderter Genetischer Algorithmus wird Genetische Programmierung genannt.

# **4.3.1 Grundlagen**

 $\overline{a}$ 

Eine Genetische Programmierung arbeitet als Evolutionärer Algorithmus nach dem in Abbildung 25 angegebenen allgemeinen Ablaufplan. Individuen werden als ausführbare Computerprogramme kodiert. Eine Population von Individuen besteht aus einer entsprechenden Anzahl einzelner Computerprogramme. Jedes Computerprogramm wird in der Laufzeit der Genetischen Programmierung ausgeführt. Das Ergebnis der Ausführung wird verwendet, um jedem Computerprogramm als Individuum eine Fitness zuzuordnen. Je besser das Ergebnis der Ausführung eines Computerprogramms der gesuchten Lösung entspricht, umso besser ist die Fitness, die dem entsprechenden Individuum zugeordnet wird. Die Genetische Programmierung ist also eine evolutionäre Suche im Suchraum der möglichen Computerprogramme nach dem einen Computerprogramm mit der besten Fitness, das dann die gesuchte Lösung darstellt.

# **4.3.2 Kodierung der Individuen**

Die Darstellung eines ausführbaren Computerprogramms ist bei der Genetischen Programmierung nicht einheitlich. Oft wird eine Baumstruktur in Anlehnung an einen Funktionsausdruck in der Programmiersprache LISP zur Darstellung der Individuen verwendet. Koza<sup>27</sup> verwendet zur Darstellung eines Individuums einen Baum, der allgemein aus Knoten und Kanten besteht. Eine Kante ist die Verbindung zwischen zwei Knoten. Ein Baum kann definiert werden als ein Knoten, der entweder keinen Unterbaum besitzt (leerer Baum) oder als ein (Wurzel genannter) Knoten, der einen oder mehrere Unterbäume besitzt. Damit kann eine rekursive Baumstruktur definiert werden (Abbildung 26). Ein Unterbaum ist gemäß Definition wieder ein Baum. Ein leerer Baum als Knoten ohne Unterbaum wird als Terminal bezeichnet (terminal). Ein Knoten mit einem oder mehreren Unterbäumen wird als innerer Knoten (function) bezeichnet. Ein Terminal ist gewöhnlich ein Eingang des im betreffenden Baum repräsentierten Computerprogramms, eine Variable des Computerprogramms, die mit einem Wert besetzt werden muss, bevor die Fitness des Computerprogramms

<sup>27</sup> Koza, J. R., Genetic Programming: On the Programming of Computers by Means of Natural Selection, MIT Press, Cambridge, 1992

berechnet werden kann. Ein Terminal kann aber auch eine Konstante des Computerprogramms darstellen, die mit einem Wert fest vorgegeben ist. Ein Weg von der Wurzel des Baumes bis zu einem Terminal wird als Ast bezeichnet. Ein Weg von der Wurzel des Baumes bis zu einem Terminal wird als Ast bezeichnet. Jedem Knoten eines Baumes wird eine natürliche Zahl zugeordnet, die so genannte Tiefe  $t_K$  des Knotens. Terminale besitzen die Tiefe  $t_K = 0$ . Die Tiefe eines inneren Knotens ergibt sich aus dem Maximum der Tiefen seiner Unterbäume. Die Tiefe eines (Unter-) Baumes ist gleich der Tiefe seiner Wurzel.

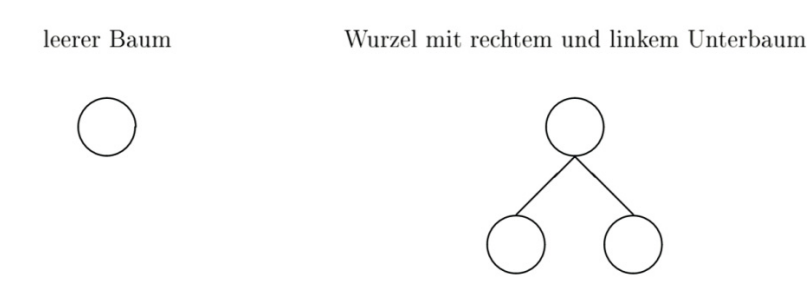

Abbildung 26: Definition einer rekursiven Baumstruktur

*Beispiel: Gesucht sei ein Computerprogramm, welches für einen gegebenen Satz von Eingangsgrößen*  $d_0$ *,*  $d_1$  *eine bestimmte Ausgangsgröße B berechnet:* 

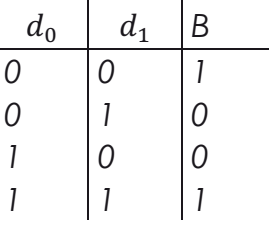

### Tabelle 2

*Eine mögliche Lösung für die Aufgabenstellung ist das in Abbildung 27 als Baum repräsentierte Computerprogramm.* 

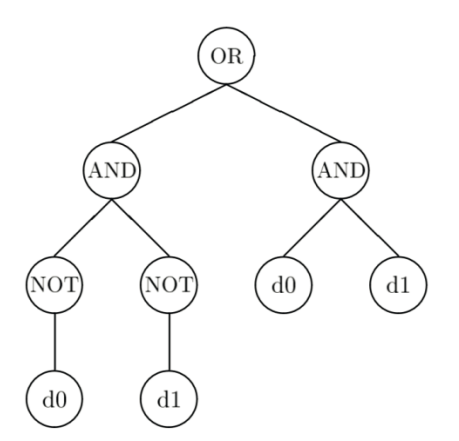

*Abbildung 27: Beispiel eines Individuums der Genetischen Programmierung* 

*Das in Abbildung 27 dargestellte Individuum repräsentiert folgende Boolesche Funktion*  $B(d_0, d_1)$ *:* 

$$
B = (\overline{d_0} \cdot \overline{d_1}) + (d_0 \cdot d_1)
$$

*Zur Auswertung des Baumes in Abbildung 27 muss der Baum rekursiv Knoten für Knoten durchlaufen werden. Beginnt die Auswertung im linken Unterbaum und endet sie im rechten Unterbaum, so lautet die Wertetabelle der Booleschen Funktion*  $B(d_0, d_1)$ *:* 

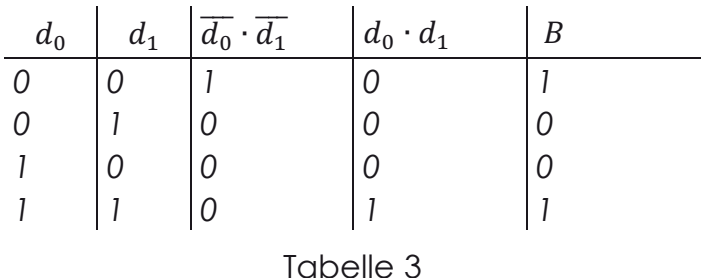

*Die Wurzel des Baumes ist der Knoten mit dem Operator* OR*. Die Tiefe der Wurzel beträgt t<sub>K</sub> = 3. Die Tiefe des linken Unterbaumes der Wurzel beträgt t<sub>K</sub> =* 3, die Tiefe des rechten Unterbaumes beträgt  $t_K = 2$ . Die Knoten  $d_0$  und  $d_1$  sind *die Terminale des Baumes. Die Terminale können im Beispiel die binären Werte 0 oder 1 annehmen. Die inneren Knoten des Baumes sind die Knoten mit den Operatoren* AND *und* NOT*. Ein innerer Knoten übernimmt den oder die Eingänge und berechnet einen Ausgang. Eingänge von Knoten können sowohl Terminale als auch Ausgänge anderer innerer Knoten mit einer um 1 kleineren Tiefe sein, die über eine Kante mit dem Knoten verbunden sind. Der Ausgang eines Knotens wird über eine Kante zum Knoten mit einer um eins größeren Tiefe weitergereicht.* 

Das wesentliche Merkmal zur Abgrenzung einer Genetischen Programmierung von einem sonstigen Genetischen Algorithmus ist die Art der Kodierung eines Individuums als ausführbares Programm und nicht als binäre Zahl oder Kette von reellen Zahlen. Während bei einem Genetischen Algorithmus die Kodierung in der Regel relativ einfach ist, müssen bei den ebenfalls in einem Zufallsprozess generierten Individuen einer Genetischen Programmierung folgende Bedingungen erfüllt sein:

- 1. Die Individuen müssen "ausführbar" sein, d. h. sie müssen lauffähige Programme darstellen.
- 2. Die Laufzeit eines Individuums muss endlich sein und sollte relativ kurz sein, damit eine Auswertung der Individuen in angemessenen Zeiträumen möglich ist (Endlosschleifen müssen abgefangen werden oder die Anzahl der Durchläufe von Schleifen muss begrenzt werden; nicht zulässige Operationen wie die Division durch Null müssen abgefangen werden).
- 3. Es muss ein Mechanismus bei der zufälligen Generierung von Individuen eingesetzt werden, der komplexe Individuen vermeidet oder die

Komplexität von Individuen begrenzt (ohne Begrenzung werden die Individuen schnell sehr komplex, d. h. die Anzahl von Ästen und/oder die Tiefe der Wurzel werden sehr groß).

- 4. Der Wert eines jeden Terminals und der Ausgang eines jeden inneren Knotens müssen als Eingang für einen beliebigen inneren Knoten geeignet sein.
- 5. Alle inneren Knoten müssen über den gesamten Wertebereich von möglichen Eingängen definiert sein.

Im Buch Evolutionary Computation28 erläutert Kenneth E. Kinnear die Vorgehensweise zur Entwicklung einer geeigneten Kodierung für eine Aufgabenstellung, in der mit Hilfe einer Genetischen Programmierung ein ausführbares Programm als Lösung gesucht wird. Kinnear empfiehlt insbesondere, das Finden einer geeigneten Kodierung als Aufgabe zur Entwicklung einer virtuellen Maschine (virtual machine) anzusehen. Dieser Ansatz trägt der Bedingung Rechnung, dass alle im Zufallsprozess möglichen Individuen lauffähig sein müssen, also kein zufällig generiertes Programm einen Fehler verursachen darf.

Die Genetische Programmierung empfiehlt sich mit ihrer Eigenschaft, ein lauffähiges Programm zur Lösung einer definierten Aufgabenstellung in einem Zufallsprozess zu generieren, auch für andere Einsatzgebiete. Eine Aufgabenstellung auf dem Gebiet der Systemtheorie ist die Suche nach einem geeigneten mathematischen Modell für ein gegebenes technisches System. Das mathematische Modell, soll ein möglichst systemgetreues Verhalten bei möglichst geringer Modellordnung aufweisen. Wie kann eine Genetische Programmierung für die Suche nach einem mathematischen Modell eingesetzt werden? Dazu müssen mathematische Modelle geeignet in Individuen kodiert werden. Dies gelingt analog zu Booleschen Funktionen ebenfalls mit Hilfe einer Baumstruktur. Zum besseren Verständnis werden zur Erläuterung der Genetischen Operatoren zunächst reelle Funktionen als Individuen in einer Baumstruktur repräsentiert. Eine reelle Funktion besteht aus Konstanten, Variablen und Rechenvorschriften. Eine für die Anwendung der Genetischen Programmierung geeignete Aufgabenstellung ist die Suche nach einer Funktion zu einem gegebenen Satz von Funktionswerten.

*Beispiel: Gegeben seien die Funktionswerte:* 

# *-2, 0, 2, 3, 4, 5, 8*

 $\overline{a}$ 

*Gesucht ist eine Funktion mit möglichst wenig Variablen, deren Funktionswerte für entsprechende Variablenwerte den gegebenen Funktionswerten entsprechen. Eine mögliche Lösung für diese Aufgabenstellung zeigt die*  Abbildung 28*.* 

<sup>28</sup> Bäck, T.; Fogel, D.; B.; Michalewicz, Z., Evolutionary Computation 1: Basic Algorithms And Operators, Institute of Physics Publishing, Bristol and Philadelphia, 2000

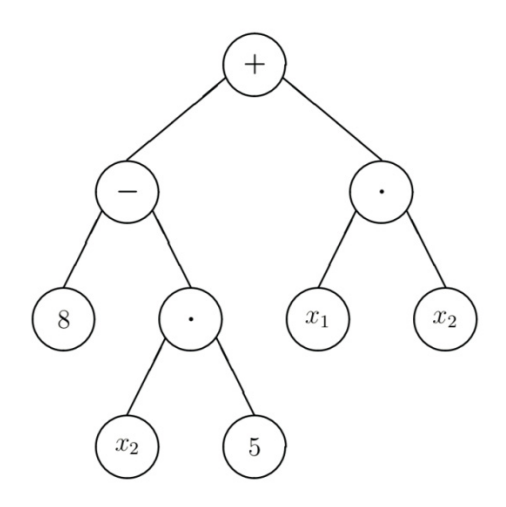

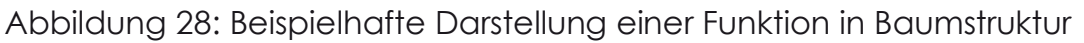

*Das Individuum in der* Abbildung 28 *repräsentiert die folgende Funktion als Baum:* 

$$
f(x_1, x_2) = 8 - 5 \cdot x_2 + x_1 \cdot x_2
$$

*Diese Funktion ordnet entsprechenden Variablenwerten die gegebenen Funktionswerte zu:* 

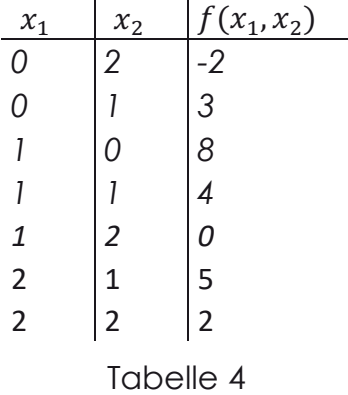

# **4.3.3 Zielfunktion und Fitnessfunktion**

Wie bei jedem Optimierungsverfahren muss auch bei der Genetischen Programmierung eine Bewertung von möglichen Lösungen durchgeführt werden. Jedem Element des Suchraums  $M$  wird durch eine Zielfunktion  $z$  eine reelle Zahl zugeordnet:

#### $z: M \to \mathbb{R}$

Mit der Zielfunktion z wird jedem Element aus  $M$  unabhängig von den anderen Elementen aus dem Suchraum ein Funktionswert zugeordnet. Eine Fitnessfunktion erweitert die Zielfunktion für den Einsatz in Evolutionären Algorithmen und damit auch in der Genetischen Programmierung. Mit der Fitnessfunktion  $F$  wird jedem Individuum einer Population  $P$  eine positive reelle Zahl zugeordnet:

$$
F\colon P\stackrel{d}{\to} M\stackrel{z}{\to} \mathbb{R}\stackrel{s}{\to} \mathbb{R}_+
$$

So führt die Fitnessfunktion nacheinander eine Dekodierung  $d$ , eine  $Zi$ elfunktionswertberechnung z und eine Normierung s durch. Für jedes Individuum einer Population wird mit der Dekodierung eine Repräsentation im Suchraum (Punkt im Suchraum) berechnet. Jedem Punkt im Suchraum wird durch die Zielfunktionswertberechnung eine reelle Zahl und schließlich durch die Normierung eine positive reelle Zahl als Fitness des Individuums zugewiesen. Anhand der Fitness der Individuen kann in der Population eine Rangfolge erstellt werden.

Die standardmäßige Fitnessberechnung bei einem Individuum erfolgt unabhängig von den anderen Individuen einer Population. Mit einer konkurrenzbetonten Fitnessfunktion hingegen wird die Fitness eines Individuums abhängig von den anderen Individuen einer Population berechnet. Bei komplexen Problemstellungen ist es oft schwierig, eine globale Genauigkeit bei der konkurrenzbetonten Fitnessberechnung zu erzielen. Diese globale Genauigkeit ist allerdings für den genetischen Operator Selektion auch nicht notwendig, denn die Selektion benötigt nur das Ergebnis eines Fitnessvergleichs zwischen Individuen. Die Aussage "besser" oder "schlechter" reicht aus. Die Frage "wie viel besser" oder "wie viel schlechter" muss nicht notwendig beantwortet werden.

Bei der Genetischen Programmierung wird in der Fitnessfunktion die Tiefe der Baumstruktur eines Individuums normalerweise nicht berücksichtigt. Dies kann, wie bei Wachstumsprozessen möglich, zu exponentiellem Anwachsen oder Verkleinern der Komplexität der Individuen führen. Beides setzt die Effizienz der Suche nach einer Lösung herab. Aus diesem Grund wird gewöhnlich eine Maximaltiefe für die Baumstruktur festgelegt. Die Festlegung, welche Tiefe als Maximaltiefe angebracht ist, kann dabei sehr schwierig sein. In einem Verfahren der Genetischen Programmierung muss zur Berücksichtigung einer Maximaltiefe bei den Individuen eine Messung eingebaut werden, die die Tiefe eines Individuums überprüft.

Bei der Erzeugung von Nachkommen muss die Fitness der Eltern durch Vererbung in einer Beziehung zu der Fitness ihrer Nachkommen stehen. Wenn die für die Fitness relevanten Merkmale nicht vererbbar sind, dann degeneriert ein Verfahren zu einer rein zufälligen Suche im Suchraum. Die Fitness des besten Individuums einer Generation kann während eines Optimierungslaufs gut zur Beobachtung der Populationsentwicklung herangezogen werden. Stagniert die Fitness des besten Individuums für eine gewisse Zeit, so kann sich die beste mögliche Lösung in einem lokalen Optimum befinden. Die Angabe eines Grenzwertes der Fitness als Abbruchkriterium für ein Verfahren ist ungünstig, da in der Regel nicht genau festgestellt werden kann, wie gut die Fitness des besten Individuums und damit der besten möglichen Lösung werden kann. Günstiger als die Angabe eines Grenzwertes für die Fitness ist die Angabe einer maximalen Generationsanzahl.

*Beispiel: Die Aufgabenstellung im Beispiel Seite 93 kann durch ein Verfahren der Genetischen Programmierung mit Individuen in Baumstruktur gelöst werden. Zur Berechnung der Fitness eines Individuums muss im ersten Schritt das entsprechende Individuum dekodiert werden:* 

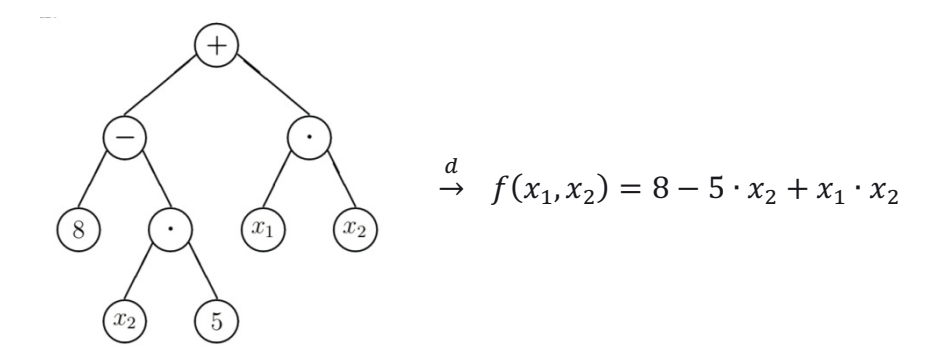

Abbildung 29: Dekodierung des Individuums aus Abbildung 28

*Im zweiten Schritt muss ein Zielfunktionswert für das Individuum berechnet werden. Nach der Aufgabenstellung sollen:* 

- *1. die Funktionswerte -2, 0, 2, 3, 4, 5, 8 von einer Lösung mit entsprechenden Variablenwerten berechnet werden,*
- 2. *die Lösungsfunktion möglichst wenige Variablen*  $x_1, x_2, ..., x_n$  besitzen.

*Die Erfüllung der ersten Anforderung kann durch Berechnung des jeweils kleinsten Abstands zwischen den Funktionswerten einer Lösungsfunktion und den in der Aufgabenstellung vorgegebenen Funktionswerten bewertet werden. In diesem Beispiel folgt für den Abstand A:* 

> $A(f(x_1, x_2)) = min |f(x_1, x_2) + 2| + min |f(x_1, x_2) - 0| + min |f(x_1, x_2) - 2|$  $+ \min |f(x_1, x_2) - 3| + \min |f(x_1, x_2) - 4| + \min |f(x_1, x_2) - 5|$  $+$  min|f(x<sub>1</sub>, x<sub>2</sub>)-8|

*Wie aus der* Tabelle 4 *auf Seite 93 ersichtlich, kann für die Funktion des Beispiels jeweils eine Variablenkombination*  $(x_1, x_2)$  gefunden werden, die einem der *geforderten Funktionswerte entspricht. Der Abstand*  $A(x_1, x_2)$  *berechnet sich damit zu Null.* 

Die Anzahl A<sub>v</sub> der von einer Lösungsfunktion verwendeten Variablen kann für *eine Bewertung des Erfüllungsgrades der zweiten Anforderung herangezogen werden. Die Funktion des Beispiels enthält zwei Variablen*  $x_1$  *und*  $x_2$ *:* 

$$
A_V(f(x_1, x_2)) = 2
$$

Als einfache Zielfunktion kann eine mit dem Faktor  $q (q > 0)$  gewichtete Addition von *A* und  $A_V$  gewählt werden:

$$
z(f(x_1, x_2)) = A(f(x_1, x_2)) + g \cdot A_V(f(x_1, x_2)) = 0 + g \cdot 2
$$

Der Faktor *g* steuert den Einfluss von  $A_V$  auf den Zielfunktionswert und damit den *Optimierungsverlauf. Wird* @ *sehr gross gewählt, so werden Individuen mit mehreren Variablen stärker bestraft als bei kleinerem g. Der Zielfunktionswert ist in diesem Beispiel immer positiv, da beide Anteile A und*  $A<sub>V</sub>$  *stets positiv sind. Damit kann die Zielfunktion auch als Fitnessfunktion*  $F(f(x_1, x_2))$  *gewählt werden. Ein relativ großer Wert der Fitnessfunktion entspricht in diesem Beispiel einer schlechten Fitness eines Individuums (großer Abstand und/oder viele Variablen) und umgekehrt.* 

# **4.3.4 Genetische Operatoren**

Die wesentlichen Merkmale eines Evolutionären Algorithmus sind die in Rechenvorschriften umgesetzten natürlichen Vorgänge der Vererbung, Selektion, Reproduktion und Mutation. Die genetischen Operatoren Selektion, Reproduktion und Mutation können, wie in Abbildung 30 gezeigt, nacheinander zur Erstellung einer neuen Generation von Individuen einer Population angewendet werden.

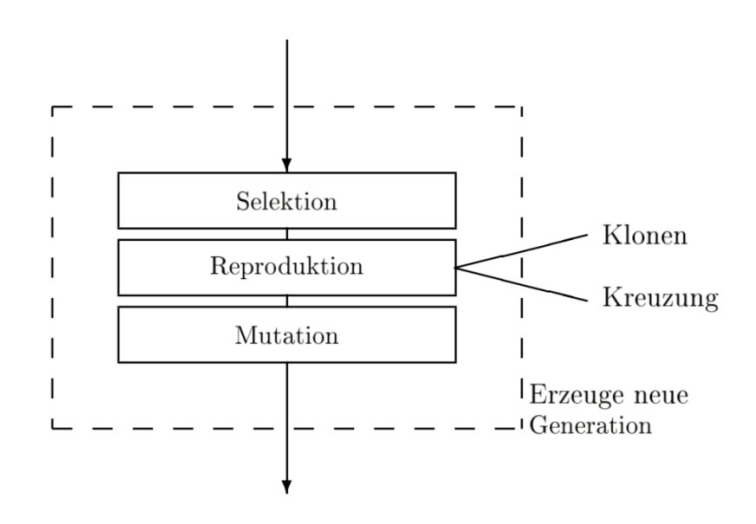

Abbildung 30: Anwendung genetischer Operatoren

Die Erzeugung von Nachkommen muss sich an der Fitness der Eltern orientieren. Individuen mit einer besseren Fitness müssen mit einer größeren Wahrscheinlichkeit Nachkommen erzeugen können als Individuen mit einer schlechteren Fitness. Mit der Selektion kann geeignet gesteuert werden, welche Individuen für eine Reproduktion ausgewählt werden.

Die Reproduktion kann in zwei Schritten realisiert werden:

- 1. Klonen ausgewählter Individuen
- 2. Kreuzung ausgewählter Individuen

Die Mutation der geklonten und gekreuzten Individuen erzeugt zumeist kleine Abweichungen der Individuen, welche auch die Fitness eines mutierten Individuums beeinflussen müssen, um in der Umwelt bewertbar zu werden.

Durch die Anwendung der Genetischen Operatoren wird gewährleistet, dass sich nachfolgende Generationen von den vorherigen unterscheiden und ein Evolutionärer Algorithmus in ein Optimum (bestes Individuum) konvergiert. Werden Individuen als Computerprogramme kodiert, so müssen die Genetischen Operatoren Nachkommen erzeugen, die wiederum als Computerprogramme kodiert sind.

# **4.3.4.1 Selektion**

Mit der Selektion werden Individuen aus einer Population für die Erzeugung einer neuen Generation von Individuen ausgewählt. Diese Auswahl geschieht anhand der Fitness der Individuen. Eine Realisierung der Selektion ist die Turnierselektion. Dabei werden nicht alle Individuen miteinander verglichen, sondern eine begrenzte Anzahl  $q$  von Individuen zum direkten Vergleich ausgewählt und das Individuum mit der besten Fitness bestimmt. Das beste Individuum wird geklont und ersetzt die anderen Turnierteilnehmer innerhalb der Generation. Im einfachsten Fall werden genau zwei Individuen zur Selektion zufällig ausgewählt.

Die Anzahl der Vergleiche (Turniere) pro Generation hat einen großen Einfluss auf die Anzahl guter Individuen und die strukturelle Diversität in der Population. Ist die Anzahl der Turniere zu groß, sinkt die strukturelle Diversität und es besteht die Gefahr, dass die Suche nach einer Lösung nicht ausreichend verteilt im Suchraum stattfindet. Die gefundene Lösung des Problems könnte so in der Nähe eines lokalen Optimums liegen. Wird die Anzahl der Turniere jedoch zu klein gewählt, so findet bei kleiner Anzahl von Turnierteilnehmern kaum noch eine zielgerichtete Auswahl von Individuen für die Reproduktion statt, da die Bewertung der Fitness eines Individuums nur noch wenig an der Fitness aller anderen Individuen der Population orientiert werden kann.

*Beispiel: Zur Lösung der Aufgabenstellung des Beispiels von Seite 93 werde ein Verfahren mit Turnierselektion mit*  $q = 2$  *Individuen eingesetzt. Die beiden folgenden Individuen werden zufällig für ein Turnier ausgewählt:* 

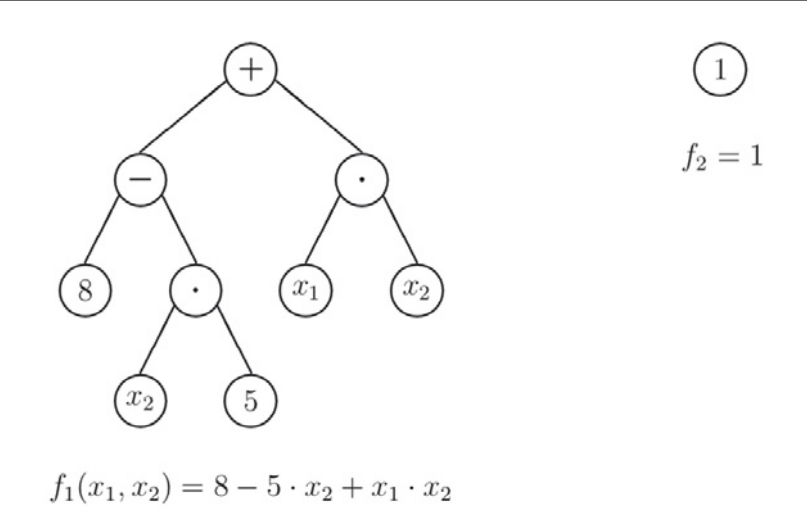

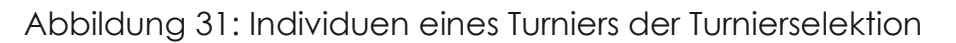

*Im Beispiel Seite 95 wird die Fitness des Beispielindividuums*  $f_1$  *berechnet zu:* 

$$
F(f_1(x_1, x_2)) = z(f_1(x_1, x_2)) = A(f_1(x_1, x_2)) + g \cdot A_V(f(x_1, x_2)) = 0 + g \cdot 2
$$

*Mit*  $g = 8$  *ergibt sich*  $F(f_1(x_1, x_2)) = 16$  *als Fitness für das erste Individuum. Das* zweite Individuum repräsentiert die Funktion  $f<sub>2</sub>$  mit dem konstanten Wert 1. Die *Fitness des Individuums der Funktion*  $f_2$  *berechnet sich zu:* 

 $F(f_2) = z(f_2) = A(f_2) + 8 \cdot A_V(f_2)$  $=$  min|1 + 2| + min|1 - 0| + min|1 - 2| + min|1 - 3| + min|1 - 4|  $+ \min[1 - 5] + \min[1 - 8] + 8 \cdot 0$  $= 3 + 1 + 1 + 2 + 3 + 4 + 7$  $= 21$ 

*Das erste Individuum gewinnt den Fitnessvergleich im Turnier zwischen den beiden Individuen und wird reproduziert. Wird*  $q = 11$  *gewählt, so wird der Einfluss der Anzahl von Variablen einer Funktion bei der Fitnessberechnung eine größere Bedeutung beigemessen. In diesem Fall gewinnt das zweite Individuum den Fitnessvergleich.* 

### *4.3.4.2* **Klonen**

Mit der Selektion werden Individuen anhand der Fitness für die Reproduktion in der nächsten Generation ausgewählt. Durch das Klonen von Individuen werden Individuen der aktuellen Generation in die nächste Generation identisch kopiert. Oft ersetzen die geklonten Individuen in der nächsten Generation solche Individuen, die in der aktuellen Generation wegen einer schlechteren Fitness den Fitnessvergleich der Selektion nicht gewinnen konnten. Dies gewährleistet eine konstante Anzahl von Individuen innerhalb einer Generation.

Das Klonen von Individuen erzeugt keine neuen Individuen mit eventuell besseren Eigenschaften zur Lösung eines Problems. Dies geschieht über die Genetischen Operatoren Kreuzung und Mutation. Mit dem Klonen von selektierten Individuen einer Generation in die nächste Generation wird vielmehr das "Überleben" solcher Individuen gewährleistet, die sich in der Selektion durchsetzen konnten.

## **4.3.4.3 Kreuzung**

Bei einer Genetischen Programmierung werden Individuen oft in einer Baumstruktur aus Terminalen und Funktionen kodiert (siehe Abschnitt 4.3.2) Der Genetische Operator Kreuzung kann bei dieser Kodierung sehr elegant implementiert werden. Allgemein kann eine Kreuzung zwischen zwei oder mehreren Elternindividuen durchgeführt werden. Wird die Kreuzung für zwei Elternindividuen realisiert, so werden aus der aktuellen Generation zwei Individuen mit der gleichen Kreuzungswahrscheinlichkeit  $p_c$  als Elternindividuen ausgewählt. Bei beiden Elternindividuen wird zufällig jeweils ein Knoten als Kreuzungspunkt  $K$  bestimmt und der Teil des Baumes unterhalb des gewählten Knotens einschließlich des gewählten Knotens selbst als Unterbaum bezeichnet. Bei jedem Elternindividuum wird der Unterbaum von der Baumstruktur abgetrennt und durch den Unterbaum des jeweils anderen Elternindividuums ersetzt. Es entstehen zwei neue Individuen als Nachkommen der Eltern, wobei gewährleistet wird, dass der Vorgang einer Vererbung von Erbinformationen der Eltern auf deren Nachkommen genügend ausgeprägt ist. In der nächsten Generation ersetzen die Nachkommen ihre Eltern, die Eltern gehen verloren.

*Beispiel: Der Vorgang einer Kreuzung wird in den* Abbildung 32 *und* Abbildung 33 *für folgende Funktionen dargestellt:* 

$$
f(x_1, x_2) = 2 \cdot (x_2 - 3) + \frac{x_2}{x_1}
$$

$$
h(x_1, x_2, x_3) = \frac{3 \cdot x_2 + x_3}{5} + x_1
$$

*Die beiden Kreuzungspunkte*  $K_1$  *und*  $K_2$  *sind durch Pfeile gekennzeichnet.* 

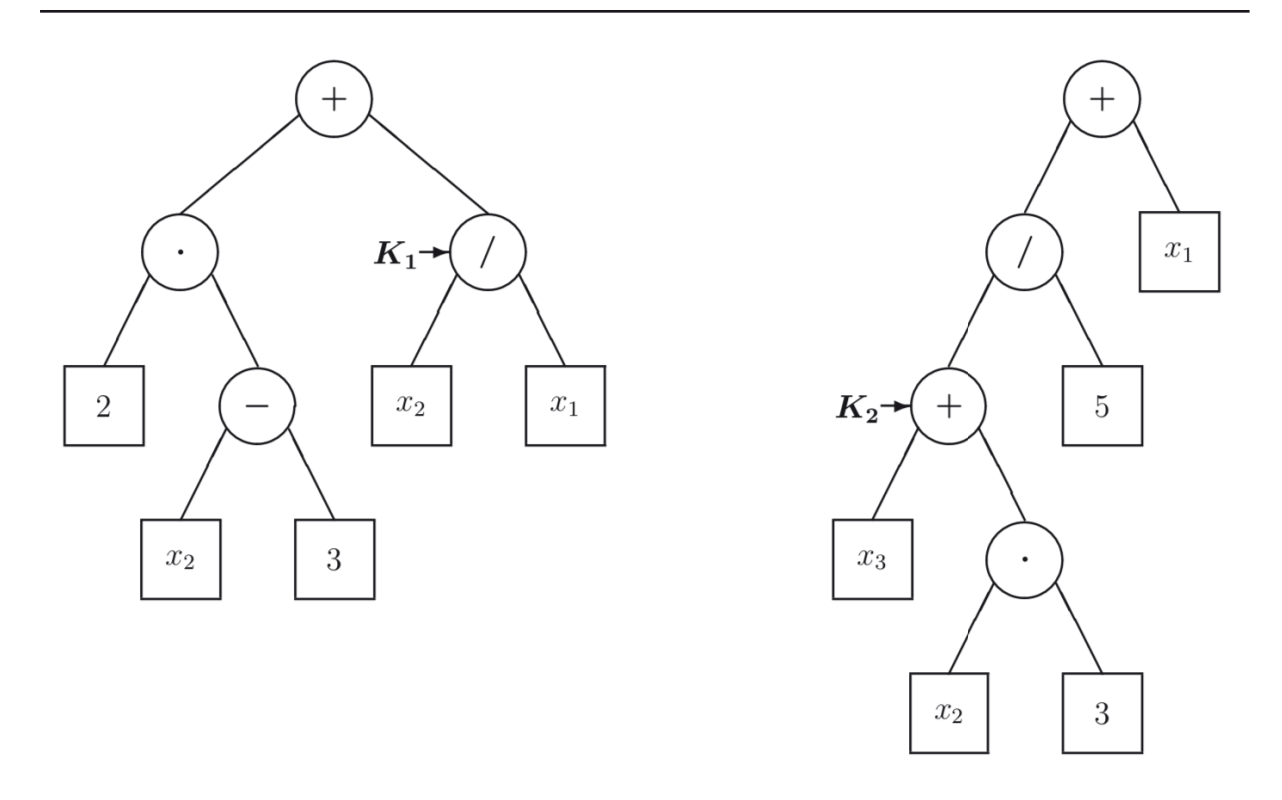

Abbildung 32: Zwei Beispielbäume vor der Kreuzung

*Die Unterbäume, welche die mathematischen Funktionen*  $f<sub>T</sub>$  *und*  $h<sub>T</sub>$ *repräsentieren, werden von den Bäumen getrennt und ausgetauscht.* 

$$
f_T(x_1, x_2) = \frac{x_2}{x_1}
$$

$$
h_T(x_2, x_3) = 3 \cdot x_2 + x_3
$$

*Dabei entstehen neue Individuen, welche die folgenden mathematischen Funktionen darstellen:* 

$$
f_{neu}(x_1, x_2, x_3) = 2 \cdot (x_2 - 3) + 3 \cdot x_2 + x_3
$$

$$
h_{neu}(x_1, x_2) = \frac{x_2}{5 \cdot x_1} + x_1
$$

*Das Ergebnis der Kreuzung ist in* Abbildung 33 *gezeigt.* 

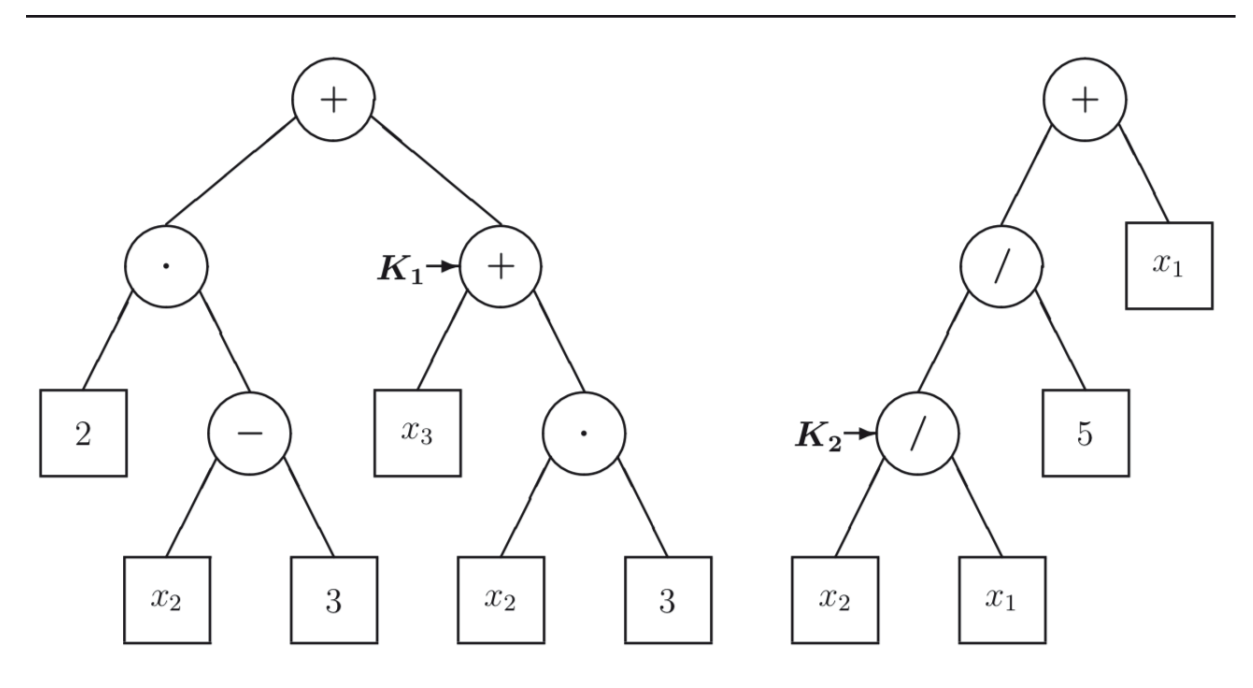

Abbildung 33: Zwei Beispielbäume nach der Kreuzung

# **4.3.4.4 Mutation**

Der Genetische Operator Mutation kann bei einer Kodierung der Individuen in einer Baumstruktur durch Löschen eines zufällig gewählten Unterbaumes und zufälliger Neugenerierung eines Unterbaumes anstelle des gelöschten Unterbaumes implementiert werden. Die Generierung eines Unterbaumes kann in einer Programmroutine durchgeführt werden, die auch die Individuen der Startpopulation generiert.

Bei der Mutation von Individuen werden mit der gleichen Mutationswahrscheinlichkeit  $p_m$  Individuen aus der aktuellen Generation ausgewählt. Ein zufällig ausgewählter Knoten des Individuums wird als Mutationspunkt M des Individuums festgelegt. Der Mutationspunkt bildet die Wurzel des zu mutierenden Unterbaumes. Dieser Unterbaum wird gelöscht und durch einen zufällig erzeugten Unterbaum ersetzt.

**Beispiel**: Die folgende mathematische Funktion *f* ist in Abbildung 34 als *Individuum in einer Baumstruktur dargestellt.* 

$$
f(x_1, x_2) = 2 \cdot (x_2 - 3) + \frac{x_2}{x_1}
$$

*Durch die Wahl des Mutationspunkts M, welcher in Abbildung 34 durch einen Pfeil gekennzeichnet ist, wird der Unterbaum mit der Funktion*  $f_{ILe}$  *aus dem Baum gelöscht und durch den neuen, zufällig erzeugten Unterbaum mit der Funktion*  $f_{U,a}$  *ersetzt.* 

$$
f_{U,e}(x_1,x_2)=\frac{x_2}{x_1}
$$

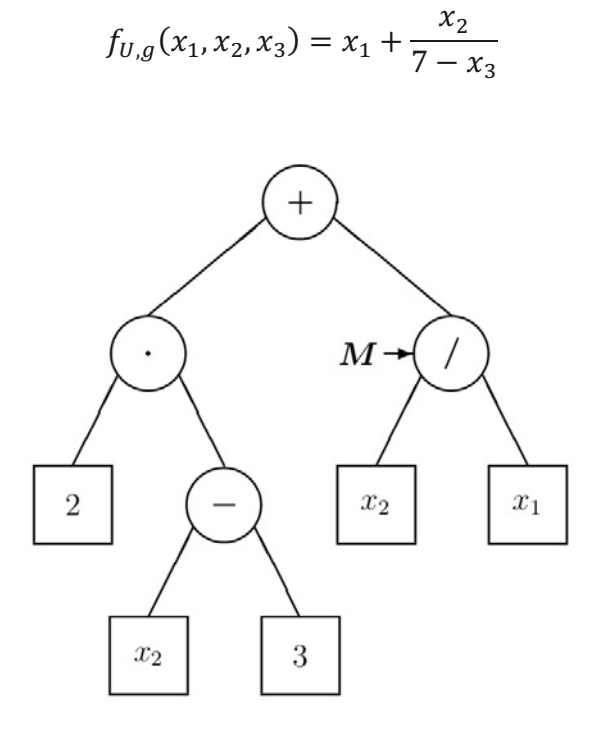

Abbildung 34: Beispielbaum vor der Mutation

*Das durch die Mutation neu entstandene Individuum repräsentiert die mathematische Funktion*  $f_{\text{Mut}}$ *, welche in Abbildung 35 als Baum dargestellt ist.* 

$$
f_{Mut}(x_1, x_2, x_3) = 2 \cdot (x_2 - 3) + x_1 + \frac{x_2}{7 - x_3}
$$

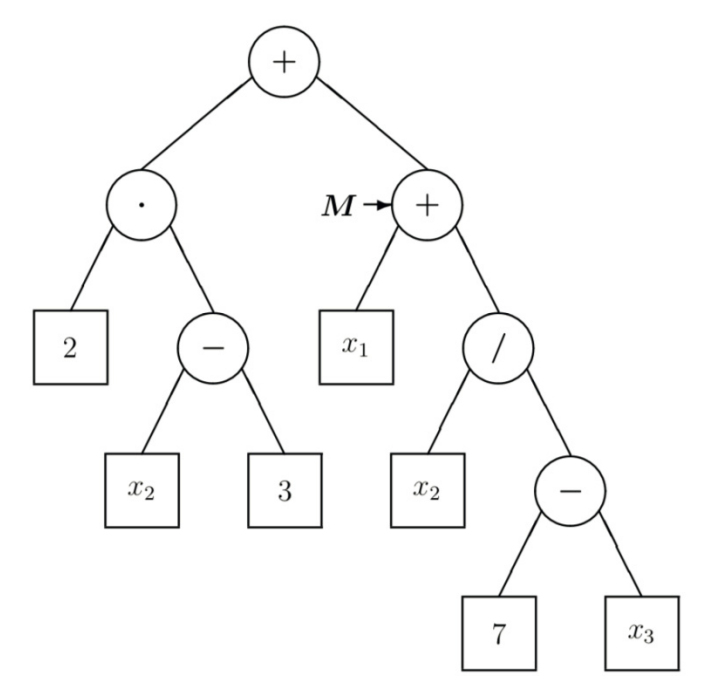

Abbildung 35: Beispielbaum nach der Mutation

Die durch die Mutation neu gebildeten Individuen müssen gültige mögliche Lösungen des Optimierungsproblems sein. Die neuen Individuen müssen syntaktisch fehlerfrei aufgebaut sein. Die Wahl des Mutationspunkts hat einen erheblichen Einfluss auf die Veränderung des mutierten Individuums gegenüber dem ursprünglichen Individuum. Um den natürlichen Vorgang der Mutation nachzubilden, bei der zumeist kleine Abweichungen durch die Mutation erzeugt werden, sollte der Mutationspunkt mit einer höheren Wahrscheinlichkeit an Knoten mit einer kleinen Tiefe gewählt werden.

Ein Sonderfall der Mutation ist die sogenannte Punktmutation29, bei der ausschließlich Terminale als Mutationspunkt zugelassen sind. Dies entspricht einer Parameteroptimierung bei gegebener Struktur und kann unter bestimmten Voraussetzungen des Optimierungsproblems sinnvoll sein (Strukturvorgabe).

Es kann allgemein von Vorteil sein, bei einer Mutation die Wahrscheinlichkeit einer Punktmutation bei Individuen mit einer besseren Fitness zu erhöhen, indem die Fitness des Individuums als Kriterium zur Wahl der Tiefe des Mutationspunkts mit herangezogen wird. Allerdings fehlt bei der Genetischen Programmierung zumeist die Information, welche Fitness das Individuum der gesuchten Lösung besitzt. Damit wird es schwierig, die Fitness eines Individuums gegenüber der besten Fitness des Individuums der gesuchten Lösung zu beurteilen und den Stand der Optimierung abzuschätzen.

Im Optimierungsverlauf werden die Individuen mit der besseren Fitness die Population dominieren. Die Verbreitung von identischem Erbgut in der Population führt zu einer geringeren strukturellen Diversität. Mit Hilfe der Mutation wird neues Genmaterial in der Population erzeugt und die strukturelle Diversität in der Population gesichert.

# **4.3.4.5 Retten des besten Individuums**

Die Anwendung der Genetischen Operatoren kann dazu führen, dass das beste Individuum einer aktuellen Generation in der nächsten Generation von einem schlechteren ersetzt wird. Um das beste Individuum nicht zu verlieren, wird vor dem Anwenden der Genetischen Operatoren Kreuzung und Mutation das beste Individuum der aktuellen Generation anhand seiner Fitness bestimmt und gespeichert. Das "gerettete" Individuum nimmt in der nächsten Generation den Platz des schlechtesten Individuums ein.

# **4.4 Modellerstellung für gebäudetechnische Systeme**

Bei der Modellerstellung für technische Systeme wird allgemein versucht, wesentliche Merkmale eines Systems herauszuarbeiten und zulässige Vereinfachungen vorzunehmen, um eine möglichst einfache und problemangepasste Beschreibung für ein System zu finden. Solche Modelle sind notwendig, um beispielsweise beim Regelungsentwurf die zu regelnde Strecke beschreiben zu können und eine passende Reglerauslegung zu finden.

<sup>29</sup> Koza, J. R., Genetic Programming: On the Programming of Computers by Means of Natural Selection, MIT Press, Cambridge, 1992

Auch die Simulation des Systemverhaltens basiert auf einem Modell des Systems, welches entweder noch nicht existiert (wird erst gebaut) oder bereits vorhanden ist.

Eine Beschreibung des Systemverhaltens kann durch den Entwurf eines mathematischen Modells erzeugt werden, mit dem das Übertragungsverhalten eines Systems als wirkungsmäßige Abhängigkeit der Ausgangsgröße  $x_a(t)$  von der Eingangsgröße  $x_{e}(t)$  nachgebildet wird.

Ein mathematisches Modell kann mit Hilfe einer theoretischen oder experimentellen Analyse erstellt werden, wie im Folgenden noch skizziert wird. Es ist vorteilhaft, bei der Analyse mit verallgemeinerten Größen zur einheitlichen Beschreibung technischer Systeme zu arbeiten, um Analogien zwischen Modellen verschiedener technischer Gebiete zu nutzen. Bei geeigneter Kodierung können mathematische Modelle in Individuen repräsentiert werden und die Genetische Programmierung zur automatischen Modellerstellung genutzt werden.

# **4.4.1 Theoretische Analyse**

Die Voraussetzung für die theoretische Analyse eines Systems ist eine qualitative Vorstellung von den physikalischen Vorgängen im System. Die physikalischen Vorgänge werden mit Hilfe von Bilanzgleichungen für Masse, Energie und Impuls sowie Elementgleichungen für die physikalischen Gesetzmäßigkeiten an den einzelnen Baugliedern des Systems beschrieben. Man erhält einen Satz von Differenzialgleichungen oder Differenzengleichungen, die über entsprechende Lösungsansätze oder mit Hilfe der Laplacetransformation gelöst werden können: der Verlauf der Ausgangsgröße  $x<sub>a</sub>(t)$  wird für gegebene Anfangsbedingungen und für beliebige Eingangsgrößen  $x<sub>e</sub>(t)$  bestimmt.

Die wirkungsmäßige Abhängigkeit der Ausgangsgröße von der Eingangsgröße kann bei linearen oder linearisierbaren zeitinvarianten Systemen allgemein über folgende Differenzialgleichung beschrieben werden:30

$$
a_n \cdot \frac{d^n x_a}{dt^n} + a_{n-1} \cdot \frac{d^{n-1} x_a}{dt^{n-1}} + \dots + a_1 \cdot \frac{d x_a}{dt} + a_0 \cdot x_a
$$
  
=  $b_0 \cdot x_e + b_1 \cdot \frac{d x_e}{dt} + \dots + b_{m-1} \cdot \frac{d^{m-1} x_e}{dt^{m-1}} + b_m \cdot \frac{d^m x_e}{dt^m}$ 

mit  $a_i$ ,  $b_k$  konstant;  $a_n \neq 0$ ,  $a_0 = 1$ .

 $\overline{a}$ 

Zur Lösung der Differentialgleichung werden die homogene und die partikuläre Lösung berechnet. Die homogene Lösung beschreibt die freie Bewegung des Systems ( $x<sub>e</sub>(t) \equiv 0$ ) und kennzeichnet das dynamische Übergangsverhalten des Systems sowie seine Stabilität. Die partikuläre Lösung beschreibt die durch Einwirkung von  $x_{\epsilon}(t)$  erzwungene Bewegung des Systems und charakterisiert

<sup>30</sup> Jaschek, H.; Voos, H., Grundkurs der Regelungstechnik: Einführung in die praktischen und theoretischen Methoden, R. Oldenbourg Verlag, München, 15.\ Auflage, 2010

die Übertragungseigenschaften des Systems im Beharrungszustand. Die Superposition beider Lösungen liefert schließlich die Gesamtlösung für die Differentialgleichung.

Wird die Differenzialgleichung mit Hilfe der Laplacetransformation und unter der Voraussetzung  $x<sub>e</sub>(t) = 0$  für  $t < 0$  gelöst, so kann die homogene Lösung (erster Term) und die partikuläre Lösung (zweiter Term) im Bildbereich berechnet werden: 31

$$
X_a(p) = \frac{b_0 + b_1 \cdot p + \dots + b_m \cdot p^m}{1 + a_1 \cdot p + \dots + a_n \cdot p^n} \cdot X_e(t) + \frac{P(p, \text{Anfangsbed.})}{1 + a_1 \cdot p + \dots + a_n \cdot p^n}
$$

Die Abbildungsfunktion der partikulären Lösung mit  $a_0 = 1$  wird Übertragungsfunktion  $F(p)$  genannt und beschreibt das Übertragungsverhalten des angeregten Systems im Beharrungszustand. Die Variable p der Übertragungsfunktion ist eine komplexe Variable  $p = \sigma + j\omega$ . Die Lage der Pole und Nullstellen der Übertragungsfunktion eines Systems in der durch  $p$  aufgespannten  $p$ -Ebene liefert einen unmittelbaren Einblick in das Zeitverhalten und die Stabilität des Systems. Mit der Übertragungsfunktion wird der komplexen Variable p die komplexe Größe  $F(p) = Re{F(p)} + j \cdot Im{F(p)}$ zugeordnet. Wird nicht die gesamte p-Ebene in die  $F(p)$ -Ebene abgebildet, sondern nur die positive imaginäre Achse der  $p$ -Ebene, so erhält man den Frequenzgang  $F(i\omega)$  eines Systems. Der Frequenzgang eines Systems hat wegen der einfachen experimentellen Bestimmung auch in der experimentellen Analyse eine besondere Bedeutung.

Die theoretische Analyse kann bereits in der Planungs- und Entwicklungsphase eines Systems eingesetzt werden, ohne dass ein System real existiert. Sie liefert Erkenntnisse über die innere Struktur eines Systems, die vorteilhaft für eine Systemverbesserung genutzt werden können. Nachteilig ist allerdings, dass verschiedene Kenn-- und Einflussgrößen eines Systems häufig nicht exakt oder gar nicht erfasst werden können, was zu einem unsicheren mathematischen Modell führen kann.

# **4.4.2 Experimentelle Analyse**

 $\overline{a}$ 

Bei der experimentellen Analyse wird ein mathematisches Modell eines realen Systems durch Messung der Eingangs- und Ausgangsgröße sowie Auswertung der Messungen mittels einer Identifikationsmethode ermittelt. Das durch die experimentelle Analyse gewonnene mathematische Modell enthält den Zusammenhang zwischen Eingangs- und Ausgangsgröße, liefert aber keine Erkenntnisse über die innere Struktur des Systems.

Die experimentelle Analyse kann auch mit wenigen Kenntnissen über das System durchgeführt werden. Allerdings muss das System bereits technisch realisiert sein. Sind a-priori-Kenntnisse über das System vorhanden, etwa aus einer theoretischen Analyse, so kann angepasst auf das System eine geeignete

<sup>31</sup> Jaschek, H.; Voos, H., Grundkurs der Regelungstechnik: Einführung in die praktischen und theoretischen Methoden, R. Oldenbourg Verlag, München, 15.\ Auflage, 2010
$\overline{a}$ 

Testfunktion aufgeschaltet und eine geeignete Identifikationsmethode gewählt werden. Solche a-priori-Kenntnisse können die Ordnung des Systems, die Totzeit sowie das lineare oder nichtlineare Verhalten des Systems sein.32

Bei Regelstrecken in der Gebäudetechnik wird als Testfunktion oft eine Sprungfunktion verwendet und die Sprungantwort aufgezeichnet. Die Sprungantwort wird dann mit Hilfe eines Totzeitgliedes und eines  $PI_2$  – Gliedes grafisch nachgebildet. Die reale Strecke wird also als Strecke mit Totzeit und PT2 – Glied modelliert, ohne dass dies der inneren Struktur der Strecke entsprechen würde. Dementsprechend groß kann die Abweichung zwischen dem Modell und der realen Strecke sein.

Genauere Ergebnisse liefert bei linearen zeitinvarianten stabilen Systemen die Verwendung einer sinusförmigen Eingangsfunktion unterschiedlicher Frequenz. So kann zu diskreten Frequenzen der Amplitudengang und der Phasengang eines Systems experimentell bestimmt und der Frequenzgang  $F(i\omega)$  in Frequenzkennliniendarstellung auf direktem Wege ermittelt werden. Der Frequenzgang ist das Verhältnis der Ausgangsgröße  $X_a(j\omega)$  zur Eingangsgröße  $X<sub>e</sub>(j\omega)$  bei harmonischer Anregung im Beharrungszustand für alle Frequenzen  $0<\omega<\infty$ :

$$
F(j\omega) = \frac{|X_a(j\omega)|}{|X_e(j\omega)|} \cdot e^{-j\varphi(\omega)}
$$

mit  $\varphi(\omega) = \arg\{F(j\omega)\} = \arctan \frac{Im\{F(j\omega)\}}{Re\{F(j\omega)\}}$ 

Als Testsignale werden üblicherweise sinusförmige Eingangsgrößen bei jeweils einer Frequenz auf das System aufgeschaltet und die sinusförmige Ausgangsgröße gemessen. Mit diesem Verfahren kann bei einem geringen Auswerteaufwand eine relativ große Genauigkeit erzielt werden, wenn nur kleine Störungen auftreten. Allerdings ist eine relativ große Messzeit wegen des Einschwingvorgangs erforderlich. Das Übertragungsverhalten der Stelleinrichtung spielt eine besondere Rolle bei der Anregung des Systems: die Anwendung sinusförmiger Eingangsgrößen setzt in der Regel ein lineares statisches und dynamisches Verhalten der Stelleinrichtung im untersuchten Amplitudenbereich voraus. Ist die Stelleinrichtung nichtlinear, so führen die verzerrten sinusförmigen Eingangsgrößen zu verzerrten Ausgangsgrößen. Die Grundschwingung der Ausgangsgröße muss dann mit Hilfe der Fourier Analyse berechnet werden. Der Einfluss kleinerer Störungen, welche die Ausgangsgröße überlagern, kann durch eine Mittelwertbildung über mehrere Perioden reduziert werden. Das prinzipielle Vorgehen zur Aufnahme eines Frequenzgangs ist in Abbildung 36 gezeigt.32

<sup>32</sup> Jaschek, H.; Voos, H., Grundkurs der Regelungstechnik: Einführung in die praktischen und theoretischen Methoden, R. Oldenbourg Verlag, München, 15.\ Auflage, 2010

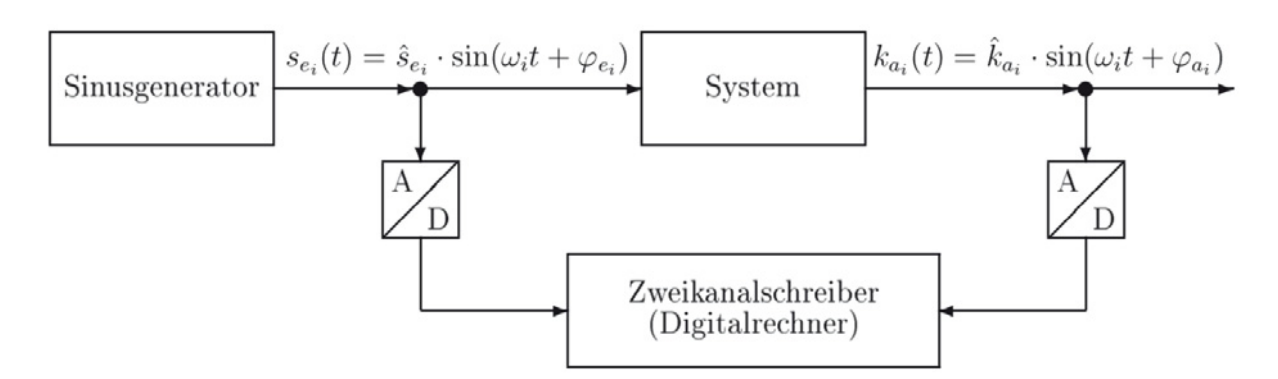

Abbildung 36: Messtechnische Aufnahme eines Frequenzgangs

# **4.4.3 Analogien**

Ein (gebäude-)technisches System besteht aus Baugliedern (Elementen), die zusammenwirken, um einen bestimmten Zweck zu erfüllen. Die wirkungsmäßigen Zusammenhänge der Elemente bestimmen das Verhalten des Systems. Ein reales physikalisches System weist selten exakt lineares Verhalten auf. Viele Systeme lassen sich allerdings in einem begrenzten Arbeitsbereich linearisieren und als lineares System mit zeitinvarianten räumlich konzentrierten Parametern approximieren.

Die Modellerstellung gelingt bei linearen Systemen mit räumlich konzentrierten Parametern recht einfach, wenn das Prinzip der Kausalität, eine Ursache ruft eine Wirkung hervor, zugrunde gelegt wird. Mit den beiden verallgemeinerten zeitabhängigen physikalischen Größen Potenzial  $p(t)$  und Strom  $q(t)$  können alle Beziehungen an den Baugliedern des Systems angegeben werden. Der an den Baugliedern vorkommende Kausalzusammenhang lässt sich darstellen als proportionale Abhängigkeit  $q(t) \sim p(t)$ , integrierend wirkende Abhängigkeit  $q(t) \sim \int p(t) dt$  und als differenzierend wirkende Abhängigkeit  $q(t) \sim dp(t) / dt$ .

Bei linearen elektrischen Systemen treten als Bauglieder Widerstände, Spulen und Kondensatoren auf. Die Frequenzgänge dieser Bauglieder lassen sich wie folgt beschreiben, falls als Eingangsgröße  $X_e(i\omega)$  (Ursache) die Spannung und als Ausgangsgröße  $X_a(i\omega)$  (Wirkung) der Strom gewählt wird:

1. Für das Bauglied Widerstand:

$$
F_R(j\omega) = \frac{X_a(j\omega)}{X_e(j\omega)} = \frac{1}{R}
$$

Im Zeitbereich ist die Ausgangsgröße  $x<sub>a</sub>(t)$  proportional der Eingangsgröße  $x_e(t)$ .

2. Für das Bauglied Spule:

$$
F_L(j\omega) = \frac{X_a(j\omega)}{X_e(j\omega)} = \frac{1}{j\omega \cdot L}
$$

Im Zeitbereich ist die Ausgangsgröße  $x_a(t)$  proportional dem Zeitintegral der Eingangsgröße  $x_e(t)$ .

3. Für das Bauglied Kondensator:

$$
F_C(j\omega) = \frac{X_a(j\omega)}{X_e(j\omega)} = j\omega \cdot C
$$

Im Zeitbereich ist die Ausgangsgröße  $x_a(t)$  proportional dem Differentialquotienten der Eingangsgröße  $x_e(t)$ .

Für das gesamte elektrische System wird ein Frequenzgang durch die wirkungsmäßige Verknüpfung der einzelnen Bauglieder aufgestellt.

Die Bauglieder linearer mechanischer Systeme sind Massen, Federn und Dämpfer. In hydraulischen Systemen sind dies Rohrleitungen und Behälter. Die Frequenzgänge der Bauglieder solcher Systeme lassen sich analog zu elektrischen Systemen beschreiben. Die Zuordnung physikalischer Größen der Bauglieder zu den verallgemeinerten Größen Strom und Potenzial führt zu Analogien zwischen Systemen der verschiedenen technischen Gebiete. Diese Zuordnung ist im Grundsatz willkürlich. Sie kann nach der klassischen Analogie gemäß der Betrachtung von Ursache und Wirkung oder anhand der Messverfahren erfolgen, mit denen Potenzial und Strom bestimmt werden. Mit Hilfe der analogen Größen lassen sich die Systeme verschiedener technischer Gebiete in analoge elektrische Systeme umwandeln.

Werden als Eingangsgröße und Ausgangsgröße eines technischen Systems die verallgemeinerten Größen Potenzial und Strom verwendet, so charakterisiert der Frequenzgang des Systems das Klemmenverhalten eines Zweipols. Mit Hilfe des Frequenzgangs zwischen Strom und Spannung an den Eingangsklemmen eines elektrischen Schaltkreises kann das Übertragungsverhalten eines beliebigen linearen technischen Systems nachgebildet werden.

Im Folgenden werden die Analogien zwischen elektrischen Systemen und Systemen anderer technischer Gebiete gemäß **klassischer Analogie** angegeben.33

## **a) Mechanisch-translatorische Systeme**

 $\overline{a}$ 

• Die Spannung  $u(i\omega)$  wird der Kraft  $K(i\omega)$  zugeordnet:

$$
u(j\omega)\mathrel{\widehat{=}} K(j\omega)
$$

<sup>33</sup> Jaschek, H.; Voos, H., Grundkurs der Regelungstechnik: Einführung in die praktischen und theoretischen Methoden, R. Oldenbourg Verlag, München, 15.\ Auflage, 2010

• Die Stromstärke  $i(j\omega)$  wird der Geschwindigkeit  $v(j\omega)$  zugeordnet:

$$
i(j\omega) \mathbin{\hat{=}} v(j\omega)
$$

Dies führt zu folgenden Analogien der Bauglieder:

• Ein Ohmscher Widerstand entspricht einem Dämpfungswiderstand:

$$
F_R(j\omega)=\frac{1}{R}\mathrel{\widehat{=}} F_d(j\omega)=\frac{1}{d}
$$

• Eine Spule entspricht einer Masse:

$$
F_L(j\omega) = \frac{1}{j\omega \cdot L} \hat{=} F_m(j\omega) = \frac{1}{j\omega \cdot m}
$$

• Ein Kondensator entspricht einer Feder:

$$
F_c(j\omega) = j\omega \cdot C \cong F_c(j\omega) = \frac{j\omega}{c}
$$

#### **b) Mechanisch-rotatorische Systeme**

• Die Spannung  $u(j\omega)$  wird dem Drehmoment  $M(j\omega)$  zugeordnet:

$$
u(j\omega)\triangleq M(j\omega)
$$

• Die Stromstärke  $i(j\omega)$  wird der Winkelgeschwindigkeit  $\omega(j\omega)$  zugeordnet:

$$
i(j\omega) \mathrel{\hat{=}} \omega(j\omega)
$$

Dies führt zu folgenden Analogien der Bauglieder:

• Ein Ohmscher Widerstand entspricht einem Dämpfungswiderstand:

$$
F_R(j\omega) = \frac{1}{R} \cong F_{d_R}(j\omega) = \frac{1}{d_R}
$$

• Eine Spule entspricht einem Trägheitsmoment:

$$
F_L(j\omega) = \frac{1}{j\omega \cdot L} \cong F_J(j\omega) = \frac{1}{j\omega \cdot J}
$$

• Ein Kondensator entspricht einer Torsionsfeder:

$$
F_C(j\omega) = j\omega \cdot C \cong F_{c_R}(j\omega) = \frac{j\omega}{c_R}
$$

#### **c) Hydraulische Systeme**

• Die Spannung  $u(j\omega)$  wird dem Druck  $p_d(j\omega)$  zugeordnet:

$$
u(j\omega)\mathrel{\widehat{=}} p_d(j\omega)
$$

• Die Stromstärke  $i(j\omega)$  wird dem Volumenstrom  $q(j\omega)$  zugeordnet:

$$
i(j\omega) \mathrel{\widehat{=}} q(j\omega)
$$

Dies führt zu folgenden Analogien der Bauglieder:

• Ein Ohmscher Widerstand entspricht einem Strömungswiderstand:

$$
F_R(j\omega)=\frac{1}{R}\cong F_{r_L}(j\omega)=\frac{1}{r_L}
$$

• Eine Spule entspricht einer Trägheit:

$$
F_L(j\omega) = \frac{1}{j\omega \cdot L} \cong F_{L_L}(j\omega) = \frac{1}{j\omega \cdot L_L}
$$

• Ein Kondensator entspricht einer Speicherkapazität:

$$
F_c(j\omega) = j\omega \cdot C \cong F_k(j\omega) = j\omega \cdot k
$$

#### **c) Thermische Systeme**

• Die Spannung  $u(j\omega)$  wird der Temperatur  $\vartheta(j\omega)$  zugeordnet:

$$
u(j\omega) \mathrel{\hat{=}} \vartheta(j\omega)
$$

• Die Stromstärke  $i(j\omega)$  wird dem Wärmestrom  $\phi(j\omega)$  zugeordnet:

$$
i(j\omega) \mathrel{\widehat{=}} \emptyset (j\omega)
$$

Dies führt zu folgenden Analogien der Bauglieder:

 $\overline{a}$ 

• Ein Ohmscher Widerstand entspricht einem Wärmewiderstand:

$$
F_R(j\omega) = \frac{1}{R} \cong F_{R_w}(j\omega) = \frac{1}{R_w}
$$

• Ein Kondensator entspricht einer Wärmekapazität:

$$
F_c(j\omega)=j\omega\cdot C\mathrel{\widehat{=}} F_k(j\omega)=j\omega\cdot k
$$

Mit Hilfe der Analogien wird es möglich, elektrische Modelle beispielsweise in hydraulische Modelle umzuwandeln. So genügt es, mit Hilfe Genetischer Programmierung zu gegebenen messtechnisch ermittelten Frequenzgängen geeignete elektrische Modelle zu optimieren.

## **4.4.4 Modell als Individuum**

Mit Hilfe der Genetischen Programmierung könnte ein Verfahren entwickelt werden, welches die rechnergestützte Erstellung ordnungsreduzierter Modelle für gebäudetechnische Systeme erlaubt. Der Einsatz der Genetischen Programmierung erfordert für diesen Einsatz eine entsprechende Kodierung möglicher Lösungen (mathematischer Modelle) als Individuen (vgl. Abschnitt 4.3.2). Alle möglichen Modelle für ein technisches System müssen in auswertbaren Individuen repräsentiert und sowohl Modellstruktur wie auch Modellparameter durch das Verfahren gefunden und optimiert werden können. Dies gelingt mit Hilfe einer Baumstruktur, die sich als Kodierung für den Einsatz in der Genetischen Programmierung bereits in verschiedenen Arbeiten bewährt hat. 34 <sup>35</sup> 36

Ein Individuum beschreibt bei der Genetischen Programmierung eine mögliche Lösung des vorgegebenen Problems. Die Darstellung der möglichen Modelle für ein technisches System gelingt unter Berücksichtigung der Analogien aus Abschnitt 4.4.3 und deren Voraussetzungen mit Hilfe von elektrischen Systemen bestehend aus den Verknüpfungsbeziehungen Parallelschaltung P und Serienschaltung S, sowie den Baugliedern Widerstand R, Spule L und Kondensator C mit den zugehörigen Parametern. Ein solches elektrisches System kann für den Einsatz einer Genetischen Programmierung in einer

<sup>34</sup> Harig, S.; Entwicklung eines Verfahrens zur automatischen Ordnungsreduktion der Modelle technischer Systeme mit Hilfe Genetischer Programmierung, Diplomarbeit, Lehrstuhl für Systemtheorie der Elektrotechnik, Universität des Saarlandes, WS 2000/2001

<sup>35</sup> Lorang, A.; Entwicklung eines effizienten Verfahrens zur automatischen Modellierung technischer Systeme mit Hilfe Genetischer Programmierung, Diplomarbeit, Lehrstuhl für Systemtheorie der Elektrotechnik, Universität des Saarlandes, WS 2000/2001

<sup>36</sup> Thull, D.; Steuerung des Optimierungsverlauf beim Verfahren zur rechnergestützten Erstellung ordnungsreduzierter Modelle mit Hilfe Genetischer Programmierung, Studienarbeit, Lehrstuhl für Systemtheorie der Elektrotechnik, Universität des Saarlandes, SS 2001

Baumstruktur dargestellt werden, wenn die Verknüpfungsbeziehungen in den inneren Knoten und die Bauglieder mit den zugehörigen Parametern in

*Beispiel: Gegeben sei ein elektrisches System in Form eines Zweipols nach*  Abbildung 37*. Gesucht ist eine für den Einsatz in der Genetischen Programmierung geeignete Baumstruktur für das elektrische System.* 

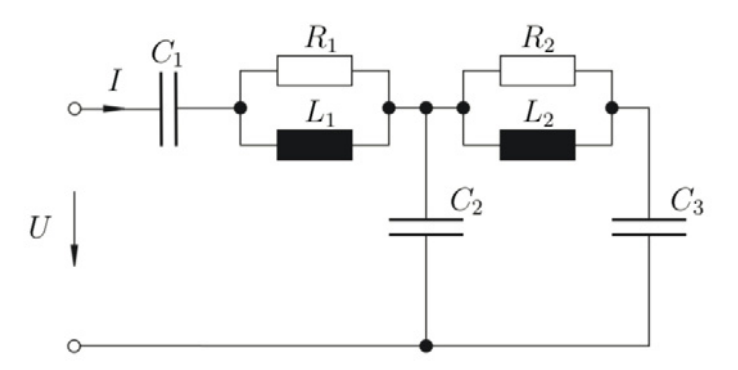

Abbildung 37: Elektrischer Zweipol

*Beginnend oben links kann das System unter Verwendung der Verknüpfungsbeziehungen* 6 *und* 8 *als Baum entsprechend* Abbildung 38 *dargestellt werden. Die erste Verknüpfungsbeziehung einer Serienschaltung*  zwischen dem Kondensator C<sub>1</sub> und der Parallelschaltung aus dem Widerstand  $R_1$  und der Spule  $L_1$  wird in der Wurzel der Baumstruktur kodiert.

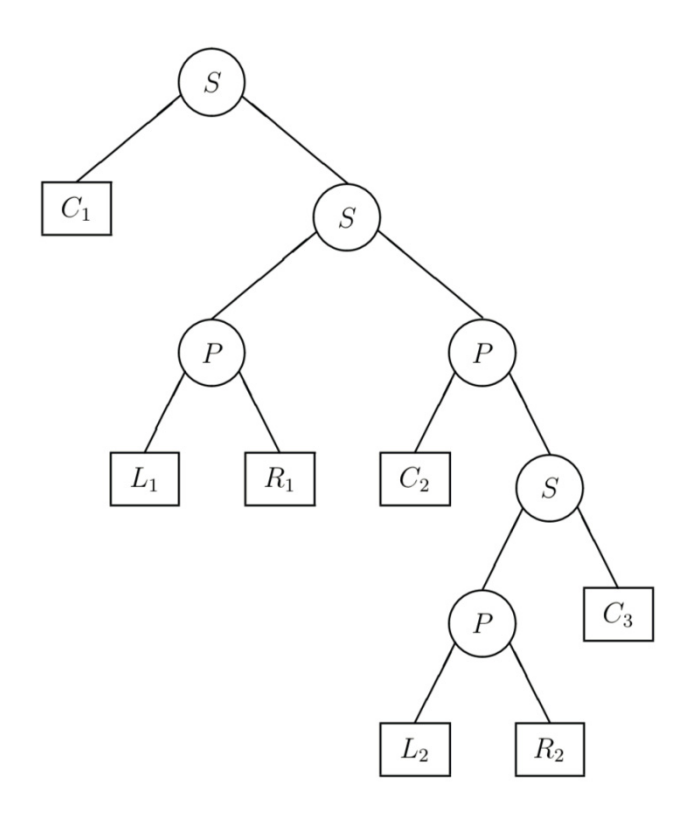

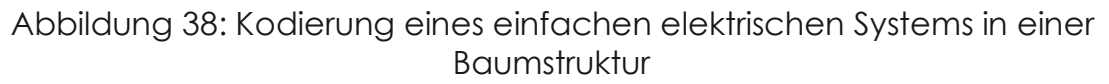

*Die weiteren Verknüpfungsbeziehungen werden in den inneren Knoten gespeichert, welche auf die Wurzel und entsprechend auf innere Knoten folgen. Die Bauglieder des elektrischen Systems werden in den Terminalen gespeichert. Die Wurzel und jeder innere Knoten werden so über zwei Kanten entweder mit einem linken und einem rechten Nachfolger, einem Nachfolger und einem Terminal oder mit zwei Terminalen verbunden.* 

## **4.4.5 Bewertung der Modelle**

Die Bewertung der Individuen in der Genetischen Programmierung geschieht über die Berechnung einer Fitness zu jedem Individuum und dem Vergleich der Individuen anhand ihrer Fitness. Wird ein Modell zur Nachbildung des Frequenzgangs eines gebäudetechnischen Systems gesucht, so muss für jedes Individuum der Frequenzgang berechnet und in die Fitnessberechnung mit eingebunden werden. Die Fitnessberechnung nimmt einen wesentlichen Anteil der Rechenzeit eines Verfahrens mit Genetischer Programmierung in Anspruch. Eine effektive Berechnung wirkt sich besonders günstig auf die Laufzeit eines Verfahrens aus. Zur Berechnung werden die Verknüpfungsbeziehungen in der Baumstruktur ausgewertet. Mit der Spannung als Eingangsgröße und dem Strom als Ausgangsgröße werden die Parallel- oder Serienschaltungen der Knoten über die entsprechenden Leitwerte der Bauelemente berechnet. Jeder Knoten liefert das Ergebnis der Berechnung seiner Verknüpfungsbeziehung als Rückgabewert an seinen Vorgänger. Der Frequenzgang eines technischen Systems liegt nach einer experimentellen Analyse meist als diskreter Frequenzgang vor.

An den entsprechenden Frequenzstützstellen  $\omega_i$  werden die Rückgabewerte der Knoten wie folgt berechnet:

- Rückgabewerte der Terminale
	- $\circ$  Ein Terminal mit einem Widerstand R liefert als Rückgabewert den Kehrwert des entsprechenden Parameters zurück.
	- o Ein Terminal mit einer Spule L liefert den Kehrwert des mit  $j\omega_i$ multiplizierten Parameters zurück.
	- $\circ$  Ein Terminal mit einem Kondensator C gibt als Rückgabewert den mit  $j\omega_i$  multiplizierten Parameter an seinen Vorgänger.
- Rückgabewerte der inneren Knoten
	- $\circ$  Ein Knoten mit der Verknüpfungsbeziehung Parallelschaltung P übergibt die Summe der Rückgabewerte seines linken( $F_l(i\omega_i)$ ) und seines rechten  $(F_r(i\omega_i))$  Nachfolgers an seinen Vorgänger:

$$
F_{ges}(j\omega_i) = F_l(j\omega_i) + F_r(j\omega_i)
$$

o Ein Knoten mit der Verknüpfungsbeziehung Serienschaltung 8 übergibt die invertierte Summe der invertierten Rückgabewerte seiner beiden Nachfolger an seinen Vorgänger:

$$
F_{ges}(j\omega_i) = \frac{1}{\frac{1}{F_i(j\omega_i)} + \frac{1}{F_r(j\omega_i)}} = \frac{F_i(j\omega_i) \cdot F_r(j\omega_i)}{F_i(j\omega_i) + F_r(j\omega_i)}
$$

Die Wurzel eines Baums enthält als Rückgabewert schließlich den Wert des Frequenzgangs für die jeweilige Frequenz  $\omega_i$ .

# **4.5 Fazit**

 $\overline{a}$ 

Auf den ersten Blick erscheint die Computational Intelligence vielversprechend bei der Lösung komplexer Aufgabenstellungen in der Analyse und Optimierung gebäudetechnischer Anlagen.37 Neben der experimentellen Analyse von Systemen und Speicherung von Ein-/Ausgabewerten mit Hilfe Neuronaler Netze in Black-Box-Modellen ist sogar die automatisierte Erstellung von Modellen in Struktur und Parameter mit Hilfe Genetischer Programmierung analog einer theoretischen Modellerstellung möglich.

Die konkrete Diskussion einzelner Einsatzszenarien zeigte, dass viele Aufgabenstellungen der gebäudetechnischen Betriebsführung mit Hilfe anderer Methoden oder Voraussetzungen besser gelöst werden können. So sind für nahezu alle Gebäude entsprechende Planungsunterlagen über Aufbau und Maße vorhanden, die beispielsweise bei der Heizungsauslegung und Bedarfsberechnung einfacher zu genauen Modellen führen. Wo diese nicht vorhanden sind, kann eine Gebäudeaufnahme leicht durchgeführt werden. Beispielsweise kann ein mehrschichtiger Wandaufbau kaum eindeutig automatisiert identifiziert werden.

Für den Entwurf der Regelkreise (Bestimmung der Reglerparameter) im Gebäude reichen die klassischen Verfahren wie Auswertung der Sprungantwort aus, um ausreichende Regelergebnisse erzielen. Eine Verbesserung durch automatisierte Anpassung der Regelparameter im Rahmen des Energiemanagements kann also auch auf klassischem Wege zuverlässig durchgeführt werden.

Die heutige Neubau- oder Sanierungsplanung liefert in der Regel mit der digitalen Planung Strukturdaten, die direkt in einem simulationsbasierten Verfahren die Betriebsführung unterstützen können. Diese Verfahren haben den Vorteil, dass sie im Sinne einer Steuerung die Sollwerte für die Regelkreise im Gebäude vorgeben. Aus Sicht der Autoren ist es also zielführender, die für die Gebäudeautomation oder das Energiemanagement notwendigen Modelle über die Planung oder Bestandsaufnahme zu generieren.

<sup>37</sup> Künstliche Intelligenz (KI) in der Versorgungstechnik?, Vortrag Prof. Dr. Michael Krödel, https://www.glt-anwendertagung.de/images/2013/Vortraege/05\_Kroedel\_Kuenstliche-Intelligenz.pdf

# **5 Testsystem**

In der ursprünglichen Projektplanung war die Programmierung eines eigenen Testsystems vorgesehen, um die theoretischen Überlegungen auf Praxistauglichkeit überprüfen zu können. Während der Projektbearbeitung zeigte sich, dass eine rein theoretische Diskussion der Potenziale möglicher automatischer Verfahren wenig zielführend ist. So musste bereits früh in der ersten Phase des Projekts eine Möglichkeit zum praktischen Testen geschaffen werden. Nur so konnten aussagekräftige Ergebnisse erzielt werden, die in den Projektbesprechungen bei der Landeshauptstadt München bzw. auf den Projekttagen Bauforschung des BBSR in den Jahren 2016 und 2017 präsentiert und diskutiert wurden.

Eine schnelle Lösung zur Erstellung eines Testsystems war die Erweiterung bestehender Softwarepakete aus der AMEV-GA-Plattform. Informationen zu der AMEV-GA-Plattform kann unter www.fnd-forum.de abgerufen werden.

Das Testsystem wurde bei der Landeshauptstadt München als Prototyp aufgebaut.

# **5.1 EuB-Programmierung**

# **5.1.1 Allgemeines**

Die Visualisierungen und die Analysewerkzeuge konnten als Erweiterung in das bereits vorhandene Softwarepaket *jLZHview* implementiert werden.

Das vorhandene Datenbank-System (Oracle) wurde auf einer Testdatenbank installiert und erweitert für die dynamische Grenzwertüberwachung und für die Korrelationsmatrizen. Diese neuen Tabellenstrukturen wurden erforderlich, da die Auswertungen historisiert gespeichert und sukzessiv erweiterbar archiviert werden sollten. Nutz- und Nichtnutzzeiten können für die Analyse separiert werden.

# **5.1.2 Visualisierungen und Analysewerkzeuge**

Folgende Visualisierungen und Analysewerkzeuge wurden implementiert.

## **Numerische Verfahren**

Interpolation, Differentiation, Integration, gleitender Mittelwert mit Statistik, Statistik (Anzahl, Summen, Min, Max, Mittelwert, Standardabweichung), Korrelationsmatrizen, Eigenpaare.

## **Visualisierung**

- Rastergrafik (Carpet Plot) mit wählbarem Rastintervall (1 Stunde, 30 Minuten, 10 Minuten, 1 Minute), wählbarer Farbskala und Wertebereich. Der Mittelwert im Rasterintervall wird angezeigt,
- Differenzplot 2-er Zeitreihen mit Statistik,
- 2-Ordinatenplot mehrerer Zeitreihen mit verschiedenen Dimensionen,
- Zeitreihen von freiwählbaren Datenpunkten in einem freiwählbaren Zeitbereich mit gestapelten Grafiken für verschiedene Dimensionen. Meldepunkte als Stufengrafik, automatische Farbgebung der Zeitreihen, die Werte einblendbar als Textflagge oder als Tooltip,
- Zeitreihenstatistik als Histogramm mit einstellbaren Klassen,
- Korrelationsgrafik mit 2 oder mehr Zeitreihen und auswählbarer Zeitreihe für die x-Achse mit linearer Interpolation (äquidistant oder aus Zeitreihe) wobei Melde- und Stellpunkte konstant interpoliert werden, darstellbar als Matrix mit auswählbaren Farbskalen der Koeffizienten aus dem Wertebereich [-1, +1].

### **Werkzeuge**

- Meldemanagement. Unter dem Begriff Meldungen werden die Ereignisse gesammelt die den Betriebszustand des gesamten GA-Systems anzeigen: Störmeldungen anstehend, Störmeldungen im Zeitbereich, Übertragung der Messwerte aus dem GA-Knoten, Grenzwertkontrolle, FND-Info-Event,
- Darstellung der Datenpunkte als Baumstruktur auf der Basis der Datenpunktadresse,
- Datenpunkte als SQL-Abfrage speichern für wiederkehrende Anwendung,
- Analyse-Editor mit algebraischen und numerischen Funktionen. Die erstellten Funktionen können visualisiert und für wiederkehrende Berechnungen gespeichert werden,
- Zähleranalyse mit wählbarem Verbrauchsintervall (Stunde, Tag, Monat) und zusätzlicher Auswahl einer Zeitreihe. Diese Zeitreihe ist z.B. bei Heizwärme die Systemtemperatur und zeigt als Korrelation mit dem Verbrauch ob witterungsgerecht geheizt wurde,
- Korrelationsmatrizen datenbankgestützt (siehe 6.1.3).

# **5.1.3 Aufbau eines Datenbank-Systems**

Der Aufbau eines Datenbank-Systems in der Testdatenbank Oracle für die Grenzwertekontrolle (GRENZWERTE) und für Korrelationsmatrizen (K\_MATRIX) ist für die Archivierung zwingend erforderlich.

Der Aufbau dieses Datenbank-Systems ermöglicht

- das Erfassen, Verwalten, Auswerten von beliebigen Datenreihen in frei wählbaren Zeitintervallen,
- das Erfassen, Verwalten, Auswerten der Änderungen gegenüber zurückliegenden Zeitintervallen,
- die Einrichtung einer Mandantenfähigkeit (Benutzerverwaltung),
- einen SQL-Datenbank-Zugriff auf diese Tabellen mit anderen Visualisierungswerkzeugen.

### **Die Tabelle GRENZWERTE**

enthält die Daten für statische sowie für dynamische Grenzwertkontrollen.

Eingetragen werden die Datenpunkte mit oberen und unteren Grenzwerten für Warnung und Alarm sowie für die Statistik (Anzahl, Mittelwert, Standardabweichung). Zusätzlich werden für den Referenzzeitraum die Statistik der Messwerte und die Grenzwerte automatisiert berechnet.

Unterschieden werden Grenzwerte für

- Meldepunkte: Anzahl Meldungen pro Tag und pro Stunde,
- Messpunkte: Messwert, Mittelwert, Standardabweichung.

Für eine dynamische Grenzwertkontrolle kann der Referenzzeitraum gleitend verschoben werden, z.B. täglich oder monatlich. Die Statistik der Messwerte und deren Grenze werden aktualisiert. Plötzliche Ausreißer werden erfasst, während z.B. witterungsbedingte Änderungen nicht detektiert werden.

### **Die Tabellen der Korrelationsmatrizen**

enthalten die erforderlichen Daten zur Berechnung der Korrelationen für wiederkehrende Berechnungen der ausgewählten Datenpunkte in verschiedenen Zeitbereichen.

- K\_MATRIX\_DATENPUNKTE speichert die Auswahl der Datenpunkte für die Analyse,
- K\_MATRIX\_ZYKLUSZEITEN enthält die Zykluszeiten: mehrere Betriebszeiten sind definierbar z.B. wöchentliche Betriebszeit Mo bis So mit Uhrzeit von/bis,
- K\_MATRIX\_DATUMZEIT Zeitraum einer Analyse z.B. 1.1.2016 bis 1.1.2017 mit monatlichem Zyklus und ausgewählter Zykluszeit aus Tabelle K\_MATRIX\_ZYKLUSZEITEN,
- K\_MATRIX\_BATCH Definition für den Start einer Berechnung mit den ausgewählten Datenpunkten im ausgewählten Zeitraum,
- K\_MATRIX\_WERTE

speichert das Ergebnis der Berechnung d.h. die Korrelationskoeffizienten und die Statistik (Anzahl, Mittelwert, Standardabweichung, Schiefe und Exzess)

Eine Zeile der Korrelationsmatrix ist derzeit auf 30 Koeffizienten begrenzt, d.h. es können 30 Korrelationspaare berechnet werden.

Die Tabellen werden automatisch aus einem SQL-Skript erstellt.

# **5.2 Kommando-Server und CFG-Ex-/Import**

# **5.2.1 Einleitung**

Das Baureferat der Landeshauptstadt München betreibt seit Mitte der 1990er Jahre eine übergeordnete Leitzentrale für die Haustechnik (**LZH**).

Die LZH basiert auf dem "Münchner Energie-Management-System", dessen Aufbau vom Bundesministerium für Bildung und Forschung (BMBF) gefördert wurde. Die dabei erstellten Programme stehen den öffentlichen Verwaltungen kostenfrei zur Verfügung und werden von diversen kommunalen Einrichtungen bundesweit eingesetzt. Die Erfahrungen aus dem Betrieb werden im Arbeitskreis Maschinen- und Elektrotechnik staatlicher und kommunaler Verwaltungen (**AMEV**) diskutiert und die Weiterentwicklung koordiniert.

Durch Verwendung von Standards und die Entwicklung eines integrierenden Rechnersystems (**GA-Knoten**) konnte die bleibende Unabhängigkeit von spezifischen Produkten und Technologien erreicht und gesichert werden. Der GA-Knoten erfasst die Daten der angeschlossenen Anlagen gemäß einstellbarer Parameter und kann unabhängig von Standort und angeschlossenen Anlagen über das firmenneutrale Datenübertragungssystem (**FND 2009**) parametriert und bedient werden.

Derzeit werden so die Anlagen der unterschiedlichen technischen Gewerke von Liegenschaften unterschiedlicher Größe über ein IP-basiertes Netzwerk auf der LZH aufgeschaltet.

Die von der LZH erfassten Daten werden in einer ORACLE-Datenbank langfristig gespeichert, ausgewertet und dienen so als Grundlage für Betrieb und Wartung der Liegenschaften.

Grundlegende und ergänzende Parameter der FND-Datenpunkte, Schaltprogramme und Verbindungs-Profile werden in der Datenbank gespeichert, bearbeitet und bei Bedarf an den jeweiligen GA-Knoten übertragen.

Die nachfolgende Abbildung 39 gibt einen Überblick über das bestehende Gesamtsystem.

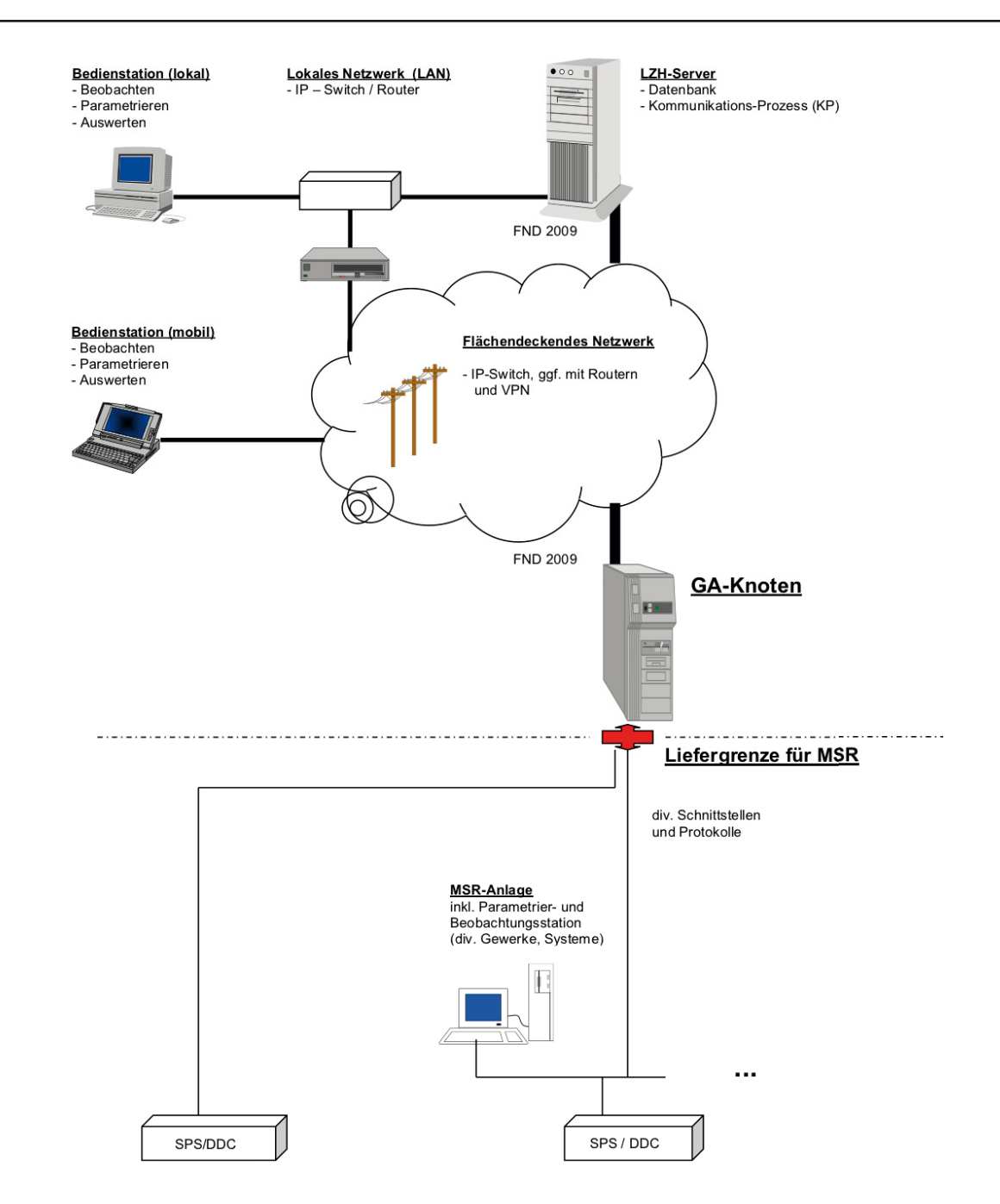

Abbildung 39: Aufbau des GA-Systems MEMS

Derzeit ist der GA-Knoten lauffähig unter LINUX auf folgenden Plattformen:

- PC bzw. Industrie-PC (IPC) unter OpenSuSE und Debian,
- 4Control (Fa. Softing),
- Matrix-512 (Fa. Artila),
- GenuBox (Fa. Genua),
- Raspberry Pi3.

Der LZH-Server ist lauffähig unter LINUX auf folgenden Plattformen:

- PC bzw. Industrie-PC (IPC) unter OpenSuSE und Debian.

Dier Bedienstationen sind lauffähig auf folgenden Plattformen:

- PC bzw. Industrie-PC (IPC) unter WINDOWS bzw. WEB-basiert.

-

 $\overline{a}$ 

Aufbauend auf dem MEMS-Projekt38 entwickelte das Institut für ZukunftsEnergieSysteme (IZES) in Saarbrücken 2005 ein verallgemeinertes offenes Gebäudeautomationskonzept (Projekt "VeroGAK", Az.: Z6 - 10.07.03-03.13 / II 13 – 80 01 03-13)<sup>39</sup>. Hierbei wurde insbesondere die Ablösung der kostenpflichtigen ORACLE-Datenbank durch PostgreSQL untersucht und prototypisch erfolgreich implementiert.

## **5.2.2 Planung**

In den folgenden Abschnitten werden die für Daten-Technik Fries relevante Aufgabenstellung und Zielsetzung dargestellt sowie zugehörige Randbedingungen und die weitere Vorgehensweise erläutert.

## **5.2.2.1 Aufgabenstellung und Zielsetzung**

Im Rahmen des Forschungsvorhabens "AutoEffi" sollten eine PostgreSQLbasierte Testumgebung und eine AMEV-GA-Plattform aufgebaut werden.

Daten-Technik Fries unterstützte dieses Vorhaben mit folgende Teilaufgaben:

- Kommando-Server,
- Anpassung der Programme für CFG-Ex/Import.

## **5.2.2.1.1 Kommando-Server**

GA-Knoten und LZH-Server werden durch eine Vielzahl von Hilfs-Programmen unterstützt, die sowohl technischen, organisatorischen als auch administrativen Aufgaben dienen – wie z.B.:

- GEN\_CFG: Generierung der Konfigurations-Datei eines GA-Knotens aus der Referenzdatei
- CFE: Export der Konfigurations-Datei eines GA-Knotens aus der LZH-Datenbank
- CFI: Import der Konfigurations-Datei eines GA-Knotens in die LZH-Datenbank

Bisher wurden (Hilfs)-Programme zum Ablauf auf dem GA-Knoten, dem LZH-Server oder gesonderten Rechnern über Kommando-Zeilen unter Angabe von spezifischen Aufruf-Parametern gestartet und alphanumerisch am Bildschirm dargestellt. Dieses Verfahren ist zwar weniger benutzer-freundlich ermöglicht aber den Ablauf der Programme auf Hardware-Plattformen und

<sup>38</sup> http://fnd-forum.de/publikationen/pdf/abschlussbericht-1.pdf

<sup>39</sup> https://www.irbnet.de/daten/kbf/kbf\_d\_F\_2479.pdf

Betriebssystemen ohne Installation der für eine grafische Bedien-Oberfläche (GUI) erforderlichen Bestandteile (z.B. embedded LINUX wie GenuBox, GenuScript, Matrix 512, Raspberry Pi).

Dadurch konnte die Fernbedienung von GA-Knoten und LZH-Server unter Verwendung von Standard-Programmen wie TELNET oder FTP einfach realisiert werden.

Dieses Verfahren soll zukünftig in eine menügeführte und ggf. WEB-basierte GUI auf den Bedienstationen integriert werden. Grundlage des Verfahrens ist das "Fachliche und DV-technische Feinkonzept für den Kommando-Server der Leitzentrale Haustechnik" (Stand: 21.02.2015), wobei jedes Kommando durch Übertragung einer Kommando-Datei (\*.cmd) in ein Übergabe-Verzeichnis initiiert wird. Mehrere Bedienerprozesse (Mandanten) können unabhängig voneinander auch das gleiche Hilfsprogramm in mehreren Instanzen aufrufen.

Der Kommando-Server organisiert die Bearbeitung der Kommandos nach parametrierbaren Regeln. Neue Kommandos können i.a. ohne programmtechnische Anpassungen bzw. Erweiterungen über editierbare Bearbeitungs-Regeln und Skripte parametriert werden.

Ergebnisse des jeweiligen Programmlaufes inkl. Fehlermeldungen und Traces werden der aufrufenden Instanz inkl. Bedienprozess zugeordnet und als Ergebnisdatei im dafür parametrierten Verzeichnis übergeben.

Der Kommando-Server soll auch für die Testumgebung und die AMEV-GA-Plattform nutzbar gemacht werden.

## **5.2.2.1.2 Anpassung der Programme für CFG-Ex/Import**

Die auf das VeroGAK-Projekt folgenden Weiterentwicklungen bei der Landeshauptstadt München basierten vorrangig auf der dort eingesetzten ORACLE-Datenbank. Wesentliche Erweiterungen betrafen die Verwaltung und Kommentierung der Konfigurationen von GA-Knoten.

Das ursprüngliche Konzept sah eine Installation und Inbetriebnahme ausgehend von der jeweiligen MSR-Anlage vor. Dabei gehören eine offene Datenschnittstelle und die zugehörige Datenpunktliste im Format der FND-Referenzdatei zum beauftragten Lieferumfang.

Mittels des Programmes GEN\_CFG werden die Datenpunktlisten aller an einem GA-Knoten aufzuschaltenden MSR-Anlagen in einer Konfigurations-Datei zusammengefasst und um zusätzliche Parameter automatisiert ergänzt.

Nach Abschluss der Inbetriebnahme wird die Konfigurations-Datei mittels des Programmes CFI in die LZH-Datenbank importiert. Damit steht allen Nutzern das komplette Abbild der an der LZH aufgeschalteten GA-Knoten zur Verfügung.

Aufgrund der Entwicklung zunehmend offener und vom Nutzer selbst installierbarer MSR-Anlagen/-Geräte (z.B. Elektrozähler mit WEB-basierter Bedien-/Parametrier-Oberfläche) entstand die Anforderung, Konfigurationen für GA-Knoten in der LZH zu erstellen und mittels des Programmes CFE auf den jeweiligen GA-Knoten exportieren zu können.

Die Erweiterungen seit dem VeroGAK-Projekt sollen nun auch für die Testumgebung und die AMEV-GA-Plattform nutzbar gemacht werden.

## **5.2.2.2 Rahmenbedingungen und Vorgehensweise**

Beim Kommando-Server handelt es sich um eine Neuentwicklung. Wesentliche Bestandteile wurden in dieser Weise noch nicht eingesetzt – hierzu zählen:

- JavaScript Object Notification (JSON) als Datenformat,
- Modularer Aufbau, so dass spätere Integration in den GA-Knoten als auch Server-Applikationen zur Ausführung interner Kommandos (z.B. lesender und modifizierender Online-Zugriff auf Datenpunkte, Online-Parametrierung, –Konfiguration und -Installation des GA-Knotens),
- Intensiv genutztes Übergabe-Verzeichnis mit nicht wesentlich begrenzter Anzahl von Instanzen von Kommandos und Bedien-Prozessen,
- Intensiv genutztes Multi-Processing zur unabhängigen Ausführung skriptund/oder programm-basierter Kommandos mit parametrierbarer Ablauf-Steuerung und -Kontrolle.

Die Verwendung von Übergabe-Verzeichnis, Kommando-Dateien und JSON als Datenformat wurden durch das "Fachliche und DV-technische Feinkonzept für den Kommando-Server der Leitzentrale Haustechnik" (Stand: 21.02.2015) vorgegeben. Verzeichnis- und Datei-Dienste sind grundlegende Funktionen des Betriebssystems LINUX.

JSON ist ein verbreitetes Verfahren, dass durch eine Reihe von verfügbaren Routinen-Bibliotheken unterstützt wird. Jedoch erfordert die geplante Integration z.B. in den GA-Knoten, dass diese für alle bisher und zukünftig genutzten Plattformen verfügbar ist. Angestrebt wird die kostenfreie Verfügbarkeit als Quellkode, um Risiken und Abhängigkeiten im Fehlerfall und für zukünftige Plattformen zu minimieren. Darüber hinaus soll eine aufwändige JSON-Installation auf den Einsatzumgebungen vermieden werden (z.B. ca. 400 installierte GA-Knoten allein bei der Landeshauptstadt München). Eine Marktanalyse mit Probe-Installationen auf verschiedenen Plattformen soll hier die wirtschaftlichste Lösung ermitteln.

Die Eignung einer intensiven Nutzung von Übergabe-Verzeichnis und Multi-Processing kann erst durch Einsatz in der Testumgebung verifiziert werden.

Die Anpassung der Programme für den CFG-Ex/Import (CFE und CFI) an die PostgreSQL-Datenbank erfordert:

- Analyse relevanter Unterschiede zwischen ORACLE und PostgreSQL mit Entwicklung von Ersatz-Verfahren, wenn diese nicht standardmäßig und funktional gleichwertig umgesetzt werden können,
- Analyse relevanter Änderungen von PostgreSQL seit dem VeroGAK-Projekt,
- Analyse der Änderungen in den Programmen CFE/CFI seit dem VeroGAK-Projekt.

## **5.2.3 Analyse und Ausführung**

## **5.2.3.1 Kommando-Server**

## **5.2.3.1.1 JavaScript Object Notification (JSON)**

Für verbreitete LINUX-Distributionen wie OpenSuSE sind bereits Pakete für die JSON-Unterstützung enthalten, die komfortabel und einfach mit den zugehörigen Administrations-Programmen wie YAST installiert werden können.

Für Plattformen wie die auf OpenBSD basierende GenuBox/GenuScript oder die auf einem embedded LINUX mit ARM-Prozessor basierenden Matrix 512 ließ sich keine gemeinsame standardmäßig in allen LINUX-Distributionen integrierte Lösungen finden.

Im nächsten Schritt wurde untersucht, ob eine als gesondertes Paket nachinstallierbare Lösung gefunden werden konnte. Viele derartige Pakete enthielten nur fertig compilierte Routinen-Bibliotheken – teilweise nur als dynamische Bibliotheken. Diese hätten eine Installation des Paketes auf jeder Einsatzumgebung erfordert.

Bevor die eigene Programmierung einer statisch einbindbaren JSON-Bibliothek in Betracht gezogen werden musste, führte die weitere Untersuchung zu http://jansson.readthedocs.io/en/2.9 mit folgenden Eigenschaften:

- Liegt als Quellkode vor (vgl. jansson-2.9.tar.gz),
- statische Routinen-Bibliothek verfügbar,
- unterliegt der MIT-License (vgl. Anhang A.1),
- ist gut dokumentiert,
- wird aktuell gepflegt.

Aufgrund dieser Eigenschaften wurde eine Probe-Installation auf folgenden Plattformen durchgeführt (Paket entpacken, Wechsel ins Unter-Verzeichnis ",jansson-2.9", Aufruf von "../configure", dann "make" und "make install") :

- PC unter OpenSuSE 7.3,
- PC unter OpenSuSE 13.1,
- PC unter Debian,
- PC unter Open BSD 5.2 für GenuBox (Fa. Genua),
- Raspberry Pi3 unter Raspbian.

Alle Probe-Installationen verliefen problemlos. Die statische Routinen-Bibliothek "libjansson.a" wurde aus den mitgelieferten Quellen generiert und unter "/usr/local/lib" installiert.

Daraufhin wurde ein Test-Programm "json\_test.c erstellt", das die für den Kommando-Server relevanten JSON-Befehle erfolgreich testete.

Aufgrund dieser positiven Ergebnisse wurde die weitere Konzeption unter Verwendung der statischen Routinen-Bibliothek dieses Paketes geplant.

### **5.2.3.1.2 Modularer Aufbau**

GA-Knoten als auch die LZH-Server-Prozesse zeichnen sich dadurch aus, dass zusammenhängende Funktionen organisatorisch und technisch zu Modulen zusammengefasst werden. Die daraus entstehenden Routinen-Bibliotheken können bei Bedarf in mehreren Applikations-Programmen genutzt werden.

Für zukünftige Erweiterungen des GA-Knotens ist bereits angedacht, die Kommando-Bearbeitung zur Ausführung interner Kommandos zu integrieren (z.B. lesender und modifizierender Online-Zugriff auf Datenpunkte, Online-Parametrierung, –Konfiguration und -Installation des GA-Knotens).

Die Funktionen des Kommando-Servers werden als eigenständiges Modul (**CMD**) in Form einer Routinen-Bibliothek konzipiert. Der Kommando-Server selbst verbleibt als Programm-Rumpf und bindet die Routinen-Bibliothek ein.

#### **Modul zur Kommando-Bearbeitung (CMD)**

Wesentlicher Bestandteil der Konzeption des Kommando-Moduls ist die weitgehende Erweiterbarkeit um zusätzliche Kommandos durch Parametrierung. Eine programmtechnische Erweiterung bzw. Anpassung des Kommando-Moduls soll weitestgehend vermieden werden.

Das Kommando-Modul pollt das Übergabe-Verzeichnis zyklisch auf neue Kommando-Dateien, prüft und übernimmt diese - ggf. zusammen mit in der Kommando-Datei angegebenen Dateien - als separate Aufträge (**Job**) in gesonderte Verzeichnisse, verwaltet diese in einer internen Job-Struktur und steuert deren weitere Bearbeitung über editierbare Bearbeitungs-Regeln. Als Ergebnis der Bearbeitung wird im Übergabe-Verzeichnis eine Ergebnis- /Response-Datei (\*.rsp) - ggf. zusammen mit dort angegebenen Dateien bereitgestellt, können dann vom auftraggebenden Bedien-Prozess übernommen und anschließend gelöscht werden.

Hinweis: Das Verfahren zur Generierung systemweit eindeutiger Namen für die Kommando-Dateien obliegt den Bedien-Prozessen. Das "Fachliche und DVtechnische Feinkonzept für den Kommando-Server der Leitzentrale Haustechnik" (Stand: 21.02.2015) wurde im Rahmen dieses Projektes abgeglichen und mit Stand vom 01.03.2017 aktualisiert.

#### **Übersicht der verwendeten Module**

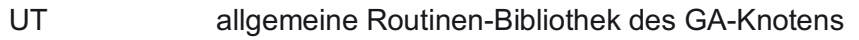

SY systemspezifische Routinen-Bibliothek des GA-Knotens

JANSSON JSON-Routinen-Bibliothek (Version 2.9)

#### *Liste mit Namen und Aufgaben*

Als Aufruf-Schnittstelle für das Hauptprogramm dienen folgende Routinen:

CMD INIT Initialisierung beim Programmstart

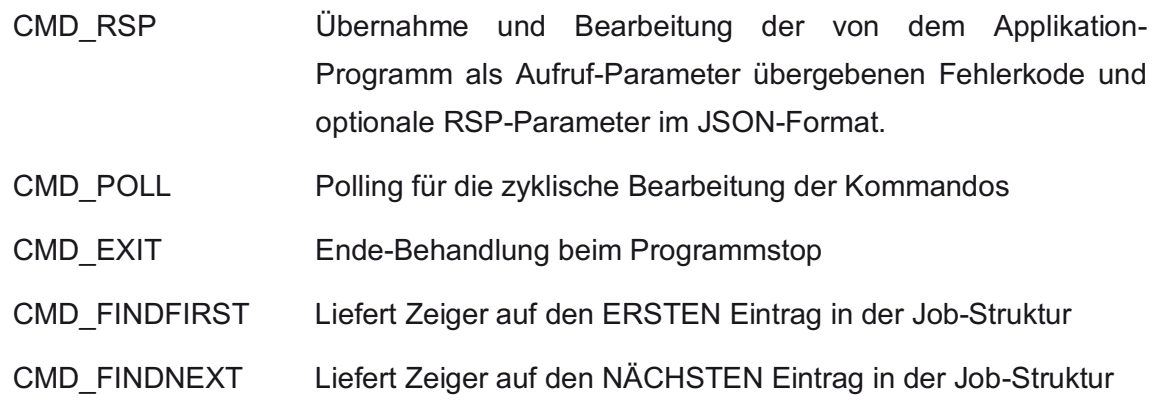

*Aufrufstruktur* 

CMD\_INIT

CMD\_CMD\_CFG

CMD CLEAR

CMD RSP

CMD\_POLL

CMD JOB OPEN

CMD RSP

CMD JOB START

CMD RSP

CMD JOB CLOSE

CMD RSP

CMD EXIT

CMD JOB CLOSE

CMD FINDFIRST

CMD FINDNEXT

sowie diverse Routinen aus den oben beschriebenen Basis-Modulen.

#### **Programm-Rumpf für Kommando-Server (CMD\_SRV)**

Das Programm CS läuft normalerweise permanent ab, d.h. nachdem es erfolgreich gestartet wurde, werden die vorhandenen Bearbeitungsfunktionen im Polling-Verfahren zyklisch aufgerufen. Asynchrone Funktionen (z.B.

Bedienung der Schnittstellen beim Empfangen und Senden von Daten) werden durch spezifische Routinen bzw. die System-Software zur Unterbrechungs-Behandlung in Verbindung mit einer Zwischenpufferung realisiert. Auf diese Weise kann keine Funktion den Gesamtablauf dadurch behindern, dass erst auf eine Eingabe gewartet werden muss.

Das Programm unterstützt keine funktionellen interaktiven Bediener-Ein- /Ausgaben. Über die Tastatur lässt sich nur das Kommando STOP eingeben, das in Verbindung mit einer zusätzlichen expliziten Bestätigung (Eingabe von J auf die Frage "Wollen Sie das Programm wirklich beenden? (J/N)") zu einem kontrollierten Programm-Stop führt. Ausgaben auf dem Bildschirm sind nur Fehlermeldungen, die zu einem Abbruch des Programmes führen (z.B. von der Eigenüberwachung erkannte Hardware-Fehler). Verwendet wird das "Standard-Output-Device" (stdout), der sich beim Programmaufruf auf eine Datei umlenken lässt (z.B. durch Angabe von ">CS.LOG"). Auch die beim Programmstart aktivierten Trace-Meldungen lassen sich mit dem Schalter "/TD" auf eine Datei umlenken.

*Übersicht der verwendeten Module* 

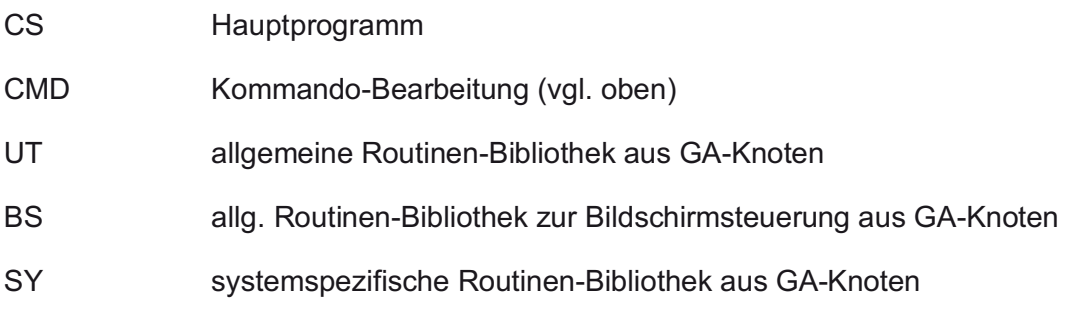

#### *Liste mit Namen und Aufgaben*

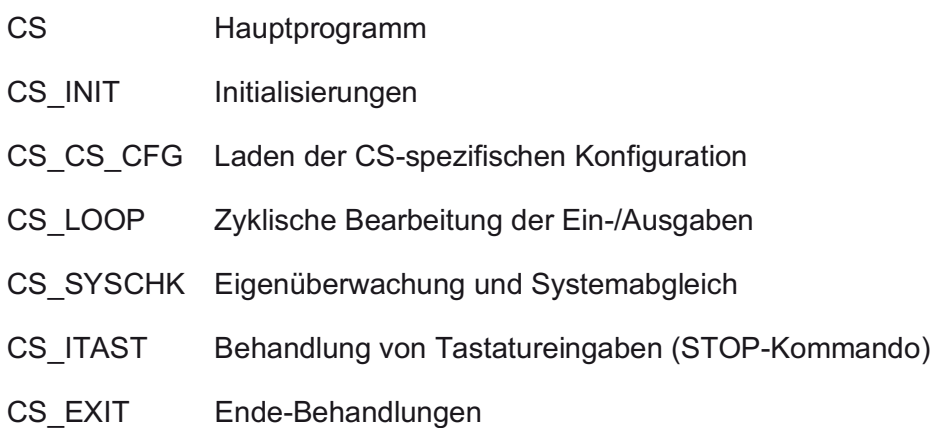

#### *Aufrufstruktur*

Nachfolgend wird die spezifische Aufrufstruktur bis zur 3. Ebene aufgezeigt. Die weitergehenden Aufrufe entnehmen Sie bitte den Modulbeschreibungen.

**CS** 

CS INIT

CS\_CS\_CFG

CS EXIT CMD INIT (vgl. Modul CMD des GA-Knoten) CS LOOP CMD POLL CS SYSCHK CS ITAST CMD SIG GEVT CS EXIT CMD\_EXIT (vgl. Modul CMD des GA-Knotens)

sowie diverse Routinen aus den oben beschriebenen Basis-Modulen

#### **5.2.3.2 Anpassung der Programme für CFG-Ex/Import**

Die auf das VeroGAK-Projekt folgenden Weiterentwicklungen an der ORACLE-Datenbank der Landeshauptstadt München werden nun detaillierter untersucht und die durchgeführten Maßnahmen erläutert.

#### **5.2.3.2.1 Unterschiede zwischen ORACLE und PostgreSQL**

Dabei ist zu berücksichtigen, dass sich die SQL-Syntax von ORACLE und PostgreSQL z.T. wesentlich unterscheiden. Frühere Versuche i.A. der Landeshauptstadt München einer automatisierten Umsetzung (z.B. mittels des Programmes "Full Convert Enterprise") als auch die Verwendung der aus der ORACLE-Datenbank exportierten SQL-Skripte lieferten nur mäßige Ergebnisse. Erforderlich wäre eine Vielzahl manueller Anpassungen.

Darüber hinaus wurden grundsätzliche funktionale Einschränkungen festgestellt hinsichtlich:

- Behandlung von Packages, Package Bodies und Procedures,
- Behandlung von Rollen und Zugriffsrechten,
- Fehlende Unterstützung für Cross-Database (erst ab PostgreSQL Version 9.3 verfügbar).

Für die Einbindung der Datenbank-Zugriffe in Programme, die in der Programmiersprache C implementiert wurden, stellen beide Datenbanken Pre-Compiler zur Verfügung, die einen SQL-ähnlichen Kode in C umsetzen und dann mit einem handelsüblichen Compiler übersetzt werden können. Aber auch hier sind manuelle Anpassungen erforderlich.

Auffällig war auch das abweichende Verhalten von PostgreSQL, wenn alphanumerische Spalten undefiniert (NULL) waren. Ein lesender Zugriff (SELECT) führte dann dazu, dass nachfolgende Spalteninhalte falsch bzw. nicht zugeordnet wurden und z.T. das Applikations-Programm abstürzte. Für sämtliche Spalten, die NULL als Ergebnis liefern können, müssen mittels COALESCE(<Spaltenname>,'') mit einem leeren String als Ersatzwert vorbelegt werden.

## **5.2.3.2.2 Änderungen von PostgreSQL**

Im VeroGAK-Projekt wurde die PostgreSQL-Datenbank in der Version 7.4.2 verwendet. Für die Testumgebung vorgesehen ist die Version 9.4.6.

Erste Test zeigten, dass die Abwärts-Kompatibilität nicht gegeben ist. So wird die Verwendung von mehreren Instanzen durch den System-Aufruf FORK nicht mehr unterstützt (vgl. https://www.postgresql.org/docs/9.0/static/libpqconnect.html). Damit bleibt vorerst das Einfügen neuer Messwerte auf eine Instanz beschränkt.

#### **5.2.3.2.3 Änderungen in den Programmen CFE/CFI**

Aufbauend auf dem Stand des VeroGAK-Projektes wurden Erweiterungen der ORACLE-Datenbank mittels SQL-Skripte durchgeführt und betrafen:

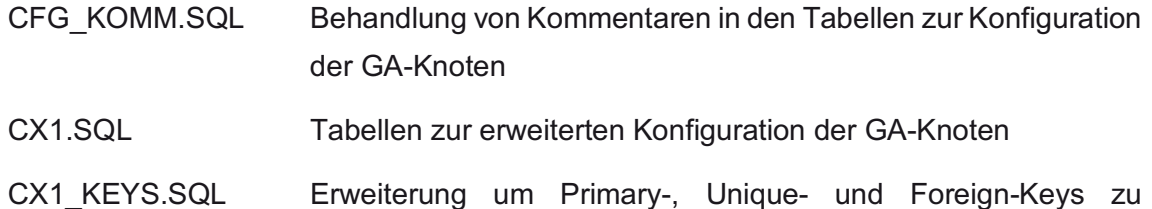

 $C<sub>X</sub>1$ ,  $SOI$ 

CX1 TRIG.SQL Erweiterung um Trigger zu CX1.SQL

Diese Skripte wurde so überarbeitet, dass die Erweiterungen in der PostgreSQL-Datenbank analog umgesetzt wurden (cfg\_komm.psql, cx1.psql, cx1\_keys.psql, cx1\_trig.psql – vgl. Anhang A.2). Diese Skripte können z.B. mit dem PostgreSQL-Administrations-Programm "pgAdmin III" geladen und ausgeführt werden.

Die Programme CFE und CFI verwenden für die Zugriffe auf die jeweilige Datenbank gesonderte Routinen-Bibliotheken (DB-Modul). Deren Aufruf-Schnittstelle (**API**) stimmt überein, so dass sich die Programm-Varianten für ORACLE und PostgreSQL nur durch Einbinden unterschiedlicher Routinen-Bibliotheken aus dem DB-Modul unterscheiden.

Die Routinen-Bibliothek für den Zugriff auf PostgreSQL-Datenbanken hatte noch den Stand aus dem VeroGAK-Projekt. Der Abgleich mit der Routinen-Bibliothek für ORACLE ergab:

#### 40 neue Routinen

#### 11 geänderte Routinen

Die Anpassungen erfolgten durch manuellen Abgleich mit den für ORACLE erstellten Routinen. Für neu zu erstellende Routinen wurden die für ORACLE erstellten Routinen als Vorlage verwendet.

Die für PostgreSQL neu erstellten bzw. geänderten Routinen sind Bestandteil des DB-Moduls und können nicht unabhängig davon verwendet werden. Das DB-Modul wird in verschiedenen MEMS-Server-Prozessen (CFE, CFI, MWE, MWI u.a.) verwendet, indem die zugehörige Routinen-Bibliothek bei der Programmgenerierung eingebunden wird. Die Programme stehen interessierten Verwaltungen zur Verfügung, die Landeshauptstadt München steht hier als Ansprechpartner zur Verfügung (vgl. BBauBl 11/1998).

Eine Auflistung der einzelnen Routinenamen an dieser Stelle liefert dem Leser kein besseres Verständnis.

## **5.2.4 Test**

## **5.2.4.1 Teststrategie**

Ziel der Tests ist es nachzuweisen, dass der Kommando-Server die Kommando-Dateien und die ihnen zugehörigen Daten korrekt in Programmaufrufe umwandelt sowie nach Ausführung des Kommandos die jeweiligen Ergebnisse im Übergabe-Verzeichnis bereitstellt.

Entscheidend ist, dass die gesamte Funktionalität des Kommando-Servers zur Umwandlung der Kommando-Dateien in Programmaufrufe getestet wird. Um dies zu erreichen, ist es ausreichend, folgende Kommandos zu betrachten:

- CFI Übergabe von Dateien als Parameter Übergabe von Dateiinhalten als String in der Kommando-**Datei**  CFE Ausgabe von Response-Daten als Dateien Serielle Abarbeitung multipler Kommando-Dateien GEN\_CFG Benötigte, spezielle Verzeichnisstruktur im Hintergrund Anfügen von Daten an bestehende Dateien Wichtiges und häufig verwendetes Programm, daher wird hier besonderes Augenmerk auf den Test gelegt MWI Response-Datei verwendet Wildcards für Namen zugehöriger Dateien
- MWE Kommando-Datei verwendet Wildcards für Namen zugehöriger Dateien

Bei der Umwandlung aller weiteren Kommandos wird nur die Funktionalität des Kommando-Servers genutzt, die auch beim Umwandeln der o.g. Kommandos verwendet wird.

## **5.2.4.2 Testumgebung**

Als Testumgebung wird ein PC mit OpenSuSE Betriebssystem verwendet. Die Kommando-Dateien und ggf. zugehörige Dateien werden manuell oder über automatisierte Testskripte im Übergabeverzeichnis abgelegt.

Die Prüfung auf korrektes Verhalten des Kommando-Servers erfolgt über den Status-Bildschirm des Kommando-Servers, die Auswertung der Response-Dateien inklusive zugehöriger Daten, sowie durch Auswerten der durch die aufgerufenen Programme durchgeführten Änderungen in der Datenbank.

# **5.2.4.3 Testreport**

## **5.2.4.3.1 CFI**

#### *5.2.4.3.1.1 Konfiguration als Datei*

Der Kommando-Server quittiert den Erhalt der Kommando- und der Konfigurationsdatei wie spezifiziert durch Entfernen der Dateien aus dem Übergabeverzeichnis und erzeugt eine Response-Datei sowie ggf. zugehörige Dateien.

Wurde die Konfigurationsdatei wie spezifiziert vor Ablage der Kommando-Datei im Übergabeverzeichnis abgelegt, enthält die Response-Datei als Rückgabewert, dass das Programm CFI erfolgreich beendet wurde.

Fehlt die Konfigurationsdatei, wird in der Response-Datei ein Fehlercode zurückgegeben.

## *5.2.4.3.1.2 Konfiguration als String*

Enthält die übergebene Kommando-Datei die Konfigurationsdaten als String, quittiert der Kommando-Server den Erhalt der Kommando-Datei wie spezifiziert durch Entfernen der Kommando-Datei aus dem Übergabeverzeichnis und erzeugt eine Response-Datei sowie ggf. zugehörige Dateien.

Die Response-Datei enthält als Rückgabewert, dass das Programm CFI erfolgreich beendet wurde.

## **5.2.4.3.2 CFE**

Der Kommando-Server quittiert den Erhalt der CFE Kommando-Dateien wie spezifiziert durch Entfernen der Kommando-Dateien aus dem Übergabeverzeichnis.

Ist der CFE-Vorgang abgeschlossen, legt der Kommando-Server das Ergebnis als Response-Datei mit zugehörigen cfe.cfg-Datei sowie ggf. weiterer zugehöriger Dateien im Übervergabeverzeichnis ab.

Werden mehr CFE-Dateien übergeben, als gleichzeitig abgearbeitet werden dürfen, werden zunächst so viele CFE Kommando-Dateien zeitgleich abgearbeitet wie in der CFE Rules-Datei spezifiziert. Die Bearbeitung der nächsten CFE Kommando-Datei beginnt, sobald die Bearbeitung eines laufenden CFE-Kommandos abgeschlossen ist.

## **5.2.4.3.3 GEN\_CFG**

Der Kommando-Server quittiert den Erhalt der Kommando- und der Referenzdatei wie spezifiziert durch Entfernen der Dateien aus dem Übergabeverzeichnis und erzeugt eine Response-Datei sowie ggf. zugehörige Dateien.

#### *5.2.4.3.3.1 Konfigurationsdatei erstellen*

Wurde die Referenzdatei wie spezifiziert vor Ablage der Kommando-Datei in das Übergabeverzeichnis kopiert, legt der Kommando-Server die vom Programm GEN\_CFG erstellte gen\_cfg.cfg zusammen mit der Response-Datei wie spezifiziert im Übergabeverzeichnis ab.

Fehlt die Referenzdatei, wird keine gen\_cfg.cfg erstellt. Über die Response-Datei wird der zugehörige Fehlercode zurückgegeben.

*5.2.4.3.3.2 Anfügen von Daten an bestehende Konfigurationsdatei* 

Sind in der Kommando-Datei der Parameter "CfgAnfuegen": <Pfad zu bestehender Konfigurationsdatei> und "Schalter": "/a" gesetzt, enthält die erzeugte gen\_cfg.cfg wie spezifiziert den Inhalt der bestehenden Konfigurationsdatei und dahinter angefügt die aus der Referenzdatei erzeugten Konfigurationsdaten.

#### **5.2.4.3.4 MWI**

Durch Umwandeln einer MWI-Kommando-Datei wird geprüft, ob Wildcards in Dateipfad-Parametern vom Kommandoserver korrekt umgesetzt werden.

Der Test erfolgt durch Ablage eines Satzes von mw-Dateien mit Testdaten im Übergabeverzeichnis und anschließendes Ablegen der zugehörigen Kommando-Datei mit Wildcard "?" im Parameter "MWEfile":

Inhalt der Kommando-Datei:

{

"Kommando": "MWI",

"MWEfile": "file://t\_mwi\_test.mw?",

"Traceschalter": ""

}

Namen der zugehörigen Dateien mit Testdaten:

- t\_mwi\_test.mw1
- t\_mwi\_test.mw2
- t\_mwi\_test.mw3
- t\_mwi\_test.mw4

Der Kommando-Server quittiert den Bearbeitungsstart wie spezifiziert durch Entfernen der Kommando-Datei und der zugehörigen Dateien mit den Testdaten.

Der Abschluss der Bearbeitung wird vom Kommando-Server durch Ablage der korrekten Response-Datei im Übergabeverzeichnis signalisiert.

Die Test-Messwerte werden der Datenbank hinzugefügt, wie in der folgenden Abbildung zu sehen ist:

```
SQL> select count (*) from Messwerte;
 COUNT (*)119006
SQL> select count (*) from Messwerte;
 COUNT(*)119365
```
Anmerkung: Dass die Test-Messwerte korrekt importiert werden, wird durch das MWI-Programm sichergestellt und ist daher nicht Teil dieses Tests.

### **5.2.4.3.5 MWE**

Die MWE Response-Datei verweist über den Parameter "MWEfile" auf die zugehörigen Dateien mit den exportierten Messwerten. "MWEfile" hat das Format "file://mwe-\*.mw?.<JOBID>", wobei für <JOBID> für die Jobnummer des MWE-Vorgangs eingefügt wird. Hierdurch werden die zur Response-Datei gehörenden Messwertdateien eindeutig identifiziert.

#### *5.2.4.3.5.1 Daten exportieren*

Sind Messwerte zum Exportieren vorhanden, legt der Kommando-Server die Messdaten wie spezifiziert je nach Messwerttyp als Dateien mit Endung .mw1, .mw2, .mw3 .mw4 beziehungsweise .mw5 im Übergabeverzeichnis ab. Sind keine Messwerte eines Typs vorhanden wird keine entsprechende Datei erstellt.

#### *5.2.4.3.5.2 Keine Daten zum exportieren vorhanden*

Sind keine Messwerte zum Exportieren vorhanden, werden keine Messwert-Dateien im Übergabeverzeichnis erstellt. Die Response-Datei enthält in diesem Fall wie spezifiziert keinen Parameter "MWEfile".

#### **5.2.4.3.6 Übergabeverzeichnis säubern**

Über die Konfigurationsdatei des Kommando-Servers kann eingestellt werden, nach Ablaufen welcher Zeit nicht abgeholte Response-Dateien und ggf. zugehörige Dateien durch den Kommando-Server aus dem Übergabeverzeichnis gelöscht werden sollen.

Ob diese Funktion korrekt funktioniert, wird durch Ablegen einer Kommando-Datei und anschließendes Stoppen der Zeit bis zum Löschen der Response-Datei durch den Kommando-Server getestet.

Der Test wurde für eingestellte Zeiten bis zum Löschen von einer und 15 Minuten durchgeführt. In beiden Fällen wurden die Response-Dateien sowie die zugehörigen Dateien nach Ablauf der eingestellten Zeit wie erwartet durch den Kommando-Server gelöscht.

## **5.2.4.3.7 Begrenzung der gleichzeitig bearbeiteten Jobs**

Durch Kopieren mehrerer, gleichzeitig umwandelbarer Kommando-Dateien ins Übergabeverzeichnis wird geprüft, ob die Anzahl der gleichzeitig bearbeiteten Jobs auf die in der Konfigurationsdatei eingestellte Anzahl begrenzt wird.

Über den Status-Bildschirm des Kommando-Servers konnte nachverfolgt werden, dass der Kommando-Server maximal die in der Konfigurationsdatei eingestellte Anzahl an Jobs gleichzeitig bearbeitet. Die darüber hinaus angelegten Jobs verblieben im Wartezustand. Sobald die laufende Bearbeitung eines Jobs beendet wurde, wird die Bearbeitung des nächsten Jobs gestartet.

## **5.2.4.3.8 Anpassung des Übergabeverzeichnisses**

Über die Konfigurationsdatei des Kommando-Servers kann eingestellt werden, welches Verzeichnis als Übergabeverzeichnis verwendet wird.

Um zu testen, ob das Übergabeverzeichnis wie gewünscht angepasst werden kann, wird der Kommando-Server gestoppt, der Pfad in der Konfigurationsdatei für das neue Übergabeverzeichnis angepasst und anschließend der Kommando-Server neu gestartet.

Im Test verwendete der Kommando-Server nach dem Neustart wie gewünscht das neue Übergabeverzeichnis.

## **5.2.4.4 Zusammenfassung**

Abschließend lässt sich festhalten, dass der Kommando-Server die o.g. Tests erfolgreich bestanden hat. Man kann somit davon auszugehen, dass der Kommando-Server auch die anderen bestehenden sowie neue Kommandos korrekt bearbeitet.

# **5.2.5 Integration und Inbetriebnahme**

GA-Knoten als auch LZH-Server-Prozesse sind so aufgebaut, dass sie in einem beliebigen Arbeits-Verzeichnis ablauffähig sind. Ausgehend davon wird eine vorgegebene Struktur von Unter-Verzeichnissen vorausgesetzt, die jeweils spezifisch für das jeweilige Applikations-Programm festgelegt ist.

Dieses Verfahren ermöglicht es, auf einem Rechner beliebige Kombinationen von Applikations-Programmen und ggf. auch mehrere Instanzen eines Applikations-Programmes (z.B. mehrere GA-Knoten zur logischen Trennung von MSR und Zutritts-Kontroll-Zentrale) ablaufen zu lassen.

Die Verwendung symbolischer Links (vgl. "man ln") ermöglicht auf einfache Weise die übergreifende Verwendung gemeinsam genutzter Verzeichnisse bzw. Dateien (z.B. ausführbare Programme – dadurch nur 1 Update erforderlich).

### **Verzeichnis-Struktur zum Ablauf des Kommando-Servers**

*Die Test-Umgebung verwendet folgende Verzeichnis-Struktur, wobei das Arbeits-Verzeichnis frei gewählt werden kann. Empfohlen wird hierfür das Home-Verzeichnis eines für den Ablauf des Kommando-Servers ausgewiesenen Users.* 

<Arbeits-Verzeichnis>

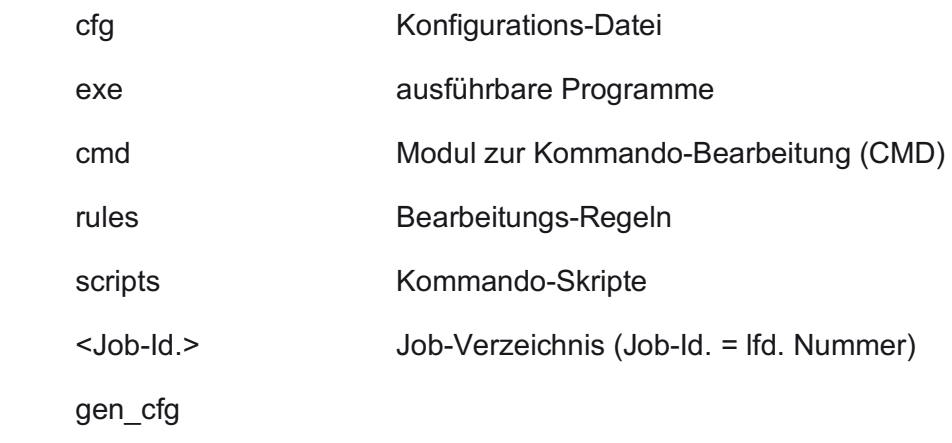

## **5.2.6 Fazit**

 $\overline{a}$ 

Die Weiterentwicklung der Testumgebung zu einem in der AMEV-GA-Plattform einfach zu bedienenden System erforderte die Schaffung einer menügestützten Benutzerschnittstelle auf den Bedienstationen sowie ein Werkzeug für den Transfer von auf der Leitzentrale erstellten GA-Knoten-Konfigurationen auf die entsprechenden GA-Knoten. Sowohl die menügestützte Benutzerschnittstelle wie auch das Transferwerkzeug wurden als Softwareprogramme entwickelt, erstellt und getestet. Sie sind heute Bestandteil des Entwicklungssystems der LH München und stehen Interessenten in Form der AMEV-GA-Plattform zur Verfügung.40

<sup>40</sup> Ansprechpartner unter http://www.fnd-forum.de/lzh-muenchen/index.htm

# **6 Zusammenfassung und Ausblick**

Der moderne Gebäudebetrieb unter Einsatz eines nutzbringenden Energiemanagementsystems erfordert die zeitnahe Rückkopplung des aktuellen Zustands technischer Anlagen und des Verbrauchs. So gelingt grundsätzlich eine Zuordnung von Ursache zu Wirkung. Diese Wirkbeziehung ist Voraussetzung für das Erkennen notwendigen Handlungsbedarfs und der Entwicklung von Maßnahmen bei nicht bedarfsgerechtem Verbrauch oder unerwünschten Anlagenzuständen.

Die allgemeine Bestandsaufnahme der heutigen Praxis hat gezeigt, dass die Verknüpfung eines Energiemanagementsystems mit der Managementebene einer Gebäudeleittechnik weiterhin viel Sinn ergibt. Nur so können neben den Zählwerten von Verbrauchsmessstellen auch weitere Daten wie Vor- und Rücklauftemperaturen, Außentemperaturen, Betriebszuständen und weiteren Zustandsgrößen in den Verbrauchsanalysen berücksichtigt werden. Die relativ einfache Betrachtung von Plausibilitäten oder Stör- und Gefahrenmeldungen sind in heutigen Systemen grundsätzlich bereits feste Bestandteile. Sie können in das immer notwendige Betriebs- und Organisationskonzept des Gebäudebetriebs gut eingebunden werden.

Die Untersuchung von klassischen Verfahren der Analysis und der Statistik hat das größte Potenzial für eine systematische und möglichst automatisierte Anlagen- und Prozessanalyse gezeigt. Insbesondere der Einsatz statistischer Methoden wie die Korrelationsanalysen können bei Bestandsanlagen gut herausstellen, ob gewünschte Regelaufgaben von der Gebäudeautomation erfüllt und plausible Anlagenzustände erreicht werden. Eingebaut in Energieberichte oder, wie im Testsystem umgesetzt, als zusätzliche Funktionen in der Visualisierungssoftware (hier jLZHview) kann der Anlagenbetreiber *auf Knopfdruck* einen Überblick über die *Qualität* oder *Güte* des Betriebes der Gebäudetechnischen Anlagen erhalten. Die entwickelten Verfahren erlauben auch die einfache und schnelle Beurteilung einer Vielzahl von Anlagen und Prozessen.

Verschiedene Testläufe haben gezeigt, dass die Tiefe der Analyse mit dem Parametrieraufwand des Anwenders proportional steigt. So kann eine einfache Analyse fast vollständig automatisiert ablaufen, während eine detaillierte Analyse zunächst vom Anwender parametriert werden muss.

Ein Beispiel einer einfachen Analyse wird im Folgenden gegeben. Die einfache Analyse kann nahezu automatisch durchgeführt werden. Der Anwender wählte den zu analysierenden Zeitbereich sowie die gewünschten Vor- und Rücklauftemperaturen im Falle des Testsystems im Anlagenbild über die symbolischen Adressen aus.

Ablauf:

Das Programm findet automatisch die Paare der Temperaturen Vorlauf und Rücklauf (TV, TR) in den verschiedenen Heizkreisen und ermittelt aus den Messwerten im Zeitbereich die Kennzahlen zur Bewertung der Heizkreise:

Mittelwert und Standardabweichung von TV, TR und (TV-TR)

Korrelation von TV mit TR

#### Ergebnis:

Tabelle mit Kennzahlen und deren Bewertung durch farbliche Hervorhebung.

#### Folge:

Rot markierte Heizkreise sollten vom Anwender geprüft werden. Dazu kann die grafische Darstellung der Messwerte hilfreich sein. Zur tieferen Betrachtung des auffälligen Heizkreises kann eine detaillierte Analyse mit weiteren Datenpunkten dieses Heizkreises durchgeführt werden (z.B. Außentemperatur, Ventil-Stellung, Betriebsmeldung etc.).

#### Fazit:

Mit Hilfe solcher einfachen automatisch ablaufbaren Analysen kann das Fachpersonal gezielt auf solche Heizkreise hingewiesen werden, die nicht oder nicht mehr tun, was sie eigentlich sollen. Die Ursache kann vielfältig sein und erfordert entsprechendes Fachwissen beim Anwender.

#### **Detaillierte Analyse**

Diese Analyse kann für die verschiedenen Betriebsmodi z.B. TAG/NACHT oder Heizkreis EIN/AUS getrennt durchgeführt werden.

Die Auswahl der Parameter wird gespeichert und kann für weitere Analysen wieder aufgerufen werden.

Der Anwender wählt die zu analysierenden Datenpunkte, den Zeitbereich und Zyklus (z.B. 2017 monatlich) sowie die Nutzzeiten oder Messwerte-Filter (optional) aus.

Ablauf:

Das Programm findet automatisch die Messwerte der ausgewählten Datenpunkte im angegebenen Zeitintervall, wendet Filter bzw. Nutzzeiten an und berechnet die Statistik sowie Korrelationsmatrizen.

Ergebnis:

Tabellarische und grafische Darstellung der Statistik sowie die Korrelationsmatrizen mit farblicher Hervorhebung.

So kann in einer Jahresübersicht der Anlagenbetrieb Sommer/Winter bewertet werden:

- Ist die Anlage Außentemperatur geführt?
- Korrelieren Ist-Werte mit ihren Sollwerten?
- Sind Mittelwerte und Streuung der Messwerte in Ordnung?

Folge:

Der Anlagenbetrieb kann automatisch in beliebigen Zeitbereichen geprüft werden.

## Fazit:

Die detaillierte Analyse gibt einen tiefen Einblick in die Funktion einer Anlage oder eines Prozesses. Hilfreich zur Beurteilung der berechneten statistischen Werte sind vergleichende historische Ergebnisse der gleichen Analyse.

Gerade die Untersuchung des Potenzials der detaillierten Analysen anhand realer Gebäudedaten hat gezeigt, dass die Qualität der umgesetzten Gebäudeautomation herstellerabhängig sehr stark schwankt. Eine schlechte Regelgüte eines Regelkreises wird durch die Analyse direkt aufgedeckt, kann jedoch nicht immer durch eine bessere Reglerparametrierung vom Anwender verbessert werden. So sind bei außentemperaturgeführten Regekreisen die zugrundeliegenden Steuergesetze für die Bestimmung des Temperatursollwertes (Heizkurve) nichtlinear. Die Heizkurven werden stückweise linear (zwei und mehr Punkteform) abgebildet und weisen daher an den Stützstellen Unstetigkeiten auf. Bei unsauberer Programmierung der Heizkurven identifiziert die Analyse einen Fehler in der Korrelation, der vom Nutzer selbst nicht behoben werden kann. Auch die Praxis, den Außentemperaturistwert als gleitenden Mittelwert über mehrere Stunden (teilweise 24 Stunden und mehr) zu dämpfen, führt dazu, dass der Temperatursollwert nicht mehr dem Steuergesetz der Heizkurve entspricht. Die Analyse identifiziert diese Abweichung als schlechte Regelgüte, der Korrelationskoeffizient wird betragsmäßig kleiner. Hier muss sichergestellt sein, dass der Nutzer über die Dämpfung Bescheid weiß und diese vom Planer als bedarfsgerecht gefordert wurde.

Die Verschiedenheit der Anlagen in ihrer Funktion, ihrer baulichen Umsetzung, ihrer Aufschaltungstiefe und in den Datenbezeichnungen in der GLT verhindert die Entwicklung eines allgemein anwendbaren Analysewerkzeugs. Eine Anpassung an die konkrete Anlage muss immer erfolgen. Diese Anpassung muss allerdings nicht von jedem Anwender neu parametriert werden, sondern kann einmal erstellt, abgespeichert und dann automatisiert aufgerufen werden, um auch hier dem Anwender gezielte Informationen über Fehler oder Fehleinstellungen mitzuteilen.

Neben klassischen Verfahren der Analysis und der Statistik sind Verfahren der künstlichen Intelligenz zur selbstständigen Berechnung neuer mathematischer Modelle für Regler und Strecken zur Optimierung der Automation in der Forschungsarbeit entwickelt und beurteilt worden. Auf den ersten Blick erscheint die Computational Intelligence vielversprechend bei der Lösung komplexer Aufgabenstellungen in der Analyse und Optimierung gebäudetechnischer Anlagen. Neben der experimentellen Analyse von Systemen und Speicherung von Ein-/Ausgabewerten mit Hilfe Neuronaler Netze in Black-Box-Modellen ist sogar die automatisierte Erstellung von Modellen in Struktur und Parameter mit Hilfe Genetischer Programmierung analog einer theoretischen Modellerstellung möglich. Die konkrete Diskussion einzelner Einsatzszenarien zeigte, dass viele Aufgabenstellungen der gebäudetechnischen Betriebsführung mit Hilfe klassischer Methoden der Regelungstechnik aufgrund geeigneter Voraussetzungen besser gelöst werden

können. So sind für nahezu alle Gebäude entsprechende Planungsunterlagen über Aufbau und Maße vorhanden, die beispielsweise bei der Heizungsauslegung und Bedarfsberechnung einfacher zu genauen Modellen führen. Wo diese nicht vorhanden sind, kann eine Gebäudeaufnahme leicht durchgeführt werden. Beispielsweise kann ein mehrschichtiger Wandaufbau kaum eindeutig automatisiert identifiziert werden. Die Herausforderungen beim Einsatz evolutionärer Verfahren sind die Kodierung der Problemstellung in geeignete Individuen sowie die Entwicklung geeigneter Ziel- und Fitnessfunktionen zur Steuerung der Algorithmen.

Für den Entwurf der Regelkreise (Bestimmung der Reglerparameter) im Gebäude reichen die klassischen Verfahren wie Auswertung der Sprungantwort aus, um ausreichende Regelgüten zu erzielen. Eine Verbesserung durch automatisierte Anpassung der Regelparameter im Rahmen des Energiemanagements kann also auch auf klassischem Wege zuverlässig durchgeführt werden.

Die in diesem Forschungsprojekt prototypisch herausgearbeiteten Methoden sind für den Einsatz im laufenden betrieblichen Einsatz weiter zu entwickeln. So ist es sicher notwendig, die mathematischen Methoden für den Anwender in ihrer Handhabung und Interpretation weiter zu vereinfachen.

Die Anwendung von Analyseverfahren erfordert grundsätzlich einen ausreichenden Datenbestand, der idealerweise in einer Archiv-Datenbank innerhalb einer firmenneutralen und gewerkeübergreifenden Leitzentrale Haustechnik (LZH) abgespeichert ist. Die LZH sollte

- Messstellengeräte (Zähler) der Medien Wärme, Gas, Strom, Wasser enthalten,
- mindestens die Gewerke Elektro, Heizung, Klima, Lüftung, Warmwasserbereitung umfassen,
- weitere Aufgaben wie ein elektronisches Schlüsselsystem aufschalten können.

Je umfassender der verfügbare Datenbestand ist, umso umfangreicher können die Analysen durchgeführt werden. Dies ist vor dem Hintergrund wichtig, dass es aus Sicht der Autoren beim Thema Bedarfsgerechtigkeit weiterhin eine große Unsicherheit gibt. Eine technische Anlage wird dann optimal betrieben, wenn der Verbrauch genau dem Bedarf entspricht. Die Festlegung des Bedarfs anhand definierter Anlagenzustände ist ein guter Weg, die Bedarfsgerechtigkeit messbar zu gestalten, sofern sich die Nutzung nicht ändert und alle Abweichungen als Störung ausgeregelt werden sollen. Ein besserer Weg wäre eine dynamische Festlegung des Bedarfs anhand wechselnder Kriterien wie Nutzung oder Wetter.

Die in den Praxistests aufgefallene schlechte Regelgüte bei verschiedenen Herstellern von Automationsstationen hat die Autoren überrascht. Die praktische Umsetzung der Regelaufgabe war teilweise so schlecht gelöst, dass die Analysewerkzeuge einen Fehler identifiziert hatten. Hier wären einheitliche Vorgaben zur Regelgüte bei Automationsstationen notwendig, um die Analyseergebnisse klar beurteilen zu können.

# **Anhang: Ergebnisse der Anwenderbefragung**

## AutoEffi Fragebogen

#### **Stadt Frankfurt**

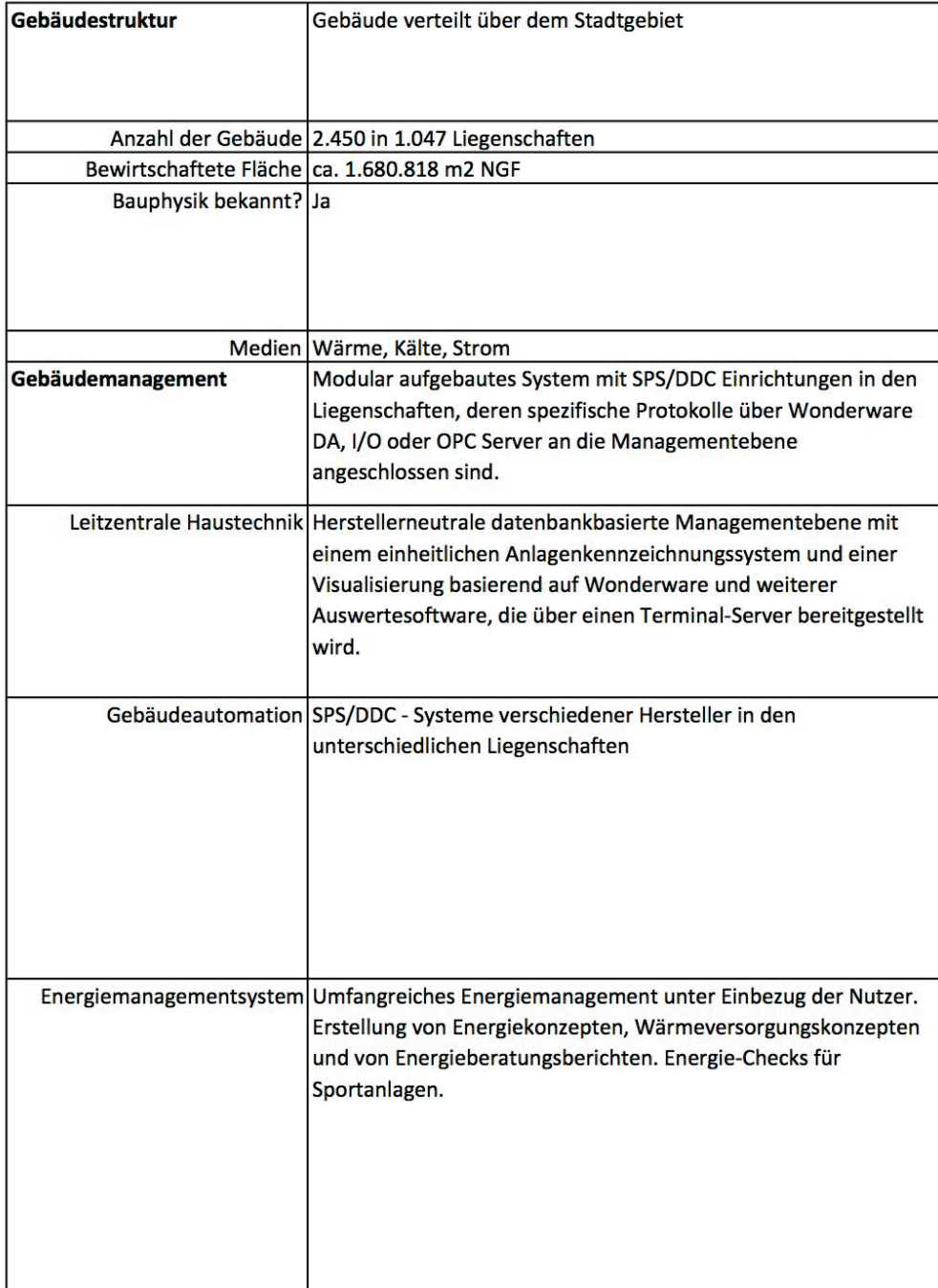

# AutoEffi Fragebogen

#### **BMW IT-Zentrum, München**

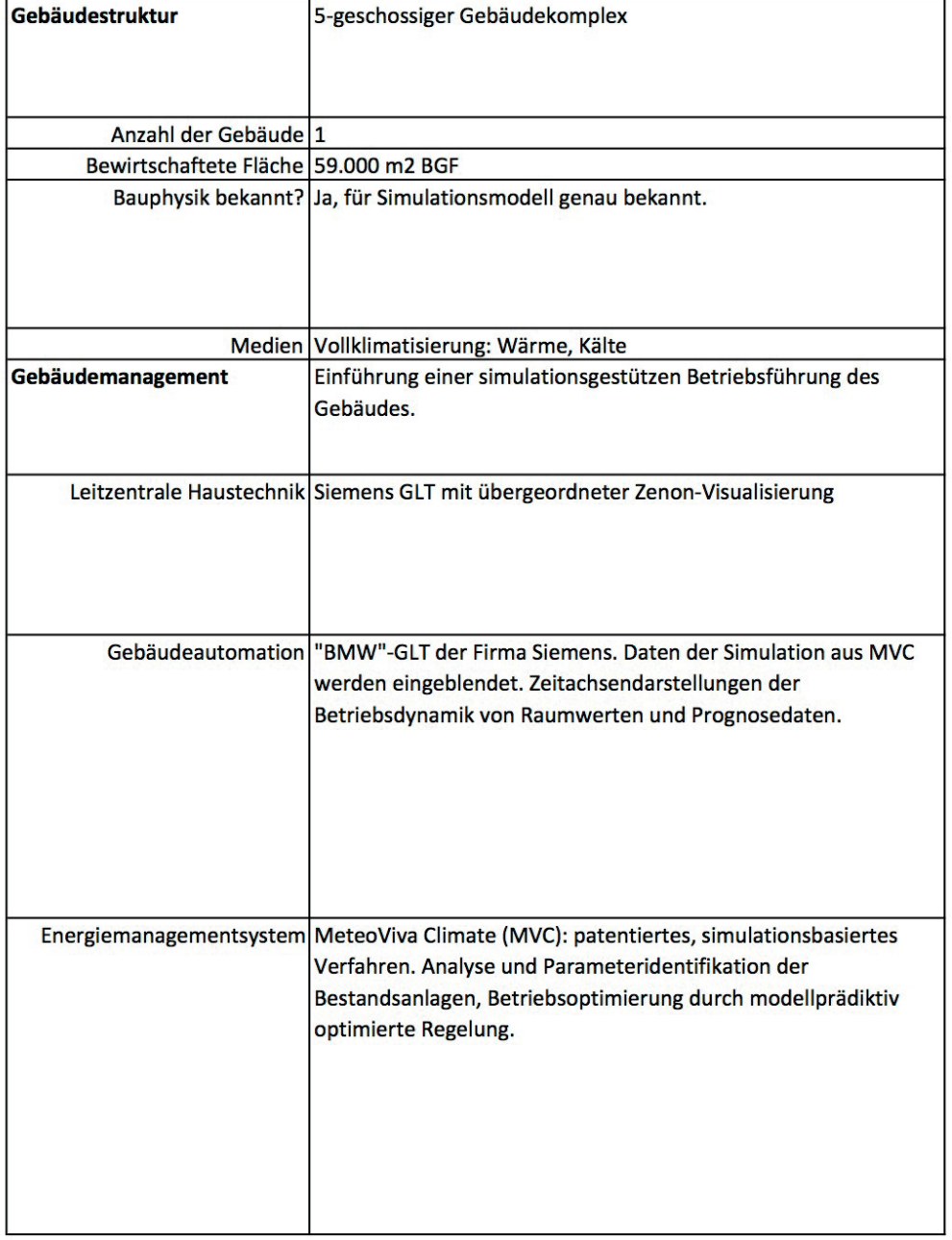
## Institutszentrum Schloss Birlinghoven

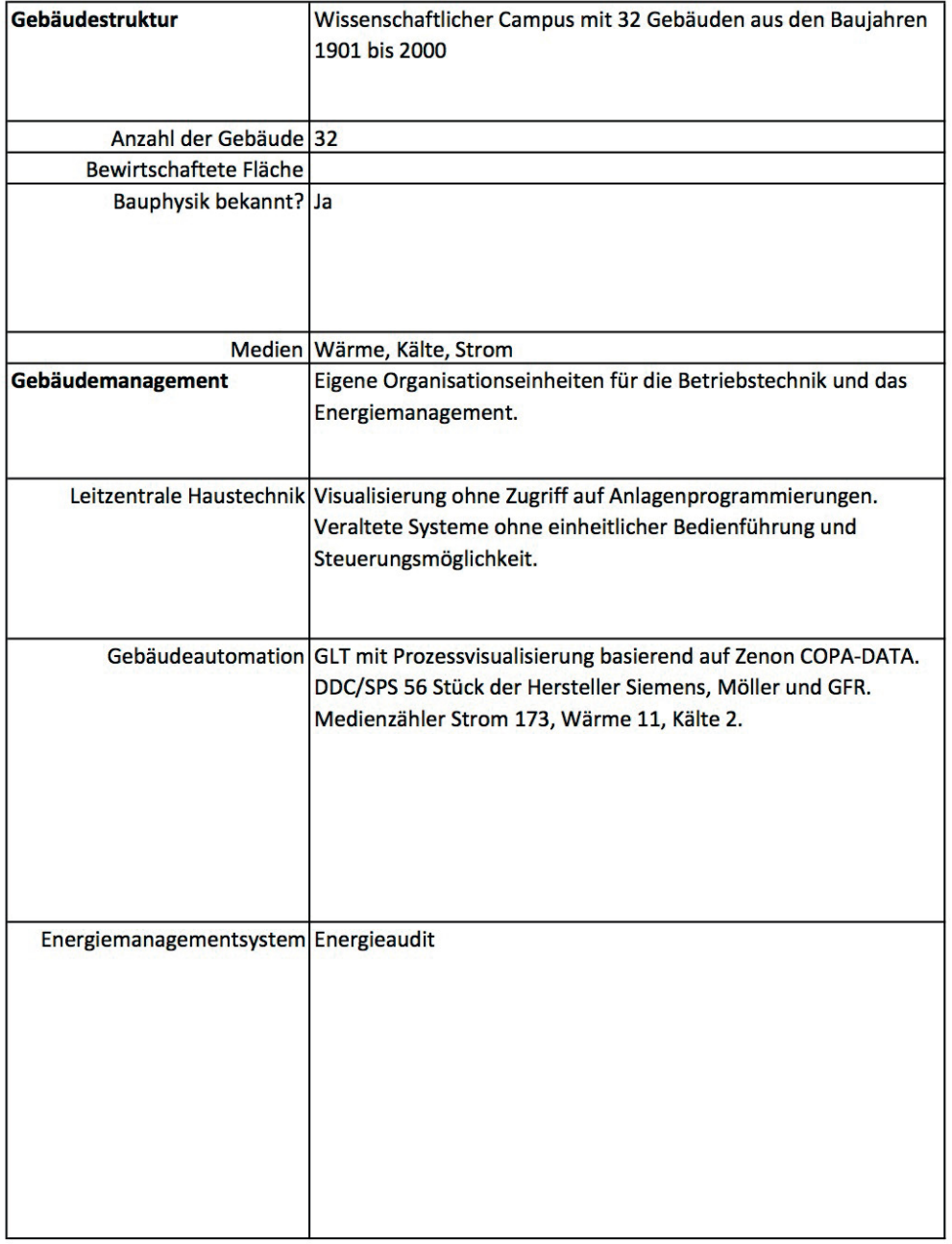

## Karlsruher Institut für Technologie

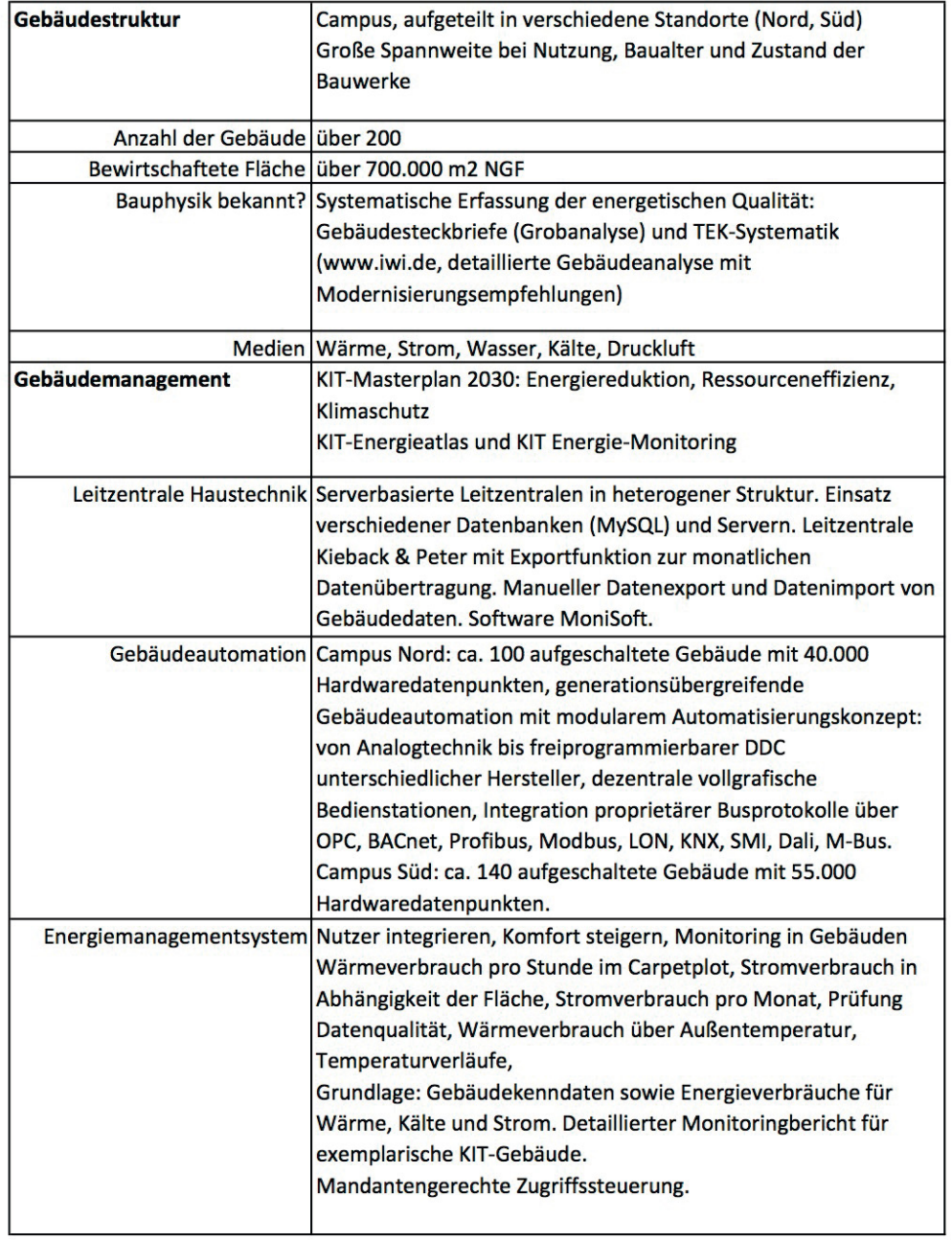

### **Universität Rostock**

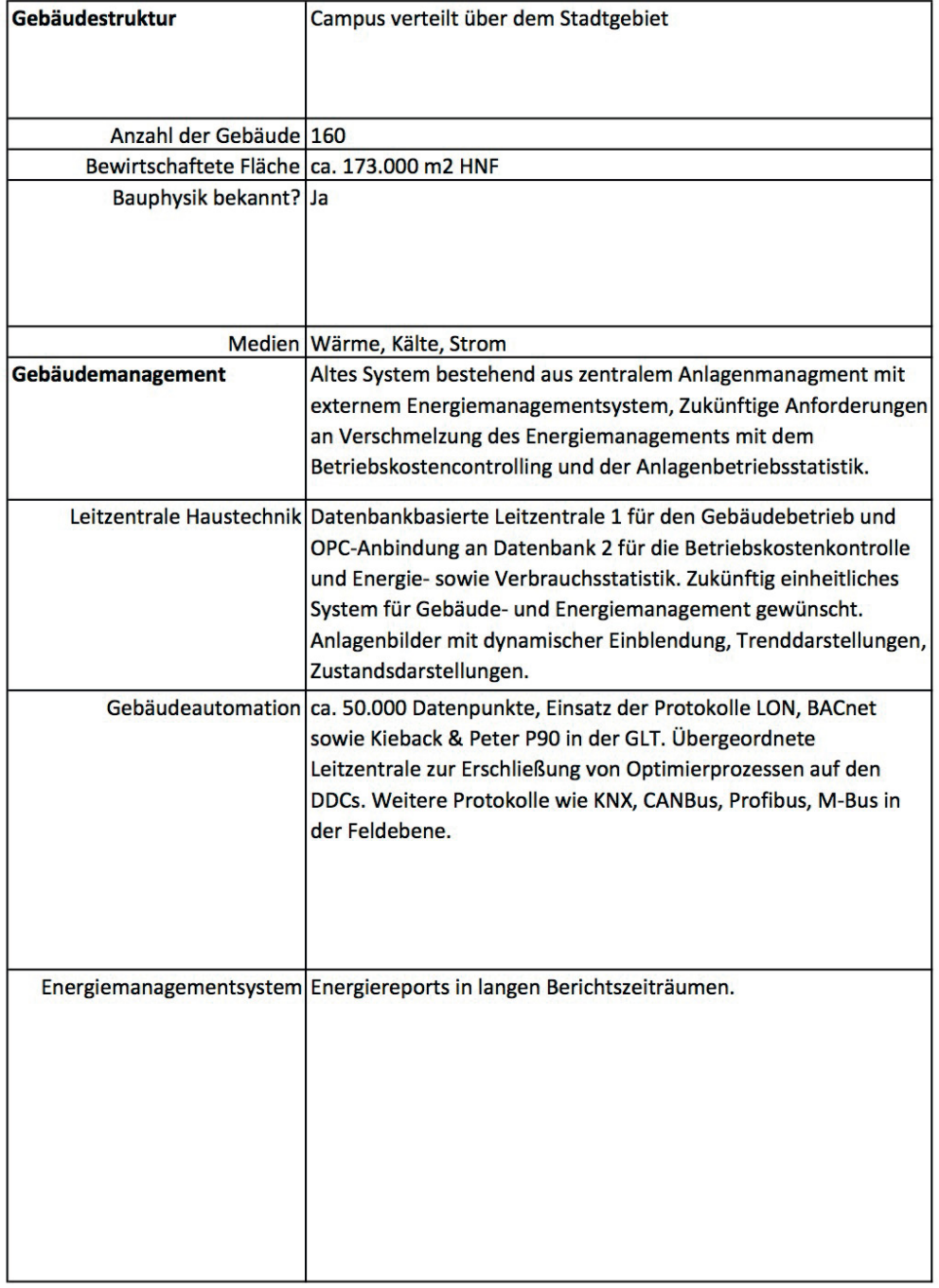

### Universität Bayreuth

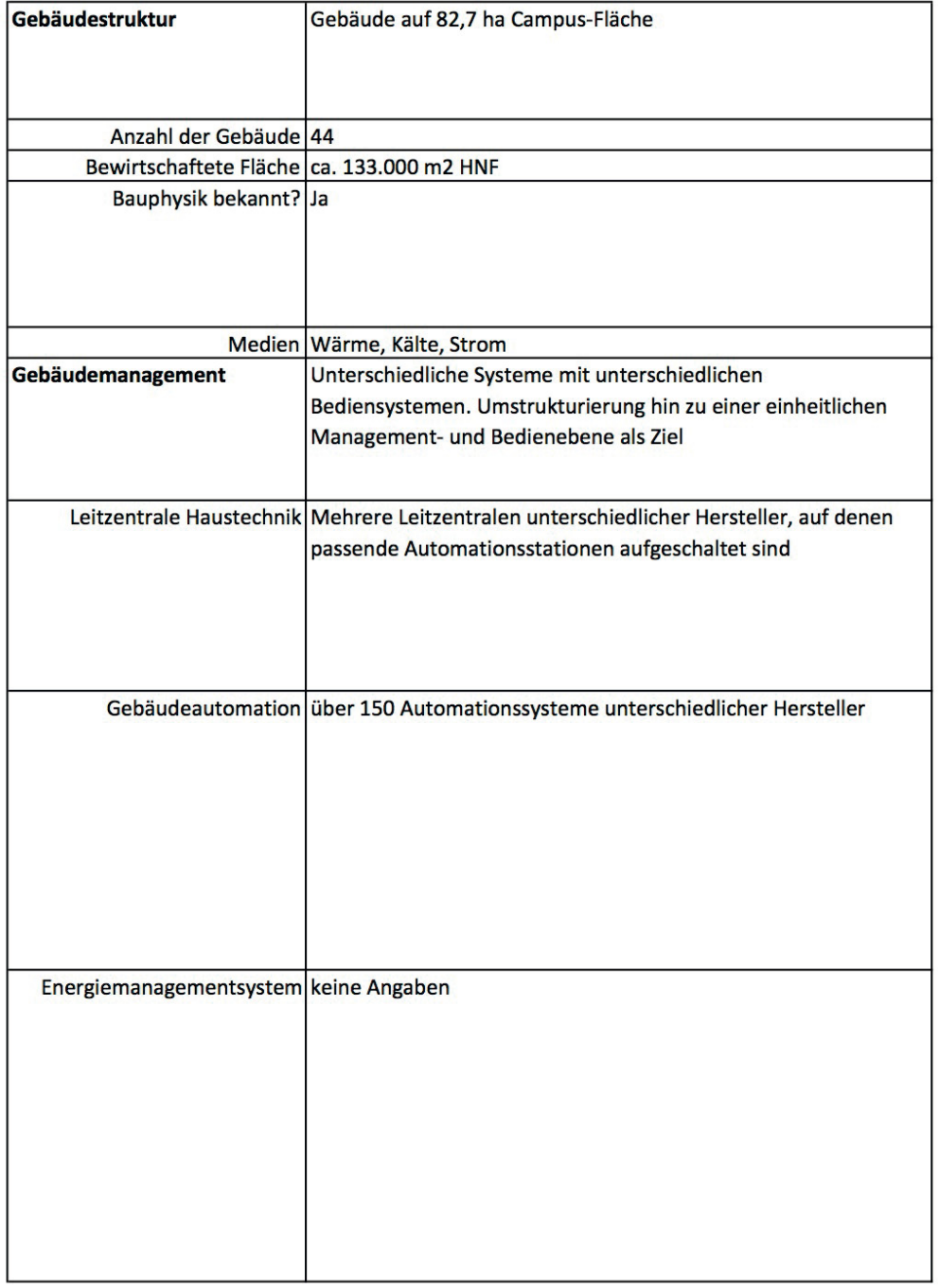

## Landeshauptstadt München

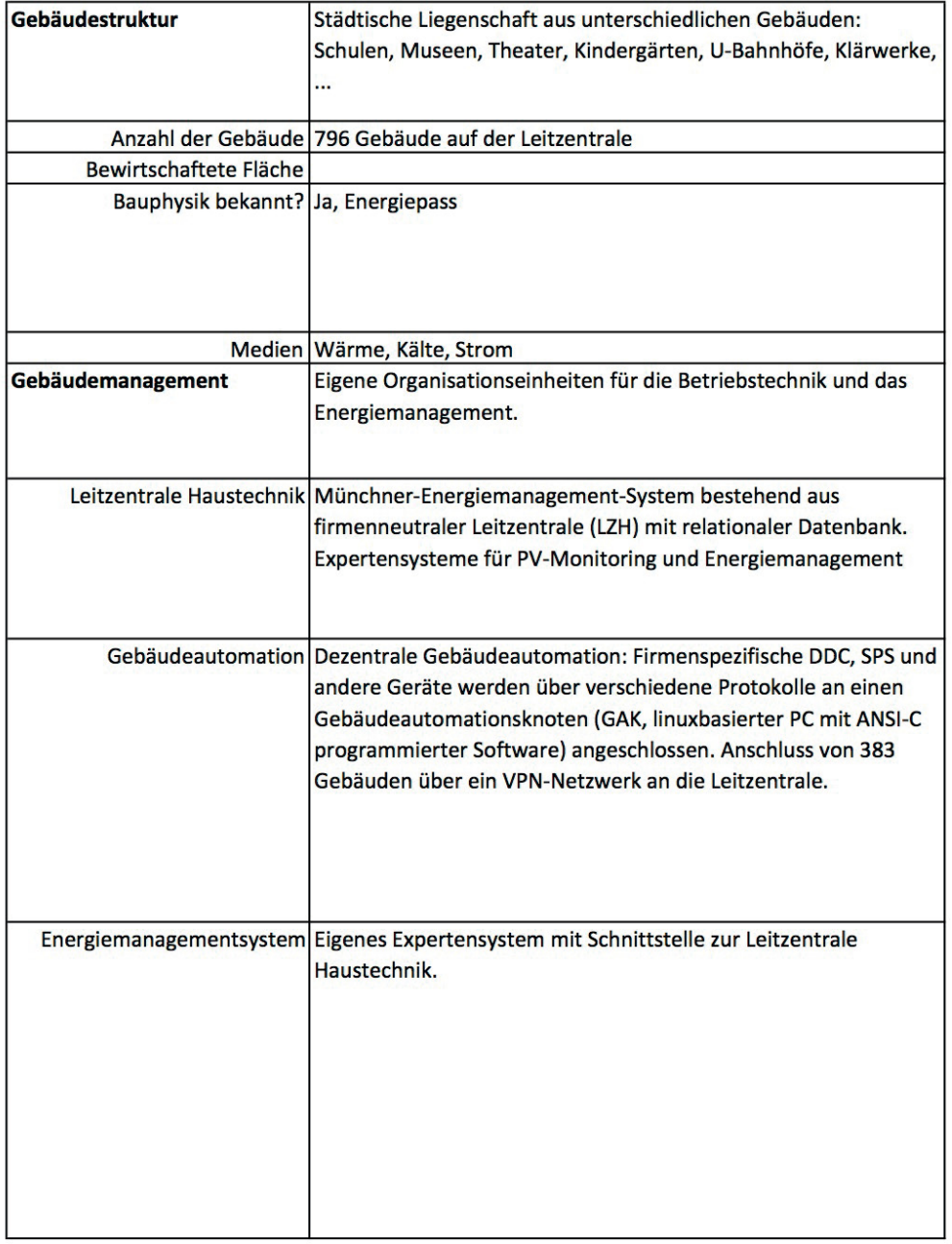

### Bezirksamt Neukölln von Berlin

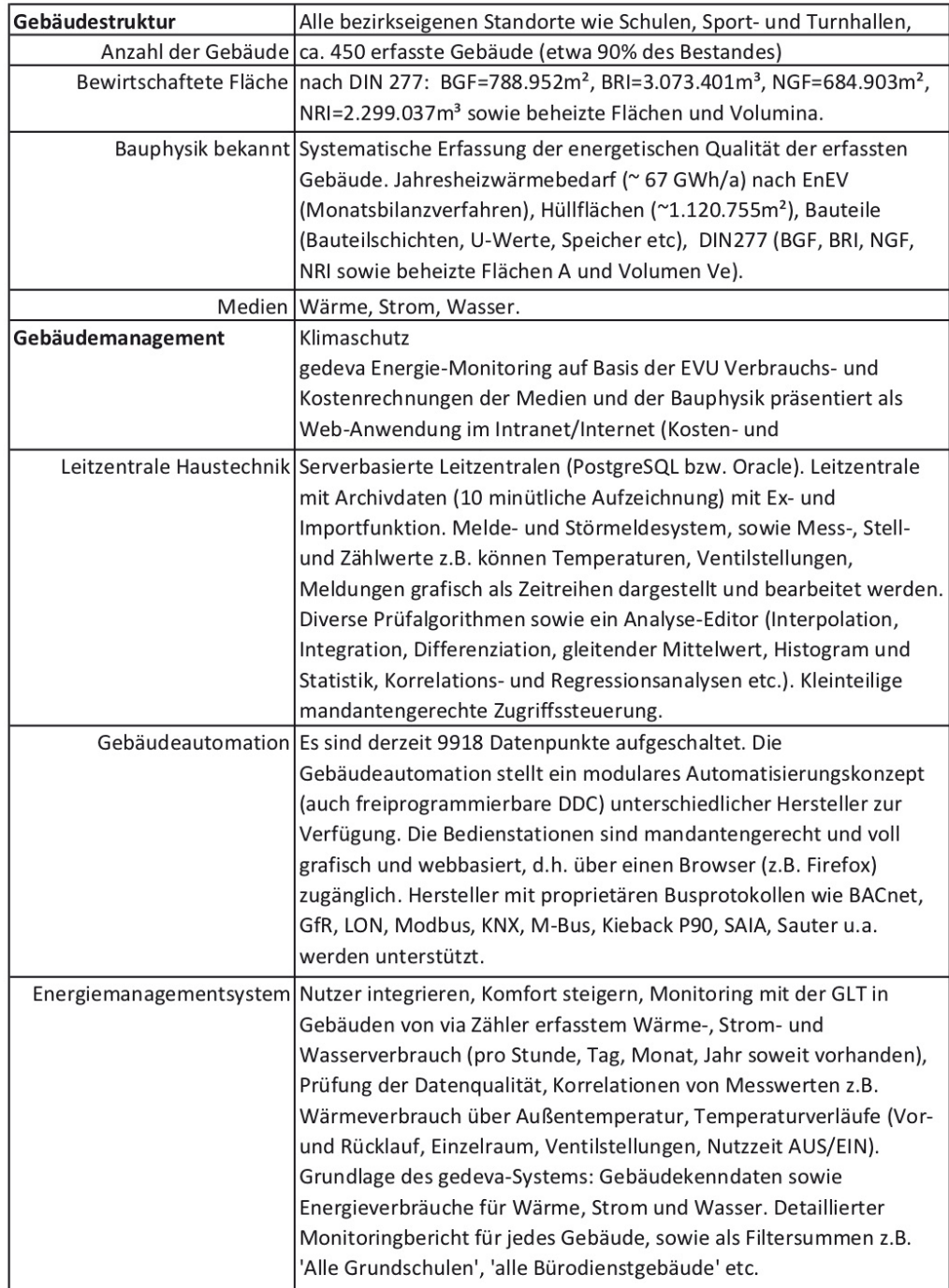

### Bezirksamt Treptow-Köpenick von Berlin

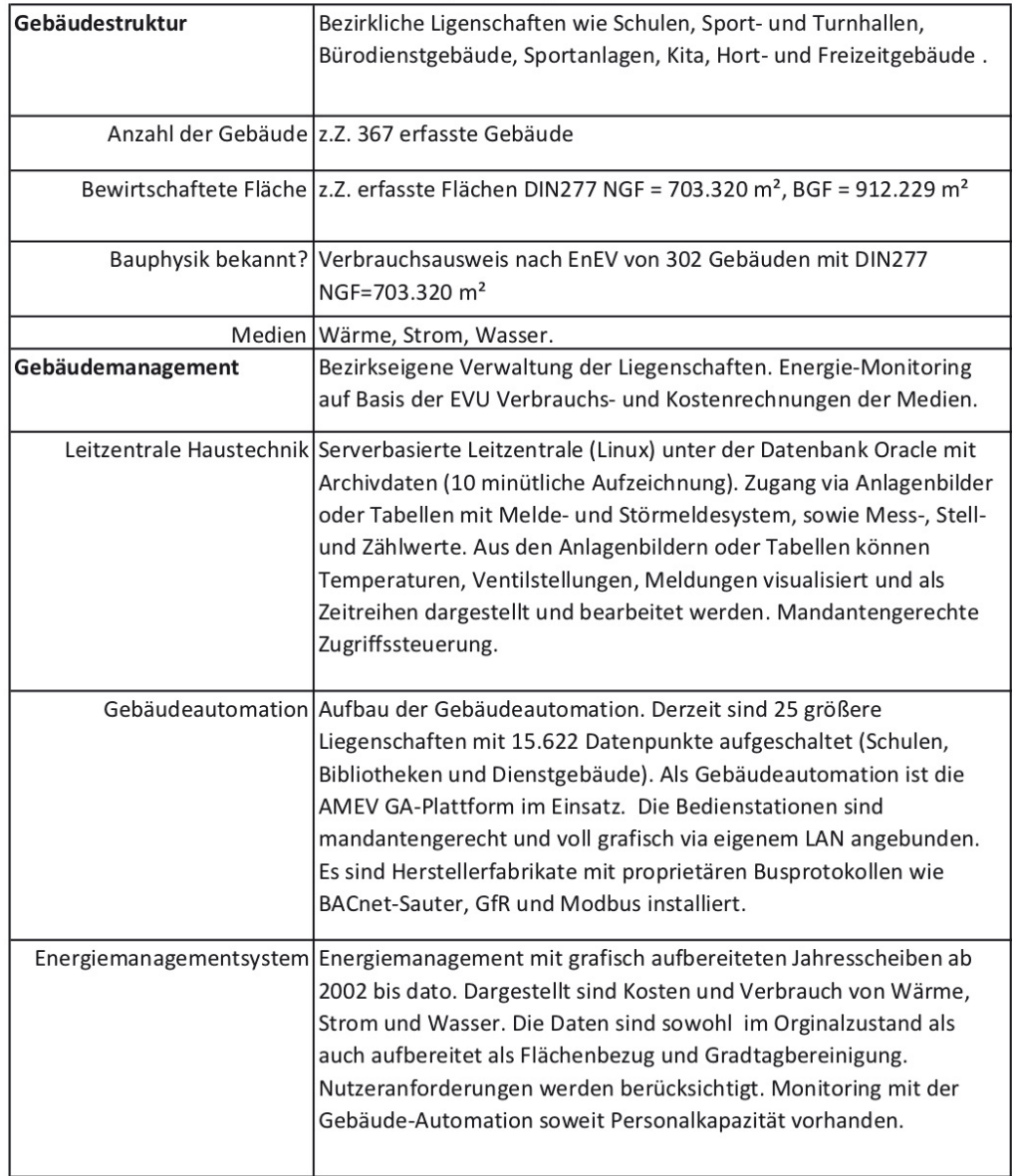

# **Anhang: DTF-Programmierung**

## **JANSSON Lizenz**

Copyright (c) 2009-2016 Petri Lehtinen <petri@digip.org> Permission is hereby granted, free of charge, to any person obtaining a copy of this software and associated documentation files (the "Software"), to deal in the Software without restriction, including without limitation the rights to use, copy, modify, merge, publish, distribute, sublicense, and/or sell copies of the Software, and to permit persons to whom the Software is furnished to do so, subject to the following conditions: The above copyright notice and this permission notice shall be included in all copies or substantial portions of the Software. THE SOFTWARE IS PROVIDED "AS IS", WITHOUT WARRANTY OF ANY KIND, EXPRESS OR IMPLIED, INCLUDING BUT NOT LIMITED TO THE WARRANTIES OF MERCHANTABILITY, FITNESS FOR A PARTICULAR PURPOSE AND NONINFRINGEMENT. IN NO EVENT SHALL THE AUTHORS OR COPYRIGHT HOLDERS BE LIABLE FOR ANY CLAIM, DAMAGES OR OTHER LIABILITY, WHETHER IN AN ACTION OF CONTRACT, TORT OR OTHERWISE, ARISING FROM, OUT OF OR IN CONNECTION WITH THE SOFTWARE OR THE USE OR OTHER DEALINGS IN THE SOFTWARE.

# SQL-Skripte für Erweiterung der PostgreSQL-Datenbank

Nachfolgende SQL-Skripte dienen der Erweiterung der im VeroGAK-Projekt verwendeten PostgeSQL-Datenbank auf den aktuellen Stand. Die SQL-Skripte können von Datenbank-Administrator z.B. unter Verwendung von pgAdmin III ausgeführt werden.

## cfg\_komm.psql

Produkt : LZH - Server Version : 1.45  $\star$  /  $\equiv$  $: 05.02.2010$  $\sim$   $-$ Modulname :  $+$   $+$   $+$   $+$   $\star$  $-$ Datei : CFG\_CMNT.SQL  $---$ Aufruf : SQLPLUS <Login/Passwort> @cfg keys.sql  $\star$  / /\*<br>Dieses SQL-Skript legt in der Datenbank die Erweiterungen für<br>die Behandlung von Kommentaren in den Tabellen zur Konfiguration \*/<br>der GA-Knoten an.  $- \,$  $\sim$   $\sim$  $- \star$  /  $\equiv$  $\star'$  $-$ aufgerufen von :  $\star$  /  $-$ DB-Administrator  $\star$  /  $\frac{1}{2}$  $\sim$ ruft auf : ALTER TABLE  $\star \star$  $\star$  /  $\sim$ Autor Datum Version Kurzzeichen \_\_\_\_\_\_\_\_\_\_  $\perp$   $\perp$  $\star$  / W. Fries 05.02.2010 1.45  $--$  Orginal :  $\frac{1}{2}$ nderung:  $\star$  $=$ Copyright: Daten-Technik Fries, D-85221 Dachau, Tel.:08131/80770  $\star$ .<br>أطفو <u>با</u>  $\sim$   $\sim$  $-$ *Ŏ*ĂÄÄÄÄÄÄÄÄÄÄÄÄÄÄÄÄÄÄÄÄÄÄÄÄÄÄÄÄÄÄÄ  $\sim$ BEGINN: VEREINBARUNGSTEIL  $\star/$ ÓÄÄÄÄÄÄÄÄÄÄÄÄÄÄÄÄÄÄÄÄÄÄÄÄÄÄÄÄÄÄÄÄÄÄ  $---$ Column CFG KOMMENTARE anlegen in Reihenfolge fuer GAKNOTEN  $- -$ ALTER TABLE GAKNOTEN ADD CFG KOMMENTARE VARCHAR (2000) ; Column CFG KOMMENTARE und CFG AUSKOMMENTIERUNG anlegen fuer Tabelle DATENPUNKTE  $-$ ALTER TABLE DATENPUNKTE ADD CFG KOMMENTARE VARCHAR(2000), ADD CFG AUSKOMMENTIERUNG VARCHAR(80); Column CFG KOMMENTARE und CFG AUSKOMMENTIERUNG anlegen fuer CFG xx in Reihenfolge wie beim CREATE -- Tabelle DRUCKER-Zeilen (CFG DR) ALTER TABLE CFG DR ADD CFG KOMMENTARE VARCHAR(2000), ADD CFG AUSKOMMENTIERUNG VARCHAR(80); -- Tabelle ERROR LOG-Zeilen (CFG EL) ALTER TABLE CFG EL ADD CFG KOMMENTARE VARCHAR (2000), ADD CFG AUSKOMMENTIERUNG VARCHAR (80); -- Tabelle RUFNUMMERN-Zeilen (CFG ER)

ALTER TABLE CFG\_ER ADD CFG KOMMENTARE VARCHAR(2000), ADD CFG AUSKOMMENTIERUNG VARCHAR(80) ; -- Tabelle RUFNUMMERN-Zeilen (CFG\_KK) ALTER TABLE CFG\_KK ADD CFG\_KOMMENTARE VARCHAR(2000), ADD CFG\_AUSKOMMENTIERUNG VARCHAR(80) ; -- Tabelle IZ-VEREINBARUNGS-Zeilen (CFG\_IZ) ALTER TABLE CFG\_IZ ADD CFG KOMMENTARE VARCHAR(2000), ADD CFG AUSKOMMENTIERUNG VARCHAR(80) ; -- Tabelle LZ-VEREINBARUNGS-Zeilen (CFG\_LZ) ALTER TABLE CFG\_LZ ADD CFG KOMMENTARE VARCHAR(2000), ADD CFG AUSKOMMENTIERUNG VARCHAR(80) ; -- Tabelle KENNLINIEN-Zeilen (CFG\_KL und CFG\_KL\_STUETZSTELLEN) ALTER TABLE CFG\_KL ADD CFG KOMMENTARE VARCHAR(2000), ADD CFG AUSKOMMENTIERUNG VARCHAR(80) ; -- Tabelle KENNLINIEN-Zeilen (CFG\_KL\_STUETZSTELLEN) ALTER TABLE CFG\_KL\_STUETZSTELLEN ADD CFG KOMMENTARE VARCHAR(2000), ADD CFG AUSKOMMENTIERUNG VARCHAR(80) ; -- Tabelle ZEITABGLEICHS-Zeilen (CFG\_ZA) ALTER TABLE CFG\_ZA ADD CFG KOMMENTARE VARCHAR(2000), ADD CFG AUSKOMMENTIERUNG VARCHAR(80) ; -- Tabelle MELDELINIEN (CFG\_ML) ALTER TABLE CFG\_ML ADD CFG KOMMENTARE VARCHAR(2000), ADD CFG AUSKOMMENTIERUNG VARCHAR(80) ; -- Tabelle IZ-STRUKTUR-Zeilen (CFG\_IS) ALTER TABLE CFG\_IS ADD CFG KOMMENTARE VARCHAR(2000), ADD CFG AUSKOMMENTIERUNG VARCHAR(80) ; -- Tabelle LZ-STRUKTUR-Zeilen (CFG\_LS) ALTER TABLE CFG\_LS ADD CFG KOMMENTARE VARCHAR(2000), ADD CFG AUSKOMMENTIERUNG VARCHAR(80) ; -- Tabelle IZ-STRUKTUR-Zeilen (CFG\_VK) ALTER TABLE CFG\_VK ADD CFG KOMMENTARE VARCHAR(2000), ADD CFG AUSKOMMENTIERUNG VARCHAR(80) ; -- Tabelle STATUS-PROFIL-Zeilen (CFG\_SP) ALTER TABLE CFG\_SP ADD CFG KOMMENTARE VARCHAR(2000), ADD CFG AUSKOMMENTIERUNG VARCHAR(80) ; -- Tabelle STATUS-ZUORDNUNGS-Zeilen (CFG\_SZ) ALTER TABLE CFG\_SZ ADD CFG KOMMENTARE VARCHAR(2000), ADD CFG AUSKOMMENTIERUNG VARCHAR(80) ;

commit;

```
ENDE DES SQL-SKRIPTES CFG CMNT.SQL
```
## cx1.psql

```
\mathbb{L}^{\mathbb{L}}-- Datei
          : CX1.SQL
                                                             \star /
-- Aufruf
          : SQLPLUS <Login/Passwort> @cx1.sql
\star/-- Beschreibung
                                                             \star /
-- Dieses SQL-Skript legt in der Datenbank die Tabellen für die erste
                                                              \star /
-- Erweiterung der Konfiguration für GA-Knoten an. Damit werden
-- folgende Dateien in der Datenbank abgebildet :
                                                              ^{\star}/\star/\equiv- cfg/anrufer.chk
                                                              * * * * * * * * * * * * * * *
-- - gen_cfg/*.es1
   -gen_cfg/*.es2- -\sim- qen^-cfg/* .es3- gen<sup>-cfg/*</sup>.es4
=-- gen_cfg/\star.es5\frac{1}{2}-- - gen cfg/gen cfg.es
-- gen cfg/gen cfg.is
\sim- gen cfg/gen cfg.iz
  - gen cfg/gen cfg.xx
\frac{1}{2}\sim\sim \sim-- aufgerufen von : DB-Administrator
\sim\star/\star /
-- ruft auf
               : CREATE TABLE
\equiv \equiv^{\star}/Datum Version Kurzzeichen
-Autor
\overline{a}\star /
-- Orginal : W. Fries 01.01.2012 1.45
                                                              \star\star /
-- Änderung: W. Fries 01.02.2013
                                    1.45=Copyright: Daten-Technik Fries, D-85221 Dachau, Tel.:08131/80770 */
\sim -\star /
\sim\frac{1}{2}ÖÄÄÄÄÄÄÄÄÄÄÄÄÄÄÄÄÄÄÄÄÄÄÄÄÄÄÄÄÄÄÄÄÄ
                                                              \star/° BEGINN: VEREINBARUNGSTEIL
                                                              \star/=-ÓÄÄÄÄÄÄÄÄÄÄÄÄÄÄÄÄÄÄÄÄÄÄÄÄÄÄÄÄÄÄÄÄÄÄ
\sim \sim\sim-- Referenzierte Dokumente :
        Systemspezifikation des GA-Knoten, Version 1.44
-- 71/\sim \sim(nachfolgend auch GAK-Spez. genannt)
\sim-- 121DV-technisches Feinkonzept des GA-Knotens, Stand: 22.09.1995
\sim --- /3/
         Planung und Ausführung von firmenneutralen Datenübertragungssystemen
\frac{1}{2}in öffentlichen Gebäuden und Liegenschaften (FND 2009)
\frac{1}{2}(nachfolgend auch FND-Spez. genannt)
\sim \sim-- /4/
        Fachliches Feinkonzept für die Leitzentrale Haustechnik (LZH)
          (nachfolgend auch LZH-Spez. genannt)
-- Grundsätzlich enthalten alle Datenstrukturen einen eindeutigen Schlüssel
-- (PRIMARY KEY; vgl. CX1_KEYS.SQL) bzw. einen eindeutigen zusammengesetzen
-- Schlüssel (UNIQUE KEY). Kann der Schlüssel PRIMARY KEY nicht aus den
-- Daten generiert werden, so wird er als eindeutige laufende Nummer
-- (PK SEQ) aus einer Sequenz abgeleitet.
   Hinzu kommt der Zeitstempel für ERSTELLT AM, GEAENDERT AM und
\sim-- UEBERTRAGEN AM.
-- Hinweis: Derzeit ist eine Bearbeitung und Übertragung der Datensätze
  ======== an die GA-Knoten noch nicht realisiert. GEAENDERT AM und
- --- UEBERTRAGEN AM bleiben aber reserviert für entsprechende zukünftige
```
-- Erweiterungen.

-- Anrufer-Berechtigungen - vgl. GAK-Spez. unter 5.3.6.4: -- ====================================================== -- Die Datei ANRUFER.CHK enthält die zulässigen Verbindungs-Adressen der LZH, den BWD's für GEFAHR und EINBRUCH und den über das ISDN angeschlossenen IZ´s (vgl. IZ03), von denen der GA-Knoten angerufen werden -- darf. Zusätzlich werden auch die zulässigen Verbindungs-Adressen der Arbeitsplätze für die Fernwartungs-Dienste -- hinterlegt. Jeder Verbindungs-Adresse wird ein Kennzeichen für das anrufende System (L, G, E, I oder W), die Verbindungs-Art und das zu verwendende Verbindungs-Protokoll zugeordnet. Jedem Eintrag für die LZH oder einem BWD wird zusätzlich die Priorität zugeordnet, über die gesteuert wird, ob eine ggf. aktive Verbindung -- abgebrochen werden soll. -- -- Zur einfacheren Verwaltung können eine oder mehrere Verbindungs-Adressen in einem Anrufer- Profil zusammenfasst werden, das wiederum einem oder mehreren GA-Knoten zugeordnet werden kann. Dabei können einem GA-Knoten auch mehrere Anrufer-Profile zugeordnet werden, so dass die GAK- -- spezifische Konfiguration der Anrufer vereinfacht wird. -- -- Nachfolgende Tabellen bilden die in der Datei realisierten Informationen in der LZH-Datenbank -- ab und kann durch gesonderte Programme angezeigt, bearbeitet, importiert und exportiert werden. -- - CFG\_ANRUFER\_PROFILE Verwaltung der Anrufer-Profile<br>-- - CFG<sup>\_</sup>ANRUFER\_GAK 2uordnung eines Anrufer-Profil -- - CFG\_ANRUFER\_GAK Zuordnung eines Anrufer-Profils zu einem GA-Knoten<br>-- - CFG\_ANRUFER\_CHK Verwaltung der Verbindungs-Adressen mit Zuordnung zu --<br>Verwaltung der Verbindungs-Adressen mit Zuordnung zum Anrufer-Profil  $-$ -- Datei: cfg/anrufer.chk -- Tabelle CFG ANRUFER PROFILE -- Primary Key: KENNUNG CREATE TABLE CFG\_ANRUFER\_PROFILE (<br>KENNUNG VARCHAR(10) NOT NULL, BESCHREIBUNG VARCHAR(40), ERSTELLT AM DATE, GEAENDERT\_AM DATE, CFG\_KOMMENTARE CFG\_AUSKOMMENTIERUNG VARCHAR(80) ) ; -- Zugehörige Beschreibungen zu Tabelle und Spalten COMMENT ON TABLE CFG\_ANRUFER\_PROFILE IS 'Verwaltung der Anrufer-Profile'; COMMENT ON COLUMN CFG\_ANRUFER\_PROFILE.KENNUNG IS 'Kennung des Anrufer-Profils'; COMMENT ON COLUMN CFG\_ANRUFER\_PROFILE.BESCHREIBUNG IS 'Beschreibung des Anrufer-Profils'; COMMENT ON COLUMN CFG\_ANRUFER\_PROFILE.ERSTELLT\_AM IS 'Datum/Zeit zu der dieser Datensatz erstellt wurde'; COMMENT ON COLUMN CFG\_ANRUFER\_PROFILE.GEAENDERT\_AM IS 'Datum/Zeit zu der dieser Datensatz letztmalig geändert wurde'; COMMENT ON COLUMN CFG\_ANRUFER\_PROFILE.CFG\_KOMMENTARE IS 'Kommentare zu diesem Datensatz'; COMMENT ON COLUMN CFG\_ANRUFER\_PROFILE.CFG\_AUSKOMMENTIERUNG IS 'Auskommentierung zu diesem Datensatz'; -- Tabelle CFG\_ANRUFER\_GAK -- Primary Key: KENNUNG ARP + KENNUNG GAK -- Foreign Key auf andere Tabellen: KENNUNG GAK auf GAKNOTEN (KENNUNG) CREATE TABLE CFG\_ANRUFER\_GAK (<br>KENNUNG ARP VARCHAR(10) NOT NULL,<br>VARCHAR(10) NOT NULL, KENNUNG GAK VARCHAR(10) NOT NULL, ERSTELLT AM DATE, GEAENDERT\_AM DATE,<br>UEBERTRAGEN AM DATE, UEBERTRAGEN AM

```
CFG_KOMMENTARE VARCHAR(2000),<br>CFG_AUSKOMMENTIERUNG VARCHAR(80)
  CFG_AUSKOMMENTIERUNG
) ; 
-- Zugehörige Beschreibungen zu Tabelle und Spalten 
COMMENT ON TABLE CFG_ANRUFER_GAK IS 'Zuordnung eines Anrufer-Profils zu einem GA-Knoten'; 
COMMENT ON COLUMN CFG_ANRUFER_GAK.KENNUNG_ARP IS 'Kennung des Anrufer-Profils'; 
COMMENT ON COLUMN CFG_ANRUFER_GAK.KENNUNG_GAK IS 'Kennung des GA-Knoten'; 
COMMENT ON COLUMN CFG_ANRUFER_GAK.ERSTELLT_AM IS 'Datum/Zeit zu der dieser Datensatz erstellt 
wurde'; 
COMMENT ON COLUMN CFG_ANRUFER_GAK.GEAENDERT_AM IS 'Datum/Zeit zu der dieser Datensatz letztmalig 
geändert wurde'; 
COMMENT ON COLUMN CFG_ANRUFER_GAK.UEBERTRAGEN_AM IS 'Datum/Zeit zu der dieser Datensatz 
letztmalig an den GA-Knoten übertragen wurde'; 
COMMENT ON COLUMN CFG_ANRUFER_GAK.CFG_KOMMENTARE IS 'Kommentare zu diesem Datensatz'; 
COMMENT ON COLUMN CFG_ANRUFER_GAK.CFG_AUSKOMMENTIERUNG IS 'Auskommentierung zu diesem 
Datensatz'; 
-- Tabelle CFG_ANRUFER_CHK 
-- Primary Key: KENNUNG_ARP + LFD_NR 
CREATE TABLE CFG_ANRUFER_CHK 
(<br>KENNUNG ARP
                              VARCHAR(10) NOT NULL,
   LFD_NR INTEGER NOT NULL, 
                              KENNZEICHEN VARCHAR(1) NOT NULL, 
  {\tt \small \begin{tabular}{c} \tt ZUGRIFFSRECHT \\ \tt VERBINDUNGS {ART \\ \tt INTEGER \\ \tt NOT { NULL, \end{tabular}}VERBINDUNGS_ART                   INTEGER<br>
VERBINDUNGS_PROT                INTEGER
   VERBINDUNGS_PROT INTEGER NOT NULL, 
  VERBINDUNGS<sup>-</sup>PRIO INTEGER NOT NULL<br>RUFNUMMER VARCHAR(25) NOT NULL,
  RUFNUMMER VARCHAR(25)<br>SUB ADRESSE VARCHAR(78),
                              VARCHAR(78),
  ERSTELLT_AM DATE,<br>GEAENDERT AM DATE,
   GEAENDERT_AM DATE, 
  CFG KOMMENTARE CFG_AUSKOMMENTIERUNG VARCHAR(80) 
) ; 
-- Zugehörige Beschreibungen zu Tabelle und Spalten 
COMMENT ON TABLE CFG_ANRUFER_CHK IS 'Verwaltung der Verbindungs-Adressen mit Zuordnung zum 
Anrufer-Profil; vgl. GAK-Spez. 5.3.6.4: Zulässige Verbindungs-Adressen von LZH, BWDs für GEFAHR
und EINBRUCH und den IZs (vgl. IZ03), von denen der GA-Knoten angerufen werden darf'; 
COMMENT ON COLUMN CFG_ANRUFER_CHK.KENNUNG_ARP IS 'Kennung des Anrufer-Profils zu dem dieser 
Datensatz gehört'; 
COMMENT ON COLUMN CFG_ANRUFER_CHK.LFD_NR IS 'lfd. Nummer - vgl. GAK-Spez. 5.3.6.4: beginnend 
mit 001 und führenden Nullen'; 
COMMENT ON COLUMN CFG_ANRUFER_CHK.KENNZEICHEN IS 'Kennung - vgl. GAK-Spez. 5.3.6.4 kodieert wie 
folgt: 
       L: LZH, 
       G: BWD-GEFAHR, 
       E: BWD-EINBRUCH 
       I: IZ 
       W: Wartung 
'; 
COMMENT ON COLUMN CFG_ANRUFER_CHK.ZUGRIFFSRECHT IS 'Zugriffrecht - vgl. GAK-Spez. 5.3.6.4 
kodiert wie folgt : 
       0: KEIN Zugriff 
       1: lesend (Abfragen) 
       2: schreibend (z.B. Schalten) 
       3: lesend und schreibend 
\mathbf{r} ,
COMMENT ON COLUMN CFG_ANRUFER_CHK.VERBINDUNGS_ART IS 'Verbindungs-Art - vgl. GAK-Spez. 5.3.6.4: 
Die Verbindung-Art (Vermittlungsschicht gemäß OSI-Schicht 3) wird als natürliche Zahl wie folgt 
kodiert: 
      0: stehende Verbindung, z.B. verlegtes Kabel, Standleitung; keine
      Adresse notwendig. Das Verbindungsprotokoll wird direkt verwendet.<br>1: stehende Verbindung, X.25; Adresse ist X.25-Adresse bzw.
```

```
stehende Verbindung, X.25; Adresse ist X.25-Adresse bzw.
```
Port-Nummer oder PVC-Nummer.<br>2: stehende Verbindung. X.25: A stehende Verbindung, X.25; Adresse ist Dateiname für Verbindungsparameter. 3-9: reserviert 10: wählbare Modem-Verbindung, Hayes-AT-Satz; Adresse ist Rufnummer. Das Verbindungsprotokoll wird direkt verwendet. 11: wählbare Modem-Verbindung, Hayes-AT-Satz; Adresse ist Dateiname für Verbindungsparameter. Das Verbindungsprotokoll wird direkt verwendet. 12-19: reseviert<br>20: wählbare wählbare ISDN-Verbindung, CAPI-Schnittstelle; Adresse ist Rufnummer. Das Verbindungsprotokoll wird direkt verwendet. 21: wählbare ISDN-Verbindung, X.25; Adresse ist nur X.25-Adresse, d.h. die Rufnummer ist fest zugeordnet.<br>22: wählbare ISDN-Verbindung, X.25; Ad wählbare ISDN-Verbindung, X.25; Adresse ist Rufnummer und X.25-Adresse.<br>23: wählbare ISDN wählbare ISDN-Verbindung, X.25; Adresse ist Rufnummer und Dateiname für X.25-Verbindungs-Parameter. 24-29: reserviert 31-33: Analog zu 21 ff. mit Short-Hold-Modus, d.h. die wählbare ISDN-Verbindung zwischen GA-Knoten und X.25-Knoten-Rechner wird nur bei Bedarf aufgebaut, die X.25-Verbindung bleibt jedoch bestehen. 34-39: reserviert<br>40: UDP/IP 40: UDP/IP  $41 \cdot$  TCP/IP '; COMMENT ON COLUMN CFG\_ANRUFER\_CHK.VERBINDUNGS\_PROT IS 'Verbindungs-Prot. - vgl. GAK-Spez. 5.3.6.4: Das Verbindungs-Protokoll wird als natürliche Zahl wie folgt kodiert: 1: FND gemäß FND-Spezifikation 2: FND gemäß FND-Spezifikation mit FND-Erweiterung 10: TSS 13a nach VDS 2305 11: VDS 2465 110: TSS 13a verpackt in einen FND-Transferpunkt 111: VDS 2465 verpackt in einen FND-Transferpunkt  $\epsilon$  : COMMENT ON COLUMN CFG\_ANRUFER\_CHK.VERBINDUNGS\_PRIO IS 'Verb.-Priorität - vgl. GAK-Spez. 5.3.6.4: Priorität Priorität des Anrufers für einen Verbindungsaufbau mit der LZH oder einem BWD. Eine aktive Verbindung wird nur dann unterbrochen, wenn deren Priorität kleiner als die hier angegebene Priorität ist. Ist der GA-Knoten MASTER einer bestehenden Verbindung, so gelten für diese abhängig vom Verbindungs-Partner folgende Prioritäten : - LZH: 10000 - BWD-G: 20000  $-$  BWD-E: 30000 '; COMMENT ON COLUMN CFG\_ANRUFER\_CHK.RUFNUMMER IS 'Rufnummer - vgl. GAK-Spez. 5.3.6.4: "Calling Party NUMERIC" wie von ISDN geliefert, d.h. OHNE die führende Null in der Vorwahl und OHNE Trennzeichen'; COMMENT ON COLUMN CFG\_ANRUFER\_CHK.SUB\_ADRESSE IS 'Sub-Adresse - vgl. GAK-Spez. 5.3.6.4: optional und abhängig von der Verbindungs-Art (z.B. X.25-DTE-Adresse). Wird durch das Zeilenabschlußzeichen (<CR> und/oder <LF>, je nach verwendetem Editor) abgeschlossen, wenn nicht zusätzliche Parameter für einen IZ-Treiber folgen. Für Kennung "I" und den Treiber IZ03 (FND / CAPI / ISDN) besteht die Sub-Adresse aus folgenden Werten, die durch Leerzeichen getrennt angegeben werden : - IZ-Treiber-Id (Muß 3 sein !) - IZ-Treiber-SubId - Wartezeit in Sekunden nach einer Datenübertragung, nach der die ISDN-Verbindung abgebrochen wird '; COMMENT ON COLUMN CFG\_ANRUFER\_CHK.ERSTELLT\_AM IS 'Datum/Zeit zu der dieser Datensatz erstellt wurde'; COMMENT ON COLUMN CFG\_ANRUFER\_CHK.GEAENDERT\_AM IS 'Datum/Zeit zu der dieser Datensatz letztmalig geändert wurde'; COMMENT ON COLUMN CFG\_ANRUFER\_CHK.CFG\_KOMMENTARE IS 'Kommentare zu diesem Datensatz'; COMMENT ON COLUMN CFG\_ANRUFER\_CHK.CFG\_AUSKOMMENTIERUNG IS 'Auskommentierung zu diesem Datensatz';

<sup>--</sup> Generierung der Konfigurations-Dateien basierend auf Voreinstellungen (GEN\_CFG)

<sup>-- ===============================================================================</sup>  -- Das bisherige Verfahren zur automatisierten Generierung der CFG-Dateien mit dem

<sup>--</sup> HilfsprogrammGEN CFG beruht auf Voreinstellungen in den folgenden Dateien

<sup>-- (</sup>vgl. GAK-Spez. unter 6.1):

gen\_cfg/gen\_cfg.xx

-- gen\_cfg/gen\_cfg.iz<br>-- gen\_cfg/gen\_cfg\_is gen\_cfg/gen\_cfg.is  $\frac{1}{\pi}$  gen<sup> $\frac{1}{\pi}$ </sup> gen $\frac{1}{\pi}$  gen $\frac{1}{\pi}$   $\frac{1}{\pi}$  =  $\frac{1}{\pi}$  gen\_cfg/\*.es1 -- gen\_cfg/\*.es2<br>-- gen\_cfg/\*.es3  $\frac{1}{1}$ --  $\frac{1}{1}$  gen\_cfg/\*.es3  $gen\_cfg/*.es4$ -- gen\_cfg/\*.es5 -- -- -- GEN CFG.XX enthält Voreinstellungen bzw. auskommentierte Vorlagen für die folgenden Zeilen -- in der Konfigurations-Datei: -- DR Zuordnung der Schnittstelle für den Protokolldrucker -- EL Zuordnung der Schnittstelle für das Error-Logging ER Eigene Rufnummer des GA-Knotens, wie sie seitens ISDN als "Called Party NUMERIC" geliefert wird. -- KK Kennung des GA-Knotens<br>-- KL Kennlinien zur Umrechn -- KL Kennlinien zur Umrechnung binärer Werte in die phys. Werte ZA Zeitabgleich -- ML Meldelinien zum BWD-GEFAHR bzw. BWD-EINBRUCH -- VK Verkettung von Datenpunkten -- SP Vereinbarung eines Status-Profils<br>-- SZ Zuordnung eines Status-Profils zu SZ Zuordnung eines Status-Profils zu einem Datenpunkt -- -- GEN\_CFG.IZ enthält Voreinstellungen für die IZ-Zeilen abhängig von der Treiber-Id.  $-$ -- GEN\_CFG.IS enthält Voreinstellungen für die IS-Zeilen abhängig von der Treiber-Id. und<br>-- dem Datennunkt-Typ dem Datenpunkt-Typ -- -- -- Die Generierung der ES-Zeilen beruht bisher auf der Festlegung einer Schlüssel-Spezifikation -- (SSS-Zeile in GEN\_CFG.ES) und den entsprechend benannten Dateien (sss.ESn, mit Datenpunkt-Typ  $n=\overline{1},\ldots,5$ ). -- -- Dieses Verfahren wird nachfolgend auf Tabellen abgebildet und für folgende Erweiterungen vorbereitet: -- - Unterscheidung mehrerer Schlüssel-Spezifikationen (vgl. KENNUNG SSS) -- - Schlüssel-Spezifikation über Datenfelder (vgl. Tabelle CFG GEN CFG ES.ADRESSE ff.) --  $-$ -- Die Tabelle CFG GEN CFG SSS verwaltet die einzelnen Schlüssel-Spezifikationen, identifiziert -- über KENNUNG, enthält den Bezug auf einen GA-Knoten und eine kurze Beschreibung. Der GA-Knoten -- dient der Zuordnung der Einträge in den zugehörigen CFG-Tabellen - inkl. Kommentare und -- Auskommentierungen (vgl. Tabellen CFG xx), die als Voreinstellungen gemäß GEN CFG.XX und GEN CFG.IZ verwendet werden sollen. -- Die Bearbeitung der Voreinstellungen kann somit mit den gleichen Programmen erfolgen -- wie die Einträge in den CFG-Tabellen für bisherige GA-Knoten. -- Bei der Generierung der Konfigurations-Datei kann somit der gleiche Algorithmus -- verwendet werden wie beim Export mittels CFE. -- -- GEN\_CFG.IS ist zukünftig nicht mehr erforderlich. Falls vorhanden werden Zeichenfolgen ab -- Spalte 82 der Referenzdatei nun stets in die zugehörige IS-Zeile ab Spalte 29 kopiert.  $-$ -- GEN CFG.IZ wird durch die zum GA-Knoten gehörenden Einträge in der Tabelle CFG IZ ersetzt, -- die der Treiber-Id. zugeordnet sind, die beim Aufruf des Programmes GEN CFG oder Nachfolger -- angegeben wird. -- -- -- Datei: gen cfg/gen cfg.es -- Tabelle CFG\_GEN\_CFG\_SSS -- Primary Key: KENNUNG -- Foreign Key auf andere Tabellen: KENNUNG\_GAK auf GAKNOTEN (KENNUNG) CREATE TABLE CFG\_GEN\_CFG\_SSS ( KENNUNG INTEGER NOT NULL, VARCHAR(10)<br>VARCHAR(80). BESCHREIBUNG ERSTELLT\_AM DATE,<br>GEAENDERT AM DATE, GEAENDERT AM UEBERTRAGEN\_AM DATE,<br>
CFG KOMMENTARE VARCHAR(2000),  $CFG KOMMENT \overline{A}RE$ CFG\_AUSKOMMENTIERUNG VARCHAR(80)

```
) ;
```

```
-- Zugehörige Beschreibungen zu Tabelle und Spalten 
COMMENT ON TABLE CFG_GEN_CFG_SSS IS 'Verwaltung der Schlüssel-Spezifikationen'; 
COMMENT ON COLUMN CFG_GEN_CFG_SSS.KENNUNG IS 'Eindeutige ID für die Schlüssel-Spezifikation'; 
COMMENT ON COLUMN CFG_GEN_CFG_SSS.KENNUNG_GAK IS 'Kennung des GA-Knoten'; 
COMMENT ON COLUMN CFG_GEN_CFG_SSS.BESCHREIBUNG IS 'Beschreibung der Schlüssel-Spezifikation'; 
COMMENT ON COLUMN CFG_GEN_CFG_SSS.ERSTELLT_AM IS 'Datum/Zeit zu der dieser Datensatz erstellt 
wurde'; 
COMMENT ON COLUMN CFG_GEN_CFG_SSS.GEAENDERT_AM IS 'Datum/Zeit zu der dieser Datensatz letztmalig 
geändert wurde'; 
COMMENT ON COLUMN CFG_GEN_CFG_SSS.UEBERTRAGEN_AM IS 'Datum/Zeit zu der dieser Datensatz 
letztmalig an den GA-Knoten übertragen wurde'; 
COMMENT ON COLUMN CFG_GEN_CFG_SSS.CFG_KOMMENTARE IS 'Kommentare zu diesem Datensatz'; 
COMMENT ON COLUMN CFG_GEN_CFG_SSS.CFG_AUSKOMMENTIERUNG IS 'Auskommentierung zu diesem 
Datensatz'; 
-- Die Tabelle CFG GEN CFG SSSPOS verwaltet die Schlüsseldefinition über die Spaltennummern
-- der Datenpunktzeile aus der Referenzdatei, aus deren Inhalt der Schlüssel sss gebildet 
-- wird (vgl. GAK-Spez. unter 6.1).
-- 
-- Datei: gen_cfg/gen_cfg.es 
-- Tabelle CFG GEN CFG SSSPOS
-- Primary Key: PK SEQ aus Sequenz generiert
CREATE TABLE CFG_GEN_CFG_SSSPOS 
( 
 PK_SEQ<br>
FR_SEQ<br>
ENNUNG SSS<br>
INTEGER<br>
NOT NULL,
   KENNUNG_SSS INTEGER NOT NULL, 
  SSS_POSITION INTEGER<br>REF_SPALTE TITITION
  REF_SPALTE INTEGER NOT NULL, 
  ERSTELLT AM
  GEAENDERT_AM DATE, 
 CFG_KOMMENTARE VARCHAR(2000)<br>CEG_AUSKOMMENTIERUNG VARCHAR(80)
 CFG<sup>-</sup>AUSKOMMENTIERUNG
) ; 
-- Sequence für die Generierung von PK_SEQ 
CREATE SEQUENCE CFG_GEN_CFG_SSSPOS_SEQ 
    INCREMENT BY 1 
    MINVALUE 1 
    CACHE 20; 
-- Zugehörige Beschreibungen zu Tabelle und Spalten 
COMMENT ON TABLE CFG_GEN_CFG_SSSPOS IS 'Verwaltung der Schlüssel-Positionen'; 
COMMENT ON COLUMN CFG_GEN_CFG_SSSPOS.PK_SEQ IS 'Eindeutige ID generiert durch Sequence 
CFG_GEN_CFG_SSSPOS_SEQ'; 
COMMENT ON COLUMN CFG_GEN_CFG_SSSPOS.KENNUNG_SSS IS 'Eindeutige ID für die Schlüssel-
Spezifikation'; 
COMMENT ON COLUMN CFG_GEN_CFG_SSSPOS.SSS_POSITION IS 'Lfd. Nummer (1...16) zur Festlegung der 
Zeichen-Reihenfolge im Schlüssel'; 
COMMENT ON COLUMN CFG_GEN_CFG_SSSPOS.REF_SPALTE IS 'Nummer der Spalte in der Referenzdatei aus 
der das Zeichen mit dem im Schlüssel an SSS_POS verglichen werden soll'; 
COMMENT ON COLUMN CFG_GEN_CFG_SSSPOS.ERSTELLT_AM IS 'Datum/Zeit zu der dieser Datensatz erstellt 
wurde'; 
COMMENT ON COLUMN CFG_GEN_CFG_SSSPOS.GEAENDERT_AM IS 'Datum/Zeit zu der dieser Datensatz 
letztmalig geändert wurde'; 
COMMENT ON COLUMN CFG_GEN_CFG_SSSPOS.CFG_KOMMENTARE IS 'Kommentare zu diesem Datensatz'; 
COMMENT ON COLUMN CFG_GEN_CFG_SSSPOS.CFG_AUSKOMMENTIERUNG IS 'Auskommentierung zu diesem 
Datensatz';
```
-- Die Dateien zur Behandlung der ES-Zeilen im Programm GEN CFG oder Nachfolger werden -- in einer gemeinsamen Tabelle CFG GEN CFG ES analog zu DATENPUNKTE verwaltet. Dieses vereinfacht die

-- Programmierung der Bedienoberfläche als auch CFI/CFE o.ä., da nur der Name der<br>-- Tabelle angenasst werden muss, die gesamte Programm-Logik insbesondere binsicht Tabelle angepasst werden muss, die gesamte Programm-Logik insbesondere hinsichtlich -- der Abhängigkeiten vom FND TYPE weitgehend unverändert übernommen werden kann. -- -- Mittels KENNUNG SSS werden mehrere Schlüssel-Spezifikationen unterstützt. -- -- Für Schlüssel-Spezifikationen gemäß dem bisherigen Verfahren wird der bisherige -- Dateiname für sss.ESn (ohne Extension) als SCHLUESSEL angegeben und ADRESSE<br>-- mit '\*' belegt, Anstelle der zeichen-selektiven Platzbalter ', ' sind in SCH -- mit '\*' belegt. Anstelle der zeichen-selektiven Platzhalter '\_' sind in SCHLUESSEL<br>-- jedoch ' ' zu verwenden jedoch '.' zu verwenden. -- -- Alternativ zum SCHLUESSEL können die einzelnen Parameter aus der Datenpunkt-Zeile -- in jedem Datensatz explizit angegeben werden. Die Datenpunkt-Adresse (ADRESSE) -- und der Datenpunkt-Typ (FND\_TYPE) müssen angegeben werden, während SCHLUESSEL mit "\*" belegt wird. -- -- Dann enthält ADRESSE als Schlüssel Teile der zuzuordnenden Datenpunkt-Adresse (DP\_Id) -- mit folgenden für das Datenbank-System nicht relevanten, aber den Programm-Lauf signifikanten Platzhaltern (Wildcards) : -- '.' einzelnes Zeichen -- '\*' beliebige Zeichenfolge -- -- Globale Voreinstellungen für ESn-Zeilen gemäß GEN CFG.ES werden durch einen -- Datensatz mit SCHLUESSEL und ADRESSE als '\*' gekennzeichnet. Jeweils ein derartiger -- Datensatze muss für jeden FND TYPE angelegt werden. -- -- FND\_TYPE und die zugehörigen Parameter für die ES-Zeile müssen im Datensatz angegeben werden.<br>-- Dabei werden nur die für alle FND TYPE erforderlichen Parameter über NOT NULL von Dabei werden nur die für alle FND TYPE erforderlichen Parameter über NOT NULL von -- der Datenbank überwacht. Die Plausibilität muss also vom jeweiligen Bearbeitungs- -- Programm abhängig vom FND\_TYPE zusätzlich sichergestellt werden.  $-$ -- Folgende Parameter aus der Datenpunkt-Zeile können optional als zusätzliche Schlüssel für die -- Zuordnung der ES-Zeilen angegeben werden : -- - FND\_SUBTYPE<br>-- - FND\_FMO\_DPO - FND\_EMQ\_DP0<br>- FND\_EMQ\_DP1  $--$  - FND\_EMQ\_DP1 (nur FND\_TYPE 2, 4 und 5)<br>-- - FND\_EMQ\_DP2 (nur FND\_TYPE 3 und 5)  $(nur FND<sup>T</sup>YPE 3 und 5)$  $- FND$  VAL<br> $- FND$  MSK -- - FND\_MSK<br>-- - FND\_ATB\_ID -- - FND ATB\_ID (nur FND\_TYPE 1 und 2) -- - FND DIMENSION (nur FND TYPE 3, 4 und 5) -- - FND\_UPDATE\_CONTROL (nur FND\_TYPE 3 und 5)  $-$ -- Die Gesamtanzahl der im Datensatz als Schlüssel angegebenen Parameter (ANZ\_SCHLUESSEL)<br>-- wird mittels Trigger nach iedem INSERT oder UPDATE berechnet und dient als Sortier-Krite wird mittels Trigger nach jedem INSERT oder UPDATE berechnet und dient als Sortier-Kriterium. -- Werden beim Programm-Lauf mehrere Datensätze mit Übereinstimmung zur Datenpunkt-Zeile aus -- der Referenzdatei gefunden, so wird vorrangig der mit der größeren ANZ SCHLUESSEL -- verwendet. -- Datei:  $gen_cfg/*.es1 - vgl. 1/1$  unter 6.1:<br>--  $gen_cfg/*.es2 - vgl. 1/1$  unter 6.1: -- gen cfg/\*.es2 - vgl. /1/ unter 6.1: -- gen cfg/\*.es3 - vgl. /1/ unter 6.1:  $\frac{1}{\pi}$  gen\_cfg/\*.es4 - vgl. /1/ unter 6.1: -- gen cfg/\*.es5 - vgl. /1/ unter 6.1: -- gen cfg/gen cfg.es - vgl. /1/ unter 6.1: -- Tabelle CFG GEN CFG ES -- Primary Key: PK SEQ aus Sequenz generiert -- Unique Key: Datenpunkt-Adresse/-Type/-SubType (ADRESSE, FND\_TYPE, FND\_SUBTYPE), ggf. mit signifikanten Platzhaltern CREATE TABLE CFG\_GEN\_CFG\_ES ( PK\_SEQ INTEGER NOT NULL, KENNUNG\_SSS INTEGER NOT NULL, VARCHAR(16)<br>VARCHAR(16) ADRESSE VARCHAR(16) NOT NULL, FND\_TYPE INTEGER NOT NULL,<br>FND\_SUBTYPE INTEGER, FND<sup>-</sup>SUBTYPE FND\_EMQ\_DP0 INTEGER, FND\_EMO\_DP1 INTEGER, FND\_EMQ\_DP2 INTEGER.

FND\_VAL INTEGER,<br>FND\_MSK INTEGER,

FND<sup>-ATB</sup> ID

INTEGER,<br>INTEGER.

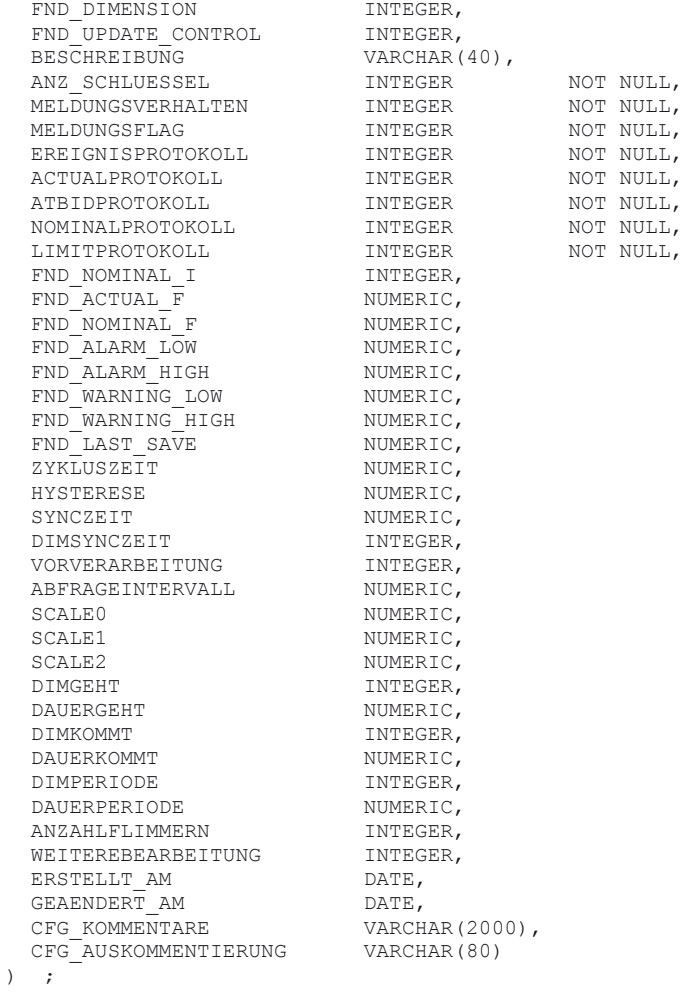

-- Sequence für die Generierung von PK\_SEQ

CREATE SEQUENCE CFG\_GEN\_CFG\_ES\_SEQ INCREMENT BY 1 MINVALUE 1 CACHE 20;

-- Zugehörige Beschreibungen zu Tabelle und Spalten

COMMENT ON TABLE CFG\_GEN\_CFG\_ES IS 'Behandlung der ES-Zeilen im Programm GEN\_CFG oder Nachfolger werden in dieser gemeinsamen Tabelle analog zu DATENPUNKTE verwaltet';

COMMENT ON COLUMN CFG GEN CFG ES.PK SEQ IS 'Eindeutige ID generiert durch Sequence CFG\_GEN\_CFG\_ES\_SEQ'; COMMENT ON COLUMN CFG\_GEN\_CFG\_ES.KENNUNG\_SSS IS 'Eindeutige ID für die Schlüssel-Spezifikation'; COMMENT ON COLUMN CFG\_GEN\_CFG\_ES.ADRESSE IS 'Schlüssel für Datenpunkt-Adresse (dp\_id mit Platzhalter . und \*)'; COMMENT ON COLUMN CFG\_GEN\_CFG\_ES.SCHLUESSEL IS 'Schlüssel-Spezifikationen gemäß dem bisherigen Verfahren /Dateiname für sss.ESn - ohne Extension). Anstelle der zeichen-selektiven Platzhalter "\_" ist jedoch "." zu verwenden.'; COMMENT ON COLUMN CFG\_GEN\_CFG\_ES.FND\_TYPE IS 'Schlüssel für Datenpunkt-Typ (dp\_type)'; COMMENT ON COLUMN CFG\_GEN\_CFG\_ES.FND\_SUBTYPE IS 'Schlüssel für Datenpunkt-SubTyp (dp\_subtype)'; COMMENT ON COLUMN CFG\_GEN\_CFG\_ES.FND\_EMQ\_DP0 IS 'Schlüssel für Mod.-Kontrolle DP\_#0 (emq DP\_#0)'; COMMENT ON COLUMN CFG\_GEN\_CFG\_ES.FND\_EMQ\_DP1 IS 'Schlüssel für Mod.-Kontrolle DP\_#1 (emq DP\_#1; nur FND TYPE  $2, 4$  und  $5)$ '; COMMENT ON COLUMN CFG\_GEN\_CFG\_ES.FND\_EMQ\_DP2 IS 'Schlüssel für Mod.-Kontrolle DP\_#2 (emq DP\_#2; nur FND TYPE 3 und  $5)^T$ ; COMMENT ON COLUMN CFG\_GEN\_CFG\_ES.FND\_VAL IS 'Schlüssel für Valenz (val)'; COMMENT ON COLUMN CFG\_GEN\_CFG\_ES.FND\_MSK IS 'Schlüssel für Ausblendung von Ereignis-Meldungen (msk)'; COMMENT ON COLUMN CFG\_GEN\_CFG\_ES.FND\_ATB\_ID IS 'Schlüssel für Attribut (atb\_id; nur FND\_TYPE 1 und  $2)$ ';

COMMENT ON COLUMN CFG\_GEN\_CFG\_ES.FND\_DIMENSION IS 'Schlüssel für Dimension (dimension; nur FND TYPE  $3, 4$  und  $5)$ '; COMMENT ON COLUMN CFG\_GEN\_CFG\_ES.FND\_UPDATE\_CONTROL IS 'Schlüssel für Modifizierungs-Kontrolle (update control nur FND TYPE  $\overline{3}$  und  $\overline{5}$ )': COMMENT ON COLUMN CFG\_GEN\_CFG\_ES.BESCHREIBUNG IS 'Schlüssel für Datenpunkt-Text/-Beschreibung/- Klartext'; COMMENT ON COLUMN CFG\_GEN\_CFG\_ES.ANZ\_SCHLUESSEL IS 'Anzahl angegebener Schlüssel';<br>COMMENT ON COLUMN CFG GEN CFG ES.MELDUNGSVERHALTEN IS 'GAK-Spez. 5.3.6.3 - ES-Zeile: COMMENT ON COLUMN CFG GEN CFG ES.MELDUNGSVERHALTEN IS 'GAK-Spez. 5.3.6.3 Meldungsverhalten kodiert wie folgt: 0: KEINE sofortige Übertragung an die LZH, d.h. die Meldung wird bis zur nächsten Übertragung gemäß der im Verbindungs-Profil definierten Parameter zwischengespeichert. 1: Sofortige Übertragung an die LZH, d.h. gemäß der im Verbindungs-Profil definierten Parameter wird die Verbindung aufgebaut.<br>2. Sofertige 2: Sofortige Übertragung der Meldung an einen BWD-GEFAHR, d.h. gemäß der im Verbindungs-Profil definierten Parameter wird die Verbindung aufgebaut.<br>3. Sofortige 3: Sofortige Übertragung der Meldung an einen BWD-EINBRUCH, d.h. gemäß der im Verbindungs-Profil definierten Parameter wird die Verbindung aufgebaut. '; ON COLUMN CFG GEN CFG ES.MELDUNGSFLAG IS 'GAK-Spez. 5.3.6.3 - ES-Zeile: Meldungsverhalten Bit 2: Datenpunkt ausgeblendet, d.h. sämtliche Ein-/Ausgaben vom bzw. zum Datenpunkt werden ignoriert bzw. unterdrückt'; COMMENT ON COLUMN CFG\_GEN\_CFG\_ES.EREIGNISPROTOKOLL IS 'GAK-Spez. 5.3.6.3 - ES-Zeile: Protokollierung Bit 0 und 1 kodiert wie folgt: - 0: KEINE Protokollierung von Ereignismeldungen (d.h. Ausblendung aller Ereignismeldungen) - 1: Geber-Störungsmeldungen (d.h. Ausblendung der Betriebs- und BTA-Störungs-Meldungen) - 2: Geber- und BTA-Störungs-Meldungen (d.h. Ausblendung der Betriebsmeldungen) - 3: Protokollierung aller Ereignismeldungen '; COMMENT ON COLUMN CFG\_GEN\_CFG\_ES.ACTUALPROTOKOLL IS 'GAK-Spez. 5.3.6.3 - ES-Zeile: Protokollierung Bit 2: Protokollierung von "actual"-Werten'; COMMENT ON COLUMN CFG\_GEN\_CFG\_ES.ATBIDPROTOKOLL IS 'GAK-Spez. 5.3.6.3 - ES-Zeile: Protokollierung Bit 4: Protokollierung der Änderung von "atb\_id"- bzw. "dimension"-Werten'; COMMENT ON COLUMN CFG\_GEN\_CFG\_ES.NOMINALPROTOKOLL IS 'GAK-Spez. 5.3.6.3 - ES-Zeile: Protokollierung Bit 5: Protokollierung der Änderung von "nominal"-Werten'; COMMENT ON COLUMN CFG\_GEN\_CFG\_ES.LIMITPROTOKOLL IS 'GAK-Spez. 5.3.6.3 - ES-Zeile: Protokollierung Bit 6: Protokollierung der Änderung von Grenzwerten ("alarm/warning\_low" und "alarm/warning high")'; COMMENT ON COLUMN CFG GEN CFG ES.FND NOMINAL I IS 'GAK-Spez. 5.3.6.3 - ES-Zeile: nominal (nur FND\_TYPE 2)'; COMMENT ON COLUMN CFG\_GEN\_CFG\_ES.FND\_ACTUAL\_F IS 'GAK-Spez. 5.3.6.3 - ES-Zeile: actual (nur FND\_TYPE 5)'; COMMENT ON COLUMN CFG GEN CFG ES.FND NOMINAL F IS 'GAK-Spez. 5.3.6.3 - ES-Zeile: nominal (nur FND\_TYPE 4)'; COMMENT ON COLUMN CFG\_GEN\_CFG\_ES.FND\_ALARM\_LOW IS 'GAK-Spez. 5.3.6.3 - ES-Zeile: alarm\_low (nur FND\_TYPE 3)': COMMENT ON COLUMN CFG GEN CFG ES.FND ALARM HIGH IS 'GAK-Spez. 5.3.6.3 - ES-Zeile: alarm high (nur FND TYPE 3 und  $5)$ <sup>'</sup>; COMMENT ON COLUMN CFG GEN CFG ES.FND WARNING LOW IS 'GAK-Spez. 5.3.6.3 - ES-Zeile: warning low (nur FND\_TYPE 3)'; COMMENT ON COLUMN CFG GEN CFG ES.FND WARNING HIGH IS 'GAK-Spez. 5.3.6.3 - ES-Zeile: warning high (nur FND TYPE 3 und  $5)$ '; COMMENT ON COLUMN CFG\_GEN\_CFG\_ES.FND\_LAST\_SAVE IS 'GAK-Spez. 5.3.6.3 - ES-Zeile: last\_save (nur FND\_TYPE 5)'; COMMENT ON COLUMN CFG\_GEN\_CFG\_ES.ZYKLUSZEIT IS 'GAK-Spez. 5.3.6.3 - ES-Zeile: Zyklus (nur FND\_TYPE 3, 4 und 5): Zulässig sind nur Werte > 0. Ungßltige Werte, d.h. < 0 werden so interpretiert, daß die Zykluszeit nicht berücksichtigt wird. Es erfolgt eine Speicherung nur abhängig von der angegebenen Hysterese bzw. der Synchronisationszeit'; COMMENT ON COLUMN CFG\_GEN\_CFG\_ES.HYSTERESE IS 'GAK-Spez. 5.3.6.3 - ES-Zeile: Hysterese (nur FND TYPE 3, 4 und 5): Für dimensionsbehaftete Datenpunkte (Mess-, Stell- und Zählpunkte) definieren Werte > 0 die notwendige absolute Änderung bezogen auf den letzten gespeicherten Wert, bevor eine erneute Speicherung erfolgen darf. Für Werte < 0 gilt entsprechendes als relative Angabe (in % des letzten gespeicherten Wertes). Für einen Wert = 0 erfolgt keine Berücksichtigung der Hysterese'; COMMENT ON COLUMN CFG\_GEN\_CFG\_ES.SYNCZEIT IS 'GAK-Spez. 5.3.6.3 - ES-Zeile: SyncZeit (nur FND TYPE 3, 4 und 5): Zeitpunkt mit Dimension aus DIMSYNCZEIT:, an dem generell eine Speicherung vorgenommen werden soll, unabhängig davon, ob die Bedingung entsprechend der Zykluszeit und/oder der Hysterese erfüllt ist. Für Werte < 0 wird keine Synchronisation durchgeführt'; COMMENT ON COLUMN CFG\_GEN\_CFG\_ES.DIMSYNCZEIT IS 'GAK-Spez. 5.3.6.3 - ES-Zeile: SyncCode (nur FND TYPE 3, 4 und 5): Dimensions-Code für die Synchronisationszeit unter SYNCZEIT';

COMMENT ON COLUMN CFG GEN CFG ES.VORVERARBEITUNG IS 'GAK-Spez. 5.3.6.3 - ES-Zeile: Vorverarb.-Art (nur FND TYPE 3,  $\overline{4}$  und 5) wie folgt kodiert: 0: KEINE 1: MINIMUM-Bildung 2: MAXIMUM-Bildung 3: MITTELWERT-Bildung '; COMMENT ON COLUMN CFG\_GEN\_CFG\_ES.ABFRAGEINTERVALL IS 'GAK-Spez. 5.3.6.3 - ES-Zeile: Abfrage-Intervall (nur FND\_TYPE 3, 4 und 5): Zeitabstand zwischen den Istwertabfragen an die IZ in Minuten bezogen auf die letzte Istwertabfrage'; COMMENT ON COLUMN CFG\_GEN\_CFG\_ES.SCALE0 IS 'GAK-Spez. 5.3.6.3 - ES-Zeile: Skal-Koeff. a0 (nur FND TYPE 3, 4 und 5): Die identische Skalierung entspricht dem Koeffizienten-Tripel (0.0, 1.0, 0.0). Wird (0.0, 0.0, 0.0) angegeben, so wird die Skalierung ignoriert, d.h. der vom Geber gelesene Wert wird identisch weiterverarbeitet'; COMMENT ON COLUMN CFG\_GEN\_CFG\_ES.SCALE1 IS 'GAK-Spez. 5.3.6.3 - ES-Zeile: Skal-Koeff. a1 (nur FND\_TYPE 3, 4 und 5)): Die identische Skalierung entspricht dem Koeffizienten-Tripel (0.0, 1.0, 0.0). Wird (0.0, 0.0, 0.0) angegeben, so wird die Skalierung ignoriert, d.h. der vom Geber gelesene Wert wird identisch weiterverarbeitet'; COMMENT ON COLUMN CFG GEN CFG ES.SCALE2 IS 'GAK-Spez. 5.3.6.3 - ES-Zeile: Skal-Koeff. a2 (nur FND\_TYPE 3, 4 und 5)): Die identische Skalierung entspricht dem Koeffizienten-Tripel (0.0, 1.0, 0.0). Wird (0.0, 0.0, 0.0) angegeben, so wird die Skalierung ignoriert, d.h. der vom Geber gelesene Wert wird identisch weiterverarbeitet'; COMMENT ON COLUMN CFG\_GEN\_CFG\_ES.DIMGEHT IS 'GAK-Spez. 5.3.6.3 - ES-Zeile: Dim\_GEHT (nur FND\_TYPE 1 und 2): Zeitbezogene Dimension zu Punkt 5: gemäß FND-Spezifikation Anhang E (12 = Sekunde, 13  $=$  Minute, 14 = Stunde, 15 = Tag)'; COMMENT ON COLUMN CFG\_GEN\_CFG\_ES.DAUERGEHT IS 'GAK-Spez. 5.3.6.3 - ES-Zeile: Min\_GEHT (nur FND\_TYPE 1 und 2): Minimale Anzahl von Zeiteinheiten aus Punkt 4:, die der GEHT-Zustand aufrecht Flimmern interpretiert zu werden. Wird der Wert 0 eingetragen, wird dieser Zustand nicht überwacht'; COMMENT ON COLUMN CFG\_GEN\_CFG\_ES.DIMKOMMT IS 'GAK-Spez. 5.3.6.3 - ES-Zeile: Dim\_KOMMT (nur FND TYPE 1 und 2): Zeitbezogene Dimension zu Punkt 7: gemäß FND-Spezifikation Anhang E (12 = Sekunde,  $13 =$  Minute,  $14 =$  Stunde,  $15 =$  Tag)'; COMMENT ON COLUMN CFG\_GEN\_CFG\_ES.DAUERKOMMT IS 'GAK-Spez. 5.3.6.3 - ES-Zeile: Min\_KOMMT (nur FND\_TYPE 1 und 2): Minimale Anzahl von Zeiteinheiten aus Punkt 6:, die der KOMMT-Zustand aufrecht erhalten bleiben muß, um nicht als Flimmern interpretiert zu werden. Wird der Wert 0 eingetragen, wird dieser Zustand nicht überwacht'; COMMENT ON COLUMN CFG\_GEN\_CFG\_ES.DIMPERIODE IS 'GAK-Spez. 5.3.6.3 - ES-Zeile: Dim\_Periode (nur FND\_TYPE 1 und 2): Zeitbezogene Dimension zu Punkt 9: gemäß FND-Spezifikation Anhang E (12 = Sekunde,  $13 =$  Minute,  $14 =$  Stunde,  $15 =$  Tag)'; COMMENT ON COLUMN CFG\_GEN\_CFG\_ES.DAUERPERIODE IS 'GAK-Spez. 5.3.6.3 - ES-Zeile: Min\_Periode (nur FND\_TYPE 1 und 2): Minimale Anzahl von Zeiteinheiten aus Punkt 8:, die eine Periode (GEHT -> KOMMT -> GEHT bzw. KOMMT -> GEHT -> KOMMT) dauern muß, um nicht als Flimmern interpretiert zu werden. Wird der Wert 0 eingetragen, wird dieser Zustand nicht überwacht'; COMMENT ON COLUMN CFG\_GEN\_CFG\_ES.ANZAHLFLIMMERN IS 'GAK-Spez. 5.3.6.3 - ES-Zeile: Max\_Flimmerer (nur FND\_TYPE 1 und  $\overline{2}$ ): Maximale Anzahl in Folge erkannter Flimmerer, bevor der Status "Geber gestört" intern gesetzt wird. Für 0 wird keine Überwachung auf Flimmern durchgeführt'; estörtern gesetzt wird. Für 0 wird keine Überwachung auf Flimmern durchgeführt'; COMMENT ON COLUMN CFG\_GEN\_CFG\_ES.WEITEREBEARBEITUNG IS 'GAK-Spez. 5.3.6.3 - ES-Zeile: Flag\_WB (nur FND\_TYPE 1 und 2): Für den Wert 0 werden weiterer Meldungen für diesen Datenpunkt weder übertragen, noch zwischengespeichert, falls ein Flimmern erkannt wurde. Für Werte > 0 werden weitere Meldungen übertragen, bzw. zwischengespeichert entsprechend dem Flag für das Meldungsverhalten. Die Kodierung der Werte 2 - 255, oder der einzelnen Bits 1 - 7 bleibt für spätere Verwendung reserviert, dementsprechend wird jetzt der Wert mit 1 vorbesetzt'; COMMENT ON COLUMN CFG\_GEN\_CFG\_ES.ERSTELLT\_AM IS 'Datum/Zeit zu der dieser Datensatz erstellt wurde'; COMMENT ON COLUMN CFG\_GEN\_CFG\_ES.GEAENDERT\_AM IS 'Datum/Zeit zu der dieser Datensatz letztmalig geändert wurde'; COMMENT ON COLUMN CFG\_GEN\_CFG\_ES.CFG\_KOMMENTARE IS 'Kommentare zu diesem Datensatz'; COMMENT ON COLUMN CFG\_GEN\_CFG\_ES.CFG\_AUSKOMMENTIERUNG IS 'Auskommentierung zu diesem Datensatz';

-- Datenstruktur für Syntax -- ========================

- -- Parameter, die spezifisch für den jeweiligen Geräte-Typ sind wie z.B.:
- -- IZ-Zeile ab Spalte 44
- -- LZ-Zeile ab Spalte 44
- -- IS-Zeile ab Spalte 29
- LS-Zeile ab Spalte 29
- $- i\frac{\pi}{2}$  iz $\pi$ ??conn.vbp
- -- iz/iz??ddev.bn
- --

<sup>--</sup> Die CFG-Datei und andere für die Konfiguration des GA-Knotens erforderliche Dateien enthalten

-- Diese Parameter werden derzeit in der LZH-Datenbank als Zeichenfolgen gespeichert, die von den -- Bearbeitungs-en und Hilfsprogrammen als solche angezeigt und bearbeitet werden. Der geräte-<br>-- spezifische Aufbau und die einzelnen Bestandteile z.B. der technischen Adresse (Domainspezifische Aufbau und die einzelnen Bestandteile z.B. der technischen Adresse (Domain-Table-Index, -- Subnet, Node und Index bei LON) werden weder spezifisch dargestellt noch können sie für selektive Datenbank- -- Zugriffe (Suchen, Filtern, Sortieren) genutzt werden.  $-$ -- Neben der geräte-spezifischen Darstellung und Bearbeitung sollen zukünftig auch Datenbank-Abfragen -- möglich werden wie "Finde die Datenpunkt-Adresse (DP Id) zu LON-Subnet 1, Node 2 und Index 3" oder -- "Finde alle Datenpunkt-Adressen (DP\_Id), die auf dem LON-Gerät mit Subnet 1 und Node 2 implementiert -- sind". -- -- Nachfolgend wird das Verfahren beschrieben, dass die Syntax von Zeichenfolgen und deren Zuordnung zu einzelnen Datenfeldern (Spalten) innerhalb einer beliebigen Datenstruktur (Tabelle) -- beschreibt. Bearbeitungs- und Hilfsprogramme können bei Bedarf basierend darauf dynamisch SQL-SELECT- -- bzw. SQL-UPDATE-Statements erzeugen und somit auf die einzelnen Datenfelder zugreifen, diese -- darstellen, bearbeiten und anschließend daraus die ggf. modifizierte Zeichenfolge generieren. -- -- Anmerkung: Die Speicherung als Zeichenfolge bleibt bestehen, damit nur solche Programme angepasst -<br>=========== und erweitert werden müssen, die die Zeichenfolge in der LZH-Datenbank speichern bzw. -- die einzelnen Datenfelder nutzen. Auf diese Weise bleibt die Kompatibilität innerhalb des LZH-Gesamtssystems erhalten. -- -- -- Jede Zeichenfolge, für die die Syntax abhängig von dem Wert eines anderen Datenfeldes (Filter) -- interpretiert werden soll, wird in der Tabelle SYNTAX ZEICHENFOLGEN verwaltet und mit der zugehörigen -- Tabelle, speicherndem Datenfeld und dem Filter verwaltet. Ein Beispiel hierfür sind die IZspezifischen -- Parameter (IS-Zeile ab Spalte 29 in der CFG-Datei) in der Tabelle CFG IS, die abhängig von der Treiber-Id. für den jeweiligen Geräte-Typ (z.B. LON) interpretiert werden müssen. Unter BESCHREIBUNG kann eine -- kurze Erläuterung des Datenfeldes angegeben werden. Unter BEMERKUNGEN kann z.B. die Syntax- -- Beschreibung aus der GAK-Spezifikation übernommen werden. -- Die Tabelle SYNTAX ZEICHENFOLGEN verwaltet die Zeichenfolgen, für die eine Syntax -- abhängig von einem Datenfeld und seinem Wert definiert werden soll. -- -- Tabelle SYNTAX ZEICHENFOLGEN -- Primary Key: KENNUNG aus Sequenz generiert -- Unique Key: TABELLE + DATEN\_ZEICHENFOLGE + DATENFELD FILTER ZF + REGEX FILTER ZF CREATE TABLE SYNTAX\_ZEICHENFOLGEN ( KENNUNG INTEGER NOT NULL, TABELLE ZEICHENFOLGE VARCHAR(80) NOT NULL, DATENFELD ZEICHENFOLGE VARCHAR(80) NOT NULL, DATENFELD FILTER ZF VARCHAR(80) NOT NULL, REGEX FILTER ZF VARCHAR(80) NOT NULL, BESCHREIBUNG VARCHAR(80)<br>BEMERKUNGEN VARCHAR(200 VARCHAR(2000), ERSTELLT\_AM DATE<br>GEAENDERT AM DATE  $GEAENDER\overline{T}$  AM ) ; -- Sequence für die Generierung von PK\_SEQ CREATE SEQUENCE SYNTAX\_ZEICHENFOLGEN\_SEQ INCREMENT BY 1 MINVALUE 1 CACHE 20;

-- Zugehörige Beschreibungen zu Tabelle und Spalten COMMENT ON TABLE SYNTAX\_ZEICHENFOLGEN IS 'Verwaltung der Datenfelder mit Zeichenfolgen, für die eine Syntax definiert abhängig vom Wert werden soll.'; COMMENT ON COLUMN SYNTAX\_ZEICHENFOLGEN.KENNUNG IS 'Eindeutige ID generiert durch Sequence SYNTAX ZEICHENFOLGEN SEQ'; COMMENT ON COLUMN SYNTAX\_ZEICHENFOLGEN.TABELLE\_ZEICHENFOLGE IS 'Name der TABELLE, in der die Zeichenfolge gespeichert wird - z.B. CFG IS'; COMMENT ON COLUMN SYNTAX\_ZEICHENFOLGEN.DATENFELD\_ZEICHENFOLGE IS 'Name des DATENFELDES (SPALTE), in dem die Zeichenfolge gespeichert wird - z.B. IZ SPEZ PARAMETER in Tabelle CFG IS'; COMMENT ON COLUMN SYNTAX\_ZEICHENFOLGEN.DATENFELD\_FILTER\_ZF IS 'Name des DATENFELDES (SPALTE), in dem der Wert gespeichert wird, von dem die Zeichenfolge abhängig interpretiert werden soll z.B. TREIBER ID in Tabelle CFG IS'; COMMENT ON COLUMN SYNTAX\_ZEICHENFOLGEN.REGEX\_FILTER\_ZF IS 'Regulärer Ausdruck bzw. numerischer Wert für den die Zeichenfolge abhängig interpretiert werden soll - z.B. 6 (IZ06 für LON)'; COMMENT ON COLUMN SYNTAX\_ZEICHENFOLGEN.BESCHREIBUNG IS 'Beschreibung der Zeichenfolge und ihrem Zweck'; COMMENT ON COLUMN SYNTAX\_ZEICHENFOLGEN.BEMERKUNGEN IS 'Bemerkungen zur Zeichenfolge und ihrer Syntax'; COMMENT ON COLUMN SYNTAX\_ZEICHENFOLGEN.ERSTELLT\_AM IS 'Datum/Zeit zu der dieser Datensatz erstellt wurde'; COMMENT ON COLUMN SYNTAX\_ZEICHENFOLGEN.GEAENDERT\_AM IS 'Datum/Zeit zu der dieser Datensatz letztmalig geändert wurde'; -- Die Syntax einer Zeichenfolge kann eine beliebige Anzahl von Bestandteilen unterschiedlicher -- Datentypen (INTEGER, Einzelzeichen, Teil-Zeichenfolge usw.) und Formate enthalten, die z.T. optional und bei Fehlen ggf. mit Voreinstellungs-Werten zu belegen sind. Die Interpretation der Zeichenfolge -- erfolgt in der Reihenfolge gemäß der LFD\_NR. -- Die Interpretation eines Datensatzes kann über einen Filter auf die Fälle eingeschränkt werden, - bei denen der Wert aus DATENFELD FILTER BST in TABELLE FILTER BST mittels WHERE FILTER BST (WHERE-Clause) dem REGEX FILTER BST entspricht. Andernfalls wird dieser Datensatz ignoriert und die Interpretation -- der Zeichenfolge mit der nächsten LFD\_NR fortgesetzt. Dieses Verfahren ist notwendig, wenn die -- Zeichenfolge z.B. abhängig vom Datenpunkt-Typ (FND\_TYPE in Tabelle DATENPUNKTE) erfolgen muss. -- Die interpretierenden Bearbeitungs- und Hilfsprogramme generieren aus diesen Angaben ein dynamisches -- SQL-SELECT und führen den Vergleich des gelesenen Wertes mit dem REGEX FILTER BST durch. In SQL-SELECT für die in WHERE FILTER BST genannten Datenfelder aus den Tabellen SYNTAX ZEICHENFOLGEN, SYNTAX\_BESTANDTEILE -- werden oder TABELLE\_ZEICHENFOLGE die Inhalte der gelesenen Datensätze verwendet. Ist TABELLE\_FILTER\_BST. -- WHERE FILTER BST, DATENFELD FILTER BST oder REGEX FILTER BST nicht definiert (SQL-NULL), so wird der Datensatz ohne Einschränkung interpretiert, wie nachfolgend beschrieben. Hat DATENFELD\_FILTER\_BST einen -- numerischen Datentyp - d.h. Zahl -, so kann für REGEX FILTER BST auch eine Zahl angegeben werden, -- die auf Gleichheit geprüft wird. -- -- Die Speicherung der einzelnen Bestandteile erfolgt im Datensatz der über KENNUNG\_SZF zugeordneten -- TABELLE, d.h. die TABELLE muss bei Einrichten der Syntax-Definitionen um Datenfelder zur Speicherung -- der einzelnen Bestandteile erweitert werden und hier unter DATENFELD\_BESTANDTEIL zugeordnet werden. -- Ergänzt wird eine BESCHREIBUNG zum Bestandteil, die vom Bearbeitungs-Programm bei der Darstellung angezeigt -- werden kann, sowie das FORMAT mit dem der Bestandteil aus der Zeichenfolge gelesen werden soll. Dabei -- wird FORMAT in der bei der Programmiersprache C üblichen Syntax angegeben (vgl. "man format"). -- -- Die einzelnen Bestandteile können dabei als Teil-Zeichenfolge ab einer festen Start-Positionen -- (Lfd. Nummer des Zeichens in der Zeichenfolge, beginnend bei 1) und Länge definiert sein. Alternativ

```
-- kann auch eine Start- und/oder End-Zeichenfolge (z.B. Trennzeichen analog zu CSV-Dateien) 
oder die 
-- Kombination aus beiden Verfahren definiert werden. Die Start- und End-Zeichenfolge werden 
als 
             reguläre Ausdrücke (REGEX = Regular Expressions, vgl.
http://de.wikipedia.org/wiki/Regulärer_Ausdruck) 
-- angegeben. 
--- Anmerkung: Regulärer Ausdrücke werden von diversen Betriebssystemen - auch LINUX - bereits 
durch 
      -- ========== bereitgestellte Programm-Funktionen (z.B. erweiterter POSIX-Standard mit 
REG_EXTENDED) 
-- <sup>-</sup> unterstützt (vgl. "man regex", "man egrep"). Ab Version 10g unterstützt auch
ORACLE die 
                  Extended Regular Expressions gemäß POSIX-Standard. Wie bei FORMAT können
Bearbeitungs- und Hilfs- 
-- Programme also Standard-Funktionen direkt nutzen. 
-- 
-- 
-- Ist eine START POSITION definiert, so wird die Teil-Zeichenfolge ab dort und max. bis zur
-- LAENGE - falls angegeben - bzw. bis zum nächsten nicht druckbaren Zeichen (Leerzeichen, 
Zeilenabschluss, 
   Zeilenwechsel usw.; vgl. Whitespace) interpretiert. Ist die START POSITION leer bzw. SQL-
NULL, so wird 
-- für die erste LFD NR als Voreinstellung 1 verwendet, ansonsten bleibt die Position nach
Bearbeitung 
-- des vorherigen Datensatzes unverändert (aktuelle Position). Ist für START POSITION ein
negativer 
-- Wert (<0) angegeben, so wird ausgehend von der aktuellen Position um die angegebene Anzahl 
von 
-- Zeichen rückpositioniert. 
-- Im nächsten Schritt wird diese Teil-Zeichenfolge durch Suche nach dem START REGEX -
    falls definiert - und auf das vor dem END REGEX - falls definiert - stehende Zeichen
beschränkt. 
-- Kann ein definiertes START REGEX oder END_REGEX nicht gefunden werden, so wurde dieser
Bestandteil 
-- in der Zeichenfolge nicht gefunden, d.h. dieser Bestandteil ist optional (MUSS BESTANDTEIL
== 0) oder 
    er fehlt (MUSS BESTANDTEIL >= 1). Damit ist die Teil-Zeichenfolge leer und kann vom
Bearbeitungs- bzw. 
-- Hilfs-Programm durch die VOREINSTELLUNG - falls definiert - ersetzt werden.
    Das Bearbeitungs- bzw. Hilfs-Programm kann die so gebildete Teil-Zeichenfolge - falls
nicht leer - 
   nun im FORMAT lesen, verarbeiten und im DATENFELD BESTANDTEIL der TABELLE speichern. Ist
FORMAT nicht 
 - definiert, so wird ein Format passend zum Datentyp von DATENFELD BESTANDTEIL verwendet (z.B.
INTEGER 
-- im Format "%d"). Ist die Teil-Zeichenfolge leer, so ist im DATENFELD_BESTANDTEIL der TABELLE 
ein 
-- SQL-NULL zu speichern.<br>-- Liegt DATENEELD BES
     Liegt DATENFELD BESTANDTEIL in einer anderen Tabelle, so wird deren Name dem Datenfeld
vorangestellt 
-- und durch "." getrennt. Die Relation zwischen TABELLE und der anderen Tabelle ist 
programmtechnisch 
-- unter Beachtung des Datenbank-Designs umzusetzen. 
-- Nach Bearbeitung eines Datensatzes steht die aktuelle Position hinter der gelesenen Teil- 
-- Zeichenfolge oder - falls definiert - am Anfang des gefundenen END REGEX. Eine Ausnahme
hierzu gilt für 
 - MUSS BESTANDTEIL == -1 (vgl. unten) - die aktuelle Position bleibt unverändert für die
Bearbeitung 
-- einer Alternative. 
-- Es können auf diese Weise auch mehrere Alternativen verkettet werden. Die letzte Alternative 
-- beschreibt dann das "allgemeine" FORMAT. Die Abarbeitung der Kette wird abgebrochen, sobald 
der 
-- Bestandteil gelesen werden konnte, d.h. nachfolgende Alternativen werden ignoriert. 
- --- Für MUSS_BESTANDTEIL gelten folgende Kodierungen : 
        -1: Der Bestandteil der Zeichenfolge ist optional, wobei die nächste LFD NR eine
Alternative 
          zur Syntax in diesem Datensatz beschreibt (z.B. alternative Angabe einer technischen
Adresse 
          als hexa-dezimaler oder dezimaler Wert)
       0: Der Bestandteil der Zeichenfolge ist optional
-- 1: Der Bestandteil muss in der Zeichenfolge explizit oder durch VOREINSTELLUNG angegeben 
sein 
-- 2: Der Bestandteil muss in der Zeichenfolge explizit oder durch VOREINSTELLUNG angegeben
sein,
```
wenn der vorherige Bestandteil angegeben war (MUSS-Bestandteil einer optional angegebenen Zeichenfolge - z.B. Bestandteil der technischen Adresse für die optional angebbare obere Warngrenze eines Messpunktes) -- Die Tabelle SYNTAX BESTANDTEILE verwaltet die Bestandteile mit Zeichenfolgen, für die eine Syntax -- definiert abhängig vom Wert werden soll. -- -- Tabelle SYNTAX\_BESTANDTEILE -- Primary Key: PK SEQ aus Sequenz generiert -- Unique Key: KENNUNG SZF + LFD\_NR (nicht PK, damit LFD\_NR modifizierbar) -- Unique Key: KENNUNG\_SZF + DATENFELD\_BESTANDTEIL (nicht PK, damit DATENFELD BESTANDTEIL modifizierbar) CREATE TABLE SYNTAX\_BESTANDTEILE (<br>PK SEO INTEGER NOT NULL,<br>PHTEGER NOT NULL, KENNUNG\_SZF INTEGER NOT NULL, LFD\_NR INTEGER NOT\_NULL, DATENFELD BESTANDTEIL VARCHAR(80) NOT NULL, MUSS BESTANDTEIL **INTEGER** NOT NULL, TABELLE\_FILTER\_BST VARCHAR(80), WHERE FILTER BST VARCHAR(800), DATENFELD FILTER BST VARCHAR(80), REGEX\_FILTER\_BST VARCHAR(80), BESCHREIBUNG VARCHAR(80), BEMERKUNGEN VARCHAR(2000), FORMAT VARCHAR(20), START\_POSITION INTEGER, LAENGE INTEGER, START\_REGEX VARCHAR(80),<br>END\_REGEX VARCHAR(80), VARCHAR(80),<br>VARCHAR(80), VOREINSTELLUNG ERSTELLT\_AM DATE, GEAENDERT\_AM ) ; -- Sequence für die Generierung von PK SEQ CREATE SEQUENCE SYNTAX\_BESTANDTEILE\_SEQ INCREMENT BY 1 MINVALUE 1 CACHE 20; -- Zugehörige Beschreibungen zu Tabelle und Spalten COMMENT ON TABLE SYNTAX\_BESTANDTEILE IS 'Verwaltung der Bestandteile einer Zeichenfolge, für die eine Syntax definiert werden soll.'; COMMENT ON COLUMN SYNTAX\_BESTANDTEILE.PK\_SEQ IS 'Eindeutige ID generiert durch Sequence SYNTAX\_BESTANDTEILE\_SEQ'; COMMENT ON COLUMN SYNTAX\_BESTANDTEILE.KENNUNG\_SZF IS 'Kennung der Zeichenfolge (Verweis auf KENNUNG in Tabelle SYNTAX\_ZEICHENFOLGEN)'; COMMENT ON COLUMN SYNTAX\_BESTANDTEILE.LFD\_NR IS 'Lfd. Nummer des Bestandteils in der Zeichenfolge, Abarbeitung in aufsteigender Reihenfolge'; COMMENT ON COLUMN SYNTAX\_BESTANDTEILE.DATENFELD\_BESTANDTEIL IS 'Name des DATENFELDES (SPALTE), in dem der Bestandteil gesondert gespeichert wird - z.B. IZ SPEZ PARAMETER NUM 01 in Tabelle CFG\_IS'; COMMENT ON COLUMN SYNTAX\_BESTANDTEILE.MUSS\_BESTANDTEIL IS 'Flag, ob Bestandteil angegeben sein muss wie folgt kodiert: -1: Der Bestandteil der Zeichenfolge ist optional, wobei die nächste LFD\_NR eine Alternative zur Syntax in diesem Datensatz beschreibt (z.B. alternative Angabe einer technischen Adresse als hexa-dezimaler oder dezimaler Wert) 0: Der Bestandteil der Zeichenfolge ist optional 1: Der Bestandteil muss in der Zeichenfolge explizit oder durch VOREINSTELLUNG angegeben sein 2: Der Bestandteil muss in der Zeichenfolge explizit oder durch VOREINSTELLUNG angegeben sein, wenn der vorherige Bestandteil angegeben war (MUSS-Bestandteil einer optional angegebenen Zeichenfolge - z.B. Bestandteil der technischen Adresse für die optional angebbare obere Warngrenze eines Messpunktes)'; COMMENT ON COLUMN SYNTAX\_BESTANDTEILE.TABELLE\_FILTER\_BST IS 'Name der TABELLE, in der der Wert gespeichert wird, von dem die Zeichenfolge abhängig interpretiert werden soll - z.B. DATENPUNKTE'; COMMENT ON COLUMN SYNTAX\_BESTANDTEILE.WHERE\_FILTER\_BST IS 'WHERE-Clause, mit der der Wert

gelesen wird, von dem die Zeichenfolge abhängig interpretiert werden soll';

COMMENT ON COLUMN SYNTAX\_BESTANDTEILE.DATENFELD\_FILTER\_BST IS 'Name des DATENFELDES (SPALTE), in dem der Wert gespeichert wird, von dem die Zeichenfolge abhängig interpretiert werden soll z.B. FND TYPE in Tabelle CFG IS'; COMMENT ON COLUMN SYNTAX\_BESTANDTEILE.REGEX\_FILTER\_BST IS 'Regulärer Ausdruck bzw. numerischer Wert für den die Zeichenfolge abhängig interpretiert werden soll - z.B. [3-5] (Mess-, Stellund Zählpunkt) oder 1 (Meldepunkt)'; COMMENT ON COLUMN SYNTAX\_BESTANDTEILE.BESCHREIBUNG IS 'Beschreibung des Bestandteiles einer Zeichenfolge und seinem Zweck'; COMMENT ON COLUMN SYNTAX\_BESTANDTEILE.BEMERKUNGEN IS 'Bemerkungen zum Bestandteil und seiner Kodierung'; COMMENT ON COLUMN SYNTAX\_BESTANDTEILE.FORMAT IS 'Format mit dem der Bestandteil aus der Zeichenfolge gelesen/geschrieben werden soll in der bei der Programmiersprache C üblichen Syntax (vgl. "man format")'; COMMENT ON COLUMN SYNTAX\_BESTANDTEILE.START\_POSITION IS 'Lfd. Nummer des ersten Zeichens der Teil-Zeichenfolge für den Bestandteil in der Zeichenfolge, beginnend bei 1)'; COMMENT ON COLUMN SYNTAX\_BESTANDTEILE.LAENGE IS 'Max. Anzahl der Zeichen in der Teil-Zeichenfolge für den Bestandteil (inkl. END\_REGEX)'; COMMENT ON COLUMN SYNTAX\_BESTANDTEILE.START\_REGEX IS 'Regulärer Ausdruck für die Suche des Anfangs des Bestandteiles in der Teil-Zeichenfolge'; COMMENT ON COLUMN SYNTAX\_BESTANDTEILE.END\_REGEX IS 'Regulärer Ausdruck für die Suche des Endes des Bestandteiles in der Teil-Zeichenfolge'; COMMENT ON COLUMN SYNTAX\_BESTANDTEILE.VOREINSTELLUNG IS 'Voreinstellung/Ersatz für Teil-Zeichenfolge, wenn diese leer ist'; COMMENT ON COLUMN SYNTAX\_BESTANDTEILE.ERSTELLT\_AM IS 'Datum/Zeit zu der dieser Datensatz erstellt wurde'; COMMENT ON COLUMN SYNTAX\_BESTANDTEILE.GEAENDERT\_AM IS 'Datum/Zeit zu der dieser Datensatz letztmalig geändert wurde': -- Erweitern der Tabellen CFG IZ, CFG LZ, CFG IS und CFG LS um Datenfelder zur Speicherung der einzelnen -- Bestandteile ALTER TABLE CFG\_IZ ADD SCHNITTSTELLEN BEZ NUM\_01 NUMERIC, ADD SCHNITTSTELLEN\_BEZ\_NUM\_02 NUMERIC,<br>ADD SCHNITTSTELLEN\_BEZ\_NUM\_03 NUMERIC, ADD SCHNITTSTELLEN\_BEZ\_NUM\_03 NUMERIC,<br>and schnittstellen\_bez\_num\_04 NUMERIC ADD SCHNITTSTELLEN\_BEZ\_NUM\_04 NUMERIC,<br>ADD SCHNITTSTELLEN\_BEZ\_NUM\_04 NUMERIC, ADD SCHNITTSTELLEN\_BEZ\_NUM\_05 NUMERIC,<br>ADD SCHNITTSTELLEN\_BEZ\_NUM\_06 NUMERIC, SCHNITTSTELLEN\_BEZ\_NUM\_06 NUMERIC,<br>SCHNITTSTELLEN\_BEZ\_NUM\_07 NUMERIC, ADD SCHNITTSTELLEN\_BEZ\_NUM\_07 NUMERIC,<br>ADD SCHNITTSTELLEN\_BEZ\_NUM\_08 NUMERIC, ADD SCHNITTSTELLEN\_BEZ\_NUM\_08 ADD SCHNITTSTELLEN BEZ NUM\_09 NUMERIC, ADD SCHNITTSTELLEN\_BEZ\_NUM\_10 NUMERIC ; ALTER TABLE CFG\_LZ ADD SCHNITTSTELLEN BEZ NUM 01 NUMERIC, ADD SCHNITTSTELLEN BEZ NUM\_02 NUMERIC, ADD SCHNITTSTELLEN\_BEZ\_NUM\_03 NUMERIC,<br>and schnittstellen\_bez\_num\_04 numeric ADD SCHNITTSTELLEN\_BEZ\_NUM\_04 NUMERIC,<br>ADD SCHNITTSTELLEN\_BEZ\_NUM\_05 NUMERIC. ADD SCHNITTSTELLEN\_BEZ\_NUM\_05 NUMERIC,<br>ADD SCHNITTSTELLEN\_BEZ\_NUM\_05 NUMERIC, ADD SCHNITTSTELLEN<sup>-BEZ\_NUM<sup>-06</sup> NUMERIC,<br>ADD SCHNITTSTELLEN<sup>-BEZ</sup>NUM<sup>-07</sup> NUMERIC,</sup> SCHNITTSTELLEN\_BEZ\_NUM\_07 NUMERIC,<br>SCHNITTSTELLEN\_BEZ\_NUM\_08 NUMERIC, ADD SCHNITTSTELLEN\_BEZ\_NUM\_08 NUMERIC,<br>ADD SCHNITTSTELLEN\_BEZ\_NUM\_09 NUMERIC, ADD SCHNITTSTELLEN BEZ NUM 09 ADD SCHNITTSTELLEN\_BEZ\_NUM\_09 NUMERIC,<br>ADD SCHNITTSTELLEN\_BEZ\_NUM\_10 NUMERIC ; ALTER TABLE CFG\_IS ADD IZ SPEZ PARAMETER NUM\_01 NUMERIC, ADD IZ SPEZ PARAMETER NUM\_02 NUMERIC,

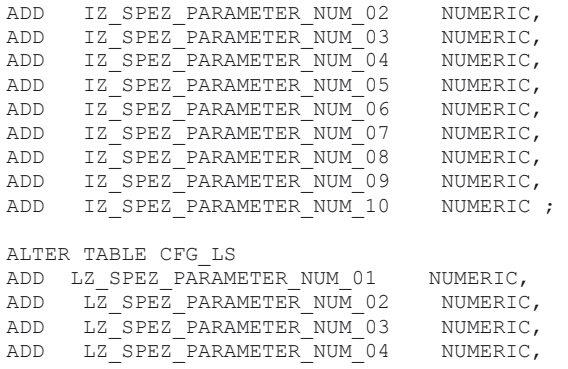

ADD LZ\_SPEZ\_PARAMETER\_NUM\_05 NUMERIC,<br>ADD LZ\_SPEZ\_PARAMETER\_NUM\_06 NUMERIC. ADD LZ\_SPEZ\_PARAMETER\_NUM\_06 NUMERIC,<br>ADD LZ\_SPEZ\_PARAMETER\_NUM\_07 NUMERIC. ADD LZ\_SPEZ\_PARAMETER\_NUM\_07 NUMERIC,<br>ADD LZ\_SPEZ\_PARAMETER\_NUM\_08 NUMERIC. ADD LZ\_SPEZ\_PARAMETER\_NUM\_08 NUMERIC<br>ADD LZ\_SPEZ\_PARAMETER\_NUM\_09 NUMERIC LZ\_SPEZ\_PARAMETER\_NUM\_09 ADD LZ\_SPEZ\_PARAMETER\_NUM\_10 NUMERIC ; Während die Treiber-spezifischen Zeichenfolgen und ihre Bestandteile in den bereits vorhandenen Tabellen CFG IZ, CFG IZ, CFG IS und CFG LS gespeichert werden, müssen die IZ- und LZspezifischen -- Dateien und deren Inhalte in zusätzlichen Tabellen verwaltet werden.<br>-- In der Tabelle CEC IZ DATEIEN werden die IZ-spezifischen Dateien mi In der Tabelle CFG IZ DATEIEN werden die IZ-spezifischen Dateien mit Bezug zum zugehörigen -- GA-Knoten (KENNUNG\_GAK) und Treiber (TREIBER\_ID, TREIBER\_SUBID) verwaltet und über eine eindeutige -- KENNUNG identifiziert. Pfad und Name der Datei werden in DATEI PFAD NAME explizit angegeben - beginnt -- der Pfad mit einem Unterverzeichnis, so liegt dieses unter dem Arbeits-Verzeichnis des GA-Knotens -- (z.B. iz/iz03conn.vbp). Beginnt DATEI PFAD NAME mit einem "/", so ist der Pfad explizit ausgehend von -- der Wurzel des Verzeichnis-Baums angegeben. -- In der Tabelle CFG IZ DATEI ZEILEN werden die einzelnen Zeilen als Zeichenfolge und ihre -- Bestandteile gespeichert, wobei das o.g. Verfahren unter Verwendung der Tabellen SYNTAX ... -- angewendet wird.<br>-- Für IZ-Troiber Für LZ-Treiber (z.B. BACnet-Server) werden die analogen Tabellen CFG LZ ... angelegt. -- Die Tabelle CFG IZ DATEIEN verwaltet die IZ-spezifischen Dateien. -- -- Tabelle CFG IZ DATEIEN -- Primary Key: KENNUNG aus Sequenz generiert -- Unique Key: KENNUNG GAK + DATEI PFAD NAME (nicht PK, damit KENNUNG GAK + DATEI PFAD NAME modifizierbar) -- Foreign Key auf andere Tabellen: KENNUNG GAK auf GAKNOTEN (KENNUNG) CREATE TABLE CFG\_IZ\_DATEIEN (<br>KENNIJNG KENNUNG INTEGER NOT NULL, KENNUNG GAK VARCHAR(10) NOT NULL, GAK DATEI PFAD NAME VARCHAR(512) NOT NULL, TREIBER\_ID INTEGER NOT NULL, TREIBER\_SUBID INTEGER NOT NULL, BESCHREIBUNG VARCHAR(80),<br>BEMERKUNGEN VARCHAR(2000  $VARCHAR(2000)$ , ERSTELLT AM DATE, GEAENDERT AM DATE UEBERTRAGEN\_AM DATE  $\lambda$  ; -- Sequence für die Generierung von PK SEQ CREATE SEQUENCE CFG\_IZ\_DATEIEN\_SEQ INCREMENT BY 1 MTNVALUE 1 CACHE 20; -- Zugehörige Beschreibungen zu Tabelle und Spalten COMMENT ON TABLE CFG\_IZ\_DATEIEN IS 'Verwaltung der IZ-spezifischen Dateien'; COMMENT ON COLUMN CFG\_IZ\_DATEIEN.KENNUNG IS 'Eindeutige ID generiert durch Sequence CFG\_IZ\_DATEIEN\_SEO'; COMMENT ON COLUMN CFG\_IZ\_DATEIEN.KENNUNG\_GAK IS 'Kennung des GA-Knoten'; COMMENT ON COLUMN CFG\_IZ\_DATEIEN.TREIBER\_ID IS 'Id. des IZ-Treibers'; COMMENT ON COLUMN CFG\_IZ\_DATEIEN.TREIBER\_SUBID IS 'lfd. Nummer der an den Treiber angeschlossenen IZ beginnend mit 0.'; COMMENT ON COLUMN CFG\_IZ\_DATEIEN.GAK\_DATEI\_PFAD\_NAME IS 'Pfad und Name der Datei, unter der die Datei auf dem GA-Knoten gespeichert werden soll'; COMMENT ON COLUMN CFG\_IZ\_DATEIEN.BESCHREIBUNG IS 'Beschreibung der Datei und ihrem Zweck'; COMMENT ON COLUMN CFG\_IZ\_DATEIEN.BEMERKUNGEN IS 'Bemerkungen zur Datei und ihrem Aufbau';

```
COMMENT ON COLUMN CFG_IZ_DATEIEN.ERSTELLT_AM IS 'Datum/Zeit zu der dieser Datensatz erstellt 
wurde'; 
COMMENT ON COLUMN CFG_IZ_DATEIEN.GEAENDERT_AM IS 'Datum/Zeit zu der dieser Datensatz letztmalig 
geändert wurde'; 
COMMENT ON COLUMN CFG_IZ_DATEIEN.UEBERTRAGEN_AM IS 'Datum/Zeit zu der dieser Datensatz 
letztmalig an den GA-Knoten übertragen wurde'; 
-- Die Tabelle CFG_IZ_DAT_ZEILEN verwaltet zeilenweise die Inhalte der IZ-spezifischen Dateien.
-- 
-- Tabelle CFG_IZ_DAT_ZEILEN 
-- Primary Key: PK SEQ aus Sequenz generiert
-- Unique Key: KENNUNG DAT + ZEILEN NR (nicht PK, damit ZEILEN NR modifizierbar)
CREATE TABLE CFG_IZ_DAT_ZEILEN
```
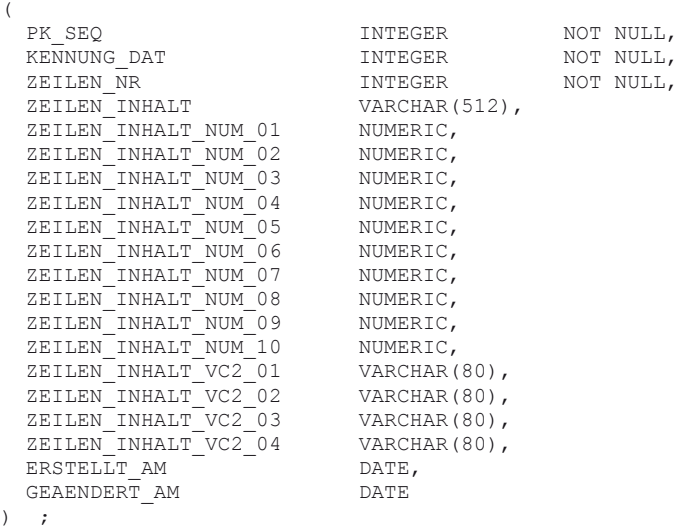

-- Sequence für die Generierung von PK\_SEQ

CREATE SEQUENCE CFG\_IZ\_DAT\_ZEILEN\_SEQ INCREMENT BY 1 MINVALUE 1 CACHE 20;

-- Zugehörige Beschreibungen zu Tabelle und Spalten

COMMENT ON TABLE CFG\_IZ\_DAT\_ZEILEN IS 'Verwaltet zeilenweise die Inhalte der IZ-spezifischen Dateien';

COMMENT ON COLUMN CFG\_IZ\_DAT\_ZEILEN.PK\_SEQ IS 'Eindeutige ID generiert durch Sequence CFG\_IZ\_DAT\_ZEILEN\_SEQ'; COMMENT ON COLUMN CFG\_IZ\_DAT\_ZEILEN.KENNUNG\_DAT IS 'Kennung der Datei (Verweis auf KENNUNG in Tabelle CFG IZ DATEIEN)'; COMMENT ON COLUMN CFG\_IZ\_DAT\_ZEILEN.ZEILEN\_NR IS 'Lfd. Nummer der Zeile in der Datei, Abarbeitung in aufsteigender Reihenfolge'; COMMENT ON COLUMN CFG\_IZ\_DAT\_ZEILEN.ZEILEN\_INHALT IS 'Zeilen-Inhalt als Zeichenfolge gespeichert'; COMMENT ON COLUMN CFG\_IZ\_DAT\_ZEILEN.ZEILEN\_INHALT\_NUM\_01 IS 'Bestandteil des Zeilen-Inhalts 01 als numerischer Wert gespeichert'; COMMENT ON COLUMN CFG\_IZ\_DAT\_ZEILEN.ZEILEN\_INHALT\_NUM\_02 IS 'Bestandteil des Zeilen-Inhalts 02 als numerischer Wert gespeichert'; COMMENT ON COLUMN CFG\_IZ\_DAT\_ZEILEN.ZEILEN\_INHALT\_NUM\_03 IS 'Bestandteil des Zeilen-Inhalts 03 als numerischer Wert gespeichert'; COMMENT ON COLUMN CFG\_IZ\_DAT\_ZEILEN.ZEILEN\_INHALT\_NUM\_04 IS 'Bestandteil des Zeilen-Inhalts 04 als numerischer Wert gespeichert'; COMMENT ON COLUMN CFG\_IZ\_DAT\_ZEILEN.ZEILEN\_INHALT\_NUM\_05 IS 'Bestandteil des Zeilen-Inhalts 05 als numerischer Wert gespeichert'; COMMENT ON COLUMN CFG\_IZ\_DAT\_ZEILEN.ZEILEN\_INHALT\_NUM\_06 IS 'Bestandteil des Zeilen-Inhalts 06 als numerischer Wert gespeichert'; COMMENT ON COLUMN CFG\_IZ\_DAT\_ZEILEN.ZEILEN\_INHALT\_NUM\_07 IS 'Bestandteil des Zeilen-Inhalts 07 als numerischer Wert gespeichert';

COMMENT ON COLUMN CFG\_IZ\_DAT\_ZEILEN.ZEILEN\_INHALT\_NUM\_08 IS 'Bestandteil des Zeilen-Inhalts 08 als numerischer Wert gespeichert'; COMMENT ON COLUMN CFG\_IZ\_DAT\_ZEILEN.ZEILEN\_INHALT\_NUM\_09 IS 'Bestandteil des Zeilen-Inhalts 09 als numerischer Wert gespeichert'; COMMENT ON COLUMN CFG\_IZ\_DAT\_ZEILEN.ZEILEN\_INHALT\_NUM\_10 IS 'Bestandteil des Zeilen-Inhalts 10 als numerischer Wert gespeichert'; COMMENT ON COLUMN CFG\_IZ\_DAT\_ZEILEN.ZEILEN\_INHALT\_VC2\_01 IS 'Bestandteil des Zeilen-Inhalts 01 als Teil-Zeichenfolge gespeichert'; COMMENT ON COLUMN CFG\_IZ\_DAT\_ZEILEN.ZEILEN\_INHALT\_VC2\_02 IS 'Bestandteil des Zeilen-Inhalts 02 als Teil-Zeichenfolge gespeichert'; COMMENT ON COLUMN CFG\_IZ\_DAT\_ZEILEN.ZEILEN\_INHALT\_VC2\_03 IS 'Bestandteil des Zeilen-Inhalts 03 als Teil-Zeichenfolge gespeichert'; COMMENT ON COLUMN CFG\_IZ\_DAT\_ZEILEN.ZEILEN\_INHALT\_VC2\_04 IS 'Bestandteil des Zeilen-Inhalts 04 als Teil-Zeichenfolge gespeichert'; COMMENT ON COLUMN CFG\_IZ\_DAT\_ZEILEN.ERSTELLT\_AM IS 'Datum/Zeit zu der dieser Datensatz erstellt wurde'; COMMENT ON COLUMN CFG\_IZ\_DAT\_ZEILEN.GEAENDERT\_AM IS 'Datum/Zeit zu der dieser Datensatz letztmalig geändert wurde'; -- Die Tabelle CFG LZ DATEIEN verwaltet die LZ-spezifischen Dateien. -- -- Tabelle CFG LZ DATEIEN -- Primary Key: KENNUNG aus Sequenz generiert -- Unique Key: KENNUNG GAK + DATEI PFAD\_NAME (nicht PK, damit KENNUNG GAK + DATEI PFAD\_NAME modifizierbar) - Foreign Key auf andere Tabellen: KENNUNG GAK auf GAKNOTEN (KENNUNG) CREATE TABLE CFG\_LZ\_DATEIEN (<br>KENNUNG KENNUNG INTEGER NOT NULL, KENNUNG GAK VARCHAR(10) NOT NULL, GAK DATEI PFAD NAME VARCHAR(512) NOT NULL, TREIBER\_ID INTEGER NOT NULL, TREIBER SUBID INTEGER NOT NULL, BESCHREIBUNG VARCHAR(80), VARCHAR(2000),<br>DATE,<br>DATE, ERSTELLT AM  $\begin{array}{lll} \texttt{GEAENDERT} & \texttt{AM} & \texttt{DATE} \\ \texttt{UEBERTRAGEN} & \texttt{AM} & \texttt{DATE} \end{array}$ UEBERTRAGEN AM ) ; -- Sequence für die Generierung von KENNUNG CREATE SEQUENCE CFG\_LZ\_DATEIEN\_SEQ INCREMENT BY 1 MINVALUE 1 CACHE 20; -- Zugehörige Beschreibungen zu Tabelle und Spalten COMMENT ON TABLE CFG\_LZ\_DATEIEN IS 'Verwaltung der LZ-spezifischen Dateien'; COMMENT ON COLUMN CFG\_LZ\_DATEIEN.KENNUNG IS 'Eindeutige ID generiert durch Sequence CFG\_LZ\_DATEIEN\_SEQ'; COMMENT ON COLUMN CFG\_LZ\_DATEIEN.KENNUNG\_GAK IS 'Kennung des GA-Knoten'; COMMENT ON COLUMN CFG\_LZ\_DATEIEN.TREIBER\_ID IS 'Id. des IZ-Treibers'; COMMENT ON COLUMN CFG\_LZ\_DATEIEN.TREIBER\_SUBID IS 'lfd. Nummer der an den Treiber angeschlossenen IZ beginnend mit  $0.$ '; COMMENT ON COLUMN CFG\_LZ\_DATEIEN.GAK\_DATEI\_PFAD\_NAME IS 'Pfad und Name der Datei, unter der die Datei auf dem GA-Knoten gespeichert werden soll<sup>7</sup>; COMMENT ON COLUMN CFG\_LZ\_DATEIEN.BESCHREIBUNG IS 'Beschreibung der Datei und ihrem Zweck'; COMMENT ON COLUMN CFG\_LZ\_DATEIEN.BEMERKUNGEN IS 'Bemerkungen zur Datei und ihrem Aufbau'; COMMENT ON COLUMN CFG\_LZ\_DATEIEN.ERSTELLT\_AM IS 'Datum/Zeit zu der dieser Datensatz erstellt wurde'; COMMENT ON COLUMN CFG\_LZ\_DATEIEN.GEAENDERT\_AM IS 'Datum/Zeit zu der dieser Datensatz letztmalig geändert wurde'; COMMENT ON COLUMN CFG\_LZ\_DATEIEN.UEBERTRAGEN\_AM IS 'Datum/Zeit zu der dieser Datensatz letztmalig an den GA-Knoten übertragen wurde';

-- Die Tabelle CFG LZ DAT ZEILEN verwaltet zeilenweise die Inhalte der LZ-spezifischen Dateien. -- -- Tabelle CFG LZ DAT ZEILEN -- Primary Key: PK\_SEQ aus Sequenz generiert -- Unique Key: KENNUNG DAT + ZEILEN\_NR (nicht PK, damit ZEILEN\_NR modifizierbar) CREATE TABLE CFG\_LZ\_DAT\_ZEILEN ( PK\_SEQ INTEGER NOT NULL, KENNUNG\_DAT INTEGER NOT NULL, INTEGER NOT NULL,<br>VARCHAR(512), ZEILEN INHALT ZEILEN\_INHALT\_NUM\_01 NUMERIC,<br>ZEILEN\_INHALT\_NUM\_02 NUMERIC, ZEILEN\_INHALT\_NUM\_02 NUMERIC, ZEILEN\_INHALT\_NUM\_03 NUMERIC,<br>ZEILEN\_INHALT\_NUM\_04 NUMERIC, ZEILEN\_INHALT\_NUM\_04 NUMERIC,<br>ZEILEN\_INHALT\_NUM\_05 NUMERIC, ZEILEN\_INHALT\_NUM\_05 NUMERIC,<br>ZEILEN\_INHALT\_NUM\_06 NUMERIC, ZEILEN\_INHALT\_NUM\_06 NUMERIC,<br>ZEILEN\_INHALT\_NUM\_07 NUMERIC, ZEILEN\_INHALT\_NUM\_07 NUMERIC, ZEILEN\_INHALT\_NUM\_08 NUMERIC, ZEILEN\_INHALT\_NUM\_09 NUMERIC, ZEILEN\_INHALT\_NUM\_10 NUMERIC,  $\frac{ZELILEN^TINHALT^TVC2^01}{ZELLEN^TINHALT^TC2^02}$  VARCHAR(80), ZEILEN\_INHALT\_VC2\_02 VARCHAR(80), ZEILEN\_INHALT\_VC2\_03 VARCHAR(80),  $ZELLEN$ <sup>-</sup>INHALT<sup>-</sup>VC2<sup>-04</sup> VARCHAR(80),<br>
ERSTELLT AM DATE,  $ERSTELLT$   $AM$   $DATE$ <br> $GERRENDERT$   $AM$   $DATE$ GEAENDERT AM ) ; -- Sequence für die Generierung von PK SEQ CREATE SEQUENCE CFG\_LZ\_DAT\_ZEILEN\_SEQ INCREMENT BY 1 MINVALUE 1 CACHE 20; -- Zugehörige Beschreibungen zu Tabelle und Spalten COMMENT ON TABLE CFG\_LZ\_DAT\_ZEILEN IS 'Verwaltet zeilenweise die Inhalte der LZ-spezifischen Dateien'; COMMENT ON COLUMN CFG\_LZ\_DAT\_ZEILEN.PK\_SEQ IS 'Eindeutige ID generiert durch Sequence CFG\_LZ\_DAT\_ZEILEN\_SEQ'; COMMENT ON COLUMN CFG\_LZ\_DAT\_ZEILEN.KENNUNG\_DAT IS 'Kennung der Datei (Verweis auf KENNUNG in Tabelle CFG LZ DATEIEN)'; COMMENT ON COLUMN CFG\_LZ\_DAT\_ZEILEN.ZEILEN\_NR IS 'Lfd. Nummer der Zeile in der Datei, Abarbeitung in aufsteigender Reihenfolge'; COMMENT ON COLUMN CFG\_LZ\_DAT\_ZEILEN.ZEILEN\_INHALT IS 'Zeilen-Inhalt als Zeichenfolge gespeichert'; COMMENT ON COLUMN CFG\_LZ\_DAT\_ZEILEN.ZEILEN\_INHALT\_NUM\_01 IS 'Bestandteil des Zeilen-Inhalts 01 als numerischer Wert gespeichert'; COMMENT ON COLUMN CFG\_LZ\_DAT\_ZEILEN.ZEILEN\_INHALT\_NUM\_02 IS 'Bestandteil des Zeilen-Inhalts 02 als numerischer Wert gespeichert'; COMMENT ON COLUMN CFG\_LZ\_DAT\_ZEILEN.ZEILEN\_INHALT\_NUM\_03 IS 'Bestandteil des Zeilen-Inhalts 03 als numerischer Wert gespeichert'; COMMENT ON COLUMN CFG\_LZ\_DAT\_ZEILEN.ZEILEN\_INHALT\_NUM\_04 IS 'Bestandteil des Zeilen-Inhalts 04 als numerischer Wert gespeichert'; COMMENT ON COLUMN CFG\_LZ\_DAT\_ZEILEN.ZEILEN\_INHALT\_NUM\_05 IS 'Bestandteil des Zeilen-Inhalts 05 als numerischer Wert gespeichert'; COMMENT ON COLUMN CFG\_LZ\_DAT\_ZEILEN.ZEILEN\_INHALT\_NUM\_06 IS 'Bestandteil des Zeilen-Inhalts 06 als numerischer Wert gespeichert'; COMMENT ON COLUMN CFG\_LZ\_DAT\_ZEILEN.ZEILEN\_INHALT\_NUM\_07 IS 'Bestandteil des Zeilen-Inhalts 07 als numerischer Wert gespeichert'; COMMENT ON COLUMN CFG\_LZ\_DAT\_ZEILEN.ZEILEN\_INHALT\_NUM\_08 IS 'Bestandteil des Zeilen-Inhalts 08 als numerischer Wert gespeichert'; COMMENT ON COLUMN CFG\_LZ\_DAT\_ZEILEN.ZEILEN\_INHALT\_NUM\_09 IS 'Bestandteil des Zeilen-Inhalts 09 als numerischer Wert gespeichert'; COMMENT ON COLUMN CFG\_LZ\_DAT\_ZEILEN.ZEILEN\_INHALT\_NUM\_10 IS 'Bestandteil des Zeilen-Inhalts 10 als numerischer Wert gespeichert'; COMMENT ON COLUMN CFG\_LZ\_DAT\_ZEILEN.ZEILEN\_INHALT\_VC2\_01 IS 'Bestandteil des Zeilen-Inhalts 01 als Teil-Zeichenfolge gespeichert'; COMMENT ON COLUMN CFG\_LZ\_DAT\_ZEILEN.ZEILEN\_INHALT\_VC2\_02 IS 'Bestandteil des Zeilen-Inhalts 02 als Teil-Zeichenfolge gespeichert';

COMMENT ON COLUMN CFG\_LZ\_DAT\_ZEILEN.ZEILEN\_INHALT\_VC2\_03 IS 'Bestandteil des Zeilen-Inhalts 03 als Teil-Zeichenfolge gespeichert'; COMMENT ON COLUMN CFG\_LZ\_DAT\_ZEILEN.ZEILEN\_INHALT\_VC2\_04 IS 'Bestandteil des Zeilen-Inhalts 04 als Teil-Zeichenfolge gespeichert'; COMMENT ON COLUMN CFG\_LZ\_DAT\_ZEILEN.ERSTELLT\_AM IS 'Datum/Zeit zu der dieser Datensatz erstellt wurde'; COMMENT ON COLUMN CFG\_LZ\_DAT\_ZEILEN.GEAENDERT\_AM IS 'Datum/Zeit zu der dieser Datensatz letztmalig geändert wurde'; -- Datenpunkte-Profile (DP-, ehemals IZ-Profile) -- ============================================= -- Bisher werden neue Datenpunkte durch Import der CFG-Datei (GAK.CFG) in der Tabelle DATENPUNKTE der LZH-Datenbank angelegt. In Ausnahmen kann ein neuer Datenpunkt auch manuell angelegt werden, -- wobei optional ein bestehender Referenz-Datenpunkt als Vorlage/Referenz verwendet werden kann -- (vgl. LZH\_View). .<br>Zukünftig sollen Gruppen von Datenpunkten in DP-Profilen zusammengefasst werden, die durch -- Bearbeitungs- und Hilfs-Programme unter Ersetzung projekt-spezifischer Parameter in die -- Tabelle DATENPUNKTE übernommen werden sollen. Ziel ist es, mehrfach verwendete MSR-Geräte  $m +$ Standard-Konfiguration (z.B. Energie-Zähler) in einfacher Weise direkt in der LZH-Datenbank -- anzulegen und mittels Export die zugehörige CFG-Datei zu generieren. -- Hierzu geht das Bearbeitungs- bzw. Hilfs-Programm bzw. der Bediener wie folgt vor : -- 1.) Anlegen des neuen GA-Knotens in der Tabellen GAKNOTEN, falls nicht bereits vorhanden - Auswahl des bestehenden GA-Knoten, für den die neuen Datenpunkte angelegt werden sollen -- 2.) Anlegen des neuen Objektes in der Tabelle OBJEKTE, falls nicht bereits vorhanden -<br>-- Auswahl des bestehenden Objektes, für das die neuen Datenpunkte angelegt werden soll Auswahl des bestehenden Objektes, für das die neuen Datenpunkte angelegt werden sollen -- 3.) Auswahl des bestehenden DP-Profils, deren Gruppe von Datenpunkten als Vorlage für die<br>-- Preuen Datenpunkte verwendet werden sollen. -- neuen Datenpunkte verwendet werden sollen.<br>-- (1) Für ieden Datenpunkt aus CEC DRR DATENPUL 4.) Für jeden Datenpunkt aus CFG DPP DATENPUNKTE des unter 3.) ausgewählten DP-Profils den neuen Datenpunkt unter Verwendung des unter 1.) und 2.) ausgewählten GA-Knotens und Objektes in -- Tabelle DATENPUNKTE anlegen und dabei die Datenpunkt-Adresse gemäß KENNUNG\_SZF ersetzen wie -- folgt:<br>-- - Fing - Eingabenmaske für die zugeordneten SYNTAX BESTANDTEILE darstellen -- - SYNTAX BESTANDTEILE abfragen -- - Inhalt für DATENFELD ZEICHENFOLGE übernehmen und dabei SYNTAX BESTANDTEILE mit den -- abgefragten Teil-Zeichenfolgen ersetzen -- -- -- Nachfolgende Tabellen bilden die realisierten Informationen in der LZH-Datenbank -- ab und kann durch gesonderte Programme angezeigt, bearbeitet, importiert und exportiert werden.<br>-- - CFG DP PROFILE -- - CFG\_DP\_PROFILE Verwaltung der DP-Profile<br>-- - CFG\_DPP\_DATENPUNKTE Zuordnung eines DP-Profils Zuordnung eines DP-Profils zu einem bestehenden Datenpunkt, der als -- Vorlage dient -- -- Primary Key: KENNUNG aus Sequenz generiert CREATE TABLE CFG\_DP\_PROFILE ( KENNUNG SZF INTEGER NOT NULL, KENNUNG\_SZF<br>BESCHREIBUNG BESCHREIBUNG VARCHAR(80),<br>BEMERKUNGEN VARCHAR(2000 VARCHAR(2000),<br>DATE. ERSTELLT AM  $GEAENDER\overline{T}$  AM DATE  $\lambda$ -- Sequence für die Generierung von KENNUNG CREATE SEQUENCE CFG\_DP\_PROFILE\_SEQ INCREMENT BY 1 MINVALUE 1

 CACHE 20; -- Zugehörige Beschreibungen zu Tabelle und Spalten COMMENT ON TABLE CFG\_DP\_PROFILE IS 'Verwaltung von DP-Profilen'; COMMENT ON COLUMN CFG\_DP\_PROFILE.KENNUNG IS 'Kennung des DP-Profils aus Sequenz generiert'; COMMENT ON COLUMN CFG\_DP\_PROFILE.KENNUNG\_SZF IS 'Kennung der Zeichenfolge (Verweis auf KENNUNG in Tabelle SYNTAX\_ZEICHENFOLGEN)'; COMMENT ON COLUMN CFG\_DP\_PROFILE.BESCHREIBUNG IS 'Beschreibung des DP-Profils und seinem Zweck'; COMMENT ON COLUMN CFG\_DP\_PROFILE.BEMERKUNGEN IS 'Bemerkungen zum DP-Profil Datei und seinem Aufbau'; COMMENT ON COLUMN CFG\_DP\_PROFILE.ERSTELLT\_AM IS 'Datum/Zeit zu der dieser Datensatz erstellt wurde'; COMMENT ON COLUMN CFG\_DP\_PROFILE.GEAENDERT\_AM IS 'Datum/Zeit zu der dieser Datensatz letztmalig geändert wurde'; COMMENT ON COLUMN CFG\_DP\_PROFILE.ERSTELLT\_AM IS 'Datum/Zeit zu der dieser Datensatz erstellt wurde'; COMMENT ON COLUMN CFG\_DP\_PROFILE.GEAENDERT\_AM IS 'Datum/Zeit zu der dieser Datensatz letztmalig geändert wurde'; -- Tabelle CFG\_DPP\_DATENPUNKTE -- Primary Key: PK SEQ aus Sequenz generiert -- Unique Key: KENNUNG DPP + KENNUNG OBJ/ DP CREATE TABLE CFG\_DPP\_DATENPUNKTE (<br>PK SEQ INTEGER NOT NULL,<br>INTEGER NOT NULL, KENNUNG\_DPP INTEGER NOT NULL,  $KENNUNG-OBJ$  VARCHAR(4)<br>  $KENNUNG$ DP VARCHAR(16) KENNUNG\_DP VARCHAR(16) NOT NULL, BESCHREIBUNG BEMERKUNGEN VARCHAR(2000),<br>ERSTELLT AM DATE, ERSTELLT\_AM DATE GEAENDERT AM  $)$  ; -- Sequence für die Generierung von PK\_SEQ CREATE SEQUENCE CFG\_DPP\_DATENPUNKTE\_SEQ INCREMENT BY 1 MINVALUE 1 CACHE 20; -- Zugehörige Beschreibungen zu Tabelle und Spalten COMMENT ON TABLE CFG\_DPP\_DATENPUNKTE IS 'Verwaltung von Gruppen von Datenpunkten eines DP-Profils, die als Vorlage dienen'; COMMENT ON COLUMN CFG\_DPP\_DATENPUNKTE.PK\_SEQ IS 'Eindeutige ID generiert durch Sequence CFG\_DPP\_DATENPUNKTE\_SEQ<sup>1</sup>; COMMENT ON COLUMN CFG\_DPP\_DATENPUNKTE.KENNUNG\_DPP IS 'Kennung des DP-Profils'; COMMENT ON COLUMN CFG\_DPP\_DATENPUNKTE.KENNUNG\_OBJ IS 'Objekt-Kennung des Datenpunktes, der als Vorlage/Referenz dient'; COMMENT ON COLUMN CFG\_DPP\_DATENPUNKTE.KENNUNG\_DP IS 'Adresse (DP\_Id) des Datenpunktes, der als Vorlage/Referenz dient'; COMMENT ON COLUMN CFG\_DPP\_DATENPUNKTE.BESCHREIBUNG IS 'Beschreibung des Vorlage/Referenz-Datenpunktes und seinem Zweck'; COMMENT ON COLUMN CFG\_DPP\_DATENPUNKTE.BEMERKUNGEN IS 'Bemerkungen zum Vorlage/Referenz-Datenpunkt und seinem Aufbau'; COMMENT ON COLUMN CFG\_DPP\_DATENPUNKTE.ERSTELLT\_AM IS 'Datum/Zeit zu der dieser Datensatz erstellt wurde'; COMMENT ON COLUMN CFG\_DPP\_DATENPUNKTE.GEAENDERT\_AM IS 'Datum/Zeit zu der dieser Datensatz letztmalig geändert wurde';

```
-- Software- und Installations-Pakete
```

```
-- ==================================
```
--

```
Zur Konfiguration eines GA-Knotens gehören neben den parametrierenden Dateien in den
Unterverzeichnissen 
-- des Arbeits-Verzeichnis auch die Dateien mit ausführbaren Programmen und Skripten. Diese 
werden 
-- nachfolgend in Installations-Paketen zusammengefasst sowie einer System-Umgebung 
(Hardware/System-Software) 
-- und Version zugeordnet. 
-- Dateien können in mehreren Installations-Paketen verwendet werden, müssen sich aber ggf. 
durch 
-- VERSION oder UMGEBUNG unterscheiden.
     Ergänzend hierzu können Installations-Pakete einem GA-Knoten zugeordnet werden, so dass
ein Bedien- bzw. 
-- Hilfsprogramm die Übertragung und Installation auf dem GA-Knoten durchführen kann. 
- --- Anmerkung: Das Datenfeld UMGEBUNG wurde in Anlehnung an die analoge Verwendung in den 
Tabellen 
-- ========== BEDIENSTATIONEN, PROGRAMME, DICTIONARIES, PROZEDUREN, ERGEBNISSE, 
SYSTEMFEHLERTEXTE 
                   und WEITERVERARBEITUNGEN als alphanumerische Zeichenfolge definiert. Eine
zugehörige 
-- Syntax wurde bisher nicht definiert, kann aber bei Bedarf mittels dem o.g. 
Verfahren 
-- für die Tabellen SYNTAX ZEICHENFOLGEN und SYNTAX BESTANDTEILE ergänzt werden.
---- Die Tabelle CFG INST PAKETE verwaltet die Installations-Pakete.
-- 
-- Tabelle CFG_INST_PAKETE 
-- Primary Key: KENNUNG aus Sequenz generiert
-- Unique Key: KURZBEZEICHNUNG + VERSION + UMGEBUNG
CREATE TABLE CFG_INST_PAKETE 
(<br>KENNIING
                            INTEGER NOT NULL,
 KURZBEZEICHNUNG VARCHAR(10) NOT NULL,<br>
VERSION VARCHAR(10) NOT NULL.
                         VARCHAR(10) NOT NULL,<br>VARCHAR(10) NOT NULL,<br>VARCHAR(10) NOT NULL,
 UMGEBUNG VARCHAR(10)<br>BESCHREIBUNG VARCHAR(80)
 BESCHREIBUNG<br>BEMERKUNGEN
                           VARCHAR (2000),<br>DATE,
  ERSTELLT_AM DATE, 
  GEAENDERT AM
) ; 
-- Sequence für die Generierung von KENNUNG 
CREATE SEQUENCE CFG_INST_PAKETE_SEQ 
    INCREMENT BY 1 
    MINVALUE 1
     CACHE 20; 
-- Zugehörige Beschreibungen zu Tabelle und Spalten 
COMMENT ON TABLE CFG_INST_PAKETE IS 'Verwaltung von Installations-Paketen'; 
COMMENT ON COLUMN CFG_INST_PAKETE.KENNUNG IS 'Eindeutige Kennung des Installations-Paketes aus 
Sequenz generiert'; 
COMMENT ON COLUMN CFG_INST_PAKETE.KURZBEZEICHNUNG IS 'Kurzbezeichnung für das Installations-
Paket (eindeutig in Verbindung mit VERSION und UMGEBUNG)'; 
COMMENT ON COLUMN CFG_INST_PAKETE.VERSION IS 'Version des Installations-Paketes'; 
COMMENT ON COLUMN CFG_INST_PAKETE.UMGEBUNG IS 'Umgebung bestehend aus Hardware und System-
Software für die das Installations-Paket verwendbar ist'; 
COMMENT ON COLUMN CFG_INST_PAKETE.BESCHREIBUNG IS 'Beschreibung des Installations-Paketes und 
seinem Zweck'; 
COMMENT ON COLUMN CFG_INST_PAKETE.BEMERKUNGEN IS 'Bemerkungen zum Installations-Paket und seinem 
Aufbau'; 
COMMENT ON COLUMN CFG_INST_PAKETE.ERSTELLT_AM IS 'Datum/Zeit zu der dieser Datensatz erstellt 
wurde'; 
COMMENT ON COLUMN CFG_INST_PAKETE.GEAENDERT_AM IS 'Datum/Zeit zu der dieser Datensatz letztmalig 
geändert wurde';
```
-- Die Tabelle CFG INST DATEIEN verwaltet die Dateien mit ausführbaren Programmen und Skripten und ordnet

-- diese einer System-Umgebung (Hardware/System-Software) zu.

```
-- 
-- Tabelle CFG_INST_DATEIEN 
-- Primary Key: KENNUNG aus Sequenz generiert
-- Unique Key: KURZBEZEICHNUNG + VERSION + UMGERUNG
-- Unique Key: LZH DATEI PFAD NAME
-- Unique Key: GAK_DATEI_PFAD_NAME
CREATE TABLE CFG_INST_DATEIEN 
( 
 KENNUNG INTEGER NOT NULL, 
KURZBEZEICHNUNG VARCHAR(10) NOT NULL,
  VERSION VARCHAR(10) NOT NULL, 
 UMGEBUNG VARCHAR(10) NOT NULL,
LZH_DATEI_PFAD_NAME VARCHAR(512) NOT NULL,
GAK DATEI PFAD NAME VARCHAR(512) NOT NULL,
BESCHREIBUNG VARCHAR(80),
 BEMERKUNGEN VARCHAR(2000), ERSTELLT AM DATE,
 ERSTELLT_AM DATE<br>GEAENDERT AM DATE
 GEAENDERT AM
) ; 
-- Sequence für die Generierung von KENNUNG 
CREATE SEQUENCE CFG_INST_DATEIEN_SEQ 
    INCREMENT BY 1 
   MINVALUE 1
    CACHE 20; 
-- Zugehörige Beschreibungen zu Tabelle und Spalten 
COMMENT ON TABLE CFG_INST_DATEIEN IS 'Verwaltung von Dateien, die in Installations-Paketen 
zusammengefasst werden sollen'; 
COMMENT ON COLUMN CFG_INST_DATEIEN.KENNUNG IS 'Eindeutige Kennung der Datei aus Sequenz 
generiert'; 
COMMENT ON COLUMN CFG_INST_DATEIEN.KURZBEZEICHNUNG IS 'Kurzbezeichnung der Datei (eindeutig in 
Verbindung mit VERSION und UMGEBUNG)'; 
COMMENT ON COLUMN CFG_INST_DATEIEN.VERSION IS 'Version der Datei bzw. des enthaltenen 
Programmes'; 
COMMENT ON COLUMN CFG_INST_DATEIEN.UMGEBUNG IS 'Umgebung bestehend aus Hardware und System-
Software für die die Datei verwendbar ist'; 
COMMENT ON COLUMN CFG_INST_DATEIEN.LZH_DATEI_PFAD_NAME IS 'Pfad und Name der Datei, unter der 
die Datei in der LZH gespeichert ist'; 
COMMENT ON COLUMN CFG_INST_DATEIEN.GAK_DATEI_PFAD_NAME IS 'Pfad und Name der Datei, unter der 
die Datei auf dem GA-Knoten gespeichert werden soll'; 
COMMENT ON COLUMN CFG_INST_DATEIEN.BESCHREIBUNG IS 'Beschreibung der Datei und ihres Zwecks'; 
COMMENT ON COLUMN CFG_INST_DATEIEN.BEMERKUNGEN IS 'Bemerkungen zur Datei und ihrem Aufruf und 
ihrer Installation'; 
COMMENT ON COLUMN CFG_INST_DATEIEN.ERSTELLT_AM IS 'Datum/Zeit zu der dieser Datensatz erstellt 
wurde'; 
COMMENT ON COLUMN CFG_INST_DATEIEN.GEAENDERT_AM IS 'Datum/Zeit zu der dieser Datensatz 
letztmalig geändert wurde'; 
-- Die Tabelle CFG INST PAKET DATEIEN ordnet die Dateien einem oder mehreren Paketen zu
-- 
-- Tabelle CFG INST PAKET DATEIEN
-- Primary Key: PK SEQ aus Sequenz generiert
-- Unique Key: KENNUNG_DATEI + KENNUNG_PAKET (nicht PK, damit KENNUNG_... modifizierbar) 
CREATE TABLE CFG_INST_PAKET_DATEIEN 
( 
  PK_SEQ INTEGER NOT NULL, 
  KENNUNG_DATEI INTEGER NOT NULL, 
 KENNUNGPAKET INTEGER<br>BESCHREIBUNG VARCHAR(80),
 BESCHREIBUNG
 BEMERKUNGEN VARCHAR(2000),<br>ERSTELLT AM DATE,
 ERSTELLT AM
 GERARNINGERT AM DATE
) ;
```
-- Sequence für die Generierung von KENNUNG

CREATE SEQUENCE CFG\_INST\_PAKET\_DATEIEN\_SEQ INCREMENT BY 1 MINVALUE 1 CACHE 20<sup>.</sup> -- Zugehörige Beschreibungen zu Tabelle und Spalten COMMENT ON TABLE CFG\_INST\_PAKET\_DATEIEN IS 'Zuordnung der Dateien, so dass diese in einem Installations-Paket zusammengefasst werden'; COMMENT ON COLUMN CFG\_INST\_PAKET\_DATEIEN.PK\_SEQ IS 'Eindeutige ID generiert durch Sequence CFG\_INST\_PAKET\_DATEIEN\_SEQ'; COMMENT ON COLUMN CFG\_INST\_PAKET\_DATEIEN.KENNUNG\_DATEI IS 'Kennung der Datei, die dem Installations-Paket zugeordnet wird'; COMMENT ON COLUMN CFG\_INST\_PAKET\_DATEIEN.KENNUNG\_PAKET IS 'Kennung des Installations-Pakets, dem die Datei zugeordnet wird'; COMMENT ON COLUMN CFG\_INST\_PAKET\_DATEIEN.BESCHREIBUNG IS 'Beschreibung der Zuordnung und ihrem Zweck'; COMMENT ON COLUMN CFG\_INST\_PAKET\_DATEIEN.BEMERKUNGEN IS 'Bemerkungen zur Zuordnung und ihrer Installation'; COMMENT ON COLUMN CFG\_INST\_PAKET\_DATEIEN.ERSTELLT\_AM IS 'Datum/Zeit zu der dieser Datensatz erstellt wurde'; COMMENT ON COLUMN CFG\_INST\_PAKET\_DATEIEN.GEAENDERT\_AM IS 'Datum/Zeit zu der dieser Datensatz letztmalig geändert wurde'; -- Diese Tabelle ordnet ein Paket einem GA-Knoten zu.  $--$ -- Tabelle CFG\_INST\_GAK\_PAKET -- Primary Key: PK SEQ aus Sequenz generiert -- Unique Key: KENNUNG PAKET + KENNUNG GAK (nicht PK, damit KENNUNG ... modifizierbar) -- Foreign Key auf andere Tabellen: KENNUNG GAK auf GAKNOTEN (KENNUNG) CREATE TABLE CFG\_INST\_GAK\_PAKET (<br>PK SEO PK\_SEQ INTEGER NOT NULL, INTEGER NOT NULL,<br>VARCHAR(10) NOT NULL,  $KENNUNG\_GAK$  VARCHAR(10)<br>BESCHREIBUNG VARCHAR(80)  $\overline{\text{BESCHREIBUNG}} \\ \text{BEMERKUNGEN}$  $VARCHAR(2000)$ , ERSTELLT AM DATE, GEAENDERT AM DATE, UEBERTRAGEN AM DATE ) ; -- Sequence für die Generierung von KENNUNG CREATE SEQUENCE CFG\_INST\_GAK\_PAKET\_SEQ INCREMENT BY 1 MINVALUE 1 CACHE 20; -- Zugehörige Beschreibungen zu Tabelle und Spalten COMMENT ON TABLE CFG\_INST\_GAK\_PAKET IS 'Zuordnung eines Installations-Paketes zu einem GA-Knoten'; COMMENT ON COLUMN CFG\_INST\_GAK\_PAKET.PK\_SEQ IS 'Eindeutige ID generiert durch Sequence CFG\_INST\_GAK\_PAKET\_SEQ'; COMMENT ON COLUMN CFG\_INST\_GAK\_PAKET.KENNUNG\_PAKET IS 'Kennung des Installations-Pakets, die dem GA-Knoten zugeordnet wird'; COMMENT ON COLUMN CFG\_INST\_GAK\_PAKET.KENNUNG\_GAK IS 'Kennung des GA-Knotens, dem das Installations-Paket zugeordnet wird'; COMMENT ON COLUMN CFG\_INST\_GAK\_PAKET.BESCHREIBUNG IS 'Beschreibung der Zuordnung und ihrem Zweck'; COMMENT ON COLUMN CFG\_INST\_GAK\_PAKET.BEMERKUNGEN IS 'Bemerkungen zur Zuordnung und ihrer Installation'; COMMENT ON COLUMN CFG\_INST\_GAK\_PAKET.ERSTELLT\_AM IS 'Datum/Zeit zu der dieser Datensatz erstellt wurde'; COMMENT ON COLUMN CFG\_INST\_GAK\_PAKET.GEAENDERT\_AM IS 'Datum/Zeit zu der dieser Datensatz letztmalig geändert wurde';

COMMENT ON COLUMN CFG\_INST\_GAK\_PAKET.UEBERTRAGEN\_AM IS 'Datum/Zeit zu der dieser Datensatz letztmalig an den GA-Knoten übertragen wurde';

-- Elektronischer Schlüssel-Ersatz / Zutrittskontrolle -- =================================================== -- Organisatorisch soll zukünftig die Verwaltung von elektronischem Schlüsselersatz und Zutrittskontrolle unabhängig von der Parametrierung -- der GA-Knoten erfolgen. Es kann somit erforderlich werden, die Transferpunkte bereits in der Konfigurations-Datei -- parametrieren zu können, bevor die zugehörigen IME in der Tabelle ES IMERFASSUNGSEINHEITEN eingetragen werden. -- Dabei enthält die ES-Zeile spezifische Angaben für den Transferpunkt wie Transfer-Typ und abhängig davon zugehörige Parameter. -- -- Analog zur Speicherung der ES-Zeilen für Melde-, Schalt-, Mess-, Stell- und Zählpunkte werden Transferpunkte inkl. der ES-Zeilen -- in der Tabelle DATENPUNKTE gespeichert. Die Parameter der Transferpunkte in der ES-Zeile sind spezifisch für den jeweiligen Transfer-Typ und werden als Zeichenfolge gespeichert, der eine jeweilige Syntax-Beschreibung in der Tabelle SYNTAX\_ZEICHENFOLGEN zugeordnet werden kann. Hierzu wird die Tabelle DATENPUNKTE nachfolgend um die erforderlichen Datenfelder erweitert. -- Die Speicherung der IS-Zeilen für Transferpunkte erfolgt analog zu Melde-, Schalt-, Mess-, Stell- und Zählpunkten in der Tabelle CFG\_IS.  $-$ -- Hinweis: Bestehende Constraints für die Tabelle DATENPUNKTE - z.B. Check zur Plausibilisierung des Datenpunkt-Typs (vgl. FND\_TYPE) - -- ======== müssen in der LZH-Datenbank manuell angepasst werden. Für nicht genutzte Datenfelder mit erzwungener Belegung (NOT NULL) sind -- sinngemäße Werte anzugeben. ALTER TABLE DATENPUNKTE ADD TRF\_TYP INTEGER, ADD TRF SPEZ PARAMETER VARCHAR(512), ADD TRF\_NUM\_01 NUMERIC, ADD TRF\_NUM\_02 NUMERIC, ADD TRF\_NUM\_03 NUMERIC,<br>ADD TRF\_NUM\_04 NUMERIC, ADD TRF\_NUM\_04 ADD TRF VC2 01 VARCHAR(80), ADD TRF<sup>-</sup>VC2<sup>-</sup>02 VARCHAR(80),<br>ADD TRF<sup>-</sup>VC2<sup>-03</sup> VARCHAR(80), VARCHAR(80),<br>VARCHAR(80) ; ADD TRF\_VC2\_04

-- Zugehörige Beschreibungen zu Spalten

COMMENT ON COLUMN DATENPUNKTE.TRF\_TYP IS 'Transfer-Typ 0: IME-Anschluß an ES-Modul, 1: P-IME-Anschluß an ES-Modul'; COMMENT ON COLUMN DATENPUNKTE.TRF\_SPEZ\_PARAMETER IS 'Spezifische Parameter abhängig vom Transfer-Typ als Zeichenfolge mit zugeordneter Syntax-Beschreibung (vgl. Tabelle SYNTAX\_ZEICHENFOLGEN)'; COMMENT ON COLUMN DATENPUNKTE.TRF\_NUM\_01 IS 'Bestandteil des Zeilen-Inhalts 01 als numerischer Wert gespeichert'; COMMENT ON COLUMN DATENPUNKTE.TRF\_NUM\_02 IS 'Bestandteil des Zeilen-Inhalts 02 als numerischer Wert gespeichert': COMMENT ON COLUMN DATENPUNKTE.TRF\_NUM\_03 IS 'Bestandteil des Zeilen-Inhalts 03 als numerischer Wert gespeichert'; COMMENT ON COLUMN DATENPUNKTE.TRF\_NUM\_04 IS 'Bestandteil des Zeilen-Inhalts 04 als numerischer Wert gespeichert'; COMMENT ON COLUMN DATENPUNKTE.TRF\_VC2\_01 IS 'Bestandteil des Zeilen-Inhalts 01 als Teil-Zeichenfolge gespeichert'; COMMENT ON COLUMN DATENPUNKTE.TRF\_VC2\_02 IS 'Bestandteil des Zeilen-Inhalts 02 als Teil-Zeichenfolge gespeichert'; COMMENT ON COLUMN DATENPUNKTE.TRF\_VC2\_03 IS 'Bestandteil des Zeilen-Inhalts 03 als Teil-Zeichenfolge gespeichert'; COMMENT ON COLUMN DATENPUNKTE.TRF\_VC2\_04 IS 'Bestandteil des Zeilen-Inhalts 04 als Teil-Zeichenfolge gespeichert';

-- Freie Kommentare in der CFG-Datei

-- =================================  $-$ Soweit CFG-Dateien Kommentare enthalten, die keiner Datenpunkt- oder Parameter-Zeile und damit dem zugehörigen Eintrag in einer -- der Tabellen CFG xx zugeordnet werden können, soll jeder einzelne freie Kommentar in der nachfolgend definierten Tabelle gespeichert -- und dem jeweiligen GA-Knoten zugeordnet werden.  $-$ -- Enthält die erste Zeile des Kommentars die Angabe eines Datums, soweit das erste Datum als Erstellungszeitpunkt interpretiert und in einem -- gesonderten Datenfeld vermerkt, sodass bei der späteren Darstellung und Bearbeitung eine Selektion und Sortierung nach Erstellungszeitpunkt möglich wird. -- Tabelle CFG FREIE KOMMENTARE -- Primary Key: PK SEO aus Sequenz generiert -- Unique Key: KENNUNG GAK + LFD\_NR (nicht PK, damit LFD\_NR modifizierbar) -- Foreign Key auf andere Tabellen: KENNUNG GAK auf GAKNOTEN (KENNUNG) CREATE TABLE CFG\_FREIE\_KOMMENTARE ( PK\_SEQ INTEGER NOT NULL, KENNUNG\_GAK VARCHAR(10) NOT NULL,<br>LED NR INTEGER NOT NULL,<br>VARCHAR (2000),  $\begin{array}{ll}\n\texttt{FRE} & \texttt{KOMMENTAR} \\
\texttt{ERSTELLUMGSZEITPUNK} & \texttt{DATE,}\n\end{array}$ ERSTELLUNGSZEITPUNKT DATE,<br>ERSTELLT AM ERSTELLT\_AM DATE<br>GEAENDERT AM DATE GEAENDERT\_AM ) ; -- Sequence für die Generierung von PK\_SEQ CREATE SEQUENCE CFG\_FREIE\_KOMMENTARE\_SEQ INCREMENT BY 1 MINVALUE 1 CACHE 20; -- Zugehörige Beschreibungen zu Tabelle und Spalten COMMENT ON TABLE CFG\_FREIE\_KOMMENTARE IS 'Verwaltung freier Kommentare in der CFG-Datei'; COMMENT ON COLUMN CFG\_FREIE\_KOMMENTARE.PK\_SEQ IS 'Eindeutige ID generiert durch Sequence CFG\_FREIE\_KOMMENTARE\_SEQ'; COMMENT ON COLUMN CFG\_FREIE\_KOMMENTARE.KENNUNG\_GAK IS 'Kennung des GA-Knoten'; COMMENT ON COLUMN CFG\_FREIE\_KOMMENTARE.LFD\_NR IS 'Lfd. Nummer des freien Kommentars in der CFG-Datei, Abarbeitung in aufsteigender Reihenfolge'; COMMENT ON COLUMN CFG\_FREIE\_KOMMENTARE.FREIER\_KOMMENTAR IS 'Freie Kommentar'; COMMENT ON COLUMN CFG\_FREIE\_KOMMENTARE.ERSTELLUNGSZEITPUNKT IS 'Zeitpunkt der im freien Kommentar für die Erstellung angegeben ist'; COMMENT ON COLUMN CFG\_FREIE\_KOMMENTARE.ERSTELLT\_AM IS 'Datum/Zeit zu der dieser Datensatz erstellt wurde'; COMMENT ON COLUMN CFG\_FREIE\_KOMMENTARE.GEAENDERT\_AM IS 'Datum/Zeit zu der dieser Datensatz letztmalig geändert wurde';

```
commit;
```
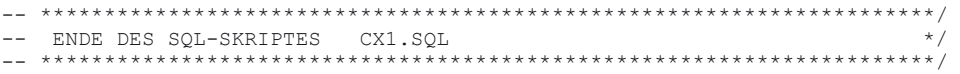

## **cx1\_keys.psql**

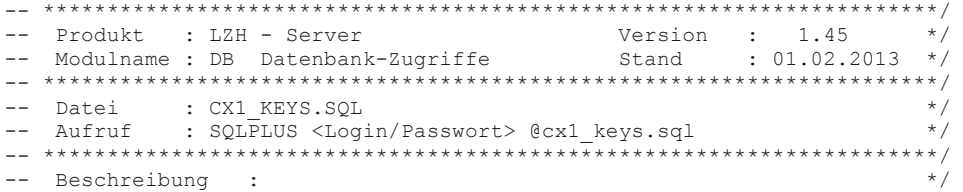
-- Dieses SQL-Skript legt in der Datenbank die Primary-, Unique- und \*/ Foreign-Keys für die Tabellen zur Konfiguration der GA-Knoten an. \*/<br>\*/  $\qquad$   $\qquad$   $\q$  $- */$ -- aufgerufen von : DB-Administrator \*/  $\qquad$   $\qquad$   $\q$ -- ruft auf  $\qquad$  : ALTER TABLE  $\qquad$  \*/ \*/  $- */$ -- \*\*\*\*\*\*\*\*\*\*\*\*\*\*\*\*\*\*\*\*\*\*\*\*\*\*\*\*\*\*\*\*\*\*\*\*\*\*\*\*\*\*\*\*\*\*\*\*\*\*\*\*\*\*\*\*\*\*\*\*\*\*\*\*\*\*\*\*\*\*/ -- Autor Datum Version Kurzzeichen \*/ -- --------------------------------------------------- \*/ -- Orginal : W. Fries 01.01.2012 1.45 \*/ -- Änderung: W. Fries 01.02.2013 1.45 \*/  $- */$ -- \*\*\*\*\*\*\*\*\*\*\*\*\*\*\*\*\*\*\*\*\*\*\*\*\*\*\*\*\*\*\*\*\*\*\*\*\*\*\*\*\*\*\*\*\*\*\*\*\*\*\*\*\*\*\*\*\*\*\*\*\*\*\*\*\*\*\*\*\*\*/ -- Copyright: Daten-Technik Fries, D-85221 Dachau, Tel.:08131/80770 \*/ -- \*\*\*\*\*\*\*\*\*\*\*\*\*\*\*\*\*\*\*\*\*\*\*\*\*\*\*\*\*\*\*\*\*\*\*\*\*\*\*\*\*\*\*\*\*\*\*\*\*\*\*\*\*\*\*\*\*\*\*\*\*\*\*\*\*\*\*\*\*\*/ -- -- ÖÄÄÄÄÄÄÄÄÄÄÄÄÄÄÄÄÄÄÄÄÄÄÄÄÄÄÄÄÄÄÄÄÄÄ· \*/ -- º BEGINN: VEREINBARUNGSTEIL º \*/  $--$  ÓÄÄÄÄÄÄÄÄÄÄÄÄÄÄÄÄÄÄÄÄÄÄÄÄÄÄÄÄÄÄÄÅ -- CHECK's anlegen in Reihenfolge wie beim CREATE -- Tabelle CFG\_ANRUFER\_CHK ALTER TABLE CFG\_ANRUFER\_CHK ADD CONSTRAINT CFG\_AC\_KENN\_CK CHECK ( KENNZEICHEN IN ( 'L' , 'G', 'E', 'I', 'W' ) ) ; ALTER TABLE CFG\_ANRUFER\_CHK ADD CONSTRAINT CFG\_AC\_ZUGRIFFSRECHT\_CK CHECK ( ZUGRIFFSRECHT IN (  $0, 1, 2, 3$  ) ) ; -- Tabelle CFG GEN CFG SSSPOS ALTER TABLE CFG\_GEN\_CFG\_SSSPOS ADD CONSTRAINT CFG\_GEN\_CFG\_SSSPOS\_CK CHECK ( sss\_position BETWEEN 1 AND 16 ) ; -- Tabelle CFG GEN CFG ES ALTER TABLE CFG\_GEN\_CFG\_ES ADD CONSTRAINT CFG GC ES ATBIDPRT CK CHECK ( atbidprotokoll IN ( 0 , 1 ) ) ; ALTER TABLE CFG\_GEN\_CFG\_ES ADD CONSTRAINT CFG GC ES TYPE\_CK CHECK ( fnd\_type IN ( 1 ,  $2^7$  , 3 , 4 , 5 ) ) ; ALTER TABLE CFG\_GEN\_CFG\_ES ADD CONSTRAINT CFG GC ES NOMPRT CK CHECK ( nominalprotokoll IN ( 0, 1 ) ) ; ALTER TABLE CFG\_GEN\_CFG\_ES ADD CONSTRAINT CFG GC ES MELDUNGSVERHALTEN CK CHECK ( meldungsverhalten IN (  $0$  ,  $2$  ,  $\overline{3}$  ,  $1$  ) ) ; ALTER TABLE CFG\_GEN\_CFG\_ES ADD CONSTRAINT CFG GC ES EREIGNISPRT CK CHECK ( ereignisprotokoll IN (  $3, 0, 1, 2$  ) ; ALTER TABLE CFG\_GEN\_CFG\_ES ADD CONSTRAINT CFG\_GC\_ES\_ANZFLIMM\_CK CHECK (  $anzahl$ flimmern BETWEEN 0 AND 255 ) ; ALTER TABLE CFG\_GEN\_CFG\_ES ADD CONSTRAINT CFG\_GC\_ES\_WEITERBEARB\_CK CHECK ( weiterebearbeitung IN (  $0, 1$  ) ; ALTER TABLE CFG\_GEN\_CFG\_ES ADD CONSTRAINT CFG\_GC\_ES\_VORVERARB\_CK CHECK ( vorverarbeitung IN (  $3, 2, 0, 1$  ) ) ;

```
 ALTER TABLE CFG_GEN_CFG_ES ADD 
  CONSTRAINT CFG_GC_ES_LIMITPRT_CK 
CHECK ( limitprotokoll IN ( 0, 1) ) ;
 ALTER TABLE CFG_GEN_CFG_ES ADD 
  CONSTRAINT CFG_GC_ES_DIMKOMMT_CK 
CHECK ( dimkommt IN (\overline{12} , 13 , 14 , 15 , 16 , 17 , 160 , 161 , 162 , 163 , 164 , 165 , 166 ,
167 , 168 , 169 ) ) ; 
 ALTER TABLE CFG_GEN_CFG_ES ADD 
 CONSTRAINT CFG GC ES DIMSYNC CK
CHECK ( dimsynczeit IN ( 12 , 13 , 14 , 15 , 16 , 17 , 160 , 161 , 162 , 163 , 164 , 165 , 166
, 167, 168, 169);
 ALTER TABLE CFG_GEN_CFG_ES ADD 
 CONSTRAINT CFG GC ES DIMGEHT CH
CHECK ( dimgeht IN ( 12 , 13 , 14 , 15 , 16 , 17 , 160 , 161 , 162 , 163 , 164 , 165 , 166 ,
167 , 168 , 169 ) ) ; 
 ALTER TABLE CFG_GEN_CFG_ES ADD 
 CONSTRAINT CFG_GC_ES_DIMPERIODE_CK 
CHECK ( dimperiode IN ( 12 , 13 , 14 , 15 , 16 , 17 , 160 , 161 , 162 , 163 , 164 , 165 , 166
, 167 , 168 , 169 ) ) ; 
 ALTER TABLE CFG_GEN_CFG_ES ADD 
 CONSTRAINT CFG_GC_ES_SUBTYPE_CK 
CHECK (fnd subtype in (0, 1, 2, 3, 4, 5, 11));
 ALTER TABLE CFG_GEN_CFG_ES ADD 
  CONSTRAINT CFG_GC_ES_ACTUALPRT_CK 
CHECK ( actualprotokoll IN ( 0 , 1 ) ) ;
-- KEY's anlegen in Reihenfolge wie beim CREATE 
-- Tabelle CFG ANRUFER PROFILE
-- Primary Key: KENNUNG 
 ALTER TABLE CFG_ANRUFER_PROFILE 
 ADD CONSTRAINT CFG ANRUFER ARP PK
  PRIMARY KEY (KENNUNG); 
-- Tabelle CFG_ANRUFER_GAK 
-- Primary Key: KENNUNG ARP + KENNUNG GAK
 ALTER TABLE CFG_ANRUFER_GAK 
 ADD CONSTRAINT CFG ANRUFER GAK PK
 PRIMARY KEY (KENNUNG ARP, KENNUNG GAK);
 ALTER TABLE CFG_ANRUFER_GAK 
  ADD CONSTRAINT CFG ANRUFER GAK ARG FK
 FOREIGN KEY (KENNUNG ARP)
 REFERENCES CFG ANRUFER PROFILE (KENNUNG);
 ALTER TABLE CFG_ANRUFER_GAK 
  ADD CONSTRAINT CFG ANRUFER GAK GAK FK
 FOREIGN KEY (KENNUNG GAK)
 REFERENCES GAKNOTEN (KENNUNG) ;
-- Tabelle CFG_ANRUFER_CHK 
-- Primary Key: KENNUNG_ARP + LFD_NR 
 ALTER TABLE CFG_ANRUFER_CHK 
 ADD CONSTRAINT CFG ANRUFER CHK PK
 PRIMARY KEY (KENNUNG ARP, LFD NR);
 ALTER TABLE CFG_ANRUFER_CHK 
 ADD CONSTRAINT CFG ANRUFER CHK ARG FK
 FOREIGN KEY (KENNUNG ARP)
 REFERENCES CFG ANRUFER PROFILE (KENNUNG);
```
-- Tabelle CFG\_GEN\_CFG\_SSS

-- Primary Key: KENNUNG ALTER TABLE CFG\_GEN\_CFG\_SSS ADD CONSTRAINT CFG GC SSS PK PRIMARY KEY (KENNUNG); ALTER TABLE CFG\_GEN\_CFG\_SSS ADD CONSTRAINT CFG\_GC\_SSS\_GAK\_FK FOREIGN KEY (KENNUNG\_GAK) REFERENCES GAKNOTEN (KENNUNG); -- Tabelle CFG\_GEN\_CFG\_SSSPOS -- Primary Key: PK SEQ aus Sequenz generiert -- Unique Key: Schlüssel-Spezifikation/-Position ALTER TABLE CFG\_GEN\_CFG\_SSSPOS ADD CONSTRAINT CFG GC SSSPOS PK PRIMARY KEY (PK SEQ); ALTER TABLE CFG\_GEN\_CFG\_SSSPOS ADD CONSTRAINT CFG\_GC\_SSSPOS\_UK UNIQUE (KENNUNG SSS, SSS POSITION); ALTER TABLE CFG\_GEN\_CFG\_SSSPOS ADD CONSTRAINT CFG GC SSSPOS FK FOREIGN KEY (KENNUNG SSS) REFERENCES CFG GEN CFG SSS (KENNUNG); -- Tabelle CFG\_GEN\_CFG\_ES -- Primary Key: PK\_SEQ aus Sequenz generiert -- Unique Key: Über alle Schlüssel-Komponenenten ALTER TABLE CFG\_GEN\_CFG\_ES ADD CONSTRAINT CFG GC ES PK PRIMARY KEY (PK SEQ); ALTER TABLE CFG\_GEN\_CFG\_ES ADD CONSTRAINT CFG GC ES UK UNIQUE ( SCHLUESSEL, ADRESSE, FND\_TYPE, FND\_SUBTYPE, FND\_EMQ\_DP0, FND\_EMQ\_DP1, FND\_EMQ\_DP2, FND\_VAL, FND\_MSK, FND\_ATB\_ID, FND\_DIMENSION, FND\_UPDATE\_CONTROL, BESCHREIBUNG ); ALTER TABLE CFG\_GEN\_CFG\_ES ADD CONSTRAINT CFG GEN CFG ES FK FOREIGN KEY (KENNUNG SSS) REFERENCES CFG GEN CFG SSS (KENNUNG); -- Tabelle SYNTAX\_ZEICHENFOLGEN -- Primary Key: PK\_SEQ aus Sequenz generiert Unique Key: TABELLE ZEICHENFOLGE + DATEN ZEICHENFOLGE + DATENFELD FILTER ZF + REGEX\_FILTER\_ZF ALTER TABLE SYNTAX\_ZEICHENFOLGEN ADD CONSTRAINT SYNTAX ZF PK PRIMARY KEY (KENNUNG); ALTER TABLE SYNTAX\_ZEICHENFOLGEN ADD CONSTRAINT SYNTAX ZF UK UNIQUE ( TABELLE\_ZEICHENFOLGE, DATENFELD\_ZEICHENFOLGE, DATENFELD\_FILTER\_ZF, REGEX\_FILTER\_ZF ); -- Tabelle SYNTAX\_BESTANDTEILE -- Primary Key: PK SEQ aus Sequenz generiert -- Unique Key: KENNUNG\_SZF + LFD\_NR (nicht PK, damit LFD\_NR modifizierbar) Unique Key: KENNUNG SZF + DATENFELD BESTANDTEIL (nicht PK, damit DATENFELD BESTANDTEIL modifizierbar) ALTER TABLE SYNTAX\_BESTANDTEILE ADD CONSTRAINT SYNTAX BST PK PRIMARY KEY (PK SEQ); ALTER TABLE SYNTAX\_BESTANDTEILE

```
 ADD CONSTRAINT SYNTAX_BST_LFDNR_UK 
 UNIQUE ( KENNUNG SZF, LFD NR );
 ALTER TABLE SYNTAX_BESTANDTEILE 
 ADD CONSTRAINT SYNTAX BST DF UK
  UNIQUE ( KENNUNG_SZF, DATENFELD_BESTANDTEIL ); 
 ALTER TABLE SYNTAX_BESTANDTEILE 
  ADD CONSTRAINT SYNTAX BST ZF FK
 FOREIGN KEY (KENNUNG SZF)
 REFERENCES SYNTAX ZEICHENFOLGEN (KENNUNG);
-- Die Tabelle CFG_IZ_DATEIEN verwaltet die IZ-spezifischen Dateien.
-- 
-- Tabelle CFG_IZ_DATEIEN 
-- Primary Key: KENNUNG aus Sequenz generiert 
-- Unique Key: KENNUNG GAK + GAK DATEI PFAD NAME (nicht PK, damit KENNUNG GAK + DATEI PFAD NAME
modifizierbar) 
 ALTER TABLE CFG_IZ_DATEIEN 
 ADD CONSTRAINT CFG IZ DAT PK
 PRIMARY KEY (KENNUNG);
 ALTER TABLE CFG_IZ_DATEIEN 
 ADD CONSTRAINT CFG IZ DAT GAK UK
 UNIQUE ( GAK DATEI_PFAD NAME, KENNUNG GAK );
 ALTER TABLE CFG_IZ_DATEIEN 
 ADD CONSTRAINT CFG IZ DAT GAK FK
  FOREIGN KEY (KENNUNG_GAK) 
 REFERENCES GAKNOTEN (KENNUNG):
-- Die Tabelle CFG IZ DAT ZEILEN verwaltet zeilenweise die Inhalte der IZ-spezifischen Dateien.
-- 
-- Tabelle CFG IZ DAT ZEILEN
-- Primary Key: PK_SEQ aus Sequenz generiert 
-- Unique Key: KENNUNG DAT + ZEILEN NR (nicht PK, damit ZEILEN NR modifizierbar)
 ALTER TABLE CFG_IZ_DAT_ZEILEN 
 ADD CONSTRAINT CFG_IZ_DATZ_PK 
 PRIMARY KEY (PK SEQ);
 ALTER TABLE CFG_IZ_DAT_ZEILEN 
  ADD CONSTRAINT CFG_IZ_DATZ_NR_UK 
 UNIQUE ( KENNUNG DAT, ZEILEN NR );
 ALTER TABLE CFG_IZ_DAT_ZEILEN 
 ADD CONSTRAINT CFG_IZ_DATZ_DAT_FK 
 FOREIGN KEY (KENNUNG DAT)
 REFERENCES CFG IZ DATEIEN (KENNUNG);
-- Die Tabelle CFG_LZ_DATEIEN verwaltet die IZ-spezifischen Dateien. 
-- 
-- Tabelle CFG LZ DATEIEN
-- Primary Key: KENNUNG aus Sequenz generiert 
-- Unique Key: KENNUNG GAK + GAK DATEI PFAD NAME (nicht PK, damit KENNUNG GAK + DATEI PFAD NAME
modifizierbar) 
 ALTER TABLE CFG_LZ_DATEIEN 
 ADD CONSTRAINT CFG LZ DAT PK
 PRIMARY KEY (KENNUNG);
 ALTER TABLE CFG_LZ_DATEIEN 
  ADD CONSTRAINT CFG_LZ_DAT_GAK_UK 
 UNIQUE ( GAK DATEI PFAD NAME, KENNUNG GAK );
 ALTER TABLE CFG_LZ_DATEIEN 
 ADD CONSTRAINT CFG LZ DAT GAK FK
  FOREIGN KEY (KENNUNG_GAK) 
  REFERENCES GAKNOTEN (KENNUNG);
```

```
-- Die Tabelle CFG LZ DAT ZEILEN verwaltet zeilenweise die Inhalte der IZ-spezifischen Dateien.
-- 
-- Tabelle CFG_LZ_DAT_ZEILEN 
-- Primary Key: PK SEQ aus Sequenz generiert
-- Unique Key: KENNUNG DAT + ZEILEN NR (nicht PK, damit ZEILEN NR modifizierbar)
 ALTER TABLE CFG_LZ_DAT_ZEILEN 
 ADD CONSTRAINT CFG_LZ_DATZ_PK 
 PRIMARY KEY (PK SEQ);
 ALTER TABLE CFG_LZ_DAT_ZEILEN 
 ADD CONSTRAINT CFG LZ DATZ NR UK
  UNIQUE ( KENNUNG_DAT, ZEILEN_NR ); 
 ALTER TABLE CFG_LZ_DAT_ZEILEN 
 ADD CONSTRAINT CFG LZ DATZ DAT FK
 FOREIGN KEY (KENNUNG DAT)
 REFERENCES CFG LZ DATEIEN (KENNUNG);
-- Die Tabelle CFG_DP_PROFILE verwaltet die DP-Profile 
-- 
-- Tabelle CFG DP PROFILE
-- Primary Key: KENNUNG aus Sequenz generiert 
 ALTER TABLE CFG_DP_PROFILE 
 ADD CONSTRAINT CFG DP PROFILE PK
 PRIMARY KEY (KENNUNG);
 ALTER TABLE CFG_DP_PROFILE 
 ADD CONSTRAINT CFG DP PROFILE SZF FK
 FOREIGN KEY (KENNUNG SZF)
  REFERENCES SYNTAX ZEICHENFOLGEN (KENNUNG);
-- Die Tabelle CFG DPP DATENPUNKTE verwaltet Gruppen von Datenpunkten eines DP-Profils, die
als 
-- Vorlagen dienen 
-- Tabelle CFG_DPP_DATENPUNKTE 
-- Primary Key: PK SEQ aus Sequenz generiert
-- Unique Key: KENNUNG DPP + KENNUNG OBJ/ DP
 ALTER TABLE CFG_DPP_DATENPUNKTE 
 ADD CONSTRAINT CFG DPP DP PK
 PRIMARY KEY (PK SEQ);
 ALTER TABLE CFG_DPP_DATENPUNKTE 
 ADD CONSTRAINT CFG DPP DP DPP UK
  UNIQUE ( KENNUNG_DPP, KENNUNG_OBJ, KENNUNG_DP ); 
 ALTER TABLE CFG_DPP_DATENPUNKTE 
 ADD CONSTRAINT CFG DPP DP DPP FK
   FOREIGN KEY (KENNUNG_DPP) 
  REFERENCES CFG_DP_PROFILE (KENNUNG); 
 ALTER TABLE CFG_DPP_DATENPUNKTE 
 ADD CONSTRAINT CFG DPP DP DP FK
  FOREIGN KEY (KENNUNG OBJ, KENNUNG DP)
  REFERENCES DATENPUNKTE (OBJEKT, ADRESSE); 
-- Software- und Installations-Pakete 
-- ================================== 
-- 
-- Tabelle CFG_INST_PAKETE 
-- Primary Key: KENNUNG aus Sequenz generiert 
-- Unique Key: KURZBEZEICHNUNG + VERSION + UMGEBUNG 
 ALTER TABLE CFG_INST_PAKETE 
 ADD CONSTRAINT CFG INST PAKETE PK
 PRIMARY KEY (KENNUNG);
 ALTER TABLE CFG_INST_PAKETE 
 ADD CONSTRAINT CFG INST PAKETE UK
```
 UNIQUE ( KURZBEZEICHNUNG, VERSION, UMGEBUNG ); -- Tabelle CFG\_INST\_DATEIEN -- Primary Key: KENNUNG aus Sequenz generiert -- Unique Key: KURZBEZEICHNUNG + VERSION + UMGEBUNG -- Unique Key: LZH\_DATEI\_PFAD\_NAME -- Unique Key: GAK\_DATEI\_PFAD\_NAME ALTER TABLE CFG\_INST\_DATEIEN ADD CONSTRAINT CFG INST DAT PK PRIMARY KEY (KENNUNG); ALTER TABLE CFG\_INST\_DATEIEN ADD CONSTRAINT CFG INST DAT UK UNIQUE ( KURZBEZEICHNUNG, VERSION, UMGEBUNG ); ALTER TABLE CFG\_INST\_DATEIEN ADD CONSTRAINT CFG INST DAT LZH UK UNIQUE ( LZH\_DATEI\_PFAD\_NAME ); ALTER TABLE CFG\_INST\_DATEIEN ADD CONSTRAINT CFG\_INST\_DAT\_GAK\_UK UNIQUE ( GAK DATEI<sup>-</sup>PFAD<sup>-</sup>NAME ); -- Tabelle CFG\_INST\_PAKET\_DATEIEN -- Primary Key: PK SEQ aus Sequenz generiert -- Unique Key: KENNUNG DATEI + KENNUNG PAKET (nicht PK, damit KENNUNG ... modifizierbar) ALTER TABLE CFG\_INST\_PAKET\_DATEIEN ADD CONSTRAINT CFG INST PAKET DAT PK PRIMARY KEY (PK SEQ); ALTER TABLE CFG\_INST\_PAKET\_DATEIEN ADD CONSTRAINT CFG INST PAKET DAT UK UNIQUE ( KENNUNG DATEI, KENNUNG PAKET ); ALTER TABLE CFG\_INST\_PAKET\_DATEIEN ADD CONSTRAINT CFG INST PAKET DAT DATEI FK FOREIGN KEY (KENNUNG\_DATEI) REFERENCES CFG INST DATEIEN (KENNUNG); ALTER TABLE CFG\_INST\_PAKET\_DATEIEN ADD CONSTRAINT CFG INST PAKET DAT PAKET FK FOREIGN KEY (KENNUNG\_PAKET) REFERENCES CFG\_INST\_PAKETE (KENNUNG); -- Tabelle CFG\_INST\_GAK\_PAKET -- Primary Key: PK SEQ aus Sequenz generiert -- Unique Key: KENNUNG PAKET + KENNUNG GAK (nicht PK, damit KENNUNG ... modifizierbar) ALTER TABLE CFG\_INST\_GAK\_PAKET ADD CONSTRAINT CFG\_INST\_GAK\_PAKET\_PK PRIMARY KEY (PK SEQ); ALTER TABLE CFG\_INST\_GAK\_PAKET ADD CONSTRAINT CFG INST\_GAK\_PAKET\_UK UNIQUE ( KENNUNG PAKET, KENNUNG GAK ); ALTER TABLE CFG\_INST\_GAK\_PAKET ADD CONSTRAINT CFG INST GAK PAKET PAKET FK FOREIGN KEY (KENNUNG PAKET) REFERENCES CFG INST PAKETE (KENNUNG); ALTER TABLE CFG\_INST\_GAK\_PAKET ADD CONSTRAINT CFG INST GAK PAKET GAK FK FOREIGN KEY (KENNUNG\_GAK) REFERENCES GAKNOTEN (KENNUNG); -- Tabelle CFG FREIE KOMMENTARE

```
-- Foreign Key auf andere Tabellen: KENNUNG GAK auf GAKNOTEN (KENNUNG)
ALTER TABLE CFG FREIE KOMMENTARE
 ADD CONSTRAINT CFG FREIE KOMMENTARE PK
 PRIMARY KEY (PK SEQ);
ALTER TABLE CFG FREIE KOMMENTARE
 ADD CONSTRAINT CFG FREIE_KOMMENTARE_LFDNR_UK
 UNIQUE ( KENNUNG GAK, LFD NR );
ALTER TABLE CFG FREIE KOMMENTARE
 ADD CONSTRAINT CFG FREIE KOMMENTARE GAK FK
 FOREIGN KEY (KENNUNG_GAK)
 REFERENCES GAKNOTEN (KENNUNG) ;
```
commit;

 $-$ 

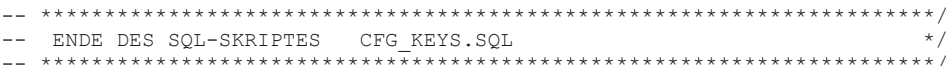

# cx1\_trig.psql

```
-- Produkt : LZH - Server
  Modulname : DB Datenbank-Zugriffe
\star-- Datei : CX1_TRIG.SQL<br>-- Aufruf : SQLPLUS <Login/Passwort> @cx1_trig.sql
                                                           \star /
-- Beschreibung
                                                            \star /
-- Dieses SQL-Skript legt in der Datenbank die Trigger für die
                                                            \begin{matrix} \star / \\ \star / \\ \star / \end{matrix}-- Tabellen zur Konfiguration der GA-Knoten an.
\sim-- aufgerufen von : DB-Administrator
                                                            \star'\sim --- ruft auf
              \sim 1.
                  CREATE OR REPLACE TRIGGER
***/\star/Autor Datum Version Kurzzeichen
\sim \sim\star/\sim-- Orginal: W. Fries 01.01.2012 1.45<br>-- Änderung: W. Fries 01.02.2013 1.45
                                                            \star /
                                                            \star/\star\equiv \equivCopyright: Daten-Technik Fries, D-85221 Dachau, Tel.:08131/80770 */
- ****
        and a construction of the change of the change of the change
- -- -\cdots\star /
     \circ BEGINN: VEREINBARUNGSTEIL
=\star /
   ÓÄÄÄÄÄÄÄÄÄÄÄÄÄÄÄÄÄÄÄÄÄÄÄÄÄÄÄÄÄÄÄÄÄÄ
-- Trigger anlegen in Reihenfolge wie beim CREATE
CREATE FUNCTION cfg anrufer profile update() RETURNS OPAQUE AS
-- Es kann sein, dass das Datumsformat nicht der ursprünglichen Formatierung von Oracle
entspricht.... -> pruefen !!!
'DECLARE
BEGIN
IF TG OP=''INSERT'' THEN
NEW.\overline{erstellar} := now()END TF:
NEW.geaendert am: = now();
RETURN NEW;
END:
LANGUAGE 'plpgsql';
CREATE TRIGGER "cfg anrufer profile update"
```

```
CREATE FUNCTION cfg_anrufer_gak_update() RETURNS OPAQUE AS 
-- Es kann sein, dass das Datumsformat nicht der ursprünglichen Formatierung von Oracle 
entspricht.... -> pruefen !!!
'DECLARE 
BEGIN 
IF TG_OP=''INSERT'' THEN 
NEW.erstellt am := now();
END IF; 
NEW.geaendert am: = now();
RETURN NEW; 
END;' 
LANGUAGE 'plpgsql'; 
CREATE TRIGGER "cfg_anrufer_gak_update" 
BEFORE INSERT OR UPDATE ON "\overline{c}fg_anrufer_gak"
FOR EACH ROW EXECUTE PROCEDURE "cfg_anrufer_gak_update" ();
CREATE FUNCTION cfg_anrufer_chk_update() RETURNS OPAQUE AS 
-- Es kann sein, dass das Datumsformat nicht der ursprünglichen Formatierung von Oracle 
entspricht.... -> pruefen !!! 
'DECLARE 
BEGIN 
IF TG_OP=''INSERT'' THEN 
NEW.erstellt am := now();
END IF; 
NEW.geaendert am:= now();
RETURN NEW; 
END;' 
LANGUAGE 'plpgsql'; 
CREATE TRIGGER "cfg_anrufer_chk_update"
BEFORE INSERT OR UPDATE ON "cfg_anrufer_chk" 
FOR EACH ROW EXECUTE PROCEDURE "cfg_anrufer_chk_update" ();
CREATE FUNCTION cfg_gen_cfg_sss_update() RETURNS OPAQUE AS 
-- Es kann sein, dass das Datumsformat nicht der ursprünglichen Formatierung von Oracle 
entspricht.... -> pruefen !!!
'DECLARE 
BEGIN 
IF TG_OP=''INSERT'' THEN 
NEW.erstellt am := now();
END IF; 
NEW.geaendert am:= now();
RETURN NEW; 
END;' 
LANGUAGE 'plpgsql'; 
CREATE TRIGGER "cfg_gen_cfg_sss_update" 
BEFORE INSERT OR UPDATE ON "cfg_gen_cfg_sss" 
FOR EACH ROW EXECUTE PROCEDURE "cfg_gen cfg_sss_update" ();
CREATE FUNCTION cfg_gen_cfg_ssspos_update() RETURNS OPAQUE AS 
-- Es kann sein, dass das Datumsformat nicht der ursprünglichen Formatierung von Oracle 
entspricht.... -> pruefen !!!
'DECLARE 
BEGIN 
IF TG_OP=''INSERT'' THEN 
NEW.erstellt am := now();
END IF; 
NEW.geaendert am:= now();
RETURN NEW; 
END;'
```

```
LANGUAGE 'plpgsql'; 
CREATE TRIGGER "cfg_gen_cfg_ssspos_update" 
BEFORE INSERT OR UPDATE ON "cfg_gen_cfg_ssspos"
FOR EACH ROW EXECUTE PROCEDURE "cfg_gen_cfg_ssspos_update" ();
CREATE FUNCTION cfg_gc_es_update() RETURNS OPAQUE AS 
-- Es kann sein, dass das Datumsformat nicht der ursprünglichen Formatierung von Oracle 
entspricht.... -> pruefen !!! 
'DECLARE 
BEGIN 
IF TG_OP=''INSERT'' THEN 
NEW.\text{erstellar am} := \text{now}();
END IF; 
NEW.geaendert am:= now();
RETURN NEW; 
END;' 
LANGUAGE 'plpgsql'; 
CREATE TRIGGER "cfg_gc_es_update" 
BEFORE INSERT OR UPDATE ON "cfg_gen_cfg_es" 
FOR EACH ROW EXECUTE PROCEDURE "cfg_gc_es_update" ();
CREATE FUNCTION cfg_gc_anz_schluessel() RETURNS OPAQUE AS 
-- Es kann sein, dass das Datumsformat nicht der ursprünglichen Formatierung von Oracle 
entspricht.... -> pruefen !!!
'DECLARE 
  tmp_anz integer; 
BEGIN 
   tmp\_anz := 2;IF NEW.FND SUBTYPE IS NOT NULL THEN tmp_anz := tmp_anz + 1; END IF;
IF NEW.FND EMQ DP0 IS NOT NULL THEN tmp_anz := tmp_anz + 1; END IF;
IF NEW.FND EMQ DP1 IS NOT NULL THEN tmp_anz := tmp_anz + 1; END IF;
IF NEW.FND EMQ DP2 IS NOT NULL THEN tmp_anz := tmp_anz + 1; END IF;
    IF NEW.FND<sup>T</sup>VAL IS NOT NULL THEN tmp_anz := tmp_anz + 1; END IF;<br>IF NEW.FND_ATB_ID IS NOT NULL THEN tmp_anz := tmp_anz + 1; END IF;<br>IF NEW.FND_ATB_ID IS NOT NULL THEN tmp_anz := tmp_anz + 1; END IF;
IF NEW.FND_MSK                       IS NOT NULL THEN tmp_anz := tmp_anz + 1;   END IF;
IF NEW.FND ATB_ID                  IS NOT NULL THEN tmp_anz := tmp_anz + 1; END IF;
IF NEW.FND DIMENSION IS NOT NULL THEN tmp_anz := tmp_anz + 1; END IF;
IF NEW.FND UPDATE CONTROL IS NOT NULL THEN tmp_anz := tmp_anz + 1; END IF;
IF NEW.BESCHREIBUNG IS NOT NULL THEN tmp_anz := tmp_anz + 1; END IF;
   NEW.anz schluessel := tmp_anz ;
RETURN NEW; 
END;' 
LANGUAGE 'plpgsql'; 
CREATE TRIGGER "cfg_gc_anz_schluessel" 
BEFORE INSERT OR UPDATE ON "cfg_gen_cfg_es"
FOR EACH ROW EXECUTE PROCEDURE "cfg_gc_anz_schluessel" ();
CREATE FUNCTION syntax_zf_update() RETURNS OPAQUE AS 
-- Es kann sein, dass das Datumsformat nicht der ursprünglichen Formatierung von Oracle 
entspricht.... -> pruefen !!! 
'DECLARE 
BEGIN 
IF TG_OP=''INSERT'' THEN 
NEW.erstellt am := now();
END IF; 
NEW.geaendert am:= now();
RETURN NEW; 
END;' 
LANGUAGE 'plpgsql';
```

```
CREATE TRIGGER "syntax_zf_update" 
BEFORE INSERT OR UPDATE ON "syntax_zeichenfolgen" 
FOR EACH ROW EXECUTE PROCEDURE "syntax zf update" ();
CREATE FUNCTION syntax_bst_update() RETURNS OPAQUE AS 
-- Es kann sein, dass das Datumsformat nicht der ursprünglichen Formatierung von Oracle 
entspricht.... -> pruefen !!!
'DECLARE 
BEGIN 
IF TG_OP=''INSERT'' THEN 
NEW.erstellt am := now();
END IF; 
NEW.geaendert am:= now();
RETURN NEW; 
END;' 
LANGUAGE 'plpgsql'; 
CREATE TRIGGER "syntax_bst_update" 
BEFORE INSERT OR UPDATE ON "syntax bestandteile"
FOR EACH ROW EXECUTE PROCEDURE "syntax bst update" ();
CREATE FUNCTION cfg_iz_dat_update() RETURNS OPAQUE AS 
-- Es kann sein, dass das Datumsformat nicht der ursprünglichen Formatierung von Oracle 
entspricht.... -> pruefen !!! 
'DECLARE 
BEGIN 
IF TG_OP=''INSERT'' THEN 
NEW.erstellt am := now();
END IF; 
NEW.geaendert am:= now();
RETURN NEW; 
END;' 
LANGUAGE 'plpgsql'; 
CREATE TRIGGER "cfg_iz_dat_update" 
BEFORE INSERT OR UPDATE ON "cfg_iz_dateien" 
FOR EACH ROW EXECUTE PROCEDURE "cfg_iz_dat_update" ();
CREATE FUNCTION cfg_iz_datz_update() RETURNS OPAQUE AS 
-- Es kann sein, dass das Datumsformat nicht der ursprünglichen Formatierung von Oracle 
entspricht.... -> pruefen !!! 
'DECLARE 
BEGIN 
IF TG_OP=''INSERT'' THEN 
NEW.erstellt_am := now(); 
END IF; 
NEW.geaendert am:= now();
RETURN NEW; 
END;' 
LANGUAGE 'plpgsql'; 
CREATE TRIGGER "cfg_iz_datz_update" 
BEFORE INSERT OR UPDATE ON "cfg_iz_dat_zeilen" 
FOR EACH ROW EXECUTE PROCEDURE \overline{''}cfg_iz_datz_update" ();
CREATE FUNCTION cfg_lz_dat_update() RETURNS OPAQUE AS 
-- Es kann sein, dass das Datumsformat nicht der ursprünglichen Formatierung von Oracle 
entspricht.... -> pruefen !!! 
'DECLARE 
BEGIN
```
IF TG\_OP=''INSERT'' THEN

```
NEW.erstellt am := now();
END IF; 
NEW.geaendert am:= now();
RETURN NEW; 
END;' 
LANGUAGE 'plpgsql'; 
CREATE TRIGGER "cfg_lz_dat_update" 
BEFORE INSERT OR UPDATE ON "cfg_lz_dateien" 
FOR EACH ROW EXECUTE PROCEDURE "cfg_lz_dat_update" ();
CREATE FUNCTION cfg_lz_datz_update() RETURNS OPAQUE AS 
-- Es kann sein, dass das Datumsformat nicht der ursprünglichen Formatierung von Oracle 
entspricht.... -> pruefen !!!
'DECLARE 
BEGIN 
IF TG_OP=''INSERT'' THEN 
NEW.erstellt am := now();
END IF; 
NEW.geaendert am:= now();
RETURN NEW; 
END;' 
LANGUAGE 'plpgsql'; 
CREATE TRIGGER "cfg_lz_datz_update" 
BEFORE INSERT OR UPDATE ON "cfg_lz_dat_zeilen" 
FOR EACH ROW EXECUTE PROCEDURE "cfg_lz_datz_update" ();
CREATE FUNCTION cfg_dp_profile_update() RETURNS OPAQUE AS 
-- Es kann sein, dass das Datumsformat nicht der ursprünglichen Formatierung von Oracle 
entspricht.... -> pruefen !!!
'DECLARE 
BEGIN 
IF TG_OP=''INSERT'' THEN 
NEW.erstellt_am := now(); 
END IF; 
NEW.geaendert am:= now();
RETURN NEW; 
END;' 
LANGUAGE 'plpgsql'; 
CREATE TRIGGER "cfg_dp_profile_update"
BEFORE INSERT OR UPDATE ON "cfg_dp_profile" 
FOR EACH ROW EXECUTE PROCEDURE "cfg dp_profile_update" ();
CREATE FUNCTION cfg dpp datenpunkte update() RETURNS OPAQUE AS
-- Es kann sein, dass das Datumsformat nicht der ursprünglichen Formatierung von Oracle 
entspricht.... -> pruefen !!! 
'DECLARE 
BEGIN 
IF TG_OP=''INSERT'' THEN 
NEW.erstellt am := now();
END IF; 
NEW.geaendert am:= now();
RETURN NEW; 
END;' 
LANGUAGE 'plpgsql'; 
CREATE TRIGGER "cfg_dpp_datenpunkte_update" 
BEFORE INSERT OR UPDATE ON "cfg_dpp_datenpunkte" 
FOR EACH ROW EXECUTE PROCEDURE "cfg dpp datenpunkte update" ();
```

```
AutoEffi
```

```
CREATE FUNCTION cfg_inst_pakete_update() RETURNS OPAQUE AS 
-- Es kann sein, dass das Datumsformat nicht der ursprünglichen Formatierung von Oracle 
entspricht.... -> pruefen !!!
'DECLARE 
BEGIN 
IF TG_OP=''INSERT'' THEN 
NEW.erstellt_am := now(); 
END IF; 
NEW.geaendert am:= now();
RETURN NEW; 
END;' 
LANGUAGE 'plpgsql'; 
CREATE TRIGGER "cfg_inst_pakete_update"
BEFORE INSERT OR UPDATE ON "cfg_inst_pakete"
FOR EACH ROW EXECUTE PROCEDURE "cfg_inst_pakete_update" ();
CREATE FUNCTION cfg_inst_dateien_update() RETURNS OPAQUE AS 
-- Es kann sein, dass das Datumsformat nicht der ursprünglichen Formatierung von Oracle 
entspricht.... -> pruefen !!!
'DECLARE 
BEGIN 
IF TG_OP=''INSERT'' THEN 
NEW.erstellt am := now();
END IF; 
NEW.geaendert_am:= now(); 
RETURN NEW; 
END;' 
LANGUAGE 'plpgsql'; 
CREATE TRIGGER "cfg_inst_dateien_update"
BEFORE INSERT OR UPDATE ON "cfg_inst_dateien" 
FOR EACH ROW EXECUTE PROCEDURE "cfg_inst_dateien_update" ();
CREATE FUNCTION cfg_inst_paket_dateien_update() RETURNS OPAQUE AS 
-- Es kann sein, dass das Datumsformat nicht der ursprünglichen Formatierung von Oracle 
entspricht.... -> pruefen !!!
'DECLARE 
BEGIN 
IF TG_OP=''INSERT'' THEN 
NEW.erstellt am := now();
END IF; 
NEW.geaendert am:= now();
RETURN NEW; 
END;' 
LANGUAGE 'plpgsql'; 
CREATE TRIGGER "cfg_inst_paket_dateien_update"
BEFORE INSERT OR UPDATE ON "cfg_inst_paket_dateien" 
FOR EACH ROW EXECUTE PROCEDURE "cfg_inst_paket_dateien_update" ();
CREATE FUNCTION cfg_inst_gak_paket_update() RETURNS OPAQUE AS 
-- Es kann sein, dass das Datumsformat nicht der ursprünglichen Formatierung von Oracle 
entspricht.... -> pruefen !!! 
'DECLARE 
BEGIN 
IF TG_OP=''INSERT'' THEN 
NEW.erstellt am := now();
END IF; 
NEW.geaendert am: = now();
RETURN NEW; 
END;' 
LANGUAGE 'plpgsql';
```

```
CREATE TRIGGER "cfg inst gak paket update"
BEFORE INSERT OR UPDATE ON "cfg_inst_gak_paket"<br>FOR EACH ROW EXECUTE PROCEDURE "cfg_inst_gak_paket_update" ();
CREATE FUNCTION cfg_freie_kommentare_update() RETURNS OPAQUE AS<br>-- Es kann sein, dass das Datumsformat nicht der ursprünglichen Formatierung von Oracle
entspricht.... -> pruefen !!!
'DECLARE
BEGIN
IF TG OP=''INSERT'' THEN
NEW.erstellt am := now();
END IF;
NEW\text{-}geandert\_am := now()RETURN NEW;
END; 'LANGUAGE 'plpgsql';
CREATE TRIGGER "cfg_freie_kommentare_update"<br>BEFORE INSERT OR UPDATE ON "cfg_freie_kommentare"<br>FOR EACH ROW EXECUTE PROCEDURE "cfg_freie_kommentare_update" ();
```
commit;